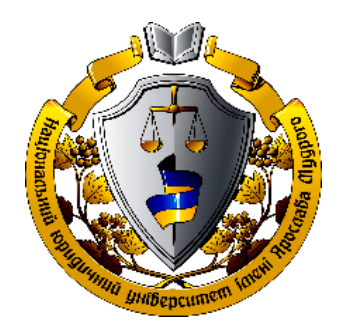

**МІНІСТЕРСТВО ОСВІТИ І НАУКИ УКРАЇНИ НАЦІОНАЛЬНИЙ ЮРИДИЧНИЙ УНІВЕРСИТЕТ імені ЯРОСЛАВА МУДРОГО**

*Електронне видання*

**Філатова Л. Д.**

# **ВИЩА ТА ПРИКЛАДНА МАТЕМАТИКА**

# **навчально-методичний посібник**

**Харків 2020**

### **МІНІСТЕРСТВО ОСВІТИ І НАУКИ УКРАЇНИ НАЦІОНАЛЬНИЙ ЮРИДИЧНИЙ УНІВЕРСИТЕТ імені ЯРОСЛАВА МУДРОГО**

*Електронне видання*

**Філатова Л. Д.**

# **ВИЩА ТА ПРИКЛАДНА МАТЕМАТИКА**

# **навчально-методичний посібник**

для студентів першого (бакалаврського) рівня вищої освіти галузі знань 05 «Соціальні та поведінкові науки» спеціальності 051 «Економіка» спеціалізації «Бізнес-економіка» денної форми навчання

> **Харків 2020**

**Філатова Л. Д. Вища та прикладна математика:** навчально-методичний посібник для студентів першого (бакалаврського) рівня вищої освіти галузі знань 05 «Соціальні та поведінкові науки» спеціальності 051 «Економіка» спеціалізації «Бізнес-економіка» денної форми навчання. Харків: Нац. ун-т ім. Ярослава Мудрого, 2020. 194 с.

*Рекомендовано до видання редакційно-видавничою радою Національного юридичного університету імені Ярослава Мудрого (протокол № 4 від 15.07.2020 р.)*

# **РЕКОМЕНДАЦІЇ ДО ВИВЧЕННЯ НАВЧАЛЬНОЇ ДИСЦИПЛІНИ «ВИЩА ТА ПРИКЛАДНА МАТЕМАТИКА»**

Предметом дисципліни «Вища та прикладна математика» є загальні математичні закони і фундаментальні положення таких розділів вищої та прикладної математики, як векторна алгебра, аналітична геометрія, математичний аналіз, диференціальні рівняння, ряди, теорія ймовірностей та математична статистика, математичне програмування, дослідження операцій.

Мета навчальної дисципліни «Вища та прикладна математика» – формування у майбутніх економістів наукових підходів та аналітичних навичок, необхідних для математичного моделювання, інтерпретації та розв'язування прикладних економічних задач.

Завдання навчальної дисципліни:

- сформувати систему теоретичних і практичних базових математичних знань для застосування математичного апарату в економіці;

- розкрити специфіку сучасних математичних методів та моделей, які використовуються для аналізу економічних процесів;

- навчити студентів самостійно застосовувати ті чи інші математичні методи та моделі для виявлення закономірностей функціонування та розвитку економічних об'єктів та систем;

- прищепити навички аналізу й узагальнення результатів математичних досліджень реальних прикладних задач;

- сформувати здатність до економічного прогнозування на основі математичних висновків;

- закріпити навички самостійного вивчення навчальної та наукової літератури.

Основна мета практичних занять з дисципліни «Вища та прикладна математика» – розширення, поглиблення й деталізація теоретичних знань, отриманих студентами на лекціях та в процесі самостійної роботи. Робота на практичних заняттях спрямована на підвищення рівня засвоєння навчального матеріалу та розвиток наукового мислення студентів.

Тема та зміст практичних занять визначаються робочою програмою навчальної дисципліни. Перед початком практичного заняття слід ретельно ознайомитися з короткими теоретичними відомостями з теми заняття, які наведено у відповідному розділі конспекту лекцій. Якщо цього недостатньо – звернутися до відповідних підручників і навчальних посібників із списку рекомендованої літератури. Кращому засвоєнню навчального матеріалу сприятимуть завдання для самостійної роботи, які супроводжуються методичними рекомендаціями до їх виконання та наведенням типових прикладів їх розв'язання.

3

# **ПЛАНИ ПРАКТИЧНИХ ЗАНЯТЬ ТА ЗАВДАННЯ ДЛЯ САМОСТІЙНОЇ РОБОТИ**

*П р а к т и ч н е з а н я т т я 1*

## ЕЛЕМЕНТИ ТЕОРІЇ МАТРИЦЬ І ВИЗНАЧНИКІВ

### П л а н

1. Матриці та операції над ними.

2. Застосування матриць в економічних задачах.

3. Визначники та способи їх обчислення.

4. Обернена матриця та способи її обчислення.

### *Завдання для самостійної роботи*

П и т а н н я д л я с а м о к о н т р о л ю

1. Наведіть означення матриці розміру mхn.

2. Перелічіть види матриць та операції над ними.

3. Які матриці можна множити?

4. Які елементи квадратної матриці утворюють головну та побічну діагоналі?

5. Наведіть означення визначника 2-го і 3-го порядків. Перелічіть усі відомі вам способи обчислення визначників 2-го і 3-го порядків.

6. Що таке мінор та алгебраїчне доповнення елемента матриці?

7. Перелічіть основні властивості визначників.

8. Сформулюйте теорему Лапласа та поясніть доцільність її використання при обчисленні визначників.

9. Дайте означення оберненої матриці та наведіть алгоритм її знаходження.

10. Якій умові повинна задовольняти матриця, яка має обернену?

11. Наведіть означення рангу матриці, назвіть його властивості та способи обчислення.

12. Який найбільший ранг може мати матриця розміром 4х2?

## *П р а к т и ч н і з а в д а н н я*

1. Знайти матрицю 2*A*, якщо  $A = \begin{bmatrix} -1 & 5 & 2 \\ 2 & 3 & 3 \end{bmatrix}$  $A = \begin{pmatrix} -1 & 5 & 2 \\ 2 & 3 & -3 \end{pmatrix}$ . 2. Знайти матрицю <sub>*A* + *B*, якщо</sub> 0 18  $-1$   $-2$  6  $3 -4 0$ *A*  $=\begin{pmatrix} 0 & 1 & 8 \\ -1 & -2 & 6 \\ 3 & -4 & 0 \end{pmatrix}$ ,  $2 \t-1$ 30 4  $1 -3 =1$ *B*  $(-2 \t-2 \t-1)$  $=\begin{vmatrix} -3 & 0 & 4 \end{vmatrix}$  $\begin{pmatrix} 1 & -3 & 1 \end{pmatrix}$ . 3. Обчислити *AB*, якщо: a)  $A = \begin{pmatrix} 1 & 0 & -1 \\ 2 & -2 & 3 \end{pmatrix}$ ,  $B = \begin{pmatrix} -1 & -2 \\ -2 & 1 \end{pmatrix}$ 2 1 *B*  $(-1)$  $A = \begin{pmatrix} -2 \\ 1 \end{pmatrix}$ ; **6**)  $A = \begin{pmatrix} -1 & 1 & 2 \end{pmatrix}$ , 1 3 0 2  $=\begin{pmatrix} 1 & 3 \\ 0 & 2 \\ 1 & -1 \end{pmatrix}$  $B = \begin{bmatrix} 0 & 2 \end{bmatrix}$ .

.

4. Обчислити добуток матриць *A* та *b*, якщо  

$$
A = \begin{pmatrix} -3 & 3 & 4 \\ 5 & 3 & 6 \end{pmatrix}, \quad B = \begin{pmatrix} -6 & -10 & -8 & -1 \\ 6 & -4 & -5 & -10 \\ -8 & 7 & -6 & -2 \end{pmatrix}
$$

 $\begin{pmatrix} -8 & 7 & -6 & -2 \end{pmatrix}$ 5. Знайти  $A^T$ , якщо: а)  $A = \begin{pmatrix} 1 & -1 \\ 2 & 3 \end{pmatrix}$ ; б) 2 0 1 4 1 3 *A*  $=\begin{pmatrix} 2 & 0 \\ -1 & 4 \\ 1 & 3 \end{pmatrix}$ .

6. Обчислити визначники третього порядку: а) за правилом трикутника; б) за правилом Саррюса; в) розклавши визначник за елементами третього стовпця.

а) 10 7 8 6 16 2 07 − − − б) 2  $-11$  4 584 3  $-4$  0 − − −3 − . в)  $-8$  9 2  $-9$  0 2 33  $-3$  –  $-9$  0. 7. Обчислити визначники четвертого порядку, перетворивши його до трикутного вигляду:  $2 -1 0 -2$ 0 32 0 1 41 2 0 52 1  $-1$  0 – . 8. Знайти обернену матрицю до матриці  $A = \begin{pmatrix} 2 & -2 \\ 4 & 3 \end{pmatrix}$ , 257 634  $5 -2 -3$ *A*  $=\begin{pmatrix} 2 & 5 & 7 \\ 6 & 3 & 4 \\ 5 & -2 & -3 \end{pmatrix}$ . 9. Обчислити ранг матриці 257 634  $5 -2 -3$ *A*  $=\begin{pmatrix} 2 & 5 & 7 \\ 6 & 3 & 4 \\ 5 & -2 & -3 \end{pmatrix}$ .

10. Три фірми випускають 4 види виробів. Задано матриці випуску продукції в липні і серпні:

 $(a_{ik})$  $\overline{\phantom{a}}$  $\overline{\phantom{a}}$  $\overline{\phantom{a}}$ J  $\setminus$  $\mathsf{I}$  $\mathbf{r}$  $\mathbf{I}$  $\setminus$ ſ  $=(a_{ik})=$ 720 1856 1384 1500 990 1058 2030 3700 2700 1150 1250 1020  $A = (a_{ik}) = | 2030 \quad 3700 \quad 2700 \quad 1856 |, \ B = (b_{ik}) =$ ſ  $\overline{\mathcal{L}}$ I  $\mathsf{I}$  $\overline{\phantom{a}}$  $\backslash$  $\bigg)$  $\overline{\phantom{a}}$  $(b_{ik}) = \begin{vmatrix} 3500 & 4736 & 4015 & 2750 \\ 2320 & 2112 & 2010 & 1830 \end{vmatrix}$ 2370 1980 1790 3500 4736 4015 2220 2112 2010 1880 2750 1830

де *аiк* і *bik* (*i =* 1, 2, 3; *k =* 1, 2, 3, 4) – накопичений з початку року на кінець деякого місяця обсяг продажу виробів відповідного виду по одній фірмі. Знайти обсяг продажу виробів за місяць на кожній фірмі.

Список рекомендованої літератури

Барковський В. В., Барковська Н. В. Вища математика для економістів: навч. посіб. Київ: Центр учбової літ., 2017. 448 с.

Берегова Г. І., Гладунський В. Н. Математика для економістів: вища математика (перша частина): навч. посіб. Київ: УБС НБУ, 2014. 374 с.

Васильченко І. П. Вища математика для економістів. Київ: Знання, 2007. 456c.

Вища та прикладна математика в економічних прикладах та задачах: практикум (перша частина): навч. посіб. / О. К. Щетініна та ін. Київ: КНТЕУ, 2015. 244 с.

Долгіх В. М. Вища математика для економістів: лінійна алгебра та аналітична геометрія: навч. посіб. Суми: ДВНЗ УАБС НБУ, 2008. 103 с.

# *Методичні рекомендації до самостійної роботи при підготовці до практичного заняття*

Після опрацювання теми на практичних заняттях студент повинен

*з н а т и*: базові поняття і положення лінійної алгебри (матриця, види матриць, дії з матрицями; визначники, їх властивості та способи їх обчислення);

*в м і т и*: виконувати дії з матрицями, обчислювати мінор та алгебраїчне доповнення елементів квадратної матриці, обчислювати визначник різними способами, в тому числі, з використанням його властивостей, знаходити обернену матрицю.

#### *Рекомендації до розв'язання типових прикладів*

1. Дано 
$$
X = (10 \t7 \t4), A = \begin{pmatrix} 5 & 10 & 3 & 9 & 2 \\ 4 & 8 & 5 & 6 & 8 \\ 6 & 12 & 4 & 3 & 10 \end{pmatrix}, S = \begin{pmatrix} 7 \\ 4 \\ 5 \\ 10 \\ 2 \end{pmatrix}.
$$

Знайти: а) *С = Х*⋅*А*; б) *D = S*⋅*A*; в) *F = X*⋅*D.* Розв'язання: *a*) *С = Х*⋅ *А =* (10 7 4) 5 10 3 9 2 4 8 5 6 8 6 12 4 3 10 ⋅ *=* (102 204 81 142 116) ; *б) D = S*⋅ *A =*  7 4 5 10 2 5 10 3 9 2 4 8 5 6 8 6 12 4 3 10 184 161 160 ⋅ = ; *в) F = X*⋅ *D =* (10 7 4) 184 161 160 3607 = *.*

2. Виконати розрахунок заробітної плати, що припадає на кожне замовлення при виробництві різноманітних виробів, користуючись даними:

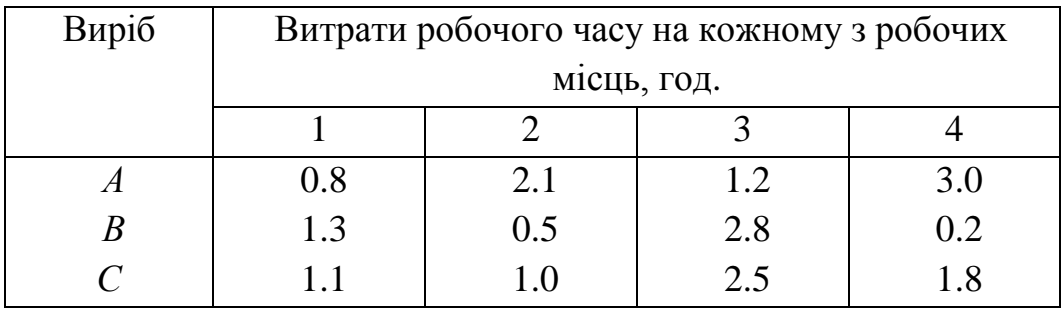

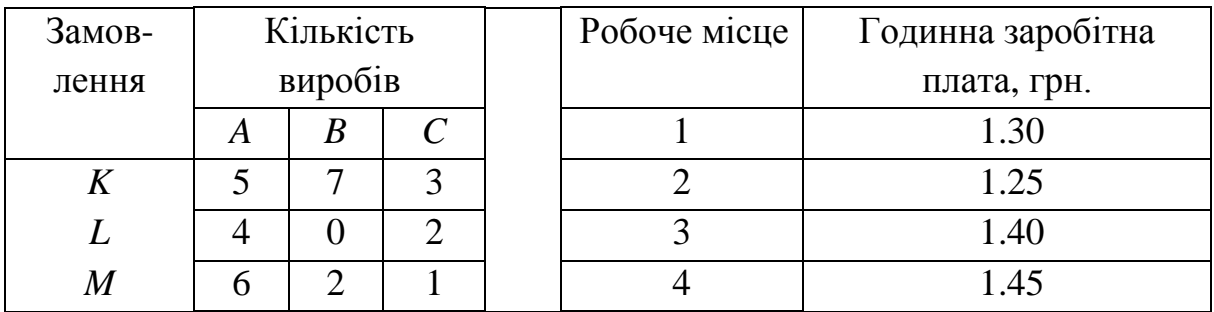

# Розв'язання:

Визначимо матриці: Q – кількість виробів, P – витрати робочого часу на кожне з робочих місць, J – годинна зарплата:

$$
Q = \begin{pmatrix} 5 & 7 & 3 \\ 4 & 0 & 2 \\ 6 & 2 & 1 \end{pmatrix}, P = \begin{pmatrix} 0.8 & 2.1 & 1.2 & 3.0 \\ 1.3 & 0.5 & 2.8 & 0.2 \\ 1.1 & 1.0 & 2.5 & 1.8 \end{pmatrix}, J = \begin{pmatrix} 1.30 \\ 1.25 \\ 1.40 \\ 1.45 \end{pmatrix},
$$

і виконаємо розрахунок зарплати:

$$
\left(Q \cdot P\right) \cdot J = \left( \begin{bmatrix} 5 & 7 & 3 \\ 4 & 0 & 2 \\ 6 & 2 & 1 \end{bmatrix} \begin{bmatrix} 0.8 & 2.1 & 1.2 & 3.0 \\ 1.3 & 0.5 & 2.8 & 0.2 \\ 1.1 & 1.0 & 2.5 & 1.8 \end{bmatrix} \right) \cdot \begin{bmatrix} 1.30 \\ 1.25 \\ 1.40 \\ 1.45 \end{bmatrix} = \begin{bmatrix} 120.52 \\ 56.36 \\ 80.01 \end{bmatrix}
$$

Відповідь: нарахування заробітної плати на замовлення *K* – 120,52 грн., на замовлення *L* – 56,36 грн., на замовлення *M –* 80*,* 01 грн.

3. Обчислити визначник 
$$
\Delta = \begin{vmatrix} 1 & 0 & 3 \\ -2 & 1 & 1 \\ 4 & 5 & 7 \end{vmatrix}
$$
.

Розв'язання:

а) за правилом трикутника:

 $\Delta = 1 \cdot 1 \cdot 7 + 0 \cdot 1 \cdot 4 + (-2) \cdot 5 \cdot 3 - 4 \cdot 3 \cdot 1 - 7 \cdot (-2) \cdot 0 - 1 \cdot 1 \cdot 5 = -40$ ; б) розкладанням за елементами першого рядка:

$$
a_{11} = 1;
$$
  $A_{11} = (-1)^{1+1}$   $\begin{vmatrix} 1 & 1 \\ 5 & 7 \end{vmatrix} = 1 \cdot (7-5) = 2;$ 

 $a_{12} = 0$ ;  $a_{13} = 3$ ,  $A_{13} = (-1)^{1+1}$  ·  $\begin{vmatrix} 2 & 1 \\ 4 & 5 \end{vmatrix}$  $-2$  1  $= 1 \cdot (-10 - 4) = -14$ ;  $\Delta = 1 \cdot 2 + 0 + 3 \cdot (-14) = -40.$ 4. Знайти обернену матрицю до матриці  $\overline{\phantom{a}}$  $\overline{\phantom{a}}$  $\overline{\phantom{a}}$  $\bigg)$  $\setminus$  $\mathsf{I}$ I  $\mathsf{I}$  $\overline{\mathcal{L}}$ ſ  $= | 0 2 -$ 1 1 2  $0 \t2 \t-1$ 1 2 3  $A = \begin{pmatrix} 0 & 2 & -1 \end{pmatrix}$ .

Розв'язання:

Для визначника третього порядку знаки алгебраїчних доповнень будуть + − +

$$
\text{TAKUMM:} \begin{vmatrix} + & - & + \\ - & + & - \\ + & - & + \end{vmatrix}.
$$

Виконаємо необхідні обчислення для відшукання оберненої матриці. Спочатку обчислимо її визначник, щоб переконатися, що обернена матриця існує: detA=4–2–6+1= –3.

Враховуючи чергування знаків в алгебраїчних доповненнях, дістанемо

$$
A_{11} = \begin{vmatrix} 2 & -1 \\ 1 & 2 \end{vmatrix} = 5, \ A_{12} = -\begin{vmatrix} 0 & -1 \\ 1 & 2 \end{vmatrix} = -1, \ A_{13} = \begin{vmatrix} 0 & 2 \\ 1 & 1 \end{vmatrix} = -2;
$$

$$
A_{21} = -\begin{vmatrix} 2 & 3 \\ 1 & 2 \end{vmatrix} = -1, \ A_{22} = \begin{vmatrix} 1 & 3 \\ 1 & 2 \end{vmatrix} = -1, \ A_{23} = -\begin{vmatrix} 1 & 2 \\ 1 & 1 \end{vmatrix} = 1;
$$

$$
A_{31} = \begin{vmatrix} 2 & 3 \\ 2 & -1 \end{vmatrix} = -8
$$
,  $A_{32} = -\begin{vmatrix} 1 & 3 \\ 0 & -1 \end{vmatrix} = 1$ ,  $A_{33} = \begin{vmatrix} 1 & 2 \\ 0 & 2 \end{vmatrix} = 2$ .

Отже, матриця, обернена до матриці A, має такий вигляд:

$$
A^{-1} = -\frac{1}{3} \begin{pmatrix} 5 & -1 & -8 \\ -1 & -1 & 1 \\ -2 & 1 & 2 \end{pmatrix}.
$$

Правильність знайденої оберненої матриці перевіряємо множенням матриці A на обернену ліворуч або праворуч:

$$
\begin{pmatrix} -5/3 & 1/3 & 8/3 \\ 1/3 & 1/3 & -1/3 \\ 2/3 & -1/3 & -2/3 \end{pmatrix} \begin{pmatrix} 1 & 2 & 3 \\ 0 & 2 & -1 \\ 1 & 1 & 2 \end{pmatrix} = \begin{pmatrix} 1 & 0 & 0 \\ 0 & 1 & 0 \\ 0 & 0 & 1 \end{pmatrix}.
$$

## ЗАГАЛЬНА ТЕОРІЯ СИСТЕМ ЛІНІЙНИХ АЛГЕБРАЇЧНИХ РІВНЯНЬ

#### П л а н

1. Системи m лінійних рівнянь із n невідомими:

а) метод Гаусса;

б) метод Жордана-Гаусса;

в) метод Жордана-Гаусса у табличному вигляді.

2. Системи n лінійних рівнянь із n невідомими:

а) метод Крамера;

б) матричний метод.

### *Завдання для самостійної роботи*

П и т а н н я д л я с а м о к о н т р о л ю

1. Що називається розв'язком системи лінійних алгебраїчних рівнянь? Які системи називаються сумісними, а які – несумісними?

2. Напишіть формули Крамера. У якому випадку вони застосовні?

3. За якої умови система лінійних рівнянь має єдиний розв'язок?

4. Що можна сказати про систему лінійних рівнянь, якщо її головний визначник дорівнює нулю?

5. З яких елементарних кроків складається процедура перетворення системи рівнянь методом Гауса?

6. Чому в результаті перетворення системи рівнянь методом Гауса виходить система рівнянь, еквівалентна початковій системі?

7. Як в результаті перетворення системи рівнянь методом Гауса визначити, чи сумісна початкова система лінійних рівнянь?

8. Як, користуючись методом Гауса, визначити, чи має початкова система рівнянь єдиний розв'язок?

9. Дайте визначення системи *m* рівнянь з *n* невідомими. Наведіть її запис у матричній формі.

10. Дайте визначення рангу матриці та поясніть, як він пов'язаний з лінійною незалежністю рядків (стовпців) матриці?

11. Перелічіть елементарні перетворення матриці.

12. Сформулюйте теорему Кронекера-Капеллі.

13. Поясніть методи Гаусса та Жордана-Гаусса розв'язування системи рівнянь. У чому полягає їх відмінність?

14. Загальний і базисний розв'язки системи рівнянь. У чому відмінність?

15. Лінійна однорідна система рівнянь, фундаментальна система її розв'язків та структура загального розв'язку. Поясніть їх суть.

16. У чому полягає метод оберненої матриці розв'язування системи рівнянь?

#### *П р а к т и ч н і з а в д а н н я*

1. Розв`язати системи лінійних рівнянь за правилом Крамера, матричним методом, методом Гаусса та методом Жордана-Гаусса.

1) 
$$
\begin{cases} 4x_1 + x_2 - x_3 = 4 \\ x_1 - 2x_2 + 2x_3 = 1 \\ 3x_1 - 2x_2 - x_3 = 0 \end{cases}
$$

$$
\begin{cases} 3x_1 + 5x_2 + 10x_3 = 33 \\ 6x_1 + 2x_2 = 10 \\ x_1 + 3x_2 + x_3 = 9 \end{cases}
$$

$$
\begin{cases} x_1 - x_2 + x_3 = 4 \\ 2x_1 + 3x_3 = 8 \\ x_1 + 2x_2 + x_3 = 1 \end{cases}
$$

$$
\begin{cases} x_1 - x_2 + 2x_3 = -2 \\ x_1 - 2x_2 + x_3 = -2 \\ 2x_1 + 2x_2 + 3x_3 = 1 \end{cases}
$$

$$
\begin{cases} 4x_1 + 3x_2 + x_3 = -7 \\ -2x_1 + x_2 - 3x_3 = -9 \\ x_1 + 3x_2 + 2x_3 = -1 \end{cases}
$$

$$
\begin{cases} x_1 + 3x_3 = 1 \\ 2x_1 + 5x_2 + x_3 = -8 \\ 3x_1 - 7x_3 = -6 \end{cases}
$$

2. Розв'язати системи лінійних рівнянь методами Гаусса та Жордана-Гаусса (в табличній формі).

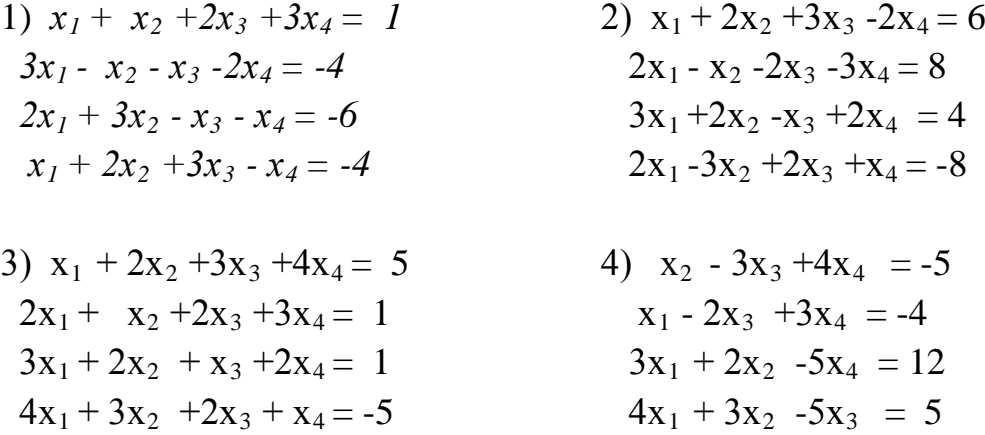

Сп и с о к р е к о м е н д о в а н о ї л і т е р а т у р и

Барковський В. В., Барковська Н. В. Вища математика для економістів: навч. посіб. Київ: Центр учбової літ., 2017. 448 с.

Берегова Г. І., Гладунський В. Н. Математика для економістів: вища математика (перша частина): навч. посіб. Київ: УБС НБУ, 2014. 374 с.

Васильченко І. П. Вища математика для економістів. Київ: Знання, 2007 456c.

Вища та прикладна математика в економічних прикладах та задачах: практикум (перша частина): навч. посіб. / О. К. Щетініна та ін. Київ: КНТЕУ, 2015. 244 с.

Долгіх В. М. Вища математика для економістів: лінійна алгебра та аналітична геометрія: навч. посіб. Суми: ДВНЗ УАБС НБУ, 2008. 103 с.

# *Методичні рекомендації до самостійної роботи при підготовці до практичного заняття*

Після опрацювання теми на практичних заняттях студент повинен

*з н а т и*: основні поняття і положення лінійної алгебри (системи *m* рівнянь з *n* невідомими, сумісність і несумісність, визначеність і невизначеність системи рівнянь, ранг матриці та способи його обчислення, теорема Кронекера-Капеллі; методи розв'язання систем лінійних рівнянь: методи Гауса і Жордана-Гаусса, метод оберненої матриці, правило Крамера; поняття однорідності та сумісності системи рівнянь);

*в м і т и*: обчислювати ранг матриці, досліджувати систему на сумісність, розв'язувати вказаними способами системи лінійних рівнянь.

### *Рекомендації до розв'язання типових прикладів*

1. Розв'язати систему лінійних рівнянь за правилом Крамера.

$$
\begin{cases}\nx + 2y - z = -3 \\
2x + 3y + z = -1 \\
x - y - z = 3\n\end{cases}
$$

Розв'язання:

Складемо матрицю системи рівнянь, обчислимо визначник системи та додаткові визначники:

$$
A = \begin{pmatrix} 1 & 2 & -1 \\ 2 & 3 & 1 \\ 1 & -1 & -1 \end{pmatrix},
$$
  
\n
$$
\Delta = \begin{vmatrix} 1 & 2 & -1 \\ 2 & 3 & 1 \\ 1 & -1 & -1 \end{vmatrix} = 1 \cdot 3 \cdot (-1) + 2 \cdot 1 \cdot 1 + 2 \cdot (-1) \cdot (-1) - (-1) \cdot 3 \cdot 1 - 2 \cdot 2 \cdot (-1) - 1 \cdot (-1) \cdot 1 = 9 \neq 0,
$$
  
\n
$$
\Delta x = \begin{vmatrix} -3 & 2 & -1 \\ -1 & 3 & 1 \\ 3 & -1 & -1 \end{vmatrix} = a_{11}A_{11} + a_{12}A_{12} + a_{13}A_{13} = (-3) \cdot (-1)^{1+1} \cdot \begin{vmatrix} 3 & 1 \\ -1 & -1 \end{vmatrix} + 2 \cdot (-1)^{1+2} \cdot \begin{vmatrix} -1 & 1 \\ 3 & -1 \end{vmatrix} +
$$
  
\n
$$
+ (-1) \cdot (-1)^{1+3} \cdot \begin{vmatrix} -1 & 3 \\ 3 & 1 \end{vmatrix} = 6 + 4 + 8 = 18,
$$

$$
\Delta y = \begin{vmatrix} 1 & -3 & -1 \\ 2 & -1 & 1 \\ 1 & 3 & -1 \end{vmatrix} = 1 \cdot (-1) \cdot (-1) + (-3) \cdot 1 \cdot 1 + 2 \cdot 3 \cdot (-1) - 1 \cdot (-1)(-1) - 2 \cdot (-3)(-1) - 1 \cdot 1 \cdot 3 = -18,
$$
  
\n
$$
\Delta z = \begin{vmatrix} 1 & 2 & -3 \\ 2 & 3 & -1 \\ 1 & -1 & 3 \end{vmatrix} = 1 \cdot 3 \cdot 3 + 2(-1) \cdot 1 + 2 \cdot (-1) \cdot (-3) - 1 \cdot 3 \cdot (-3) - 2 \cdot 2 \cdot 3 - (-1) \cdot (-1) \cdot 1 = 9,
$$
  
\n
$$
x = \frac{\Delta x}{\Delta}; \quad x = \frac{18}{9} = 2; \quad y = \frac{\Delta y}{y}; \quad y = \frac{-18}{9} = -2;
$$
  
\n
$$
z = \frac{\Delta z}{z}; \quad z = \frac{9}{9} = 1.
$$
  
\n
$$
\underline{B i \pi n \alpha \bar{b} i \bar{b} j \bar{b} j \bar{c} j \bar{d} j \bar{d} k \bar{b} j \bar{c}
$$

2. Розв'язати систему лінійних рівнянь, подану в прикладі 1, за допомогою оберненої матриці.

Розв'язання: При розв'язуванні попереднього прикладу ми склали матрицю системи А і обчислили визначник ∆ . Визначник матриці А не дорівнює нулю, тому матриця А має обернену. Обчислимо алгебраїчні доповнення всіх елементів:

$$
A_{11} = (-1)^{1+1} \cdot \begin{vmatrix} 3 & 1 \ -1 & -1 \end{vmatrix} = -2, A_{12} = (-1)^{1+2} \cdot \begin{vmatrix} 2 & 1 \ 1 & -1 \end{vmatrix} = 3, A_{13} = (-1)^{1+3} \cdot \begin{vmatrix} 2 & 3 \ 1 & -1 \end{vmatrix} = -5,
$$

$$
A_{21} = (-1)^{2+1} \cdot \begin{vmatrix} 2 & -1 \\ -1 & -1 \end{vmatrix} = 3, \ A_{22} = (-1)^{2+2} \cdot \begin{vmatrix} 1 & -1 \\ 1 & -1 \end{vmatrix} = 0, \ A_{23} = (-1)^{2+3} \cdot \begin{vmatrix} 1 & 2 \\ 1 & -1 \end{vmatrix} = 3,
$$

$$
A_{31} = (-1)^{3+1} \cdot \begin{vmatrix} 2 & -1 \\ 3 & 1 \end{vmatrix} = 5, A_{32} = (-1)^{3+2} \cdot \begin{vmatrix} 1 & -1 \\ 2 & 1 \end{vmatrix} = -3, A_{33} = (-1)^{3+3} \cdot \begin{vmatrix} 1 & 2 \\ 2 & 3 \end{vmatrix} = -1.
$$

3найдемо обернену матрицю 
$$
A^{-1} = \frac{1}{9} \begin{pmatrix} -2 & 3 & 5 \ 3 & 0 & -3 \ -5 & 3 & -1 \end{pmatrix} = \begin{pmatrix} -\frac{2}{9} & \frac{3}{9} & \frac{5}{9} \\ \frac{3}{9} & 0 & -\frac{3}{9} \\ -\frac{5}{9} & \frac{3}{9} & -\frac{1}{9} \end{pmatrix}
$$
.

Тоді

$$
\overline{x} = \begin{pmatrix} -\frac{2}{9} & \frac{3}{9} & \frac{5}{9} \\ \frac{3}{9} & 0 & -\frac{3}{9} \\ \frac{5}{9} & \frac{3}{9} & -\frac{1}{9} \end{pmatrix} \begin{pmatrix} -3 \\ -1 \\ 3 \end{pmatrix} = \begin{pmatrix} \frac{6}{9} - \frac{3}{9} + \frac{15}{9} \\ -\frac{9}{9} + 0 - \frac{9}{9} \\ \frac{15}{9} - \frac{3}{9} - \frac{3}{9} \end{pmatrix} = \begin{pmatrix} 2 \\ -2 \\ 1 \end{pmatrix}.
$$
  
\nBignobiab:  $x = 2$ ,  $y = -2$ ,  $z = 1$ .

3. Розв'язати систему лінійних рівнянь, подану у прикладі 1, методом Гаусса:

$$
\begin{cases}\nx+2y-z=3 \\
2x+3y+z=-1 \\
x-y-z=3 \\
\underline{PosB'3331,}\n\end{cases}
$$
\nBKKJIO41600 112000 132000 1132000 113400 114000 115000 116000 116000

 $x = -3 - 2y + z$ ;  $x = -3 - 2(-2) + 1 = 2$ Таким чином*, x = 2, y = -2, z = 1.* Відповідь:  $x = 2$ ,  $y = -2$ ,  $z = 1$ .

4. Розв'язати систему лінійних рівнянь методом Гаусса.

$$
\begin{cases} x_1 + 5x_2 - 8x_3 = 12 \\ 2x_1 + 4x_2 - 3x_3 = 9 \\ 3x_1 + 3x_2 + 2x_3 = 8 \end{cases}
$$

Розв'язання:

 $\overline{\phantom{a}}$  $\overline{\mathcal{L}}$ 

 $\vert$  $\left\{ \right.$ 

 $\int$ 

Виключаємо невідоме  $x_1$  із другого і третього рівнянь системи

$$
\begin{cases}\nx_1 + 5x_2 - 8x_3 = 12 \\
-6x_2 + 13x_3 = -15 \\
-12x_2 + 26x_3 = -28\n\end{cases}
$$

Ділимо друге рівняння на (-6) і виключаємо невідоме *х*<sub>2</sub> з третього рівняння

$$
\begin{cases}\n x_1 + 5x_2 - 8x_3 = 12 \\
 x_2 + \frac{13}{6}x_3 = \frac{15}{6} \\
 0 = 2\n\end{cases}
$$

Розглянувши третє рівняння, робимо висновок, що система рівнянь не має розв'язків (система лінійних рівнянь несумісна).

5. Розв'язати систему рівнянь методом Гаусса.

$$
\begin{cases}\n3x_1 + 2x_2 + 3x_3 = 5 \\
2x_1 + 4x_2 - 3x_3 = 4 \\
5x_1 - 2x_2 + 15x_3 = 7\n\end{cases}
$$

Розв'язання:

Ділимо перше рівняння на 3 і виключаємо невідоме  $x_1$  з другого і

третього рівнянь. Одержимо систему

$$
\begin{cases}\n x_1 + \frac{2}{3}x_2 + x_3 = \frac{5}{3} \\
 \frac{8}{3}x_2 - 5x_3 = \frac{2}{3} \\
 -\frac{16}{3}x_2 + 10x_3 = -\frac{4}{3}\n\end{cases}
$$

.

Ділимо друге рівняння на  $\frac{8}{3}$  і виключаємо  $x_2$  з третього рівняння

$$
\begin{cases}\nx_1 + \frac{2}{3}x_2 + x_3 = \frac{5}{3} \\
x_2 - \frac{15}{8}x_3 = \frac{1}{4} \\
0 = 0\n\end{cases}
$$

Останнє рівняння є тотожністю, його можна видалити. Одержимо систему

$$
\begin{cases} x_1 + \frac{2}{3}x_2 + x_3 = \frac{5}{3} \\ x_2 - \frac{15}{8}x_3 = \frac{1}{4} \end{cases}
$$

Припустимо, що  $x_3 = t$ . Тоді з другого рівняння одержимо  $x_2 = \frac{1}{4} + \frac{15}{8}t$ 8 15 4 1  $z_2 = \frac{1}{4} + \frac{13}{8}t$ ,

а з першого рівняння одержимо

$$
x_1 = \frac{5}{3} - \frac{2}{3} \left( \frac{1}{4} + \frac{15}{8} t \right) - t = \frac{5}{3} - \frac{1}{6} - \frac{5}{4} t - t = \frac{3}{2} - \frac{9}{4} t.
$$

Таким чином, загальний розв'язок системи рівнянь має вигляд:

$$
\begin{cases}\n x_1 = \frac{3}{2} - \frac{9}{4}t \\
 x_2 = \frac{1}{4} + \frac{15}{8}t \\
 x_3 = t\n\end{cases}
$$

<u>Відповідь:</u>  $x_1 = \frac{3}{2} - \frac{9}{4}t$ ,  $x_2 = \frac{1}{4} + \frac{15}{8}t$ ,  $x_3 = t$ , t 4 1 4 9 2  $\frac{3}{2} - \frac{9}{4}t$ ,  $x_2 = \frac{1}{4} + \frac{15}{8}t$ ,  $x_3 = t$ ,  $t - 6$ удь-яке число.

6. Розв'язати систему лінійних рівнянь, наведену у прикладі 1, табличним методом Жордана – Гаусса.

| $\boldsymbol{\mathcal{X}}$ | $\mathcal{Y}$                    | $\ensuremath{\mathnormal{Z}}$        | $b_i$                                           | $\overline{\sum}$   |
|----------------------------|----------------------------------|--------------------------------------|-------------------------------------------------|---------------------|
| $\mathbf{1}$               |                                  | $-1$                                 | $-3$<br>$-1$<br>3                               |                     |
| $\overline{2}$             | $\frac{2}{3}$                    |                                      |                                                 |                     |
| $\mathbf{1}$               | $-1$                             | $\frac{1}{-1}$                       |                                                 | $\frac{-1}{5}$<br>2 |
| $\boldsymbol{0}$           |                                  |                                      |                                                 | $-3$                |
| $\overline{0}$             | $\frac{3}{5}$<br>-1              | $\begin{matrix}0\\3\\-1\end{matrix}$ |                                                 |                     |
| $\mathbf{1}$               |                                  |                                      | $-6$<br>$-7$<br>3                               | $\frac{1}{2}$       |
| $\boldsymbol{0}$           |                                  |                                      | $\frac{-2}{-7}$ $\frac{3}{-2}$ $\frac{-2}{3}$ 1 |                     |
| $\overline{0}$             | $\frac{1}{5}$                    | $\frac{0}{3}$                        |                                                 | $\frac{-1}{1}$      |
| $\mathbf{1}$               | $-1$                             | $-1$                                 |                                                 |                     |
| $\boldsymbol{0}$           | $\begin{matrix}1\\0\end{matrix}$ |                                      |                                                 | $-1$<br>6<br>1      |
| $\overline{0}$             |                                  | $\begin{matrix}0\\3\\-1\end{matrix}$ |                                                 |                     |
| $\mathbf{1}$               | $\boldsymbol{0}$                 |                                      |                                                 |                     |
| $\boldsymbol{0}$           | $\mathbf{1}$                     | $\boldsymbol{0}$                     | $\overline{-2}$<br>1                            | $\frac{-1}{2}$      |
| $\boldsymbol{0}$           | $\overline{0}$                   | $\overline{1}$                       |                                                 |                     |
| $\mathbf{1}$               | $\boldsymbol{0}$                 | $-1$                                 | $\mathbf{1}$                                    |                     |
| $\boldsymbol{0}$           | $\mathbf 1$                      | $\boldsymbol{0}$                     | $-2$                                            |                     |
| 0                          | 0                                |                                      | $\mathbf 1$                                     | $\frac{-1}{2}$      |
|                            | 0                                | 0                                    | $\overline{2}$                                  |                     |

Розв'язання:

П о я с н е н н я до р о з р а х у н к о в о ї т а б л и ц і

Обираємо розв'язувальний елемент а<sup>31</sup> (розв'язувальний рядок – третій). Елементи стовпця контрольної суми ( Σ ) обчислюємо як суму елементів відповідного рядка (наприклад, для першого рядка:  $1 + 2 + (-1) + (-3) = -1$ ).

Шляхом елементарних перетворень (множенням елементів розв'язувального рядка на (-1) і додаванням до відповідних елементів першого рядка та множенням елементів розв'язувального рядка на (-2) і додаванням до відповідних елементів другого рядка) обчислимо всі елементи першого та другого рядків, у тому числі й елементи стовпця контрольної суми (розв'язувальний рядок залишається без змін). У результаті виконаних дій одержуємо одиничний вектор у розв'язувальному стовпці. Робимо перевірку правильності розрахунків, порівнюючи суму елементів кожного рядка з відповідним елементом контрольного стовпця.

На другому кроці розв'язувальним елементом може бути обраний будьякий, що не розташований у третьому рядку та першому стовпці, оскільки на першому кроці розв'язувальним був елемент *а<sup>31</sup>*. Обираємо, наприклад, *а<sup>12</sup>* (тепер розв'язувальний рядок – перший). Слід звернути увагу на коефіцієнт при розв'язувальному елементі: він повинен дорівнювати одиниці. Щоб виконати дану умову, необхідно елементи розв'язувального рядка помножити на 1/3 і далі виконувати дії, як і на попередньому кроці. Таким чином, одержимо три одиничні вектори у перших трьох стовпцях розрахункової таблиці. Розв'язок системи знайдемо у стовпці вільних членів (*bі*) проти відповідних одиниць (з першого рядка: *у* = -2, з другого рядка: *z* = 1, з третього рядка: *х* = 2). Відповідь:  $x = 2$ ,  $y = -2$ ,  $z = 1$ .

*П р а к т и ч н е з а н я т т я 3*

# ЕЛЕМЕНТИ ВЕКТОРНОЇ АЛГЕБРИ

## П л а н

1. Поняття вектора на площині і в просторі.

2. Скалярний добуток векторів і кут між векторами.

3. Векторний добуток векторів та його властивості.

4. Мішаний добуток векторів та його геометричне тлумачення.

## *Завдання для самостійної роботи*

П и т а н н я д л я с а м о к о н т р о л ю

1. Що таке вектор? Які вектори є рівними?

2. Як знайти суму і різницю двох векторів?

3. Як вектор множать на скаляр?

4. Якими властивостями володіють операції додавання векторів і множення векторів на скаляр?

5. Що таке координати вектора? Як знайти координати вектора за координатами його початку і кінця?

6. Дайте визначення скалярного добутку двох векторів.

7. Сформулюйте необхідну і достатню умови перпендикулярності двох векторів?

8. Назвіть властивості скалярного добутку.

9. Як обчислити  $|\vec{a}|$ ,  $np_{\vec{b}}\vec{a}$ ,  $\cos\left|\vec{a}, \vec{b}\right|$ J  $\setminus$  $\mathsf{I}$  $\mathsf{I}$  $\setminus$  ∧  $\vec{a}$ ,  $np_{\vec{b}}\vec{a}$ ,  $\cos\left(\vec{a}, \vec{b}\right)$ ?

10. Чому дорівнює скалярний добуток векторів, розкладених за ортами?

11. Як знайти одиничний вектор, співнаправлений з вектором *a*  $\frac{1}{x}$ ?

12. Дайте визначення векторного добутку двох векторів.

13. Дайте визначення змішаного добутку трьох векторів.

14. Два вектори називаються колінеарними, якщо….

15. Три вектори називаються компланарними, якщо…..

# *П р а к т и ч н і з а в д а н н я*

1. Дано вектори  $\overline{a}$  і  $\overline{b}$ , побудувати кожен з наступних векторів: 1)  $\overline{a}$  +  $\overline{b}$ ;  $(2)\overline{a} - \overline{b}$ ; 3)  $\overline{b} - \overline{a}$ ; 4)  $-\overline{a} - \overline{b}$ .

2. Дано:  $|\overline{a}|=13$ ,  $|\overline{b}|=19$   $|\overline{a}+\overline{b}|=24$ . Обчислити  $|\overline{a}-\overline{b}|$ .

3. Вектори а і b взаємно перпендикулярні, причому  $|\overline{a}| = 5$  і  $|\overline{b}| = 12$ . Визначити  $\overline{a} + \overline{b}$  | та  $\overline{a} - \overline{b}$ |.

4. Вектори  $\vec{a}$  і  $\vec{b}$  утворюють кут  $\varphi = 60^{\circ}$ , причому  $|\vec{a}| = 5$  і  $|\vec{b}| = 8$ . Визначити  $\overline{a} + \overline{b}$  | та  $\overline{a} - \overline{b}$ |.

5. Якій умові повинні задовольняти вектори  $\overline{a}$  і  $\overline{b}$ , щоб мали місце такі співвідношення: 1) $|\overline{a} + \overline{b}| = |\overline{a} - \overline{b}|$ ; 2) $|\overline{a} + \overline{b}| > |\overline{a} - \overline{b}|$ ; 3) $|\overline{a} + \overline{b}| < |\overline{a} - \overline{b}|$ .

6. Перевірити колінеарність векторів  $a = \{2; -1; 3\}$  i  $b = \{-6; 3; -9\}$ . Визначити, який з них довше і у скільки разів, визначити їх напрямок.

7. Визначити, при яких значеннях  $\alpha$  і  $\beta$  вектори  $a = -2i+3j+\beta k$  та  $b = \alpha i$ -6j+2k колінеарні.

8. Перевірити та впевнитись, що чотири точки А(3; -1; 2), В(1; 2;-1), С(-1;1;-3), D(5;0;4) служать вершинами трапеції.

9. Знайти орт вектора: а)  $a = (6, -2, -3)$ ; 6)  $a = (3, 4, -12)$ .

10. Дано три вектори  $a=(3; -2; 5)$ ,  $b(-2; 1; 0)$  та  $c=(7; -4; 7)$ . Знайти мішаний добуток даних векторів.

С п и с о к р е к о м е н д о в а н о ї л і т е р а т у р и

Берегова Г. І., Гладунський В. Н. Математика для економістів: вища математика (перша частина): навч. посіб. Київ: УБС НБУ, 2014. 374 с.

Васильченко І. П. Вища математика для економістів. Київ: Знання, 2007. 456c.

Вища та прикладна математика в економічних прикладах та задачах: практикум (перша частина): навч. посіб. / О. К. Щетініна та ін. Київ: КНТЕУ, 2015. 244 с.

Долгіх В. М. Вища математика для економістів: лінійна алгебра та аналітична геометрія: навч. посіб. Суми: ДВНЗ УАБС НБУ, 2008. 103 с.

Клепко В. Ю., Голець В. Л. Вища математика в прикладах і задачах: навч. посіб. Київ: Центр учбової літ., 2017. 592 с.

Фортуна В. В., Бескровний О. І.Вища та прикладна математика (для економістів): навч. посіб. Київ: Ліра-К, 2018. 648 с.

# *Методичні рекомендації до самостійної роботи при підготовці до практичного заняття*

Після опрацювання теми на практичних заняттях студент повинен

*з н а т и:* основні поняття векторної алгебри (вектор, дії з векторами, координати вектора, скалярний, векторний, мішаний добутки векторів, базис векторного простору)**;**

*в м і т и*: виконувати дії з векторами, в тому числі, з використанням скалярного, векторного, змішаного добутків векторів, розкладати вектор за базисом**.**

### *Рекомендації до розв'язання типових прикладів*

1. Знайти довжину вектора AB − 2AC, якщо відомі координати точок:

 $A(2; -1), B(-3; 0), C(5; -2).$ 

Розв′язання:

1) якщо вектор *AB* має своїм початком точку  $A(x_1; y_1; z_1)$ , а кінцем точку  $B(x_2;$  $y_2$ ; *z*<sub>2</sub>), то координати вектора  $\overline{AB}$  обчислюються за правилом:

$$
\overline{AB} = (x_2 - x_1; y_2 - y_1; z_2 - z_1);
$$
\n2) 
$$
\overline{a} = (x_1; y_1; z_1), \overline{b} = (x_2; y_2; z_2), \text{ to}
$$
\n
$$
\overline{a} = (x_1; y_1; z_1), \overline{b} = (x_2; y_2; z_2), \text{ to}
$$
\n
$$
\overline{a} = \overline{b} = (\alpha x_1 + \beta x_2; \alpha y_1 + \beta y_2; \alpha z_1 + \beta z_2);
$$
\n3) 
$$
\overline{a} = (x, y, z), \text{ to } \overline{a} = (x_1, y_1, z_2, \text{ to } \overline{b})
$$
\n
$$
\overline{AB} = (-5; 1), \overline{AC} = (3; -1),
$$
\n
$$
\overline{AB} - 2\overline{AC} = (-5 - 2 \cdot 3; 1 - 2 \cdot (-1)) = (-11; 3);
$$
\n
$$
|\overline{AB} - 2\overline{AC}| = \sqrt{(-11)^2 + 3^2} = \sqrt{130}.
$$
\n2. 
$$
\overline{BA} = \overline{BA} = (-6, 2; -3).
$$
\n
$$
\overline{B} = \overline{OAB} \times \overline{BA} = \overline{BAB} \times \overline{BA} = \overline{ABB} \times \overline{BAB} = \overline{ABB} \times \overline{BAB} = \overline{ABB} \times \over
$$

$$
\left|\vec{a}\right| = \sqrt{\vec{a_x^2} + \vec{a_y} + \vec{a_z^2}} = \sqrt{(-6)^2 + 2^2 + (-3)^2} = 7,
$$
  
TOI $\vec{a}$ <sub>0</sub> =  $\frac{\vec{a}}{\left|\vec{a}\right|} = \frac{-6\vec{i} + 2\vec{j} - 3\vec{k}}{7} = -\frac{6}{7}\vec{i} + \frac{2}{7}\vec{j} - \frac{3}{7}\vec{k}.$ 

Відповідь:  $\overline{a}_0 = (-6/7; 2/7; -3/7)$ 

3. У трикутнику з вершинами А(2;-1;3), В(-2;2;5), С(1;2;3) знайти кут при вершині А.

$$
\frac{\text{PosB'si} \times \text{B}}{\overline{AB}} = (-4; 3; 2), \overline{AC}(-1, 3, 0), \text{ roj} \quad \text{B}
$$
\n
$$
\cos \varphi = (\overline{AB}^{\wedge} \overline{AC}) = \frac{\overline{AB} \cdot \overline{AC}}{|\overline{AB}| \cdot |\overline{AC}|} = \frac{-4 \cdot (-1) + 3 \cdot 3 + 2 \cdot 0}{\sqrt{(-4)^2 + 3^2 + 2^2} \cdot \sqrt{(-1)^2 + 3^2}} = \frac{13}{\sqrt{29}\sqrt{10}} \approx 0,763 ;
$$
\nφ ≈ arccos 0,763 ≈40°18′.

4. Знайти точку D так, щоб чотирикутник АВСD був паралелограмом, якщо  $A(-2; 0)$ ,  $B(1; -3)$ ,  $C(2; 5)$ .

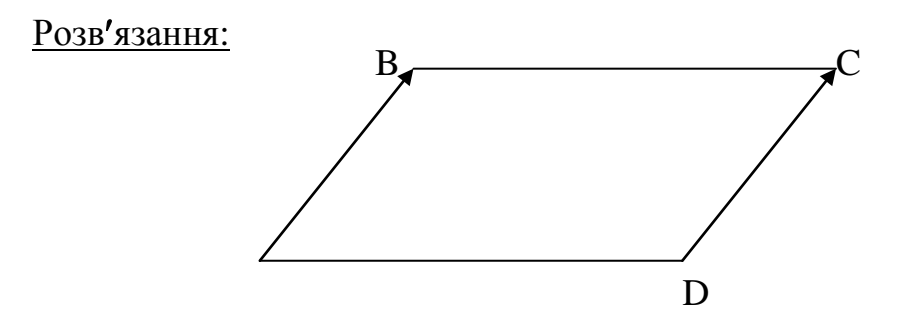

Якщо АВСD- паралелограм, то  $\overline{AB} = \overline{DC}$ , а два вектори рівні, якщо рівні відповідні координати. Позначимо через х та у невідомі координати точки D. Тоді

 $\overline{AB} = (3, -3), \ \overline{DC} = (2 - x, 5 - y).$ 

З умови рівності координат маємо:

 $2-x = 3$ ,  $5-y = -3$ , звідси  $x = -1$ ,  $y = 8$ .

Отже, одержали координати точки D (– 1; 8).

5. Знайти точку С на осі Оy так, щоб кут АВС був прямим, якщо задані точки А(6; 4), В(-2; 5).

Розв′язання:

Введемо (0; у) – координати точки С. Необхідною та недостатньою умовою ортогональності векторів  $\overline{BA} = (8, -1)$   $\overline{BC} = (2, y-5)$  є рівність нулю їх скалярного добутку:  $\overline{BA} \cdot \overline{BC} = 0$ . Скористуємося формулою для обчислення скалярного добутку:  $\overline{a} \cdot \overline{b} = x_1 x_2 + y_1 y_2 + z_1 z_2$ , де  $\overline{a} = (x_1; y_1; z_1)$ ,  $\overline{b} = (x_2; y_2; z_2)$ .

Тоді одержимо 8⋅2 –1⋅(у – 5) =0, 16 – у + 5 = 0, у = 21. Отже, С(0; 21).

6. Розкласти вектор  $a = (4, 2, 0)$  по векторах  $p = (1, -1, 2), \overline{q} = (2, 2, -1)$  та  $\bar{r} = (3, 7, -7).$ 

Розв′язання:

Розкласти вектор  $\overline{a}$  по векторах  $\overline{p}$ ,  $\overline{q}$  *i*  $\overline{r}$  означає представити його у вигляді лінійної комбінації:

 $a = \alpha p + \beta q + \gamma r$ ,  $\alpha, \beta, \gamma$  – поки що невідомі числа. Переходячи до координат, одержимо:

$$
4\overline{i}+2\overline{j}+0\cdot\overline{k}=(\alpha+2\beta+3\gamma)\overline{i}+(-\alpha+2\beta+7\gamma)\overline{j}+(2\alpha-\beta-7\gamma)\overline{k}.
$$

У результаті приходимо до системи рівнянь

 $\overline{1}$  $\overline{\mathcal{L}}$  $\vert$  $\left\{ \right.$  $\int$  $-\beta - 7\gamma =$  $-\alpha + 2\beta + 7\gamma =$  $+ 2\beta + 3\gamma =$  $2\alpha - \beta - 7\gamma = 0$  $2\beta + 7\gamma = 2$  $2\beta + 3\gamma = 4$  $\alpha - \beta - 7\gamma$  $\alpha$  + 2 $\beta$  + 7 $\gamma$  $\alpha + 2\beta + 3\gamma$ , розв'язавши яку, знаходимо:

 $\alpha = 3; \quad \beta = -1; \quad \gamma = 1.$  $3 \text{b}$ дси  $a = 3p - q + r$ .

## ВЕКТОРНА АЛГЕБРА В АНАЛІЗІ ЕКОНОМІЧНИХ ПРОЦЕСІВ

# П л а н

1. Алгоритм знаходження власних чисел матриці.

2. Лінійна модель обміну (модель міжнародної торгівлі).

3. Аналіз обсягів випуску продукції.

4. Розв'язання задач на складання міжгалузевого балансу.

### *Завдання для самостійної роботи*

П и т а н н я д л я с а м о к о н т р о л ю

1. Поняття власного числа матриці.

2. Поняття власного вектора матриці.

3. Що таке характеристична матриця?

4. Як виглядає характеристичне рівняння матриці?

5. Сформулюйте основні теореми про власні числа матриці.

6. Наведіть приклад математичної моделі економічного процесу, який приводить до поняття власного вектора та власного числа матриці.

7. Охарактеризуйте математичні особливості моделей міжнародної торгівлі.

8. За допомогою яких математичних об'єктів зручно аналізувати обсяги випуску продукції?

9. Поясніть алгоритм розв'язання задач на складання міжгалузевого балансу.

10. Яку роль відіграють методи лінійної алгебри в аналізі економічних процесів?

# *П р а к т и ч н і з а в д а н н я*

1. Знайдіть власні числа та власні вектори матриці

$$
A = \begin{pmatrix} 7 & -2 & 0 \\ -2 & 6 & -2 \\ 0 & -2 & 5 \end{pmatrix}.
$$

2. У таблиці наведено дані про використання балансу за звітний період

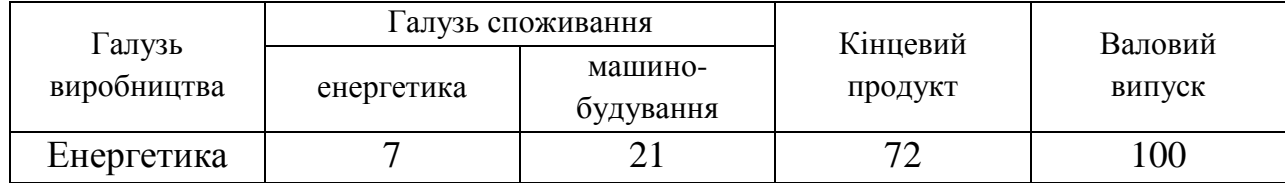

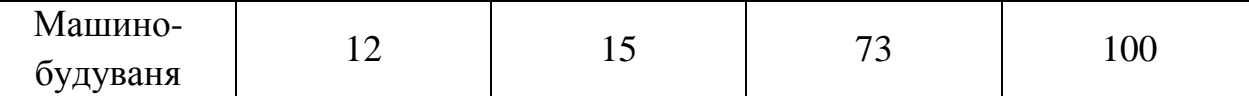

*Обчисліть необхідний об'єм валового випуску продукції кожної галузі, якщо кінцеве споживання енергетичної галузі збільшиться вдвічі, а машинобудування залишиться на тому ж рівні.*

3. Структурна матриця торгівлі трьох країн має вигляд:

$$
A = \begin{pmatrix} 0.2 & 0.3 & 0.4 \\ 0.5 & 0.4 & 0.2 \\ 0.3 & 0.3 & 0.4 \end{pmatrix}
$$

*Знайдіть бюджети першої і другої країни, які задовольняють збалансованій бездефіцитній торгівлі* за умови, що бюджет третьої країни дорівнює 1100 ум. од.

4. У математичній економіці велику роль грають так звані продуктивні матриці. Доведено, що матриця *А* є продуктивною тоді і тільки тоді, коли всі власні значення матриці *А* по модулю менше одиниці.

*Перевірте, чи є матриця А продуктивною, якщо:*

a) 
$$
A = \begin{pmatrix} 0,125 & 0,125 \\ 1,125 & 0,125 \end{pmatrix}
$$
; 6)  $A = \begin{pmatrix} 1 & 0 \\ 0,1 & 0,5 \end{pmatrix}$ .

5. Продукцію, що випускається на підприємстві, необхідно розподілити по трьох типах магазинів: до 1 типу – 240 од., 2 – 750 од., 3 –100 од. Для проведення такої роботи потрібно 3 дні. Кількість продукції, що розподілена у певний день, наведено в такій таблиці:

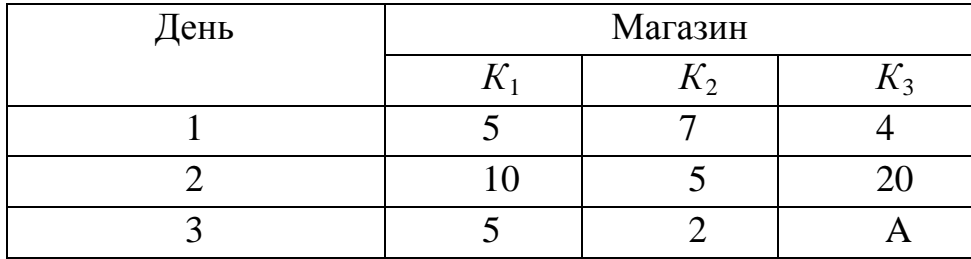

*Визначте, скільки магазинів вказаного типу потрібно для розподілу продукції, якщо відомо, що використовується 10 магазинів першого типу?*

6. Цех випускає три види продуктів. При цьому застосовуються три виробничі процеси: виготовлення, опрацювання, пакування. Трудомісткість кожного процесу при виробництві продукції задана матрицею:

$$
B = (b_{ij}) = \begin{pmatrix} 3 & 1 & 2 \\ 4 & 2 & 1 \\ 5 & 1 & 3 \end{pmatrix},
$$
  $\mu$   $\mu$   $\mu$   $\mu$   $\sigma$   $\mu$   $\sigma$   $\mu$   $\sigma$   $\sigma$   $\mu$   $\sigma$   $\mu$   $\sigma$   $\sigma$   $\sigma$   $\sigma$   $\mu$   $\sigma$   $\sigma$   $\$ 

ситуації опрацювання одиниці продукції *j* - виду. Випуск кожного виду продукції відповідно дорівнює 25, 30, 27.

*Визначте інтенсивність (у людино-годинах за період) даних процесів.* 7. *Перевірте, чи є матриця В продуктивною, якщо* 

a) 
$$
B = \begin{pmatrix} 0.05 & 0.07 \\ 0.08 & 0.01 \end{pmatrix}
$$
; 6)  $B = \begin{pmatrix} 4.07 & 3.11 \\ 2.93 & 2.01 \end{pmatrix}$ 

8. З певного матеріалу необхідно викроїти 350 заготовок I типу, 390 заготовок II типу і 410 заготівок III типу. При цьому можна застосовувати три способи розкроювання матеріалу. Кількість заготовок, отриманих з кожного листа при кожному способі розкроювання, зазначено в такій таблиці:

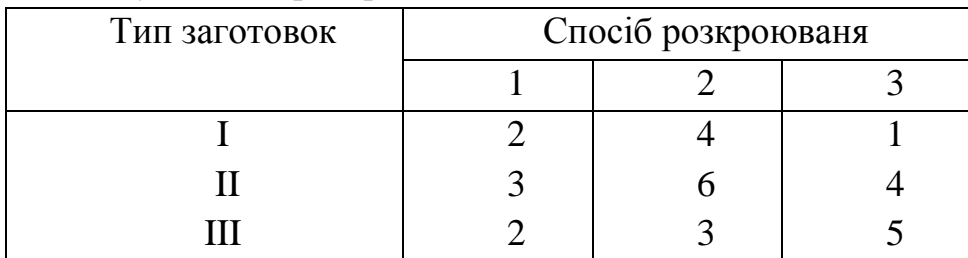

*Запишіть у математичній формі умови виконання завдання.* 

9. Фірма розповсюджує електрообладнання трьох типів: 1-го типу – 30 од., 2-го типу – 54 од., 3-го типу – 48 од. Для перевезення цього обладнання використовують три види транспорту. Кількість електрообладнання, що розміщується на кожному виді транспорту, наведено в такій таблиці:

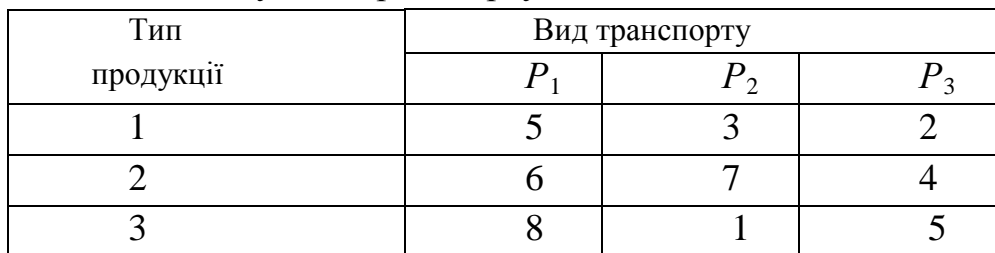

*Визначте, скільки одиниць транспорту кожного виду буде потрібно для перевезення обладнання.* (Для розв'язання використовуйте метод Гаусса).

10. Торгове агентство реалізує три види продукції. При цьому застосовуються три процеси: перевезення, продаж, реклама. Інтенсивність (у людино-годинах за період) даних процесів складає відповідно 50, 70, 40, а трудомісткість кожного процесу при реалізації продукції задається матрицею, де *aij-* число людино-годин, що необхідно для *i* - ситуації реалізації одиниці

виробу *j* - го виду  $\overline{\phantom{a}}$  $\overline{\phantom{a}}$  $\overline{\phantom{a}}$ J  $\setminus$  $\mathsf{I}$  $\mathsf{I}$  $\mathsf{I}$  $\setminus$ ſ  $=(a_{ii})=$ 4 2 3 2 5 7 3 4 1  $A = (a_{ij})$ .

*Запишіть в матричній формі систему рівнянь, що характеризує рівність використовуваних і наявних потужностей для кожного процесу.*

*Дослідіть потужності кожного виду реалізації, що використовуються цілком, і реалізацію кожного виду продукції.*

С п и с о к р е к о м е н д о в а н о ї л і т е р а т у р и

Клепко В. Ю., Голець В. Л. Вища математика в прикладах і задачах: навч.

посіб. Київ: Центр учбової літ., 2017. 592 с.

Фортуна В. В., Бескровний О. І. Вища та прикладна математика (для економістів): навч. посіб. Київ: Ліра-К, 2018. 648 с.

Берегова Г. І., Гладунський В. Н. Математика для економістів: вища математика (перша частина): навч. посіб. Київ: УБС НБУ, 2014. 374 с.

Васильченко І. П. Вища математика для економістів. Київ: Знання, 2007. 456 c.

Вища та прикладна математика в економічних прикладах та задачах: практикум (перша частина): навч. посіб. / О. К. Щетініна та ін. Київ: КНТЕУ, 2015. 244 с.

Долгіх В. М. Вища математика для економістів: лінійна алгебра та аналітична геометрія: навч. посіб. Суми: ДВНЗ УАБС НБУ, 2008. 103 с.

# *Методичні рекомендації до самостійної роботи при підготовці до практичного заняття*

Після опрацювання розділу на практичних заняттях студент повинен

*з н а т и*: основні методи і моделі матричного аналізу в дослідженні економічних проблем;

*в м і т и*: застосовувати матриці і системи рівнянь в економічному аналізі.

### *Рекомендації до розв'язання типових прикладів*

1. Підприємство виробляє три види продукції  $\Pi_1, \Pi_2, \Pi_3$ , використовуючи два види сировини  $S_1, S_2$ . Норми витрат сировини задані в таблиці:

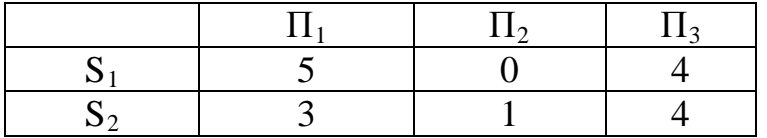

*Визначте витрати сировини, необхідні для вироблення П1 =150 од., П2 =120 од., П3 =80 од.*

<u>Розв'язання:</u> Представимо норми витрат у вигляді матриці  $A = \begin{bmatrix} 5 & 1 \\ 3 & 1 \end{bmatrix}$  $\overline{\phantom{a}}$  $\left( \right)$  $\overline{\phantom{a}}$  $A = \begin{pmatrix} 5 & 0 & 4 \\ 3 & 1 & 4 \end{pmatrix}$ , a

обсяг потрібної для вироблення продукції – у вигляді вектора-стовпця  $\overline{\phantom{a}}$ J J  $\bigg)$  $\left( \right)$ I I I  $\overline{\mathcal{L}}$ ſ = 80 120 150  $c = |120|$ .

Якщо розглядати шуканий обсяг витрат сировини у вигляді вектора-стовпця  $\overline{\phantom{a}}$ J  $\setminus$  $\overline{\phantom{a}}$  $\setminus$  $=\bigg($ 2 1 *S S*  $\overline{S} = \begin{bmatrix} S_1 \\ S_2 \end{bmatrix}$ , то його можна знайти як добуток  $S = A \cdot c = \begin{bmatrix} S & S_1 \\ S & 1 \end{bmatrix}$  $\bigg)$  $\left( \right)$  $\overline{\phantom{a}}$  $\overline{\mathcal{L}}$ ſ 31 4 5 0 4  $\overline{\phantom{a}}$  $\big)$  $\setminus$  $\overline{\phantom{a}}$  $=$  $\left($ J  $\setminus$  $\overline{\phantom{a}}$  $\setminus$ ſ  $-150 + 1 - 120 + 4$  $=\left(\frac{5.150 + 0.120 + 4.120}{2.150 + 1.120 + 1.120}\right)$  $\overline{\phantom{a}}$  $\overline{\phantom{a}}$  $\overline{\phantom{a}}$  $\setminus$  $\mathsf{I}$  $\mathbf{r}$  $\mathsf{I}$ ſ  $\cdot | 120 | = | 3 \cdot 150 + 1 \cdot 120 + 4 \cdot 80 | = | 890$ 1070  $3.150 + 1.120 + 4.80$  $5 \cdot 150 + 0 \cdot 120 + 4 \cdot 80$ 120 150 .

Таким чином, для вироблення вказаного обсягу продукції необхідно витратити 1070 од. сировини  $S_1$  та 890 од. сировини  $S_2$ .

J

 $\setminus$ 

80

2. З деякого листового матеріалу треба викроїти 200 заготовок типу А,

260 – типу В і 290 – типу С. При цьому можна використовувати три типи розкрою. Кількість заготовок, отриманих з кожного листа при кожному способі розкрою, вказана в таблиці:

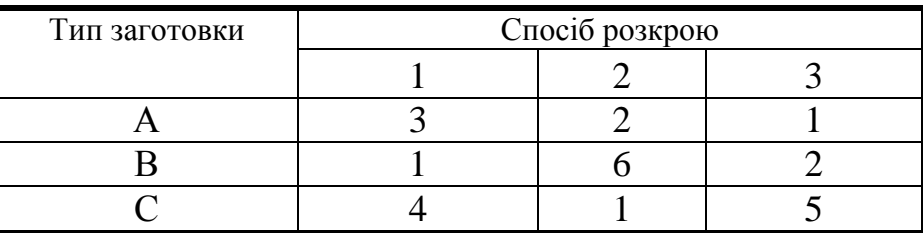

*Встановити, скільки необхідно мати листів для того, щоб викроїти вказану кількість заготовок.*

Розв'язання: Позначимо через *х1, х2, х<sup>3</sup>* кількість листів матеріалу, які розкроюють відповідно до перших, других та третіх способів. Тоді при першому способі розкрою *х<sup>1</sup>* листів буде одержано 3*х1* заготівок типу *А,* при другому – 2*х2,* при третьому – 1*х3.* Для повного виконання завдання по заготівкам типу *А* сума 3*х1+*2*х2+х<sup>3</sup>* має дорівнювати 200, тобто  $3x_1+2x_2+x_3=200$ .

Аналогічно одержимо рівняння:

$$
x_1+6x_2+2x_3=260,
$$
  

$$
4x_1+x_2+5x_3=290,
$$

яким повинні задовольняти невідомі  $x_1$ ,  $x_2$ ,  $x_3$  для того, щоб виконати завдання по заготівках *В* і *С.* Система лінійних рівнянь

$$
\begin{cases} 3x_1 + 2x_2 + x_3 = 200; \\ x_1 + 6x_2 + 2x_3 = 260; \\ 4x_1 + x_2 + 5x_3 = 290 \end{cases}
$$

виражає в математичній формі умови виконання всього завдання по заготівках *А, В, С.* 

Розв'язавши одержану систему одним з відомих методів, отримаємо, що для розкрою вказаної кількості заготівок необхідно мати  $x_1$ =40,  $x_2$ =30,  $x_3$ =20 листів матеріалу для розкрою відповідно першим, другим і третім способами.

3. *Знайти необхідний валовий випуск продукції, коли кінцевий продукт буде інший.* Дані подамо таблицею:

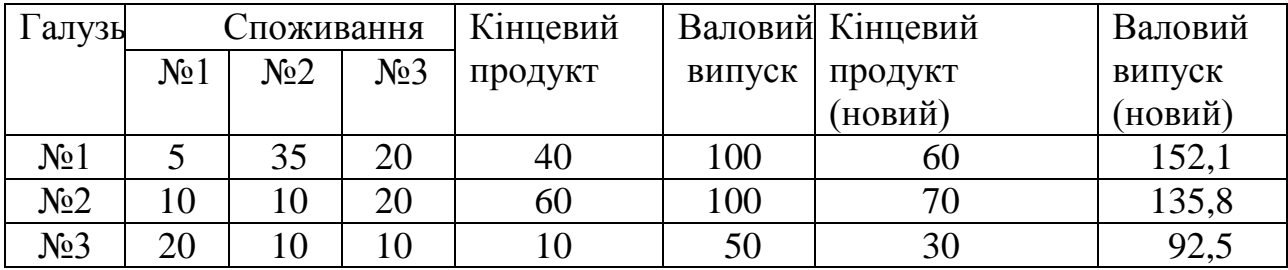

Розв'язання: Знайдемо спочатку матрицю А: елементи шуканої матриці А дорівнюють обсягу продукції і-ої галузі, що споживається на виробництво одиниці продукції j-ої галузі. Тому для знаходження елементів і-го стовпця матриці А треба поділити обсяг продукції і-ої галузі, вказаний у таблиці, на загальний валовий випуск цієї галузі. Таким чином, ми одержимо матрицю, що має вигляд:

$$
A = \begin{pmatrix} 0.05 & 0.35 & 0.4 \\ 0.1 & 0.1 & 0.4 \\ 0.2 & 0.1 & 0.2 \end{pmatrix};
$$

$$
X = (E - A)^{-1} \cdot Y
$$

$$
E - A = \begin{pmatrix} 0.95 & -0.35 & -0.4 \\ -0.1 & 0.9 & -0.4 \\ -0.2 & -0.1 & 0.8 \end{pmatrix}; \quad \det (E - A) = 0.514.
$$

Матриця повних витрат:

$$
(E-A)^{-1} = \frac{500}{257} \cdot \begin{pmatrix} 0.68 & 0.32 & 0.5 \\ 0.16 & 0.68 & 0.42 \\ 0.19 & 0.165 & 0.82 \end{pmatrix}.
$$

Помноживши матрицю (*Е - А*) <sup>−</sup><sup>1</sup> на вектор-стовпець *Y* кінцевих продуктів, дістанемо новий валовий випуск продукції:

$$
X = \frac{500}{257} \cdot \begin{pmatrix} 0,68 & 0,32 & 0,5 \\ 0,16 & 0,68 & 0,42 \\ 0,19 & 0,165 & 0,82 \end{pmatrix} \cdot \begin{pmatrix} 60 \\ 70 \\ 30 \end{pmatrix} = \begin{pmatrix} 152,1 \\ 135,8 \\ 92,5 \end{pmatrix}.
$$

Отже, першій галузі треба виробити 152,1 одиниць продукції, другій галузі – 135,8, третій галузі – 92,5.

4. Знайти власні значення і власні вектори матриці  $A = \begin{bmatrix} 1 & 1 \\ 0 & 1 \end{bmatrix}$  $\int$  $\setminus$  $\overline{\phantom{a}}$  $=\begin{pmatrix} 1 & 4 \\ 9 & 1 \end{pmatrix}$  $A = \begin{bmatrix} 1 & 1 \\ 0 & 1 \end{bmatrix}$ .

Розв'язання: Складаємо характеристичне рівняння:

$$
|A - \lambda E| = \begin{vmatrix} 1 - \lambda & 4 \\ 9 & 1 - \lambda \end{vmatrix} = 0 \text{ afo } \lambda^2 - 2\lambda - 35 = 0,
$$

звідки власні значення матриці:  $\lambda_1 = -5$ ,  $\lambda_2 = 7$ .

Знаходимо власний вектор  $x^{(1)} = (x_1, x_2)$ , відповідний власному значенню  $\lambda_1 = -5$ . Для цього розв'яжемо матричне рівняння:

$$
(A - \lambda_1 E)\begin{pmatrix} x_1 \\ x_2 \end{pmatrix} = 0 \text{ afoo} \begin{pmatrix} 6 & 4 \\ 9 & 6 \end{pmatrix} \begin{pmatrix} x_1 \\ x_2 \end{pmatrix} = \begin{pmatrix} 0 \\ 0 \end{pmatrix},
$$

звідки знаходимо  $x_2 = -1, 5x_1$ . /

Припустивши, що  $x_1 = c$ , тоді одержимо: вектори  $x^{(1)} = (c, -1.5c)$  при будьякому  $c\neq 0$  є власними векторами матриці з власним значенням  $\lambda_1 = -5$ .

Аналогічно можна переконатися в тому, що вектори  $x^{(2)} = \frac{2}{3}c_1, c_2$ 2) =  $\left(\frac{2}{3}c_1, c_2\right)$  $x^{(2)} = \frac{2}{2}c_1, c_2$  | при

будь-якому  $c_1\neq 0$  є власними векторами матриці з власним значенням  $\lambda_2 = 7$ .

5. Структурна матриця торгівлі чотирьох країн має вигляд:

$$
A = \begin{pmatrix} 0.2 & 0.3 & 0.2 & 0.2 \\ 0.4 & 0.3 & 0.1 & 0.2 \\ 0.3 & 0.3 & 0.5 & 0.2 \\ 0.1 & 0.1 & 0.2 & 0.4 \end{pmatrix}
$$

Знайти бюджети цих країн, що задовольняють збалансовану бездефіцитну торгівлю за умовою, що сума бюджетів:  $x_1 + x_2 + x_3 + x_4 = 6270$ .

Розв'язання:

Власне значення матриці А  $\lambda$ =1 знаходимо з рівняння det(A- $\lambda$ E)=0:

$$
\begin{vmatrix}\n0,2-\lambda & 0,3 & 0,2 & 0,2 \\
0,4 & 0,3-\lambda & 0,1 & 0,2 \\
0,3 & 0,3 & 0,5-\lambda & 0,2 \\
0,1 & 0,1 & 0,2 & 0,4-\lambda\n\end{vmatrix} = 0,
$$
\n
$$
\begin{vmatrix}\n-0,8 & 0,3 & 0,2 & 0,2 \\
0,3 & 0,2 & 0,3\n\end{vmatrix} \times \begin{pmatrix}\nx_1 \\
x_2 \\
x_3 \\
x_4\n\end{pmatrix} = \begin{pmatrix}\n0 \\
0 \\
0 \\
0\n\end{pmatrix}, \begin{pmatrix}\n0,1x_1+0,1x_2+0,2x_3-0,6x_4=0 \\
0,3x_1+0,3x_2-0,5x_3+0,2x_4=0 \\
0,4x_1-0,7x_2+0,1x_3+0,2x_4=0 \\
-0,8x_1+0,3x_2+0,2x_3+0,2x_4=0\n\end{vmatrix}.
$$

Розв'яжемо отриману систему (наприклад, методом Гаусса):

$$
\begin{cases}\n0,1x_1 + 0,1x_2 + 0,2x_3 - 0,6x_4 = 0 \\
-1,1x_3 + 2x_4 = 0 \\
-1,1x_2 - 0,7x_3 + 2,6x_4 = 0\n\end{cases}
$$
\n
$$
\begin{cases}\n0,1x_1 + 0,1x_2 + 0,2x_3 - 0,6x_4 = 0 \\
-1,1x_2 - 0,7x_3 + 2,6x_4 = 0 \\
1,1x_2 + 1,8x_3 - 4,6x_4 = 0 \\
-1,1x_3 + 2x_4 = 0\n\end{cases}
$$
\n
$$
\begin{cases}\n0,1x_1 + 0,1x_2 + 0,2x_3 - 0,6x_4 = 0 \\
-1,1x_2 - 0,7x_3 + 2,6x_4 = 0 \\
-1,1x_3 + 2x_4 = 0\n\end{cases}
$$

$$
\begin{cases}\n0, 1x_1 + 0, 1x_2 + 0, 2x_3 - 0, 6x_4 = 0 \\
-1, 1x_2 - 0, 7x_3 + 2, 6x_4 = 0 \\
1, 1x_3 - 2x_4 = 0 \\
-1, 1x_3 + 2x_4 = 0\n\end{cases}
$$

Система невизначена.

$$
x_3 = C,
$$
  
\n
$$
x_2 = \frac{0.7x_3 - 2.6x_4}{-1.1} = \frac{0.7C - 2.6 \times 0.55C}{-1.1} = \frac{0.73C}{1.1},
$$
  
\n
$$
x_4 = \frac{1.1x_3}{2} = \frac{1.1C}{2} = 0.55C,
$$
  
\n
$$
x_1 = \frac{-01x_2 - 0.2x_3 + 0.6x_4}{0.1} = \frac{-0.1 \times 0.73C - 0.2C + 0.6 \times 0.55C}{1.1 \times 0.1} = \frac{0.07C}{0.11} = \frac{7C}{11}.
$$

 $\bigg)$ 

 $\left(\frac{2}{2}c_1,c_2\right)$ 

 $\setminus$ 

 $x_1 + x_2 + x_3 + x_4 = 6270$ .

Togi 
$$
\frac{7C}{11} + \frac{0.73C}{1.1} + \frac{C}{1} + 0.55C = 6270, \quad \frac{7C + 7.3C + 11C}{11} + 0.55C = 6270,
$$

2.3C+0.55C=6270, 2.85C=6270, C=2200. OTXE,  $x_1 = 1400$ ,  $x_2 = 1460$ ,  $x_3 = 2200$ ,  $x_4 = 1210$ .

6. З однієї фірми на іншу необхідно перевезти обладнання трьох типів: 1-го типу – 95 од., 2-го –100 од., 3-го – 85 од. Для перевезення обладнання фірма може замовити транспорт трьох видів. Кількість обладнання, що розміщується на кожному виді транспорту, наведено в такій таблиці:

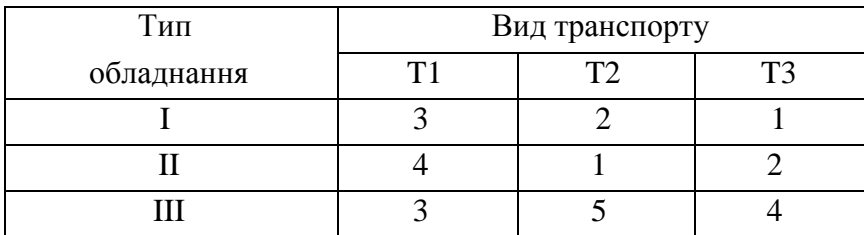

*Запишіть у математичній формі умову перевезення обладнання з однієї фірми на іншу і визначте, скільки одиниць транспорту кожного виду використовується під час перевезення.*

Розв'язання:

Умови перевезення обладнання визначаються системою рівнянь:

 $3x+2y+z=95$  $4x+y+2z=100$  $3x+5y+4z=185$  $x + 2y + z$  $x + y + 2z$  $x + 5y + 4z$  $+ 2y + z =$  $+ y + 2 z =$  $+ 5y + 4z =$  $\left($ ┤  $\overline{ }$  $\overline{\mathcal{L}}$ Знайдемо кількість транспорту кожного виду*:* x y z = = =  $\int$  $\left\{ \right.$  $\vert$  $\overline{\mathcal{L}}$ 15 20 10

В і д п о в і д ь: під час перевезення обладнання з однієї фірми на іншу використовується 15 одиниць транспорту першого виду, 20 одиниць транспорту другого виду і 10 одиниць транспорту третього виду.

8. Цех випускає три види виробів: I, II, III. При цьому застосовуються три виробничі процеси: штампування, складання і фарбування. Інтенсивність (у людино-годинах за період) даних процесів складає відповідно 40, 40 і 80, а трудомісткість кожного процесу при виробництві продукції задається матрицею, де *аij* – число людино-годин, що потрібно для *i-й* ситуації 2 2 1 ſ  $\setminus$ 

опрацювання одиниці виробу *j-го* виду  $A = (a_{ij}) = 1$ 1 4 1 1 6 4  $\overline{\mathcal{L}}$ I  $\mathsf{I}$  $\overline{\phantom{a}}$ .)  $\overline{\phantom{a}}$ 

*Запишіть у матричній формі систему рівнянь, що характеризує рівність використовуваних і наявних потужностей для кожного процесу.* 

*Нехай потужності кожного виду опрацювання використовуються цілком. Який при цьому випуск кожного виду продукції?*

$$
A = \begin{pmatrix} 2 & 2 & 1 \\ 1 & 4 & 1 \\ 1 & 6 & 4 \end{pmatrix};
$$

інтенсивність виробництва задається матрицею B, а випуск продукції

кожного виду – матрицею С: 
$$
C = \begin{pmatrix} x \\ y \\ z \end{pmatrix}; Y = \begin{pmatrix} 40 \\ 40 \\ 80 \end{pmatrix};
$$

 $X = 0.1 y$ 

 $\overline{\mathcal{L}}$ 

тоді система рівнянь, що характеризує процес виробництва, у матричній формі буде мати вид:  $B = A \cdot C$ ,  $C = A^{-1}B$ . Отже,  $x = 10$ ,  $y = 5$ ,  $z = 10$ .

Відпо відь: випуск кожного виду продукції дорівнює: І виду - 10 одиниць, II виду – 5 одиниць, III виду – 10 одиниць**.**

9. В економіці і господарській діяльності важливу роль грає припущення, що механізм ринкової конкуренції зрушує ціну на продукт, при якому попит і пропозиція стають рівними один одному. Припустимо, що функція попиту на холодильники для деякого періоду часу має вид *x=12000* <sup>−</sup> *0,*2 *y*, де *х* – ціна холодильника, а *y –* відповідна їх кількість. Нехай функція пропозиції має вид *х =* 300 + 0,1*у*. При яких значеннях *х* і *у* настає рівновага? *Вирішіть систему матричним методом (методом оберненої матриці).*

Розв'язання: Система рівнянь, що задає рівності попиту і пропозиції, має вид:  $\begin{cases} x + 0.2y \\ 0.1 \end{cases}$  $+ 0.2 y =$  $-0.1y=$  $\left\lceil \right\rceil$ ⇃  $0.2 y = 12000$  $0.1 y = 300$ . .

У матричній формі:  $\begin{bmatrix} 1 & 0.2 \\ 1 & 0.1 \end{bmatrix} \begin{bmatrix} x \\ y \end{bmatrix} = \begin{bmatrix} 12000 \\ 300 \end{bmatrix}$ )  $\left( \right)$ l. ļ l ſ  $\overline{\phantom{a}}$  $\overline{\phantom{a}}$ )  $\left( \right)$ I I l ſ  $\overline{\phantom{a}}$ I J  $\mathcal{L}$ I I l  $\begin{pmatrix} 1 & 0.2 \\ 1 & -0.1 \end{pmatrix} \cdot \begin{pmatrix} x \\ y \end{pmatrix} = \begin{pmatrix} 12000 \\ 300 \end{pmatrix}$  $1 - 0.1$ 1 0.2  $\begin{pmatrix} x \\ y \end{pmatrix} = \begin{pmatrix} 12000 \\ 300 \end{pmatrix}, \quad \begin{pmatrix} x \\ y \end{pmatrix} = \begin{pmatrix} 1 & 0.2 \\ 1 & -0.1 \end{pmatrix}^{-1} \begin{pmatrix} 12000 \\ 300 \end{pmatrix} = \begin{pmatrix} 4200 \\ 39000 \end{pmatrix}$ )  $\left( \right)$ I I  $\overline{\phantom{a}}$ ſ J J ) Ì I  $\mathbf{I}$ l ſ  $\overline{\phantom{a}}$  $\overline{\phantom{a}}$ )  $\backslash$ l.  $\downarrow$ l ſ  $\overline{\phantom{a}}$  $\overline{\phantom{a}}$ J  $\setminus$  $\overline{\phantom{a}}$  $\overline{\phantom{a}}$ l  $\begin{pmatrix} x \\ -1 \end{pmatrix}$  0.2  $\begin{pmatrix} 12000 \\ -1 \end{pmatrix}$  = −  $=\begin{pmatrix} 1 & 0.2 \\ 1 & -0.1 \end{pmatrix}$   $\begin{pmatrix} 12000 \\ 300 \end{pmatrix} = \begin{pmatrix} 4200 \\ 39000 \end{pmatrix}$ 300  $1^{1}$  (12000)  $1 - 0.1$ 1 0.2 *y*  $\begin{bmatrix} x \\ y \end{bmatrix} = \begin{bmatrix} 1 & 0.2 \\ 0 & 0.2 \end{bmatrix}^{-1} \begin{bmatrix} 12000 \\ 0.2000 \end{bmatrix} = \begin{bmatrix} 4200 \\ 200000 \end{bmatrix}.$ 

В і д п о в і д ь: рівновага попиту і пропозиції на холодильники настає при ціні 4200 гр.од. і їх кількості 39000.

*П р а к т и ч н е з а н я т т я 5*

# *ПРЯМА НА ПЛОЩИНІ. ЛІНІЇ ДРУГОГО ПОРЯДКУ НА ПЛОЩИНІ*

#### П л а н

1. Розв'язання задач на знаходження рівняння прямої на площині у різних виглядах.

2. Перевірка умов паралельності та перпендикулярності двох прямих.

3. Знаходження відстані від точки до прямої.

4. Встановлення виду лінії 2-го порядку за її рівнянням.

### *Завдання для самостійної роботи*

Пит ання для самоконтролю

1. Поняття рівняння лінії на площині та її порядку.

2. Пряма як лінія першого порядку.

3. Рівняння прямої на площині, яка: а) проходить через дану точку паралельно заданому вектору; б) проходить через дану точку і має заданий кутовий коефіцієнт; в) відтинає на осі ординат даний відрізок і має заданий кутовий коефіцієнт; г) проходить через дві дані точки; д) відтинає дані відрізки на осях координат; е) проходить через дану точку перпендикулярно до заданого вектора.

4. Загальне рівняння прямої та його дослідження.

5. Кут між двома прямими, умови паралельності і перпендикулярності прямих.

6. Відстань точки до прямої.

7. Загальне рівняння лінії 2-го порядку на площині.

8. Нормальне рівняння кола.

9. Канонічне рівняння еліпса та його основні характеристики.

10. Канонічне рівняння гіперболи та її основні характеристики.

11. Канонічне рівняння параболи та її основні характеристики.

12. Зведення загального рівняння лінії другого порядку до канонічного вигляду.

### *П р а к т и ч н і з а в д а н н я*

1. Задано пряму  $2x+3y+4=0$ .

*Складіть рівняння прямої, що проходить через точку М0(2;1): 1) паралельно даній прямій; 2) перпендикулярно до даної прямої.*

2. Задано рівняння двох сторін трикутника 2х-3у+5=0, 3х+2у-7=0 і одна з його вершин  $A(2, -3)$ .

*Складіть рівняння двох інших сторін цього прямокутника.* 

3. *Знайдіть точку Q, симетричну точці P(-5; 13) відносно прямої 2х-3у-3=0.*

4. Задано середини сторін трикутника  $M_1(2; 1)$ ,  $M_2(5; 3)$  та  $M_3(3; -4)$ . *Складіть рівняння його сторін.*

5. *Складіть рівняння прямої, якщо точка Р(2; 3) є основою перпендикуляра, опущеного з початку координат на цю пряму.*

6. Сторони трикутника задані рівняннями 4х-у-7 =0, х+3у-31=0, х+5у-7=0. *Визначте точку перетину його висот.*

7. Задано вершини трикутника  $A(1; -1)$ ,  $B(-2; 1)$  та  $C(3; 5)$ .

*Складіть рівняння перпендикуляра, опущеного з вершини А на медіану,* 

*проведену з вершини В.*

8. *Знайдіть проєкцію точки Р(-8; 12) на пряму, що проходить через точки А(2; -3) та В(-5; 1).*

9. *Визначте кут* <sup>ϕ</sup> *між двома прямими:*

1)  $5x-y+7=0$ ,  $3x+2y=0$ ; 2)  $3x-2y+7=0$ ,  $2x+3y-3=0$ .

10. Задано дві протилежні вершини квадрата А(-1; 3) та С(6; 2).

*Складіть рівняння його сторін.*

11. *Встановіть, які з указаних пар прямих перпендикулярні:*

1)  $3x-y+5=0$ , 2)  $3x-4y+1=0$ ,

 $x+3y-1=0$ ;  $4x-3y+7=0$ .

12. *Визначте кут* <sup>ϕ</sup> *, утворений двома прямими:*

1)3x –y +5 =0,  $2x +y -7 =0$ ;

 $2)x\sqrt{3} + y\sqrt{2} - 2 = 0$ ,  $x\sqrt{6} - 3y + 3 = 0$ .

13. Задано дві вершини трикутника  $M_1(-10; 2)$  та  $M_2(6; 4)$ ; його висоти перетинаються в точці N(5; 2).

*Визначте координати третьої вершини М3.*

14. Задано дві вершини  $A(3; -1)$  та  $B(5; 7)$  трикутника АВС і точку  $N(4; -1)$ перетину його висот.

*Складіть рівняння сторін цього трикутника.*

15. *Знайдіть радіус і координати центра кола, заданого рівнянням*  $x^2+y^2+8y-10x+37=0.$ 

16. Встановіть, яка лінія визначена рівнянням  $4x^2+9y^2-8x+36y+4=0$ , і *побудуйте цю лінію.*

Сп и с о к р е к о м е н д о в а н о ї л і т е р а т у р и

Барковський В. В., Барковська Н. В. Вища математика для економістів: навч. посіб. Київ: Центр учбової літ., 2017. 448 с.

Берегова Г. І., Гладунський В. Н. Математика для економістів: вища математика (перша частина): навч. посіб. Київ: УБС НБУ, 2014. 374 с.

Васильченко І. П. Вища математика для економістів. Київ: Знання, 2007. 456 c.

Вища та прикладна математика в економічних прикладах та задачах: практикум (перша частина): навч. посіб. / О. К. Щетініна та ін. Київ: КНТЕУ, 2015. 244 с.

Долгіх В. М. Вища математика для економістів: Лінійна алгебра та аналітична геометрія: навч. посіб. Суми: ДВНЗ УАБС НБУ, 2008. 103 с.

# *Методичні рекомендації до самостійної роботи при підготовці до практичного заняття*

Після опрацювання теми на практичних заняттях студент повинен

*з н а т и:* основні поняття аналітичної геометрії (рівняння лінії на площині, рівняння лінії 2-го порядку на площині.

*в м і т и:* складати рівняння прямої на площині у різних виглядах, знаходити відстань від точки до прямої.

#### *Рекомендації до розв'язання типових прикладів*

1**.** Скласти рівняння прямої, що проходить через точки *М*(-1; 3) та *N*(2; 5) Розв'язання:

Скористаємося рівнянням прямої на площині, що проходить через точки *М1(х1; у1)*та *М2(х2; у2):*

$$
\frac{X - X_1}{X_2 - X_1} = \frac{y - y_1}{y_2 - y_1}.
$$

Підставляючи в це рівняння наші дані, одержуємо

$$
\frac{y-3}{5-3} = \frac{x+1}{2+1}, \quad \text{a6o} \quad \frac{y-3}{2} = \frac{x+1}{3}.
$$

Рівняння має вигляд *2х –3у +11= 0*.

Корисно перевірити, що рівняння складено правильно. Для цього достатньо показати, що координати точок *М* та *N* задовольняють рівнянню прямої. Дійсно, рівності

2(-1)-3·3+11= 0, 2·2- 3·5 +11=0 виконуються тотожно.

2**.** Дано вершини трикутника: *M*(0;1); *N*(6;5) та *С*(12;-1). Скласти рівняння висоти трикутника, проведеної з вершини *С*.

Розв'язання:

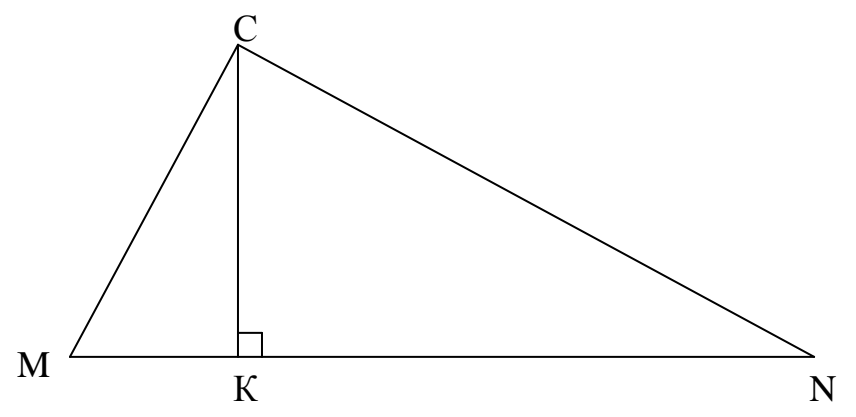

Скористаємося рівнянням прямої на площині, яка проходить через точку  $C(x_0; y_0)$ та має вектор нормалі  $n = (A, B)$ :

$$
A(x-x_0)+B(y-y_0)=0.
$$

Зі схематичного рисунка видно, що вектором нормалі прямої *СК* можна взяти вектор  $\overline{MN}$  =  $(6, 3, 4)$ . Тоді маємо:

*6(x-12) + 4(у+1) =0*, звідки одержуємо *3х +2у –34 =0*.

3**.** Скласти рівняння прямої, що проходить через точку С(-2; -5) і паралельно прямій *3х +4у +2 =0.*

Розв'язання:

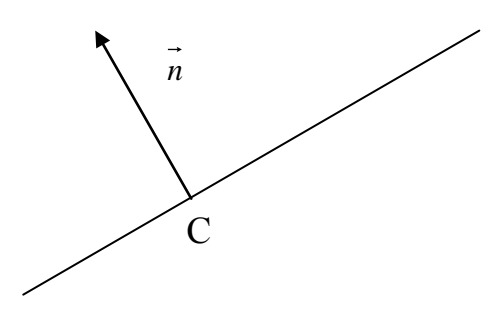

Із схематичного рисунка бачимо, що вектор нормалі  $\overline{n} = (3, 4)$  даної прямої є і вектором нормалі шуканої прямої. Тоді, застосувавши рівняння з попередньої задачі, маємо:

 $3(x+2) + 4(y+5) = 0$ , звідси  $3x + 4y + 26 = 0$ .

4**.** Дано вершини трикутника *А*(-2; -3), *В*(5; 4) та *С*(-1; 2). Скласти рівняння медіани *АМ*.

Розв'язання:

Точка *М* – середина сторони *ВС*, тому

$$
X_M = \frac{X_B + X_C}{2} = \frac{5 - 1}{2} = 2; \qquad Y_M = \frac{Y_B + Y_C}{2} = 3; \quad M(2; 3).
$$

Використовуючи рівняння прямої, що проходить через точки *А* і *М,* знаходимо рівняння медіани *АМ*:  $\frac{A+2}{2+2} = \frac{3+3}{3+3}$ , 3  $2 + 2$ 2  $\frac{x+2}{2+2} = \frac{y+3}{3+3}$ , звідки 3*x*-2*y*=0.

5**.** Провести серединний перпендикуляр відрізка *АВ*, де *А*(0; -2), *В*(4; 0).

Розв'язання:

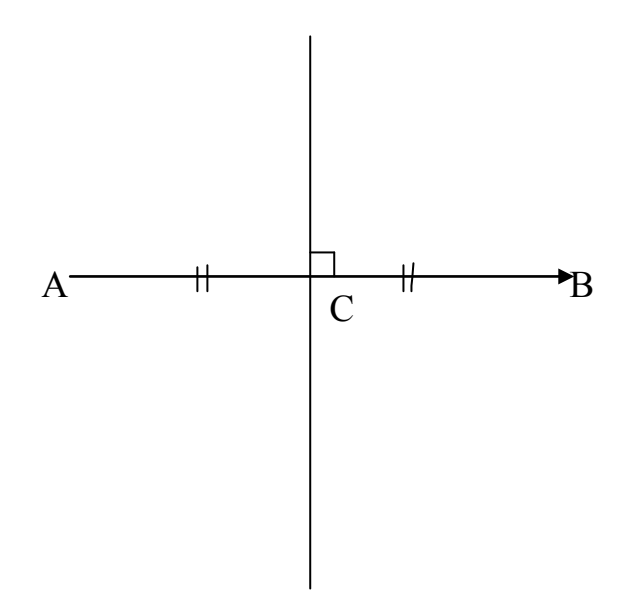

Маємо  $C(2, -1)$ . Розглядаючи  $\overline{AB} = (4, 2)$  як вектор нормалі шуканої

прямої, маємо: *4(х-2) +2(у+1) =0*, звідси *2х + у –2 =0*.

6**.** Дано рівняння сторін трикутника: *х + 3у –7= 0 (АВ), 4х –у- 2= 0 (ВС),6х +8у –35= 0 (АС).* Знайти довжину висоти, проведеної з вершини В.

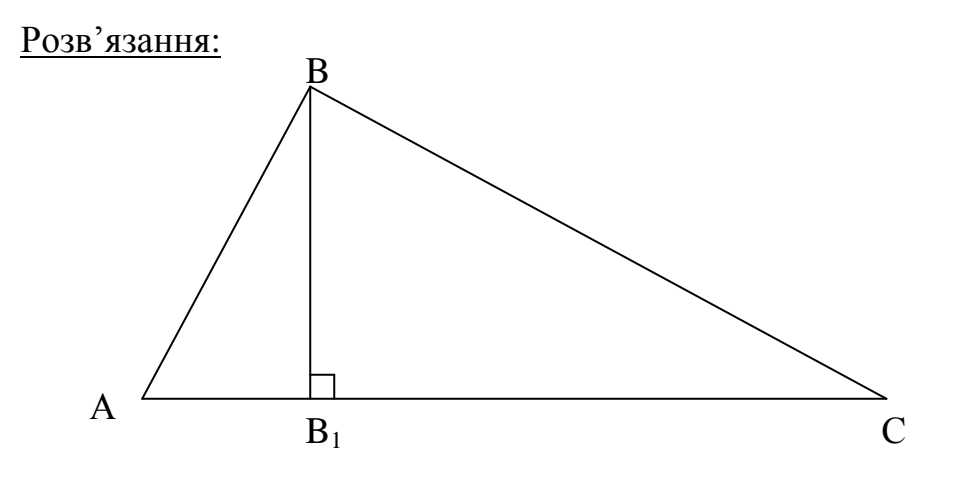

Визначимо координати точки В. Розв'язуючи систему рівнянь  $x + 3y -7= 0$  та  $4x -y - 2= 0$ , одержимо  $x=1, y= 2$ , тобто  $B(1,2)$ . Скористаємося формулою для обчислення відстані від

точки *М0( х0;у0)*до прямої *Ах +Ву + С =0*:

$$
d = \frac{A x_0 + B y_0 + C}{\sqrt{A^2 + B^2}}
$$

Знаходимо довжину висоти *ВВ<sup>1</sup>* як відстань від точки *В* до прямої *АС*: 3  $=\frac{6 \cdot 1 + 8 \cdot 2 - 35}{\sqrt{2}}$ 

$$
|BB_1| = \frac{|0 \cdot 1 + 0 \cdot 2 - 33|}{\sqrt{6^2 + 8^2}} = 1.3
$$

7. Знайти проєкцію точки *Р*(4;9)на пряму, що проходить через точки *А*(3; 1) та *В*(5; 4).

Розв'язання: Проєкція точки на пряму – це основа перпендикуляра, опущеного з точки на пряму. Для її одержання достатньо розв'язати сумісно рівняння прямої *АВ* і прямої, що проходить через точку *Р* перпендикулярно *АВ.*

Рівняння *АВ* запишемо, скориставшись рівнянням

$$
\frac{x - x_1}{x_2 - x_1} = \frac{y - y_1}{y_2 - y_1}, \text{ are } (x_1; y_1) \text{ ra } (x_2; y_2) - \text{Bigomi row in } \text{ppanoi.}
$$
  
Toqi 
$$
\frac{x - 3}{5 - 3} = \frac{y - 1}{4 - 1} \text{ afo } \frac{x - 3}{2} = \frac{y - 1}{3}.
$$

Рівняння другої прямої запишемо, скориставшись рівнянням

 $(A(x - x_0) + B(y - y_0) = 0$ , де  $B = (A, B)$ – вектор нормалі прямої, а  $(x_0; y_0)$  – точка прямої.

Вибравши як нормальний вектор напрямний вектор  $e = (2, 3)$  прямої  $AB$ , маємо:

$$
2(x-4) + 3(y-9)=0.
$$

Таким чином:

$$
\begin{cases} \frac{x-3}{2} = \frac{y-1}{3}, \\ 2(x-4) + 3(y-9) = 0. \end{cases}
$$

Розв'язавши цю систему, одержимо: *х* = 7, *у* = 7. Отже, проєкція точки Р на задану пряму – точка С(7, 7).

*П р а к т и ч н е з а н я т т я*

### *ПРЯМА І ПЛОЩИНА У ПРОСТОРІ*

### П л а н

1. Задачі на різні вигляди рівняння площини.

2. Задачі на різні вигляди рівнянь прямої у просторі.

3. Мішані задачі на площину та пряму у просторі.

#### *Завдання для самостійної роботи*

П и т а н н я д л я с а м о к о н т р о л ю

1. Поняття рівняння поверхні у просторі та її порядку.

2. Площина як поверхня першого порядку.

3. Рівняння площини у просторі, яка: а) проходить через дану точку перпендикулярно до заданого вектора; б) проходить через три дані точки; в) відтинає на осях координат задані відрізки.

4. Загальне рівняння площини у просторі та його дослідження.

5. Кут між двома площинами та умови паралельності і перпендикулярності площин.

6. Відстань від точки до площини.

7. Рівняння прямої у просторі, яка проходить через дану точку паралельно до даного вектора (канонічне рівняння прямої).

8. Параметричне рівняння прямої у просторі.

9. Пряма у просторі як перетин двох площин у просторі та зведення його до канонічного вигляду.

10. Кут між двома прямими у просторі та умови паралельності і перпендикулярності двох прямих.

11. Відстань точки до прямої у просторі.

12. Кут між прямою і площиною у просторі.

### *П р а к т и ч н і з а в д а н н я*

1. Маємо дві точки  $M_1(3; -1; 2)$  та  $M_2(4; -2; -1)$ . Скласти рівняння площини, що проходить через точку  $M_1$  перпендикулярно вектору  $\overline{M_1M_2}$ .

2. Скласти рівняння площини, що проходить через три точки:

 $M_1(3; -1; 2)$ ,  $M_2(4; -1; -1)$  та  $M_3(2; 0; 2)$ , знайти відстань від точки Р(-2; 1; 0) до цієї площини.

3. Визначити, при яких значеннях l та m вказані пари рівнянь будуть визначати паралельні площини:

1)  $2x + Ly + 3z - 5 = 0$ , mx- 6y  $-6z + 2 = 0$ ;

2)  $3x -y +Lz -9=0$ ,  $2x + my +2z -3=0$ .

4. Визначити, при яких значеннях L вказані пари рівнянь будуть визначати перпендикулярні площини:

1)  $3x - 5y + Lz - 3 = 0$ ,  $x + 3y + 2z + 5 = 0$ ;

2)  $5x -y -3z -3=0$ ,  $2x+Ly -3z + 1=0$ ;

3)  $7x - 2y - z = 0$ ,  $Lx + y - z - 1 = 0$ .

5. Визначити двогранні кути, утворені перетином таких пар площин:

 $3) 6x+3y-2z = 0,$   $x+2y+6z-12 = 0.$ 2)  $3y - z = 0$ , 1)  $x - y\sqrt{2} + z - 1 = 0$ ,  $x + y\sqrt{2} - z + 3 = 0$ ;  $2y + z = 0;$  $y - z = 0,$   $2y + z$ 

6. Скласти рівняння площини, що проходить через початок координат паралельно площині 5х –3у +2z –3 =0.

7. Скласти рівняння площини, що проходить:

- 1) через точку  $M_1(3; -2; -7)$  паралельно площині  $2x 3z + 5 = 0$ ;
- 2) через  $O(0,0,0)$ ;
- 3) через  $M_1$ || XOY;
- 4) через  $M_1$  і вісь OZ.

8. Встановити, що три площини x -2y +z -7 =0, 2x +y -z +2 =0, x -3y +2z -11 =0 мають одну загальну точку, і обчислити її координати.

9. Обчислити відстань d від точки Р(-1; 1; -2) до площини, що проходить через точки  $M_1(1; -1; 1), M_2(-2; 1; 3)$  та  $M_3(4; -5; -2)$ .

10. У кожному з наступних випадків обчислити відстань між паралельними площинами:

1) x -2y -2z -12 =0, 2) 2x -3y +6z -14 =0,  $x - 2y - 2z - 6 = 0;$   $4x - 6y + 12z + 21 = 0.$ 

11. Скласти канонічні і параметричні рівняння прямої, що проходить через точку  $M_1(2; 0; -3)$  паралельно:

1) вектору  $a = (2, -3, 5);$ 

2) 
$$
\text{mpc} \quad \frac{x-1}{5} = \frac{y+2}{2} = \frac{z+1}{-1};
$$

3) осі Оy.

12. Скласти канонічні та параметричні рівняння прямої, що проходить через дві точки:

- 1)  $(1; -2; 1), (3; 1; -1);$
- 2)  $(3; -1; 0), (1; 0; -3).$
13. Скласти параметричні рівняння прямої, що проходить через точку  $M_1(1; -1; -3)$  паралельно:

1) **BEKTopy** 
$$
a = (2; -3; 4);
$$

2) прямій 
$$
\frac{x-1}{2} = \frac{y+2}{4} = \frac{z-1}{0};
$$

3) 
$$
\text{npamii} \ x = 3t - 1, \ y = -2t + 3, \ z = 5t + 2.
$$

14. Знайти гострий кут між прямими:

$$
\frac{x-3}{1} = \frac{y+2}{-1} = \frac{z}{\sqrt{2}}, \qquad \frac{x+2}{1} = \frac{y-3}{1} = \frac{z+5}{\sqrt{2}}.
$$

15. Знайти точку перетину прямої і плошини:

1) 
$$
\frac{x-1}{1} = \frac{y+1}{-2} = \frac{z}{6}
$$
,  $2x+3y+z-1=0$ ;  
2)  $\frac{x+3}{3} = \frac{y-2}{-1} = \frac{z+1}{-5}$ ,  $x-2y+z-15=0$ .

16. Скласти рівняння прямої, що проходить через точку  $M_0(2, -3, -5)$ перпендикулярно до площини 6x -3y -5z +2 =0.

17. Скласти рівняння площини, що проходить через точку  $M_0(1; -1; -1)$ 

перпендикулярно прямій 
$$
\frac{x+3}{2} = \frac{y-1}{-3} = \frac{z+2}{4}
$$
.

18. При якому значенні m пряма  $\frac{x+1}{3} = \frac{y-2}{m} = \frac{z+3}{-2}$  паралельна площині

 $x - 3y + 6z + 7 = 0?$ 

19. При яких значеннях A і B площина Ax + By +3z -5 =0 перпендикулярна прямій x= 3 +2t, y= 5 -3t, z= -2 -2t?

Список рекомендованої літератури

Клепко В. Ю., Голець В. Л. Вища математика в прикладах і задачах: навч. посіб. Київ: Центр учбової літ., 2017. 592 с.

Фортуна В. В., Бескровний О. І. Вища та прикладна математика (для економістів): навч. посіб. Київ: Ліра-К, 2018. 648 с.

Берегова Г. І., Гладунський В. Н. Математика для економістів: вища математика (перша частина): навч. посіб. Київ: УБС НБУ, 2014. 374 с.

Васильченко І. П. Вища математика для економістів. Київ: Знання, 2007. 456 с.

Вища та прикладна математика в економічних прикладах та задачах: практикум (перша частина): навч. посіб. / О. К. Щетініна та ін. Київ: КНТЕУ, 2015.244 c.

Долгіх В. М. Вища математика для економістів: лінійна алгебра та аналітична геометрія: навч. посіб. Суми: ДВНЗ УАБС НБУ, 2008. 103 с.

# *Методичні рекомендації до самостійної роботи при підготовці до практичного заняття*

Після опрацювання теми на практичних заняттях студент повинен

*з н а т и:* рівняння площини та прямої у просторі, рівняння поверхні другого порядку**.**

*в м і т и:* складати рівняння площини та прямої у просторі у різних виглядах, знаходити відстань від точки до площини, досліджувати взаємне розташування прямих та площин у просторі.

### *Рекомендації до розв'язання типових прикладів*

1. Скласти рівняння площини, яка проходить через точку *М0*(2;3;5) і перпендикулярно вектору  $\overline{n} = 4i + 3j + 2k$ .

Розв'язання.

Достатньо скористатися рівнянням площини, яка проходить через дану точку  $M_0(x_0; y_0; z_0)$  i має вектор нормалі  $\overline{n} = (A, B, C)$ :

$$
A(x - x_0) + B(y - y_0) + C(z - z_0) = 0.
$$

Тоді у нашому випадку:

 $4(x-2)+3(y-3)+2(z-5)=0$ , звідси одержуємо рівняння шуканої площини:  $4x +3y +2z -27 = 0$ .

2. Написати рівняння площини, що проходить через точку *М0*(2; 3; -1) паралельно площині *5х – у + 3z.*

Розв'язання:

Скориставшись рівнянням площини, що проходить через задану точку, запишемо *А(х-2)+В(у-3)+С(z+1)=0*. З паралельності площин випливає, що шукана площина має нормальний вектор

 $n = (A, B, C) = (5, -1, 3)$ , тому рівняння шуканої площини має вигляд

 $5(x-2) - (y-3) + 3(z+1) = 0$ ,  $a\overline{0}a$   $5x - y + 3z - 4 = 0$ .

3**.** З точки *Р*(2;3;-5) на координатні площини опущені перпендикуляри. Скласти рівняння площини, що проходить через їх основи.

Розв'язання: Основами перпендикулярів, опущених на координатні площини, служать такі точки: *М1*(2;3;0), *М2*(2;0;-5), *М3*(0;3;-5). Застосуємо рівняння площини, що проходить через три точки  $M_1(x; y; z)$ ,  $M_2(x; y; z)$ ,  $M_3(x, y; z)$ , які не належать одній прямій:

$$
\begin{vmatrix} x - x_1 & y - y_1 & z - z_1 \ x_2 - x_1 & y_2 - y_1 & z_2 - z_1 \ x_3 - x_1 & y_3 - y_1 & z_3 - z_1 \end{vmatrix} = 0
$$

Тоді:

$$
\begin{vmatrix} x-2 & y-3 & z \ 0 & -3 & -5 \ -2 & 0 & -5 \ \end{vmatrix} = 0, \text{ afo } 15x + 10y - 6z - 60 = 0.
$$

4**.** Скласти рівняння площини, яка проходить через початок координат перпендикулярно прямій  $\frac{A-1}{2} = \frac{B+2}{-1} = \frac{2+3}{2}$ . 3 1 2  $\frac{x-1}{2} = \frac{y+2}{-1} = \frac{z+2}{2}$ 

Розв'язання:

З умови задачі випливає, що напрямний вектор прямої  $\overline{l}$  = (2; −1; 2)

є вектором нормалі для шуканої площини.

Тоді, аналогічно попередній задачі, маємо:

 $2(x-0) -1(y-0) +2(z-0)=0$ , звідки  $2x-y+2z=0$ .

5**.** Скласти рівняння прямої, яка проходить через точку *М*(5; 3; 4) і паралельна вектору  $\overline{s} = 2\overline{i} + 5\overline{j} - 8\overline{k}$ .

Розв'язання:

Скористаємося канонічним рівнянням прямої, яка проходить через точку  $M_0(x_0; y_0; z_0)$  та має напрямний вектор  $I = (m, m, p)$ .

$$
\frac{x-x_0}{m}=\frac{y-y_0}{n}=\frac{z-z_0}{p}, \quad \frac{(x-5)}{2}=\frac{(y-3)}{5}=\frac{(z-4)}{(-8)}.
$$

6. Написати канонічні і параметричні рівняння прямої, що проходить через точку *М0*(1; -2; 2) паралельно осі *ОУ*.

<u>Розв'язання:</u> Вектор  $\overline{j}(0;1;0)$  розташований на осі  $\overline{O}V$ , за умовою паралельний прямій. Тому його можна вважати напрямним вектором цієї прямої, звідки одержуємо, що канонічні рівняння прямої мають вигляд:

$$
\frac{x-1}{0} = \frac{y+2}{1} = \frac{z-2}{0}.
$$

При переході до параметричних рівнянь треба врахувати, що нулі в знаменниках 1-го та 3-го відношень означають, що *х –1 =0* та *z –2 =0*. Прирівнюючи 2-ге відношення до *t*, одержимо: *y =-2 + t*.

Отже, шукані параметричні рівняння мають вид *х =1, у =-2+ t, z =2.*

**7.** Скласти рівняння прямої, що проходить через точку *А*(2; 4; -6) та середину *В* відрізка, кінцями якого є точка *С*(2; 0; -4) та точка *D*, симетрична точці *А* відносно початку координат.

Розв'язання: Маємо точку *D*(-2; -4; 6), тоді з формул для обчислення координат середини відрізка одержуємо точку *В*(0; -2; 1). Скористаємося канонічним рівнянням прямої, яка проходить через точки  $A(x_1; y_1; z_1)$ *B*( $x_2$ ;  $y_2$ ;  $z_2$ ):

$$
\frac{X - X_1}{X_2 - X_1} = \frac{Y - Y_1}{Y_2 - Y_1} = \frac{Z - Z_1}{Z_2 - Z_1}
$$

Підставляючи наші дані, одержуємо:

$$
\frac{x-0}{2-0} = \frac{y+2}{4+2} = \frac{z-1}{-6-1}
$$
 afo  $\frac{x}{2} = \frac{y+2}{6} = \frac{z-1}{-7}$ .

8. Скласти рівняння прямої, що проходить через точку  $M_0(1,-1,2)$ перпендикулярно площині x-2y-1=0.

Розв'язання:

Як напрямний вектор візьмемо нормальний вектор  $n = (1, -2, 0)$  заданої площини.

Тоді канонічні рівняння прямої будуть мати вид:

$$
\frac{x-1}{1} = \frac{y+1}{-2} = \frac{z-2}{0}.
$$

Тут 0 у знаменнику означає, що пряма перпендикулярна осі ОZ.

9. Знайти величину кута ф між площинами  $2x+3y-5z+2=0$  та  $3x-4y+2z 7=0$ 

Розв'язання: Оскільки кут між площинами дорівнює куту між їх нормальними векторами  $n_1 = (2, 3, -5)$  i  $n_2 = (3, -4, 2)$ , то

$$
\cos \varphi = \frac{\overline{n_1} \ \overline{n_2}}{|\overline{n_1}||\overline{n_2}|} = \frac{2 \cdot 3 - 3 \cdot 4 - 5 \cdot 2}{\sqrt{2^2 + 3^2 + (-5)^2} \sqrt{3^2 + (-4)^2 + 2^2}} = \frac{-16}{\sqrt{38}\sqrt{29}} \approx -0,4820,
$$

 $\varphi \approx \arccos(-0.4820) \approx 118.82^{\circ}$ .

Відповідь:  $\varphi \approx 118.82$ °.

10. Знайти величину кута α між прямою  $\frac{x+2}{3} = \frac{y-3}{1} = \frac{z+5}{4}$  та

площиною  $2x - y + 3z + 5=0$ .

<u>Розв'язання:</u>  $\overline{I} = 3\overline{i} + \overline{j} + 4\overline{k}$ - напрямний вектор прямої,  $\overline{n} = 2\overline{i} - \overline{j} + 3\overline{k}$ вектор нормалі площини, тому

$$
\sin \alpha = \frac{\left|\overline{n} \cdot \overline{e}\right|}{\left|\overline{n}\right| \cdot \left|\overline{e}\right|} = \frac{\left|2 \cdot 3 - 1 \cdot 1 + 3 \cdot 4\right|}{\sqrt{2^2 + (-1)^2 + 3^2} \cdot \sqrt{3^2 + 1^2 + 4^2}} = \frac{17}{\sqrt{14} \cdot \sqrt{26}} = 0,891.
$$

Таким чином, α=arcsin 0,891≈63<sup>0</sup>.

Biдповiдь:  $\alpha \approx 63^\circ$ .

11. Знайти відстань від точки  $K(1,6,3)$  до площини, що проходить через точки  $A(4,5,2)$ ,  $B(-1,11,-6)$  та  $C(2,-1,3)$ .

### Розв'язання.

Складемо рівняння площини, що проходить через три точки:

$$
\begin{vmatrix} x-4 & y-5 & z-2 \ -1-4 & 11-5 & -6-2 \ 2-4 & -1-5 & 3-2 \ \end{vmatrix} = 0 \Rightarrow 2x - y - 2z + 1 = 0.
$$

Скористаємося формулою для знаходження відстані  $d$  від точки  $K(x_0; y_0;$  $z_0$ ) до площини  $Ax + By + Cz + D=0$ :

$$
d = \frac{|Ax_0 + By_0 + CZ_0 + D|}{\sqrt{A^2 + B^2 + C^2}}.
$$

Підставляючи наші дані, одержимо:  $d = \frac{|2 \cdot 1 - 1 \cdot 6 - 2 \cdot 3 + 1|}{\sqrt{4 + 1 + 4}} = \frac{9}{3} = 3$ .

12. Знайти точку перетину прямої  $\frac{x-12}{4} = \frac{y-9}{3} = \frac{z-1}{1}$  і площини

 $3x + 5y - z - 2 = 0$ .

Розв'язання. Перетворивши канонічні рівняння прямої до параметричного виду

 $x = 4t + 12$ ,  $y = 3t + 9$ ,  $z = t + 1$  i підставивши їх в рівняння площини, знайдемо:

 $3(4t+12) + 5(3t+9) - (t+1) - 2 = 0$ , звідки 26t=-78, t =-3.

Задані пряма і площина перетинаються в точці з координатами

 $x=4(-3)+12=0$ ;  $y=3(-3)+9=0$ ;  $z=-3+1=-2$ .

Отже, пряма і площина перетинаються у точці (0;0;-2).

# Практичне заняття 7 КОМПЛЕКСНІ ЧИСЛА

#### План

1. Поняття комплексного числа

2. Дії над комплексними числами в алгебраїчній формі

3. Геометрична інтерпретація комплексних чисел

4. Тригонометрична та показникова форми запису комплексного числа.

#### Завдання для самостійної роботи

Питання для самоконтролю

1. Означення та властивості комплексних чисел.

2. Як виконати арифметичні дії з комплексними числами.

3. Формула Муавра та її застосування.

4. Показникова функція і формули Ейлера. Означення комплексного числа

- 5. Означення суми комплексних чисел.
- 6. Означення різниці комплексних чисел.
- 7. Означення добутку комплексних чисел.
- 8. Означення модуля комплексного числа.
- 9. Означення аргументу комплексного числа.
- 10. Формула Муавра.

### Практичні завдання

I. Задано два комплексних числа  $z_1$  та  $z_2$ .

Bиконати дії: 1)  $z_1 + z_2$ ; 2)  $z_1 - \overline{z}_2$ ; 3)  $z_1 \cdot z_2$ ; 4)  $\frac{z_1}{z_2}$ ; 5)  $z_1^3$ . 2.  $z_1 = 3 + i$ ,  $z_2 = 1 - 2i$ . 1.  $z_1 = 1 - 2i$ ,  $z_2 = 3 + i$ . 3.  $z_1 = 4-3i$ ,  $z_2 = 2+i$ .<br>4.  $z_1 = -1+3i$ ,  $z_2 = 4-i$ . 5.  $z_1 = 3 + 2i$ ,  $z_2 = 1 - 3i$ .<br>6.  $z_1 = 4 - 3i$ ,  $z_2 = 2 + 2i$ . 7.  $z_1 = -2 - 3i$ ,  $z_2 = 1 + 3i$ . 8.  $z_1 = 4 + i$ ,  $z_2 = 3 + 2i$ . 10.  $z_1 = -1 + i$ ,  $z_2 = -3 - i$ .<br>12.  $z_1 = 2 + 3i$ ,  $z_2 = -1 - i$ . 9.  $z_1 = -2 - 3i$ ,  $z_2 = 1 + 2i$ . 11.  $z_1 = 4 + 5i$ ,  $z_2 = 3 - i$ . 13.  $z_1 = 5 + 4i$ ,  $z_2 = 2 + 3i$ ,  $14$ ,  $z_3 = -3 + 5i$ ,  $z_2 = 4 + i$ .

II. Записати комплексне число z:

1) в алгебраїчній формі; 2) в тригонометричній формі; 3) у показниковій формі. Знайти  $z^5$  та  $\sqrt{z}$ .

2.  $z=\frac{2}{1}$ . 1.  $z = \frac{2}{\sqrt{2}}$ . 3.  $z = \frac{-2}{\sqrt{3} - i}$ . 4.  $z = \frac{8}{\sqrt{2} - \sqrt{2}i}$ . 5.  $z = \frac{2\sqrt{2}}{1+z}$ . 6.  $z = \frac{4}{\sqrt{3}+i}$ . 7.  $z = \frac{-3}{1 + \sqrt{3}i}$ . 8.  $z = \frac{4}{\sqrt{2} + \sqrt{2}i}$ . 9.  $z = \frac{1}{1+i}$ . 10.  $z=-\frac{2}{-1+i\sqrt{3}i}$ . 11.  $z = \frac{-8}{1+i}$ . 12.  $z = \frac{4}{-1+\sqrt{3}}$ . 13.  $z = \frac{6}{\sqrt{2} + i}$  14.  $z = \frac{2}{\sqrt{2} + \sqrt{2}i}$ 

Список рекомендованої літератури

Берегова Г. І., Гладунський В. Н. Математика для економістів: вища математика (перша частина): навч. посіб. Київ: УБС НБУ, 2014. 374 с.

Вища та прикладна математика в економічних прикладах та задачах: практикум (перша частина): навч. посіб. / О. К. Щетініна та ін. Київ: КНТЕУ, 2015. 244 с.

Долгіх В. М. Вища математика для економістів: Вступ до математичного аналізу. Диференціальне числення: навч. посіб. Суми: ДВНЗ УАБС НБУ, 2008. 76 с.

Клепко В. Ю., Голець В. Л. Вища математика в прикладах і задачах: навч. посіб. Київ: ЦУЛ, 2017. 592 с.

Фортуна В. В., Бескровний О. І. Вища та прикладна математика (для економістів): навч. посіб. Київ: Ліра-К, 2018. 648 с.

# *Методичні рекомендації до самостійної роботи при підготовці до практичного заняття*

Після опрацювання розділу на практичних заняттях студент повинен

*з н а т и:* основні поняття та положення про комплексні числа, властивості комплексних чисел.

*в м і т и:* виконувати всі дії з комплексними числами.

### *Рекомендації до розв'язання типових прикладів*

1. Виконати дії додавання, віднімання, множення і ділення чисел  $z_1 = 7 + 3i$  та  $z_2 = 2 - 5i$  і записати відповідь в алгебраїчній формі:

Розв'язання:

*zz i i* 1 2 + = + + − = + + − =− (73 25 72 35 92 ) ( ) ( ) ( )*i i* ; *zz i i* 1 2 − = + − − = − + + =+ (73 25 72 35 58 ) ( ) ( ) ( )*i i* ; *zz i i i i i* 1 2 ⋅=+ ⋅− = − ++ = − (7 3 2 5 14 35 6 15 29 29 ) ( ) ; ( ) ( ) ( ) ( ) 1 2 73 25 14 35 6 15 1 41 1 41 25 25 4 25 29 29 29 *<sup>z</sup> i i ii i <sup>i</sup> z i i* + ⋅+ + + − −+ = = = =− + − ⋅+ <sup>+</sup> . *2.* Знайти аргумент числа *z i* =− −1 Розв'язання: Оскільки *x y* =− =− 1, 1, то точка *z i* =− −1 лежить у III чверті. Тому необхідно знайти такий розв'язок рівняння *<sup>y</sup> tg x* <sup>ϕ</sup> = , який визначає кут у III чверті. Маємо <sup>5</sup> 1, 4 *tg* <sup>π</sup> <sup>ϕ</sup> <sup>ϕ</sup> = = . Отже, ( ) <sup>5</sup> arg 1 <sup>4</sup> *<sup>i</sup>* <sup>π</sup> −− = . *3.* Записати в тригонометричній формі *z i* = +3 3 Розв'язання: 2 2 *z* = += 3 3 32 , <sup>3</sup> <sup>1</sup> <sup>3</sup> *tg*<sup>ϕ</sup> = = , 4 π <sup>ϕ</sup> = ; Отримаємо 3 2 cos sin 4 4 *z i* <sup>π</sup> <sup>π</sup> = + .

4. Виконати множення та ділення комплексних чисел  $z_1 = \sqrt{2} \left( \cos \frac{\pi}{3} + i \sin \frac{\pi}{3} \right)$  i  $z_2 = \sqrt{3} \left( \cos \frac{\pi}{6} + i \sin \frac{\pi}{6} \right)$ , записаних в тригонометричній формі.

Розв'язання:

$$
z_1 \cdot z_2 = \sqrt{2} \cdot \sqrt{3} \left( \cos \frac{\pi}{6} + i \sin \frac{\pi}{6} \right) \cdot \left( \cos \frac{\pi}{3} + i \sin \frac{\pi}{3} \right) = \sqrt{6} \left( \cos \frac{\pi}{6} + i \sin \frac{\pi}{2} \right);
$$
  

$$
\frac{z_1}{z_2} = \frac{\sqrt{2} \cdot \left( \cos \frac{\pi}{3} + i \sin \frac{\pi}{3} \right)}{\sqrt{3} \cdot \left( \cos \frac{\pi}{6} + i \sin \frac{\pi}{6} \right)} = \sqrt{\frac{2}{3}} \left( \cos \frac{\pi}{6} + i \sin \frac{\pi}{6} \right).
$$

5. Знайти корінь кубічний з уявної одиниці:  $z = i$ ,  $|z| = 1$ , arg  $z = \pi/2$ . Розв'язання:

$$
\zeta = \sqrt[3]{i} = \sqrt[3]{1(\cos \pi/2 + i \sin \pi/2)} = \sqrt[3]{1} \cos \frac{\pi/2 + 2\pi k}{3} + i \sin \frac{\pi/2 + 2\pi k}{3} \Big|_{k=0,1,2};
$$
  
\n
$$
\zeta_1 = \cos \frac{\pi}{6} + i \sin \frac{\pi}{6} = \frac{\sqrt{3}}{2} + \frac{1}{2} \cdot i
$$
  
\n
$$
\zeta_2 = \cos(\frac{\pi}{6} + \frac{2\pi}{3}) + i \sin(\frac{\pi}{6} + \frac{2\pi}{3}) = -\frac{\sqrt{3}}{2} + \frac{1}{2} \cdot i
$$
  
\n
$$
\zeta_3 = \cos(\frac{\pi}{6} + \frac{4\pi}{3}) + i \sin(\frac{\pi}{6} + \frac{4\pi}{3}) = -i
$$

# *П р а к т и ч н е з а н я т т я 8 ФУНКЦІЯ ОДНІЄЇ ЗМІННОЇ. ГРАНИЦЯ ФУНКЦІЇ ОДНІЄЇ ЗМІННОЇ*

### П л а н

1.Обчислення границь. Розкриття невизначеностей вигляду  $\frac{0}{2}$ ,  $\frac{\infty}{2}$ ,  $\infty$  –  $\infty$ ∞  $\frac{0}{0}, \frac{\infty}{\infty}, \infty - \infty$ .

2. Обчислення границь за допомогою першої особливої границі.

3. Обчислення границь за допомогою другої особливої границі.

### *Завдання для самостійної роботи*

П и т а н н я д л я с а м о к о н т р о л ю

1. Дайте визначення границі функції та основні теореми про границі.

- 2. Дайте визначення неперервності функції в точці та в області.
- 3. Сформулюйте властивості неперервних функцій в точці та в області.
- 4. Наведіть означення нескінченно малої величини.

5. Навеліть означення нескінченно великої величини.

6. Наведіть означення границі функції.

7. Наведіть означення еквівалентних нескінченно малих величин.

8. Сформулюйте першу особливу границю.

9. Сформулюйте другу особливу границю.

10. Наведіть наслідок першої особливої границі, який містить функцію  $\cos x$ .

11. Наведіть наслідок другої особливої границі, який містить функцію  $a^x$ .

- 12. Заповніть пропущене місце:  $1 \cos \sqrt{x} \sim * \quad (x \to 0)$ .
- 13. Заповніть пропущене місце:  $ln(1+2x) \sim * (x \to 0)$ .
- 14. Заповніть пропущене місце:  $\arcsin(x+2) \sim (x+2)$   $(x \rightarrow *)$ .
- 15. Заповніть пропущене місце:  $e^{3x} 1 \sim 3x \quad (x \rightarrow *)$ .

16. Дайте відповідь:  $\lim_{x\to 0} (1+x)^{-\frac{1}{x}} = ?$ 

17. Дайте відповідь, не виконуючи розрахунків:  $\lim_{x \to \infty} \frac{2 - x^3}{5x^3 + 2x} = ?$ 

### Практичні завдання

1. Обчислити границі функцій:

1) 
$$
\lim_{x \to \infty} \frac{7x^3 + 5x - 3}{2x^3 + 4x^2 + 5}
$$
  
\n2) 
$$
\lim_{x \to \infty} \frac{11x^5 + 7x^4 - 12}{3x^5 + 6x^3 - 13x}
$$
  
\n3) 
$$
\lim_{x \to \infty} \frac{241x^3 + 395x^2 - 4}{15x^4 + 7x + 10}
$$
  
\n4) 
$$
\lim_{x \to \infty} \frac{18x^6 + 205x^3 + 14}{7x^8 + 12x^5 - 74x}
$$
  
\n5) 
$$
\lim_{x \to \infty} (\sqrt{x^3 + 4x + 5} - \sqrt{x^3 - 1})
$$
  
\n6) 
$$
\lim_{x \to \infty} (\sqrt{x^4 + 2x^2 + 8} - \sqrt{x^4 + x + 3})
$$
  
\n7) 
$$
\lim_{x \to \infty} [5\sqrt{x^8 - 3x^2 + 4} - \sqrt{25x^8 + 6x^2 - 2}]
$$
  
\n8) 
$$
\lim_{x \to \infty} \frac{\sqrt[4]{3x^5 + 8x^2 - 5} + \sqrt[3]{2x^2 - x}}{\sqrt[8]{x^9 + 10x - 1} + \sqrt{x + 5}}
$$
  
\n9) 
$$
\lim_{x \to \infty} \frac{\sqrt[6]{5x^5 + x + 6} + \sqrt[4]{x^3 + 4x^2 - 4}}{\sqrt[7]{x^8 + x^5 + 3} + \sqrt[4]{x^2 - 7x + 3}}
$$
  
\n10) 
$$
\lim_{x \to \infty} \frac{7\sqrt[3]{8x^3 + 5x^2 - 3} + 5\sqrt[4]{x^3 + 3x - 12}}{2\sqrt[4]{x^5 + x - 1} + \sqrt[3]{4x^2 + 3x + 5}}
$$
  
\n2. O6*числити* траниці функци:

1) 
$$
\lim_{x \to 1} \frac{2x^2 - x - 1}{4x^2 - 7x + 3}
$$
  
2) 
$$
\lim_{x \to -4} \frac{x^2 + 8x + 16}{2x^2 + \frac{17}{2}x + 2}
$$

3) 
$$
\lim_{x \to 5} \frac{x^2 - 6x + 5}{x^2 - 2x - 15}
$$
  
\n5) 
$$
\lim_{x \to \frac{8}{3}} \frac{9x^2 + 48x + 64}{3x^2 + 5x - 8}
$$
  
\n7) 
$$
\lim_{x \to \frac{2}{7}} \frac{49x^2 - 28x + 4}{7x^2 - 9x + 2}
$$
  
\n9) 
$$
\lim_{x \to 3} \frac{x^3 - 27}{x^2 - 6x + 9}
$$
  
\n11) 
$$
\lim_{x \to -2} \left( \frac{x - 1}{x + 2} - \frac{x^2 + x + 1}{x^2 + 3x + 2} \right)
$$
  
\n13) 
$$
\lim_{x \to 3} \left( \frac{x}{x - 3} - \frac{x^2 + 3}{x^2 - 2x - 3} \right)
$$

3. Обчислити границі функцій:

1) 
$$
\lim_{x \to 4} \frac{2x-8}{\sqrt{x+5}-3}
$$
  
3) 
$$
\lim_{x \to 0} \frac{\sqrt{1+3x^2}-1}{x^2 + x^3}
$$
  
5) 
$$
\lim_{x \to 4} \frac{3-\sqrt{5+x}}{1-\sqrt{5-x}}
$$
  
7) 
$$
\lim_{x \to 0} \frac{\sqrt{1+x}-\sqrt{1-x}}{x}
$$
  
9) 
$$
\lim_{x \to 2} \frac{\sqrt{x+2}-2}{\sqrt{4x+1}-\sqrt{3x+3}}
$$

4) 
$$
\lim_{x \to \frac{1}{3}} \frac{9x^2 - 6x + 1}{3x^2 + 2x - 1}
$$
  
\n6) 
$$
\lim_{x \to \frac{1}{4}} \frac{4x^2 + 3x - 1}{4x^2 - 17x + 4}
$$
  
\n8) 
$$
\lim_{x \to \frac{3}{2}} \frac{2x^2 + x - 6}{4x^2 - 8x + 3}
$$
  
\n10) 
$$
\lim_{x \to -2} \frac{x^2 + 4x + 4}{2(x^3 + 8)}
$$
  
\n12) 
$$
\lim_{x \to 4} \left( \frac{x + 2}{x - 4} - \frac{x^2 - x}{x^2 - 3x - 4} \right)
$$
  
\n14) 
$$
\lim_{x \to -5} \left( \frac{1}{x + 5} + \frac{9}{x^2 + x - 20} \right)
$$

2) 
$$
\lim_{x \to 5} \frac{\sqrt{1+3x} - \sqrt{2x+6}}{x^2 - 5x}
$$
  
\n4) 
$$
\lim_{x \to 1} \frac{x - \sqrt{x}}{x^2 - x}
$$
  
\n6) 
$$
\lim_{x \to 0} \frac{\sqrt{x^2 + 4} - 2}{3 - \sqrt{x^2 + 9}}
$$
  
\n8) 
$$
\lim_{x \to 2} \frac{\sqrt{5+2x-3}}{\sqrt{3-x-1}}
$$
  
\n10) 
$$
\lim_{x \to 64} \frac{\sqrt{x-8}}{\sqrt[3]{x-4}}
$$

4. Обчислити границі функцій:

1. 
$$
\lim_{x \to 0} \frac{\sin^2 \frac{x}{2}}{x^2}
$$
  
2. 
$$
\lim_{x \to 0} \frac{2 \arcsin x}{3x}
$$
  
3. 
$$
\lim_{x \to 0} \frac{\arctg^2 2x}{x \sin 3x}
$$
  
4. 
$$
\lim_{x \to 0} \frac{\arcsin^2 x}{\arcsin^2 \frac{x}{2}}
$$
  
5. 
$$
\lim_{x \to -1} \frac{x^3 + 1}{\sin (x + 1)}
$$
  
6. 
$$
\lim_{x \to 1} \frac{\arctg (x - 1)}{x^2 - 1}
$$

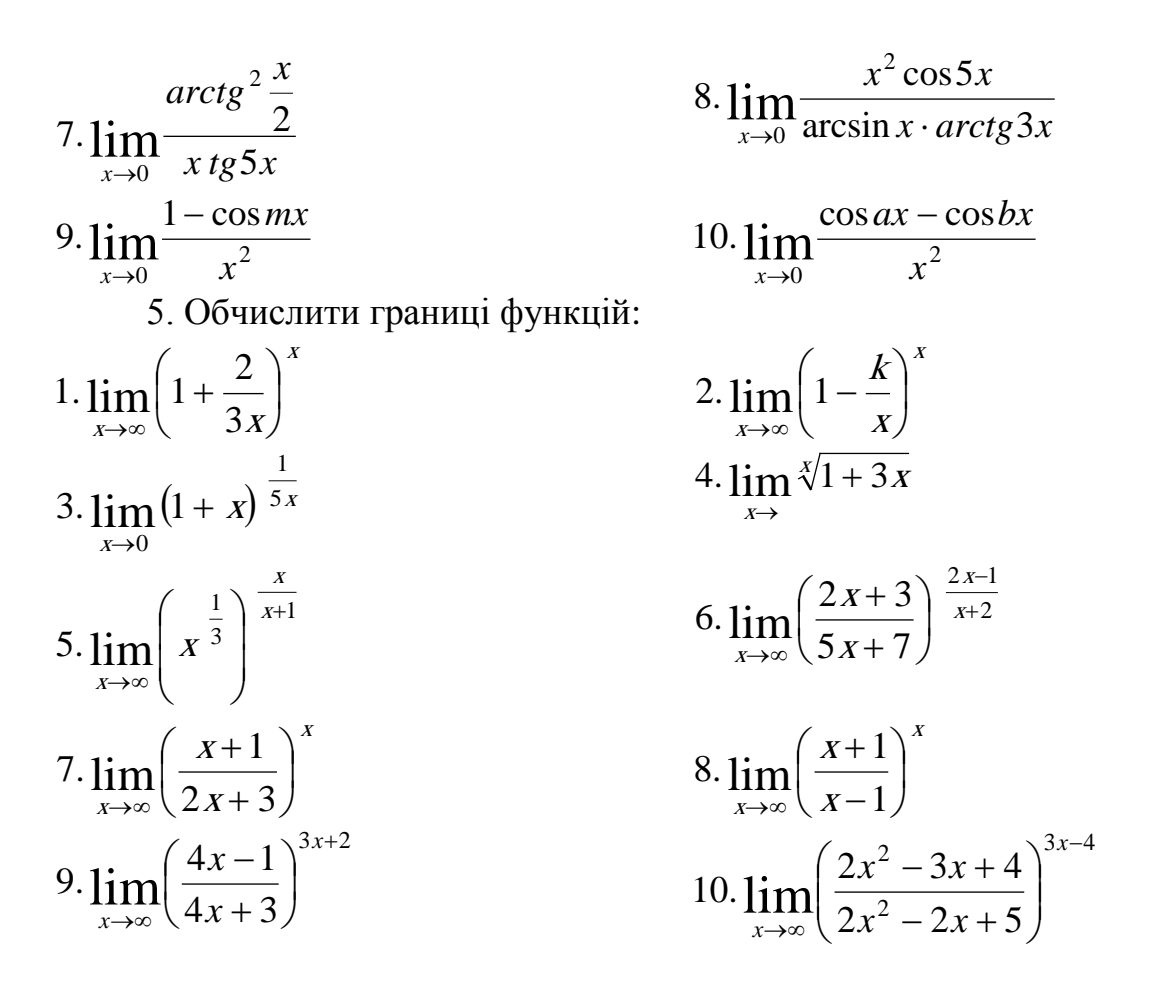

С п и с о к р е к о м е н д о в а н о ї л і т е р а т у р и

Долгіх В. М. Вища математика для економістів: Вступ до математичного аналізу. Диференціальне числення: навч. посіб. Суми: ДВНЗ УАБС НБУ, 2008. 76 с.

Берегова Г. І., Гладунський В. Н. Математика для економістів: вища математика (перша частина): навч. посіб. Київ: УБС НБУ, 2014. 374 с.

Вища та прикладна математика в економічних прикладах та задачах: практикум (перша частина): навч. посіб. / О. К. Щетініна та ін. Київ: КНТЕУ, 2015. 244 с.

Клепко В. Ю., Голець В. Л. Вища математика в прикладах і задачах: навч. посіб. Київ: ЦУЛ, 2017. 592 с.

Фортуна В. В., Бескровний О. І. Вища та прикладна математика (для економістів): навч. посіб. Київ: Ліра-К, 2018. 648 с.

### *Методичні рекомендації до самостійної роботи при підготовці до практичного заняття*

Після опрацювання розділу на практичних заняттях студент повинен

*з н а т и:* основні поняття та положення теорії границь (границя функції та її властивості; нескінченно малі, нескінченно великі величини, їхні властивості; перша та друга визначні границі;

*в м і т и:* розкривати невизначеності різних типів, в тому числі, із застосуванням першої та другої визначних границь**, д**осліджувати функцію на неперервність, знаходити точки розриву.

### *Рекомендації до розв'язання типових прикладів*

1.Знайти  $5x^3 + x^2 + 5$  $2x^3 + 3$  $3^{2}$ 3 lim  $+ x^2 +$ +  $\rightarrow \infty 5x^3 + x$  $X^+$  + 3  $X$ x .

Розв′язання.

Маємо невизначеність ∞  $\infty$ . У подібних випадках чисельник і знаменник треба розділити на найвищий степінь х, що входить до виразу

$$
\lim_{x \to \infty} \frac{2x^3 + 3x}{5x^3 + x^2 + 5} = \lim_{x \to \infty} \frac{\frac{2x^3}{x^3} + \frac{3x}{x^3}}{5x^3 + \frac{x}{x^3} + \frac{5}{x^3}} =
$$
  
= 
$$
\frac{2 + \lim_{x \to \infty} \frac{3}{x^2}}{5 + \lim_{x \to \infty} \frac{1}{x} + \lim_{x \to \infty} \frac{5}{x^3}} = \frac{2 + 0}{5 + 0 + 0} = \frac{2}{5}.
$$
  
2. 3  
1  
2. 3  
1  
2  
3  
2  
3  
4  
5  
4  
2  
3  
4  
5  
5  
5  
4  
1  
4  
2  
4  
5  
5  
6  
4  
4  
5  
5  
6  
6  
6  
9  
3  
4  
5  
6  
1  
4  
1  
5  
5  
6  
6  
9  
1  
6  
2  
8  
4  
9  
1  
1  
1  
1  
1  
2  
5  
5  
6  
1  
1  
2  
5  
5  
6  
1  
2  
5  
5  
6  
6  
1  
6  
1  
6  
1  
6  
1  
6  
1  
7  
8  
1  
1  
8  
1  
9  
1  
1  
1  
1  
1  
1  
1  
1  
1  
2  
5  
5  
1  
1  
2  
5  
1  
2  
5  
1  
2  
5  
1  
2  
5  
2  
5  
9  
2  
8  
1  
2  
9  
2  
1  
2  
3  
1  
2  
5  
2  
5  
9  
2  
2  
3  
4  
2  
5  
2  
5  
9  
2  
3  
4  
5  
9  
2  
5  
9  
2  
9  
2  
9  
2  
9  
2  
9  
2  
9  
2  
9  
2  
9  
2  
9  
2  
9  
2  
9  
3  
2  
4  
3  
4  
5  
9  
2  
4  
5  
9  
2  
4  
5  
9  
2  
4  

Чисельник і знаменник дробу необмежено зростають при  $x \rightarrow \infty$ . У

такому випадку кажуть, що має місце невизначеність виду ∞  $\overset{\infty}{\sim}$ . Розділивши на х чисельник і знаменник дробу, одержимо:

$$
\lim_{x \to \infty} \frac{3x+5}{2x+7} = \lim_{x \to \infty} \frac{3+5/x}{2+7/x} = \frac{3}{2},
$$

тому що при  $x \to \infty$  кожен з дробів  $5/x$  і  $7/x$  прямують до нуля.

3. 3
$$
\text{H\ddot{\textbf{a}}}
$$
  $\lim_{x \to \infty} \frac{3x^4 - 2}{\sqrt{x^8 + 3x + 4}}$ .

Розв′язання:

Розділимо чисельник і знаменник на  $x^4$ :

$$
\lim_{x \to \infty} \frac{3x^4 - 2}{\sqrt{x^8 + 3x + 4}} = \lim_{x \to \infty} \frac{3 - 2/x^4}{\sqrt{1 + 3/x^7 + 4/x^8}} = \frac{3}{1} = 3.
$$
  
4. 3  
Haŭtu 
$$
\lim_{x \to \infty} \left( \sqrt{x^2 + 8x + 3} - \sqrt{x^2 + 4x + 3} \right).
$$
  
Po  
3B′*3*3a  
4.4.3  
4.3  
4.4  
9.0

Має місце невизначеність виду ∞ - ∞. Помножимо і розділимо вираз на спряжений

$$
\sqrt{x^2 + 8x + 3} + \sqrt{x^2 + 4x + 3}
$$
 Toqi  
\n
$$
\lim_{x \to \infty} \left( \sqrt{x^2 + 8x + 3} - \sqrt{x^2 + 4x + 3} \right) =
$$
\n
$$
= \lim_{x \to \infty} \frac{\left( \sqrt{x^2 + 8x + 3} - \sqrt{x^2 + 4x + 3} \right) \left( \sqrt{x^2 + 8x + 3} + \sqrt{x^2 + 4x + 3} \right)}{\sqrt{x^2 + 8x + 3} + \sqrt{x^2 + 4x + 3}} =
$$
\n
$$
= \lim_{x \to \infty} \frac{x^2 + 8x + 3 - x^2 - 4x - 3}{\sqrt{x^2 + 8x + 3} + \sqrt{x^2 + 4x + 3}} = \lim_{x \to \infty} \frac{4x}{\sqrt{x^2 + 8x + 3} + \sqrt{x^2 + 4x + 3}} =
$$
\n
$$
= \lim_{x \to \infty} \frac{4}{\sqrt{1 + 8x + 3} + \sqrt{x^2 + 4x + 3}} = \frac{4}{2} = 2.
$$

5. Знайти 
$$
\lim_{x \to 1} \frac{x^2 - 1}{x^2 + 5x - 6}.
$$

Розв'язання:

Підстановка значення x=1 під знак границі приводить до невизначеності  $\frac{0}{0}$ . Розкладемо чисельник і знаменник на множники і скоротимо на x-1 (x  $\neq$  1):

$$
\lim_{x \to 1} \frac{x^2 - 1}{x^2 + 5x - 6} = \lim_{x \to 1} \frac{(x - 1)(x + 1)}{(x - 1)(x + 6)} = \lim_{x \to 1} \frac{x + 1}{x + 6} = \frac{2}{7}.
$$

6. Знайти 
$$
\lim_{x \to 1} \frac{x^3 - x^2 - x + 1}{x^3 + x^2 - x - 1}.
$$

Розв'язання:

Має місце невизначеність виду 0/0. Розкладемо на множники чисельник і знаменник дробу:

$$
\lim_{x \to 1} \frac{x^3 - x^2 - x + 1}{x^3 + x^2 - x - 1} = \lim_{x \to 1} \frac{x^2(x - 1) - (x - 1)}{x^2(x + 1) - (x + 1)} =
$$
\n
$$
= \lim_{x \to 1} \frac{(x - 1)^2(x + 1)}{(x - 1)(x + 1)^2} = \lim_{x \to 1} \frac{x - 1}{x + 1} = \frac{0}{2} = 0.
$$
\n7. 3  
\n
$$
\lim_{x \to 0} \frac{\sqrt{x + 4} - 2}{x}.
$$
\nPO3B'33aHH3:  
\nToMPoXUMO UICEJIHUK I 3HAMCHHUK JPOOY

на суму  $\sqrt{x+4}+2$ :

 $(\sqrt{x+4}-2)\sqrt{x+4}+2)$  $\frac{1}{\sqrt{(x+4+2)}} = \lim_{x\to 0} \frac{x}{x\sqrt{(x+4+2)}} = \lim_{x\to 0} \frac{1}{\sqrt{(x+4+2)}} = \frac{1}{4}.$ 1  $4 + 2$ 1 lim  $4 + 2$  $4 - 4$ lim  $4 + 2$  $4 - 2 \sqrt{x+4} + 2$ lim  $\int_{0}^{\infty} \frac{(\sqrt{x+4}-2)(\sqrt{x+4}+2)}{x(\sqrt{x+4}+2)} = \lim_{x\to 0} \frac{x+4-4}{x(\sqrt{x+4}+2)} = \lim_{x\to 0} \frac{1}{\sqrt{x+4}+2} =$  $\rightarrow 0$   $X(\sqrt{x+4}+2)$   $X\rightarrow 0$   $X(\sqrt{x+4}+2)$   $X\rightarrow 0$   $\sqrt{x}$ x  $X\vee X$  $X + 4 = 2$  k  $X$  $X \rightarrow 0$   $A[\sqrt{A} + \pm \sqrt{B}]$   $X \rightarrow 0$   $A[\sqrt{A} + \pm \sqrt{B}]$   $X$ 8. Знайти  $\lim_{x\to 0} \frac{\sqrt{1+x^2}-1}{x^2}$ . 2  $0 \t X$  $\boldsymbol{X}$ x  $+ x^2 \mapsto$ Розв′язання: Маємо невизначеність виду  $\frac{3}{6}$ ;  $\boldsymbol{0}$  $\frac{0}{2}$ ; щоб її розкрити, множимо чисельник і

знаменник на вираз, спряжений чисельнику. Після цього можна скоротити на х<sup>2</sup> і скористатися теоремою про границю дробу:

$$
\lim_{x \to 0} \frac{\sqrt{1 + x^2} - 1}{x^2} = \lim_{x \to 0} \frac{1 + x^2 - 1}{x^2(\sqrt{1 + x^2} + 1)} = \lim_{x \to 0} \frac{x^2}{x^2(\sqrt{1 + x^2} + 1)} =
$$

$$
= \lim_{x \to 0} \frac{1}{\sqrt{1 + x^2} + 1} = \frac{1}{1 + 1} = \frac{1}{2}.
$$
  
9. 3444474  $\lim_{x \to 0} \frac{3\sqrt{1 + x^2} - 1}{x^2}.$ 

Розв′язання:

Множимо чисельник на такий множник, щоб одержати різницю кубів, тобто

$$
\left(\sqrt[3]{1+x^2}\right)^3 - 1^3 = 1 + x^2 - 1.
$$

Згадаємо, що  $a^3-b^3=(a-b)(a^2+ab+b^2)$ .

Прийнявши різницю  $\sqrt[3]{1 + x^2} - 1$  за різницю основ, помічаємо, що її треба домножити на неповний квадрат суми, тобто на

$$
\left(\sqrt[3]{1+x^2}\right)^2 + \sqrt[3]{1+x^2} + 1.
$$

На цей множник треба помножити і знаменник:

$$
\lim_{x \to 0} \frac{\sqrt[3]{1 + x^2} - 1}{x^2} = \lim_{x \to 0} \frac{\left(\sqrt[3]{1 + x^2} - 1\right) \left[\left(\sqrt[3]{1 + x^2}\right)^2 + \sqrt[3]{1 + x^2} + 1\right]}{x^2 \left[\left(\sqrt[3]{1 + x^2}\right)^2 + \sqrt[3]{1 + x^2} + 1\right]} =
$$
\n
$$
= \lim_{x \to 0} \frac{1 + x^2 - 1}{x^2 \left[\left(\sqrt[3]{1 + x^2}\right)^2 + \sqrt[3]{1 + x^2} + 1\right]} = \lim_{x \to 0} \frac{x^2}{x^2 \left[\left(\sqrt[3]{1 + x^2}\right)^2 + \sqrt[3]{1 + x^2} + 1\right]} =
$$
\n
$$
= \lim_{x \to 0} \frac{1}{\sqrt[3]{(1 + x)^2} + \sqrt[3]{1 + x^2} + 1} = \frac{1}{1 + 1 + 1} = \frac{1}{3}.
$$

10. 3  
Haŭти 
$$
\lim_{x \to 0} \frac{\arcsin^2 3x}{\cos 3x - \cos x}
$$

Розв'язання:

За відомою тригонометричною формулою,  $\cos 3x - \cos x = -2\sin 2x \sin x$ .

Ockiljoku siix ~ x, sin2x ~ 2x, arcsin<sup>2</sup>3x ~ (3x)<sup>2</sup>, (JUB. (1),(3))  
\n
$$
\lim_{x\to 0} \frac{\arcsin^{2} 3x}{\cos 3x - \cos x} = \lim_{x\to 0} \frac{\arcsin^{2} 3x}{-2 \sin 2x \sin x} = -\frac{1}{2} \lim_{x\to 0} \frac{9x^{2}}{2x^{2}} = -\frac{9}{4}.
$$
\n11. 3  
\n
$$
\lim_{x\to \pi} \frac{\sin 2x}{\sin 3x}.
$$

Розв'язання:

Чисельник і знаменник - нескінченно малі функції. Однак х не є нескінченно малою функцією (прямує не до нуля, а до  $\pi$ ), тому співвідношення  $\sin 2x \sim 2x$  не має сенсу. Введемо нескінченно малу  $\alpha = \pi -x$ , тоді  $x = \pi -\alpha$  і

$$
\lim_{x \to \pi} \frac{\sin 2x}{\sin 3x} = \lim_{x \to 0} \frac{\sin 2(\pi - \alpha)}{\sin 3(\pi - \alpha)} = \lim_{x \to 0} \frac{\sin(2\pi - 2\alpha)}{\sin(3\pi - 3\alpha)} =
$$
\n
$$
= \lim_{x \to 0} \frac{-\sin 2\alpha}{\sin 3\alpha} = \lim_{x \to 0} \frac{-2\alpha}{3\alpha} = -\frac{2}{3}.
$$
\n12. 3  
\n12. 3  
\n12. 3  
\n13. 1  
\n14. 1  
\n15. 1  
\n16. 1  
\n17. 1  
\n18. 2  
\n19. 3  
\n10. 3  
\n12. 3  
\n13. 4  
\n14. 1  
\n15. 1  
\n16. 2  
\n17. 3  
\n18. 1  
\n19. 2  
\n10. 3  
\n11. 3  
\n12. 3  
\n13. 4  
\n14. 1  
\n15. 1  
\n16. 1  
\n17. 2  
\n18. 1  
\n19. 2  
\n10. 3  
\n11. 3  
\n12. 3  
\n13. 4  
\n14. 1  
\n15. 1  
\n16. 1  
\n17. 2  
\n18. 1  
\n19. 2  
\n10. 3  
\n11. 2  
\n12. 3  
\n13. 4  
\n14. 1  
\n15. 1  
\n16. 2  
\n17. 3  
\n18. 4  
\n19. 2  
\n10. 3  
\n11. 2  
\n12. 3  
\n13. 4  
\n14. 1  
\n15. 1  
\n16. 2  
\n17. 3  
\n18. 4  
\n19. 2  
\n10. 3  
\n11. 2  
\n12. 3  
\n13. 4  
\n14. 1  
\n15. 1  
\n16. 2  
\n17. 3  
\n18. 1  
\n19. 2  
\n10. 3  
\n11. 3  
\n12. 3  
\n13. 4  
\n14. 1  
\n15. 1

Зробимо попередню заміну змінної. Якщо ввести позначення x-1 =  $\alpha$ , то  $\alpha \rightarrow 0$  при х $\rightarrow 1$ ; тоді, користуючись (2), маємо:

$$
\lim_{x \to 1} (1 - x) \, t g \frac{\pi x}{2} = -\lim_{\alpha \to 0} \alpha \, t g \frac{\pi(\alpha + 1)}{2} = -\lim_{\alpha \to 0} \alpha \, t g \left( \frac{\pi \alpha}{2} + \frac{\pi}{2} \right) =
$$
\n
$$
= \lim_{\alpha \to 0} \alpha \, c t g \frac{\pi \alpha}{2} = \lim_{\alpha \to 0} \frac{\alpha}{t g \frac{\pi \alpha}{2}} = \lim_{\alpha \to 0} \frac{\alpha}{\frac{\pi \alpha}{2}} = \frac{2}{\pi}.
$$
\n
$$
13. \text{3.31111} \lim_{x \to \infty} \left( \frac{3x + 2}{3x + 1} \right)^{2x - 1}.
$$

Розв'язання:

Маємо невизначеність 1°, тоді за другою особливою границею:

$$
\lim_{x \to \infty} \left( \frac{3x+2}{3x+1} \right)^{2x-1} = \lim_{x \to \infty} \left( \frac{3x+1+1}{3x+1} \right)^{2x-1} = \lim_{x \to \infty} \left( 1 + \frac{1}{3x+1} \right)^{(3x+1)} \frac{1}{3x+1} (2x-1)
$$

$$
= e^{\lim_{x \to \infty} \frac{2x-1}{3x+1}} = e^{\frac{2}{3}}.
$$

14. Знайти 
$$
\lim_{x \to \infty} \left( \frac{x^2 + 5x + 4}{x^2 - 3x + 7} \right)^x
$$

Розв'язання:

Діленням чисельника дробу на знаменник виділимо цілу частину:

$$
\frac{x^2 + 5x + 4}{x^2 - 3x + 7} = 1 + \frac{8x - 3}{x^2 - 3x + 7}.
$$

Таким чином, при х→ ∞ ця функція представляє собою степінь, основа якого прямує до одиниці, а показник -

до нескінченності (невизначеність виду 1<sup>∞</sup>). Перетворюючи функцію так, щоб використати другу особливу границю, одержимо

$$
\lim_{x \to \infty} \left( \frac{x^2 + 5x + 4}{x^2 - 3x + 7} \right)^x = \lim_{x \to \infty} \left( 1 + \frac{8x - 3}{x^2 - 3x + 7} \right)^x =
$$
\n
$$
= \lim_{x \to \infty} \left[ \left( 1 + \frac{8x - 3}{x^2 - 3x + 7} \right)^{\frac{x^2 - 3x + 7}{8x - 3}} \right] \frac{x(8x - 3)}{x^2 - 3x + 7} =
$$
\n
$$
= \lim_{x \to \infty} \left[ \left( 1 + \frac{8x - 3}{x^2 - 3x + 7} \right)^{\frac{2}{8x - 3}} \right] \frac{8 - 3/x}{1 - 3/x + 7/x^2}.
$$

$$
\frac{8x-3}{x^2 - 3x + 7} \to 0 \quad \text{IPM } x \to \infty, \text{ to } \lim_{x \to \infty} \left( 1 + \frac{8x-3}{x^2 - 3x + 7} \right) \frac{x^2 - 3x + 7}{8x - 3} = e.
$$
\n
$$
\text{Прийнявши до увати, що } \lim_{x \to \infty} \frac{8 - 3/x}{1 - 3/x + 7/x^2} = 8 \text{, одержимо}
$$

$$
\lim_{x\to\infty}\left(\frac{x^2+5x+4}{x^2-3x+7}\right)^x=e^8.
$$

Практичне заняття 9 ПОХІДНА ТА ДИФЕРЕНЦІАЛ ФУНКЦІЇ ОДНІЄЇ ЗМІННОЇ

# План

1. Похідна функції та її геометричний, фізичний і економічний зміст.

- 2. Зв'язок між диференційованістю і неперервністю функції.
- 3. Таблиця похідних. Похідна суми, різниці, частки і добутку функцій.
- 4. Похідна складної функції.

5. Похідна неявної функції.

6. Диференціал функції. Похідні та диференціали вищих порядків.

7. Правило Лопіталя.

### *Завдання для самостійної роботи*

### П и т а н н я д л я с а м о к о н т р о л ю

1. Дайте визначення похідної. Поясніть її економічний зміст.

2. Виведіть формули похідних суми, добутку і частки двох функцій.

3. Виведіть формули диференціювання тригонометричних функцій.

4. Виведіть формули диференціювання степеневої, показникової і складної показникової функцій.

5. Сформулюйте визначення диференціала функції.

6. Для яких функцій диференціал тотожно рівний приросту?

7. Розкрийте геометричний і економічний зміст похідної другого порядку.

8. Як знайти похідну функції, яка задана неявно?

9. Перерахуйте різні типи невизначеностей, для розкриття яких можна скористатися правилом Лопіталя. Наведіть приклади.

10. Дайте визначення поняття функції двох і більшого числа змінних та їх інтерпретацію в економічній теорії.

## *П р а к т и ч н і з а в д а н н я*

1. Знайти похідні функцій.

1. 
$$
y=(x^2-2x+3)e^x
$$
  
\n2.  $y = 4x^{-3/2} + x^4\sqrt{x} - \frac{7\sqrt{x}}{\sqrt[3]{x}}$ ;  
\n3.  $y = \frac{x^2}{\arctgx}$   
\n4.  $y = \sqrt[3]{x(x^2 - 3\sqrt{x} + 6)}$ ;  
\n5.  $y=e^x \arctgx$   
\n6.  $y = \frac{x + \arcsin x}{2x + \arctgx}$ ;  
\n7.  $y = x \, \text{tg}x - \frac{5^x}{\sqrt{x}}$ ;  
\n8.  $y = \frac{3x^2 + 7}{\arcsin x}$ ;  
\n9.  $y = \frac{x \cos x}{1 + \text{tg}x}$ ;  
\n10.  $y = \frac{2x + 3}{\text{tg}x}$ ;

2. Знайти похідні складних функцій:

1.y=ln (2x<sup>3</sup>+3x<sup>2</sup>).  
\n2.y=lg<sup>2</sup>x+lg(lgx);  
\n3. 
$$
y = \sqrt{1-3x^2}
$$
.  
\n4.  $y = \frac{\sin^2(3x+2)}{e^x}$ ;  
\n5.  $y = x \arccos \frac{x}{2} - \sqrt{4-x^2}$ .  
\n7.  $y = \sqrt{x} \arcsin \sqrt{x} + \sqrt{1-x}$ .  
\n8.  $y = ctg^3 \frac{x}{\cos x}$ ;  
\n9.  $y = \ln t g \frac{2x+1}{4}$ .  
\n10.  $y = \sin^2 \ln \frac{x^3-1}{2-x}$ ;

3. Обчислити границі за допомогою правила Лопіталя.

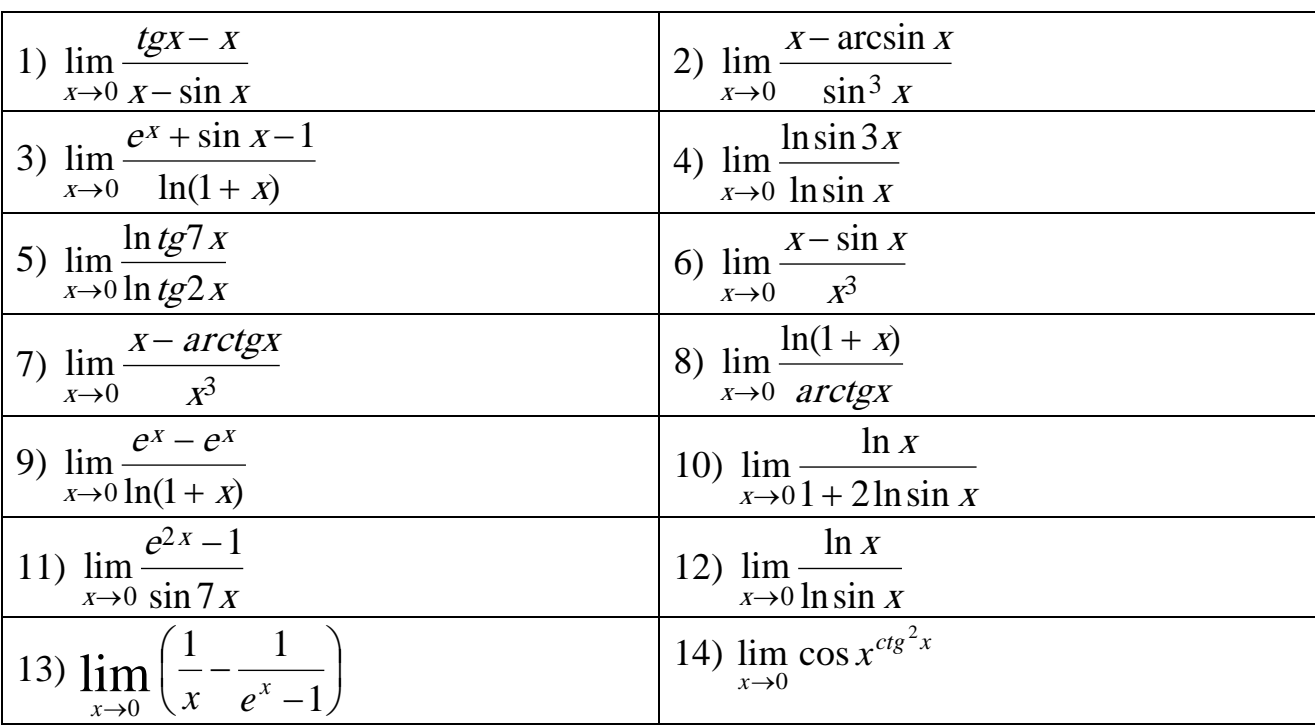

Список рекомендованої літератури

Берегова Г. І., Гладунський В. Н. Математика для економістів: вища математика (перша частина): навч. посіб. Київ: УБС НБУ, 2014. 374 с.

Вища та прикладна математика в економічних прикладах та задачах: практикум (перша частина): навч. посіб. / О. К. Щетініна та ін. Київ: КНТЕУ, 2015. 244 c.

Клепко В. Ю., Голець В. Л. Вища математика в прикладах і задачах: навч. посіб. Київ: ЦУЛ, 2017. 592 с.

Фортуна В. В., Бескровний О. І. Вища та прикладна математика (для економістів): навч. посіб. Київ: Ліра-К, 2018. 648 с.

# *Методичні рекомендації до самостійної роботи при підготовці до практичного заняття*

Після опрацювання теми на практичних заняттях студент повинен

*з н а т и:* поняття похідної функції однієї змінної та її геометричний, фізичний і економічний зміст, поняття диференціалу функції, таблицю похідних, основні правила диференціювання, правило Лопіталя;

*в м і т и:* обчислювати похідні функції однієї змінної за допомогою таблиці похідних та основних правил диференціювання, обчислювати похідні складної функції, похідні вищих порядків, похідні неявних функцій, обчислювати границі функцій за допомогою правила Лопіталя.

# *Рекомендації до розв'язання типових прикладів*

1.  $y = x\sqrt{x}$  (3ln  $x - 2$ ).  $y' - ?$ 

Розв'язання.

Перепишемо задану функцію у вигляді y = х<sup>3/2</sup>⋅(3lnx-2). Тоді  $\frac{1}{2} \sqrt{x} \ln x$ .  $\ln x - 3x^{1/2} = \frac{9}{2}$ 2  $(3 \ln x - 2) = 3x^{1/2} + \frac{9}{2}$ 2  $S = x^{3/2} \cdot \frac{3}{2} + \frac{3}{2} x^{1/2} (3 \ln x - 2) = 3x^{1/2} + \frac{9}{2} x^{1/2} \cdot \ln x - 3x^{1/2} = \frac{9}{2} \sqrt{x} \ln x$ x  $y = x^{3/2}$ .  $\frac{3}{2} + \frac{3}{2}x^{1/2}$  (3 ln  $x - 2$ ) = 3 $x^{1/2} + \frac{3}{2}x^{1/2}$ . ln  $x - 3x^{1/2}$  = 2.  $y = \frac{\arcsin x}{x}$ ;  $y' = ?$ x y Розв'язання:  $\frac{x \arcsin x}{1-x^2}$ .  $1 - x^2 \cdot \arcsin$ arcsin 1 1  $y = \frac{x \cdot (\arcsin x)' - \arcsin x \cdot (x)}{x^2} = \frac{\sqrt{1-x^2}}{x^2} = \frac{x - \sqrt{1-x^2} \cdot \arcsin x}{x^2 \sqrt{1-x^2}}$ 2 2 2  $x^2$   $x^2 \sqrt{1-x^2}$  $x - \sqrt{1 - x}$  arcsin x x x x x x x · (arcsin x) – arcsin x · (x)  $y = \frac{1}{x^2}$  =  $\frac{x^2}{x^2}$  =  $\frac{x^2}{x^2}$  =  $\frac{x^2}{x^2}$  $=\frac{x \cdot (\arcsin x)' - \arcsin x \cdot (x)}{x} = \frac{x \cdot \frac{1}{\sqrt{1-x^2}} - \arcsin x}{x} = \frac{x - \sqrt{1-x^2}}{x}$ 3.  $y=(\sin x+4)^3$ ;  $y'-?$ Розв'язання:

Маємо степеневу функцію з показником 3 і основою (sinx+4). Для знаходження похідної треба скористатися спочатку правилом знаходження похідної складної степеневої функції, а потім – суми двох функцій sinx+4.  $y' = 3(\sin x + 4)^2(\sin x + 4)' = 3(\sin x + 4)^2 \cdot \cos x$ .

4.  $y = e^{arctg^3x}$ ;  $y'$ -? Розв'язання.

Маємо показову функцію з основою е і показником arctg $^3\!{\rm x}$  ; функція  $\arctg^3x$ - степенева з показником 3 і основою  $\arctg x$ .

$$
y'=e^{arctg^3x}(arctg^3x)'=e^{arctg^3x}\cdot 3arctg^2x\ (arctg x)'=e^{arctg^2x}\cdot \frac{3arctg^2x}{1+x^2}.
$$

5.  $y=tg^6x$ ;  $y'-?$ Розв'язання.  $y' = 6tg^5x \cdot (tgx)' = 6tg^5x \cdot sec^2x$ .

54

6. 
$$
y=cos^2x
$$
;  $y'-$ ?  
\nPos is a  
\n $y' = 2cosx(cosx)' = -2cosx sinx - sin2x$ .  
\n7.  $y=sin(2x+3)$ ;  $y'-$ ?  
\nPos is a  
\n $y' = cos(2x+3) \cdot (2x+3)' = 2cos(2x+3)$ .  
\n8.  $y = tg lnx$ ;  $y'-$ ?  
\nPos is a  
\n $y' = sec^2(lnx) \cdot (lnx)' = \frac{1}{x} \cdot sec^2 lnx$ .  
\n9.  $y = sin^3 \frac{x}{3}$ ;  $y'-$ ?  
\nPos is a  
\n $y' = 3sin^2 \frac{x}{3} \cdot (sin \frac{x}{3}) = 3sin^2 \frac{x}{3} \cdot cos \frac{x}{3} \cdot (\frac{x}{3}) = sin^2 \frac{x}{3} \cdot cos \frac{x}{3}$ .  
\n10.  $y=ln(x^2+5)$ ;  $y'-$ ?  
\nPos is a  
\n $y' = \frac{1}{x^2+5} \cdot (x^2+5)' = \frac{2x}{x^2+5}$ .

- 11. Обчислити дані границі за правилом Лопіталя.
- 1)  $\lim_{n \to \infty} \left( \frac{1}{\ln x} \frac{1}{x-1} \right)$ .

<u>Розв'язання</u>. Маємо невизначеність виду ∞—∞. Перетворимо функцію<br>  $\frac{1}{\ln x} - \frac{1}{x-1} = \frac{1}{(x-1)\ln x}(x-1-\ln x) = \frac{x-1-\ln x}{(x-1)\ln x}$ , маємо:  $\lim_{x\to 1} \left( \frac{1}{\ln x} - \frac{1}{x-1} \right) = \lim_{x\to 1} \frac{(x-1-\ln x)^{2}}{[(x-1)\ln x]^{2}} = \lim_{x\to 1} \frac{1-\frac{1}{x}}{\ln x + \frac{x-1}{x}} =$  $=\lim_{x\to 1}\frac{1-\frac{1}{x}}{\ln x+\frac{x-1}{x}}=\lim_{x\to 1}\frac{(x-1)^{7}}{(x\ln x+x-1)^{7}}=\lim_{x\to 1}\frac{1}{(\ln x)+1+1}=\frac{1}{2}.$ 2)  $\lim_{x \to 0^-} \left( \ln \frac{1}{x} \right)^x$ .

<u>Розв'язання</u>:  $\lim_{x\to 0+} \ln \frac{1}{x} = +\infty$ , тут розглядається границя праворуч,

оскільки  $\ln \frac{1}{n}$  невизначений для  $x \le 0$ . Маємо невизначеність виду  $\infty^0$ .

Bиконаємо перетворення:  $\lim_{x \to 0+} \left( \ln \frac{1}{x} \right)^x = e^{\lim_{x \to 0+} x \cdot \ln \ln \frac{1}{x}} = e^{\lim_{x \to 0+} \frac{\ln \ln \frac{1}{x}}{x}}$ .

Зробимо заміну змінної, поклавши  $t = \frac{1}{r}$ . При  $x \to 0^+, t \to +\infty$ :

$$
\lim_{x \to 0+} \frac{\ln \frac{1}{x}}{\frac{1}{x}} = \lim_{t \to +\infty} \frac{\ln \ln t}{t} = \lim_{t \to +\infty} \frac{(\ln \ln t)^{t}}{t^{t}} = \lim_{t \to +\infty} \frac{1}{t \ln t} = 0. \text{ Остаточно}
$$
\n
$$
\lim_{x \to 0+} \left(\ln \frac{1}{x}\right)^{x} = e^{0} = 1.
$$

# Практичне заняття 10 ЗАСТОСУВАННЯ ПОХІДНОЇ ДО ДОСЛІДЖЕННЯ ФУНКЦІЙ

### План

- 1. Умови зростання і спалання функції.
- 2. Локальний екстремум функції та його знаходження.
- 3. Найбільше і найменше значення функції на проміжку.
- 4. Опуклість і вгнутість графіка функції.
- 5. Точки перегину. Асимптоти графіка функції.
- 6. Схема дослідження функції та побудови її графіка.

### Завдання для самостійної роботи

Питання для самоконтролю

- 1. Сформулюйте достатню ознаку монотонності функції.
- 2. У чому полягає достатня ознака екстремуму функції однієї змінної?
- 3. Знайдіть точку перегину графіка функції  $y = x^3 3x^2$ ?
- 4. Що називається критичною точкою?

5. Знайдіть вертикальну асимптоту графіка функції  $y = \frac{x}{x-4}$ .

6. Знайдіть точки екстремуму функції  $y = x^2 - 6x$ .

7. Як визначити похилу асимптоту графіка функції?

8. Знайдіть точку перегину графіка функції  $y = x^3 - 9x^2$ 

9. Як визначити парність функції?

10. Знайдіть вертикальну асимптоту графіка функції  $y = \frac{x^2 - 7}{x + 9}$ .

11. Для чого слід знаходити другу похідну функції при дослідженні функції?

12. Знайліть екстремуми функції  $y = x^3 - 12x$ .

13. Знайдіть рівняння вертикальної асимптоти до графіка функції  $y = \frac{x^3 - 6}{x^2 - 9}$ .

14. Сформулюйте достатню ознаку опуклості та угнутості функції.

### Практичні завдання

1. Дослідити на монотонність та екстремуми функції. 1)  $y = 2 - 3x + x^3$ : 2)  $y = \frac{x^2 + 3x}{x - 1};$ 3)  $y = (2 - x)(x + 1)^2$ ; 4)  $y = xe^{-x}$ ; 6)  $y = \frac{e^x}{x^2}$ . 5)  $y = x^4 - 4x^3 + 6x^2 - 4x$ ;

2. Знайти найменше і найбільше значення даної функції на даному відрізку.

1)  $y = x^4 - 2x^2 + 3$ , [-3, 2]; <br>2)  $y = 3x - x^3$ , [-2, 3]; 3)  $y = \sqrt{100 - x^2}$ , [-6,8]; <br>4)  $y = x - arctgx$ , [0,1]; 5)  $y = x - ln(1 + x), [-\frac{1}{2}, 1];$  6)  $y = x^3 e^{-x}, [0,1].$ 

3. Знайти інтервали опуклості і угнутості даних кривих, а також їх точки перегину.

2)  $y = \frac{x^2 + 3x}{x - 1};$ 

1)  $y=(x-4)^5+4x+4$ ; 2)  $y = x/e^{x}$ : 3)  $y = x^4 - 8x^3 + 24x^2$ ; 4)  $y = e^{-x^2}$ .

5) 
$$
y = xe^x
$$
;  
6)  $y = \frac{\ln x}{x}$ 

4. Побудувати графіки функцій. 1)  $y = 16x(x-1)^3$ ;

4)  $y = \frac{x}{x^2 - 1}$ ; 3)  $y = \frac{x^3}{x^2 - 4}$ ;

Берегова Г. І., Гладунський В. Н. Математика для економістів: вища математика (перша частина): навч. посіб. Київ: УБС НБУ, 2014. 374 с.

Вища та прикладна математика в економічних прикладах та задачах: практикум (перша частина): навч. посіб. / О. К. Щетініна та ін. Київ: КНТЕУ, 2015. 244 с.

Гладунський В.Н. Математика для економістів: означення, формули, приклади: навч. посіб. Львів, 2013. 632 с.

Фортуна В. В., Бескровний О. І. Вища та прикладна математика (для економістів): навч. посіб. Київ: Ліра-К, 2018. 648 с.

# *Методичні рекомендації до самостійної роботи при підготовці до практичного заняття*

Після опрацювання теми на практичних заняттях студент повинен

*з н а т и:* достатні ознаки монотонності, екстремуму, опуклості, угнутості, точок перегину графіка функції однієї змінної; формули для знаходження рівняння похилої асимптоти графіка функції однієї змінної; схему дослідження функції та побудови її графіка; алгоритм знаходження найбільшого та найменшого значення функції однієї змінної на відрізку;

*в м і т и:* досліджувати функцію на монотонність та екстремуми, на опуклість, угнутість, точки перегину; знаходити вертикальні та похилі асимптоти графіка функції; здійснювати повне дослідження функції та будувати її графік; знаходити найбільше та найменше значення функції на відрізку.

### *Рекомендації до розв'язання типових прикладів*

1. Дослідити на монотонність і екстремуми функцію  $y=3x^3+4,5x^2-4x+1$ . Розв'язання.

 $D(y)=(-\infty;+\infty)$ ,  $y'=9x^2+9x-4=(3x-1)(3x+4)$ ,  $y'=0$ :  $x=-\frac{4}{3}$ 3  $\frac{4}{3} \in D(y), \quad x=\frac{1}{3} \in$ 3  $\frac{1}{2} \in D(y)$  – критичні точки функції.

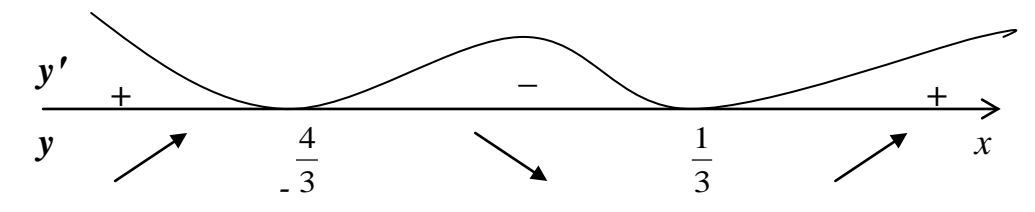

Відповідь: функція зростає при *x*∈*(-∞; -* 3 <sup>4</sup> *)* та при *x*∈*(* 3 <sup>1</sup> *; +∞)*, функція спадає при *x*∈*( -* 3  $\frac{4}{3}$ ;  $\frac{1}{3}$ ); *x*= - $\frac{4}{3}$  - точка максимуму,  $x = \frac{1}{3}$  - точка мінімуму.

2. Дослідити на екстремум функцію  $y = x\sqrt{1-x^2}$ .

Розв'язання: Функція визначена при −1≤ *x* ≤1. Знайдемо похідну:  $(y' = (1 - 2x^2)/\sqrt{1 - x^2}$ ;  $y' = 0$  при 1-2 $x^2 = 0$ ; звідси  $x_1 = -1/\sqrt{2}$ ,  $x_2 = 1/\sqrt{2}$ (стаціонарні точки); *y*′ = ∞ при *x* = ±1, тобто на межах області визначення функції.

Знайдемо другу похідну:  $y'' = x(2x^2 - 3)/(1 - x^2)^{3/2}$ . Обчислимо значення другої похідної у стаціонарних точках. При  $x = 1/\sqrt{2}$  маємо

$$
y''(1/\sqrt{2}) = \frac{1 \cdot (1-3)}{\sqrt{2}(1-1/2)^{3/2}} < 0,
$$

Отже, робимо висновок, що в точці  $x = 1/\sqrt{2}$  функція має максимум  $y_{\text{max}} = (1/\sqrt{2})\sqrt{1/\sqrt{2}} = 1/2$ . При  $x = -1/\sqrt{2}$  одержимо

$$
y''(-1/\sqrt{2}) = -\frac{1 \cdot (1-3)}{\sqrt{2}(1-1/2)^{3/2}} > 0,
$$

тобто в точці  $x = -1/\sqrt{2}$  функція має мінімум  $y_{\text{min}} = -1/2$ .

У критичних точках *x* = ±1 екстремуму немає, так як за визначенням точками екстремуму можуть бути лише внутрішні точки області визначення функції.

3. Знайти найбільше і найменше значення функції  $f(x) = 3x - x^3$  на відрізку [-2,3].

Розв'язання:

Знаходимо похідну:  $f'(x) = 3 - 3x^2$ ;  $3 - 3x^2 = 0$ , тобто  $x = \pm 1$ стаціонарні точки. Визначаємо значення функції в цих точках:  $f(1) = 2$ ,  $f(-1) = -2$ . Обчислюємо значення даної функції на межах проміжку: *f* (− 2) = 2, *f* (3) = −18. З одержаних чотирьох значень вибираємо найбільше і найменше.

Отже, найбільше значення функції на даному відрізку дорівнює 2, а найменше дорівнює -18.

4. Дослідити на опуклість функцію  $y = x^5 + 5x - 6$ .

Розв'язання:

Маємо у′ = 5 $x^4$  + 5, у″ = 20 $x^3$ . Якщо *х*<0, то у″ < 0 і крива опукла; якщо ж *х*>0, то *y*′′ > 0 і крива угнута. Отже, крива опукла в проміжку ] − ∞,0[ і угнута на проміжку ]0,+∞[.

5. Знайти екстремуми функції  $y = (x+1)^2(x-2)$  і точки перегину її графіку.

<u>Розв'язання</u>: Знайдемо першу похідну:  $y' = 3(x^2 - 1)$ . Корені першої похідної:  $x_1 = -1$ ,  $x_2 = 1$ . Знайдемо другу похідну:  $y'' = 6x$ . Обчислимо значення другої похідної в стаціонарних точках: *y*″(−1) = −6 < 0, тобто  $y_{\text{max}} = 0$ ;  $y''(1) = 6 > 0$ , тобто  $y_{\text{min}} = -4$ .

Знайдемо точку перегину, для чого другу похідну прирівняємо нулю:

6*х*=0, тобто *х*=0. Зліва від точки *х*=0 маємо *y*′′(0 − *h*) < 0 – крива опукла, а праворуч від точки *х*=0 маємо *y*′′(0 + *h*) > 0– крива угнута; отже, точка з абсцисою  $x=0$  є точкою перегину;  $y_{m,nep.} = -2$ .

6. Знайти точки перегину кривої  $y = (x - 5)^{5/3} + 2$ . Розв'язання: Знаходимо

$$
y' = \frac{5}{3}(x-5)^{2/3}
$$
,  $y'' = \frac{10}{9\sqrt[3]{x-5}}$ .

Друга похідна не дорівнює нулю ні при яких значеннях х і не існує в точці . *х*=5. Значення *х*=5 є абсцисою точки перегину, так як *y*′′(5 − *h*) < 0 , *y*′′(5 + *h*) > 0 . Таким чином, (5; 2) – точка перегину.

7. Побудувати графік функції  $y = \frac{x-1}{x^2}$  $3^3 + 4$ *x x*  $y = \frac{x^3 + 4}{2}$ .

Розв'язання:

1) Область визначення функції – уся вісь *Ох,* за винятком точки *х*=0, тобто *D*(*y*) =] − ∞, 0[∪]0,+ ∞[.

2) Функція не є парною або непарною.

3) Знайдемо точки перетину графіка з віссю  $Ox$ ; маємо  $\frac{x^3+4}{x^2}=0$  $\frac{3+4}{2}$  = *x*  $\frac{x^3+4}{2} = 0$ ;  $x = -\sqrt[3]{4}$ .

4) Точка розриву *x*=0, причому  $\lim_{x\to 0} y = \infty$ ;  $=\infty$  $\lim_{x\to 0}$  *y* = ∞; отже, *x*=0 (вісь *Oy*) є вертикальною асимптотою графіка.

3
$$
\text{3}\text{Haŭgeno noxuni acum1oru: } k = \lim_{x \to \infty} \frac{f(x)}{x} = \lim_{x \to \infty} \frac{x^3 + 4}{x^3} = 1;
$$
\n
$$
b = \lim_{x \to \infty} [f(0) - kx] = \lim_{x \to \infty} \left( \frac{x^3 + 4}{x^2} - x \right) = \lim_{x \to \infty} \frac{4}{x^2} = 0.
$$

Похила асимптота має рівняння *y*=*x*.

5) Знайдемо екстремуми функції і інтервали зростання і убування. Маємо  $y' = 1 - 8/x^3 = (x^3 - 8)/x^3$ ;  $y' = 0$  при  $x=2$ ;  $y' = \infty$  при  $x=0$  (точка розриву функції). Точки *х*=0 і *х*=2 розбивають числову вісь на проміжки (–∞, 0), (0, 2) і (2, +∞), причому *y*′ > 0 в проміжках (–∞, 0) і (2, +∞) (функція зростає) і *y*′ < 0 в проміжку  $(0, 2)$  (функція спадає), отже,  $x=2$  – точка мінімуму;  $y_{\text{min}} = 3$ .

6) Знайдемо інтервали опуклості і угнутості кривої і точки її перегину. Оскільки , *y*′′ > 0 , то графік функції усюди увігнутий. Точок перегину крива не має. Використовуючи одержані дані, будуємо графік функції:

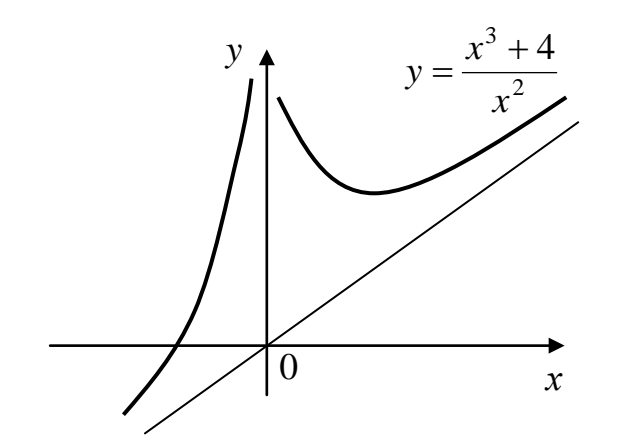

60

# *ФУНКЦІЇ БАГАТЬОХ ЗМІННИХ*

#### П л а н

1. Знаходження частинних похідних функції двох змінних.

2. Знаходження диференціалів функції двох змінних.

3. Обчислення градієнт та похідної за напрямом.

#### *Завдання для самостійної роботи*

П и т а н н я д л я с а м о к о н т р о л ю

1. Поняття функцій багатьох змінних. Означення функції двох змінних.

2. Способи задання функції багатьох змінних.

3. Границя функції двох змінних.

4. Неперервність функції двох змінних. Прирости функцій.

5. Диференційовність функцій двох змінних. Частинні похідні. Необхідна умова диференційовності.

6. Достатня умова диференційовності функцій двох змінних. Повний диференціал.

7. Диференціювання складних функцій від двох змінних.

8. Похідна за напрямом та градієнт функції двох змінних.

9. Похідні та диференціали вищих порядків функції двох змінних.

### *П р а к т и ч н і з а в д а н н я*

1. Знайти частинні похідні даних функцій двох змінних.

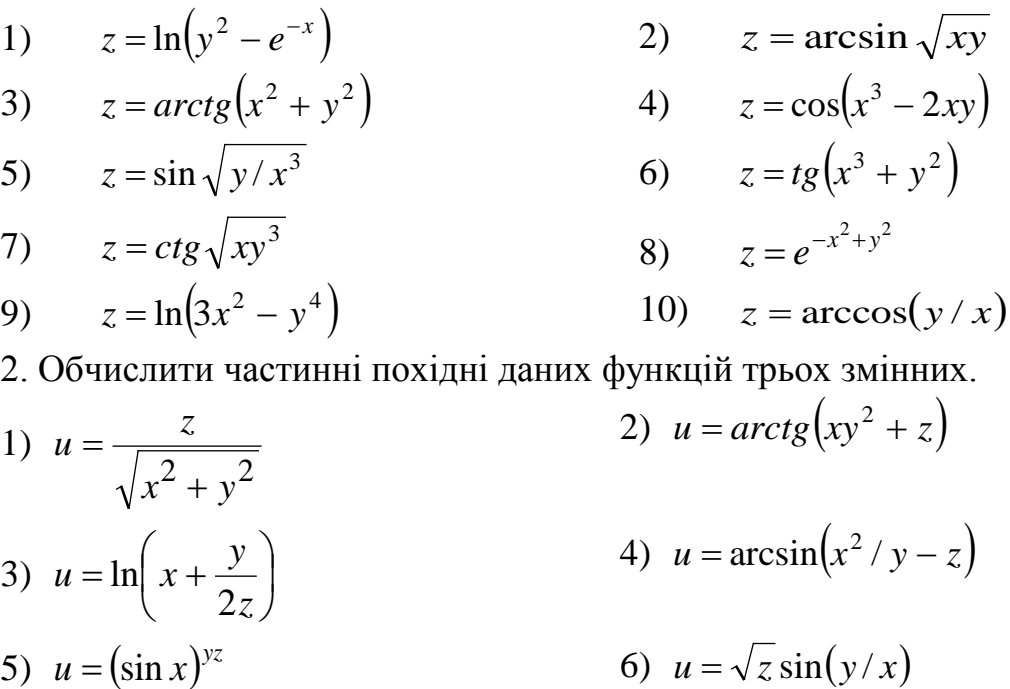

7) 
$$
u = \ln(x^3 + 2y^3 - z^3)
$$
  
\n8)  $u = \frac{y}{\sqrt{x^2 + z^2}}$   
\n9)  $u = x/\sqrt{y^2 + z^2}$   
\n10)  $u = arctg(xz/y^2)$   
\n3. 3  
\n3. 3  
\n3. 3  
\n4)  $z = 2x^3y - 4xy^5$   
\n10)  $u = arctg(xz/y^2)$   
\n21)  $z = 7x^3y - \sqrt{xy}$   
\n31)  $z = x^2y\sin x - 3y$   
\n42)  $z = \sqrt{x^2 + y^2 - 2xy}$   
\n53)  $z = arctgx + \sqrt{y}$   
\n64)  $z = \sqrt{x^2 + y^2 - 2xy}$   
\n75)  $z = arctgx + \sqrt{y}$   
\n86)  $z = \cos(3x + y) - x^2$   
\n97)  $z = 5xy^4 + 2x^2y^7$   
\n109)  $z = tg((x + y)/(x - y))$   
\n11)  $z = ctg(x + y)$   
\n12)  $z = arctg(x - 3y)$   
\n13)  $z = tg(x/y)$   
\n14)  $z = \ln(3x^2 - 2y^2)$   
\n15)  $z = \cos(xy^2)$   
\n16)  $z = e^{2x^2 + y^2}$ 

7) 
$$
z = \cos(xy)
$$
  
8)  $z = ctg(y/x)$ 

5. Знайти градієнт функції в точці  $M$  та похідну функції за напрямком вектора  $\overline{a}$  в точці М:

1) 
$$
u = \ln \frac{x}{y} + x^3 - y^3
$$
,  $M(1; 2), \overline{a} = (-1; 3)$   
\n2)  $u = \ln(x^2 + (y + 1)^2)$ ,  $M(2; 3), \overline{a} = (4; 5)$   
\n3)  $u = \frac{xy}{x + y}$ ,  $M(-3; 1), \overline{a} = (2; 1)$   
\n4)  $u = \frac{1}{\sqrt{x^2 + y^2 + z^2}}$ ,  $M(3; 1; -2), \overline{a} = (1; 2; -1)$   
\n5)  $u = \ln \frac{y}{x}$ ,  $M(-2; 3), \overline{a} = 4\overline{i} + \overline{j}$   
\n6)  $u = \frac{y^2}{3x} + \arcsin(xy)$ ,  $M(1; 0), \overline{a} = \overline{i} + 2\overline{j}$   
\n7)  $u = \arctg \frac{x + y}{1 - xy}$ ,  $M(3; 2), \overline{a} = \overline{i} - \overline{j}$   
\n8)  $u = \ln(x^2 + y^2 + 2x + 1)$ ,  $M(0; 0), \overline{a} = (3; -1)$   
\n9)  $u = \frac{2x + 3y}{x^2 + y^2}$ ,  $M(-1; 2), \overline{a} = (\overline{i} - 5\overline{j})$   
\n10)  $u = \sqrt{x^2 + y^2 + z^2}$ ,  $M(-1; 0; 2), \overline{a} = (\overline{i} - \overline{j} + 2\overline{k})$ 

Берегова Г. І., Гладунський В. Н. Математика для економістів: вища математика (перша частина): навч. посіб. Київ: УБС НБУ, 2014. 374 с.

Вища та прикладна математика в економічних прикладах та задачах: практикум (перша частина): навч. посіб. / О. К. Щетініна та ін. Київ: КНТЕУ, 2015. 244 с.

Гладунський В.Н. Математика для економістів: означення, формули, приклади: навч. посіб. Львів, 2013. 632 с.

Долгіх В. М. Вища математика для економістів: Вступ до математичного аналізу. Диференціальне числення: навч. посіб. Суми: ДВНЗ УАБС НБУ, 2008. 76 с.

Фортуна В. В., Бескровний О. І. Вища та прикладна математика (для економістів): навч. посіб. Київ: Ліра-К, 2018. 648 с.

# *Методичні рекомендації до самостійної роботи при підготовці до практичного заняття*

Після опрацювання теми на практичних заняттях студент повинен

*з н а т и:* поняття частинних похідних функції багатьох змінних, поняття повного диференціалу функції багатьох змінних, поняття похідної за напрямом та градієнту функції багатьох змінних.

*в м і т и:* обчислювати частинні похідні функцій багатьох змінних першого та другого порядків, знаходити повний диференціал функції багатьох змінних, знаходити градієнт функції та похідну за напрямом.

### *Рекомендації до розв'язання типових прикладів*

1. Знайти частинні похідні першого та другого порядків функції  $z = x^4 + 2xy + y^4 - 3x + 2$ .

Розв'язання:

$$
\frac{\partial z}{\partial x} = 4x^3 + 2y - 3; \quad \frac{\partial z}{\partial y} = 2x + 4y^3;
$$
  

$$
\frac{\partial^2 z}{\partial x^2} = \frac{\partial}{\partial x} (4x^3 + 2y - 3) = 12x^2; \quad \frac{\partial^2 z}{\partial y \partial x} = \frac{\partial}{\partial y} (4y^3 + 2y - 3) = 2;
$$

$$
\frac{\partial^2 z}{\partial x \partial y} = \frac{\partial}{\partial x} (2x + 4y^3) = 2; \quad \frac{\partial^2 z}{\partial y^2} = \frac{\partial}{\partial y} (2x + 4y^3) = 12y^2.
$$

2. Знайти значення частинних похідних в точці  $P_0$  (0;1) функції  $z = e^{-xy}$ . Розв'язання: Знаходимо спочатку частинні похідні, використовуючи формулу диференціювання складної функції  $(e^u) = e^u u'$ 

$$
\frac{\partial z}{\partial x} = \left(e^{-xy}\right)_x = e^{-xy}(-xy)_x = e^{-xy}(-y) = -ye^{-xy};
$$
  

$$
\frac{\partial z}{\partial y} = \left(e^{-xy}\right)_y = e^{-xy}(-xy)_y = e^{-xy}(-x) = -xe^{-xy}.
$$

Підставляючи координати точки  $P_0$ , одержимо

$$
\left(\frac{\partial z}{\partial x}\right)_0 = -1, \qquad \left(\frac{\partial z}{\partial y}\right)_0 = 0.
$$

3. Знайти частинну похідну по z від функції трьох змінних

$$
u = \operatorname{arctg} \frac{y}{xz}
$$

Розв'язання: правилом диференціювання складної  $3a$ функції, вважаючи х та у постійними, одержимо

$$
\frac{\partial u}{\partial z} = \left( \arctg \frac{y}{xz} \right)_z = \frac{1}{1 + \left( \frac{y}{xz} \right)^2} \left( \frac{y}{xz} \right)_z = \frac{1}{1 + \frac{y^2}{x^2 z^2}} \cdot \frac{y}{x} \left( \frac{1}{z} \right)_z =
$$
\n
$$
= \frac{x^2 z^2}{x^2 z^2 + y^2} \cdot \frac{y}{x} \left( -\frac{1}{z^2} \right) = -\frac{xy}{x^2 z^2 + y^2}.
$$

4. Довести, що функція  $z = ln(x^2 + xy + y^2)$ задовольняє рівнянню

$$
x\frac{\partial z}{\partial x} + y\frac{\partial z}{\partial y} = 2
$$

Розв'язання: Знаходимо частинні похідні:

$$
\frac{\partial z}{\partial x} = \frac{1}{x^2 + xy + y^2} \left( x^2 + xy + y^2 \right)_x = \frac{2x + y}{x^2 + xy + y^2};
$$

$$
\frac{\partial z}{\partial x} = \frac{1}{x^2 + xy + y^2} \left( x^2 + xy + y^2 \right)_y = \frac{x + 2y}{x^2 + xy + y^2};
$$

Підставляємо  $\frac{\partial z}{\partial x}$  і  $\frac{\partial z}{\partial y}$  в дане рівняння:

$$
x\frac{2x+y}{x^2+xy+y^2} + y\frac{x+2y}{x^2+xy+y^2} = 2, \quad \frac{2x^2+2xy+2y^2}{x^2+xy+y^2} = 2; \quad 2 = 2.
$$

5. Знайти повний диференціал функції  $z = x^2y - y^2x$ . Розв'язання: Знаходимо частинні похідні:

$$
\frac{\partial z}{\partial x} = (x^2 y - y^2 x)_x = 2xy - y^2; \quad \frac{\partial z}{\partial y} = (x^2 y - y^2 x)_y = x^2 - 2xy.
$$

$$
dz = (2xy - y^2)dx + (x^2 - 2xy)dy.
$$
6. Дано:  $u = x^2 - \frac{3}{2}y^2 + 2z^2x$ ;  $M(1, -1, 2)$ ;  $\vec{a} = 2\vec{i} - 2\vec{j} + \vec{k}$ .

64

Знайти: 1)  $\frac{\partial u}{\partial l}\Big|_M$ ; *u*  $\frac{\partial u}{\partial l}\bigg|_M$ ; 2) gradu $\bigg|_M$ .

Розв'язання: 1) Знаходимо похідну за напрямком:

$$
\frac{\partial u}{\partial x}\Big|_{M} = 2x + 2z^{2}\Big|_{M} = 10; \quad \frac{\partial u}{\partial y}\Big|_{M} = -3y\Big|_{M} = 3; \quad \frac{\partial u}{\partial z}\Big|_{M} = 4zx\Big|_{M} = 8; \n|\vec{a}| = \sqrt{2^{2} + (-2)^{2} + 1} = 3; \quad \cos \alpha = \frac{2}{3}; \quad \cos \beta = -\frac{2}{3}; \quad \cos \gamma = \frac{1}{3}; \n\frac{\partial u}{\partial l}\Big|_{M} = 10 \cdot \frac{2}{3} + 3 \cdot \left(-\frac{2}{3}\right) + 8 \cdot \frac{1}{3} = \frac{22}{3}.
$$

2) Знаходимо градієнт функції в точці *М:*

$$
gradu\Big|_{M} = 10\vec{i} + 3\vec{j} + 8\vec{k}.
$$

# *П р а к т и ч н е з а н я т т я 12 ЕКСТРЕМУМ ТА УМОВНИЙ ЕКСТРЕМУМ ФУНКЦІЇ БАГАТЬОХ ЗМІННИХ*

### П л а н

1. Дослідження локального екстремуму функції двох змінних.

2. Дослідження умовного екстремуму функції двох змінних методом Лагранжа.

3. Знаходження найбільшого та найменшого значення функції двох змінних в замкненій області.

### *Завдання для самостійної роботи*

П и т а н н я д л я с а м о к о н т р о л ю

1. Що таке локальний екстремум функції двох змінних?

2. Сформулюйте необхідну умову локального екстремуму функції двох змінних.

3. Сформулюйте достатню умову локального екстремуму функції двох змінних.

4. Схема Сильвестра.

5. Що таке умовний екстремум функції двох змінних?

6. Поясніть суть метода множників Лагранжа знаходження умовного екстремуму функції двох змінних.

7. Поняття глобального екстремуму функції двох змінних.

8. Поясніть алгоритм знаходження найбільшого та найменшого значення функції двох змінних в замкненій області.

### Практичні завдання

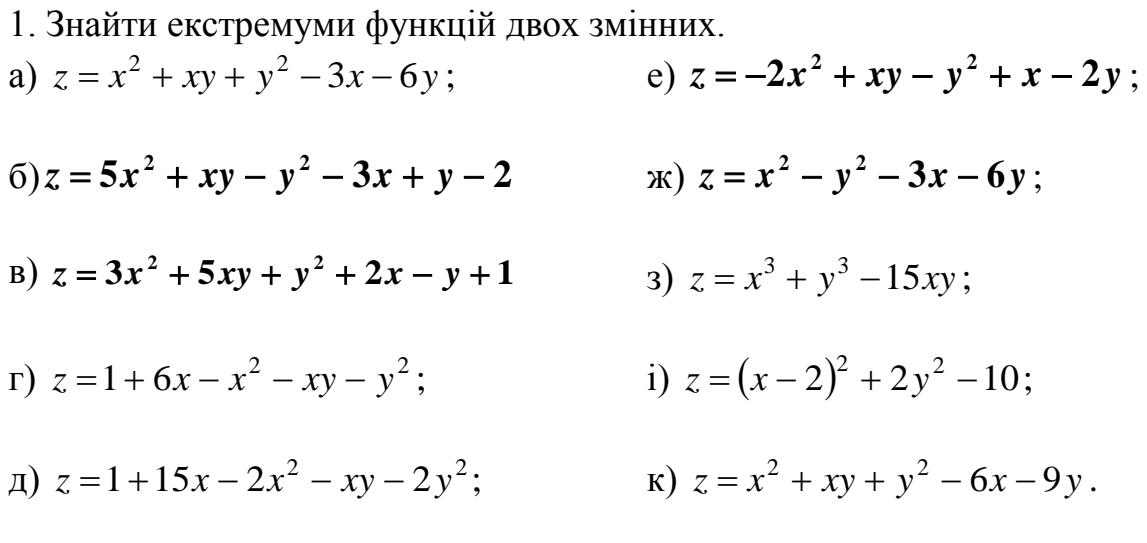

2. Знайти екстремум функції  $z=x^2+y^2$  за умови, що *х* і у пов'язані залежністю  $x/4+y/3=1$ .

3. Знайти екстремум функції  $z=x^2-y^2$  за умови, що  $y=2x-6$ .

4. Знайти найменше і найбільше значення функції  $z = xy$  за умови  $x^2 + y^2 = 1$ .

Список рекомендованої літератури

Барковський В. В., Барковська Н. В. Вища математика для економістів: навч. посіб. Київ: ЦУЛ, 2017. 448 с.

Берегова Г. І., Гладунський В. Н. Математика для економістів: вища математика (друга частина): навч. посіб. Київ: УБС НБУ, 2014. 280 с.

Васильченко I. П. Вища математика для економістів (спеціальні розділи). Київ: Кондор, 2014. 375 с.

Долгіх В. М. Вища математика для економістів: Інтегральне числення. Диференціальні рівняння: навч. посіб. Суми: ДВНЗ УАБС НБУ, 2009. 129 с.

Клепко В. Ю., Голець В. Л. Вища математика в прикладах і задачах: навч. посіб. Київ: ЦУЛ, 2017. 592 с.

Фортуна В. В., Бескровний О. І. Вища та прикладна математика (для економістів): навч. посіб. Київ: Ліра-К, 2018. 648 с.

## Методичні рекомендації до самостійної роботи при підготовці до практичного заняття

Після опрацювання теми на практичних заняттях студент повинен

з н а т и: необхідні і достатні умови екстремуму функції двох змінних; метод найменших квадратів; метод Лагранжа для знаходження умовного екстремуму функції багатьох змінних:

в м і т и: знаходити екстремуми функції двох змінних за допомогою необхідних і достатніх умов екстремуму; знаходити умовний екстремум функції методом Лагранжа.

### *Рекомендації до розв'язання типових прикладів*

1. Дослідити на екстремум функцію  $z = x^2 - xy + 2y^2 + 3x + 2y + 1$ Розв'язання:

Знаходимо стаціонарні точки функції:

$$
\frac{\partial z}{\partial x} = 2x - y + 3; \quad \frac{\partial z}{\partial y} = -x + 4y + 2
$$

Розв'яжемо систему рівнянь

$$
\begin{cases} 2x - y + 3 = 0 \\ -x + 4y + 2 = 0 \end{cases}
$$
3haxoqumo  $x = -2$ ;  $y = -1$ 

Маємо одну стаціонарну точку (-2; -1). Знаходимо частинні похідні 2-го порядку:

 $\frac{\partial^2 z}{\partial x^2} =$ 2 2  $\frac{\partial^2 z}{\partial x^2} = 2$ ,  $\frac{\partial^2 z}{\partial x \partial y} =$ *x y z* 2  $-1$ ,  $\frac{\partial^2 z}{\partial y^2} =$ 2 2 *y <sup>z</sup>* 4, звідки *А=2, В= -1, С=4,* Обчислимо *∆=АС-*

*В2 =8-1=7>0, А>0,* отже, точка (-2; -1) – точка мінімуму даної функції.

2. Дослідити на екстремум функцію *z*=*x* 3 +*y* 3 –3*xy*. Розв'язання: Оскільки в даному випадку *x z* ∂  $\frac{\partial z}{\partial i}$  i *y z* ∂  $\frac{\partial z}{\partial \rho}$  завжди існують, то

для знаходження стаціонарних (критичних) точок одержуємо систему рівнянь:

$$
\frac{\partial z}{\partial x} = 3x^2 - 3y = 0,
$$
  

$$
\frac{\partial z}{\partial y} = 3y^2 - 3x = 0.
$$

Розв'язуємо систему рівнянь

$$
x2 - y = 0,
$$
  

$$
y2 - x = 0.
$$

звідки *х1=0*, *х2=1 y*1=0, *y*2=1. Таким чином, одержали дві стаціонарні точки:  $M<sub>1</sub>(0, 0)$  i  $M<sub>2</sub>(1, 1)$ .

3 находимо:  $A = \frac{b^2 - c}{2a^2} = 6x$ ,  $B = \frac{b^2 - c}{2a^2} = -3$ ,  $C = \frac{b^2 - c}{2a^2} = 6y$ *y*  $C = \frac{\partial^2 z}{\partial x^2}$ *x y z x B*  $A = \frac{\partial^2 z}{\partial x^2} = 6x$ ,  $B = \frac{\partial^2 z}{\partial x \partial y} = -3$ ,  $C = \frac{\partial^2 z}{\partial y^2} = 6$ 2 2  $=\frac{\partial^2 z}{\partial x^2} = 6x$ ,  $B = \frac{\partial^2 z}{\partial x \partial y} = -3$ ,  $C = \frac{\partial^2 z}{\partial y^2} = 6y$ .

Тоді  $\Delta = AC - B^2 = 36xy - 9$ .

У точці *М1*(0, 0) величина ∆ = −9 < 0, тобто в цій точці екстремуму немає. У точці *М2*(1, 1) величина ∆ = 27 > 0 і *А*=6>0; отже, в цій точці дана функція досягає локального мінімуму:  $z_{\text{min}}=-1$ .

3 Знайти екстремум функції *z*=*xy* за умови, що *x* і *y* пов'язані залежністю  $2x+3y-5=0$ .

Розв'язання: Розглянемо функцію Лагранжа *u* = *xy* + <sup>λ</sup>(2*x* + 3*y* − 5). Маємо  $\frac{\partial u}{\partial x} = y + 2\lambda$ ,  $\frac{\partial u}{\partial y} = x + 3\lambda$ ∂  $= y + 2\lambda, \frac{\partial}{\partial}$ ∂  $\partial$ *x y u y x*  $\frac{u}{x} = y + 2\lambda$ ,  $\frac{\partial u}{\partial y} = x + 3\lambda$ . З системи рівняння (необхідні умови

існування екстремуму)  $\begin{cases} y + 2\lambda = 0, \\ x + 3\lambda = 0, \end{cases}$ 

$$
2x+3y-5=0
$$

знаходимо, що  $\lambda = -5/12$ ,  $x = 5/4$ ,  $y = 5/6$ . Неважко бачити, що в точці (5/4; 5/6) функція  $z=xy$  досягає найбільшого значення  $z_{\text{max}} = 25/24$ .

Практичне заняття 13

# **НЕВИЗНАЧЕНИЙ ІНТЕГРАЛ**

### План

1. Обчислення первісної функції та невизначений інтеграл.

2. Обчислення невизначених інтегралів із застосуванням табличних інтегралів.

3. Обчислення невизначених інтегралів за допомогою заміни змінної.

4. Обчислення невизначених інтегралів методом інтегрування частинами.

### Завдання для самостійної роботи

П итання для самоконтролю

1. Що таке первісна функції?

2. Чим відрізняється первісна функції від невизначеного інтегралу?

3. Назвіть основні властивості невизначеного інтегралу.

4. Заповніть порожнє місце:  $\int^* dx = \frac{x^{m+1}}{m+1} + C$ ,  $m \in (-\infty; -1) \cup (-1; +\infty)$ .

5. Заповніть порожнє місце:  $\int^* dx = x + C$ .

6. Запишіть формулу заміни змінної у невизначеному інтегралі.

7. Запишіть формулу інтегрування частинами у невизначеному інтегралі.

8. Яку кількість різних первісних може мати неперервна функція?

9. Назвіть метод, за яким можна обчислити інтеграл  $\int x \arccos x dx$ .

10. Назвіть метод, за яким можна обчислити інтеграл  $\int x 3^x dx$ .

11. Назвіть метод, за яким можна обчислити інтеграл  $\int_{-\infty}^{\infty} \frac{x^5 dx}{x^{12}+4}$ .

12. Назвіть метод, за яким можна обчислити інтеграл  $\int x^3 \sqrt{x^4 + 1} dx$ .

13. Назвіть метод, за яким можна обчислити інтеграл  $\int \ln x dx$ .

14. Яку заміну треба виконати для обчислення інтеграла  $\int_{0}^{18} \frac{z^2}{\cos^2 x}$ ?

15. Серед трьох запропонованих вкажіть інтеграл, який можна обчислити за допомогою універсальної тригонометричної підстановки:

$$
\int \frac{dx}{2\cos x + 1}; \int \cos x \sqrt{\sin x} \, dx; \quad \int \cos^4 x \, dx.
$$

# *П р а к т и ч н і з а в д а н н я*

1. Обчислити інтеграли, користуючись таблицею основних невизначених інтегралів та властивостями невизначених інтегралів.

1. 
$$
\int \left(4x - 5x^3 + \frac{2}{x} + \sqrt{x}\right) dx
$$
  
\n2.  $\int \left(x^5 - 2x^3 + \sqrt{x} - \frac{3}{x^2}\right) dx$   
\n3.  $\int \left(\frac{1}{\sqrt{x}} - 1\right)^2 dx$   
\n4.  $\int (\sqrt[5]{x} - 2)^2 dx$   
\n5.  $\int \frac{(3 + \sqrt{x})^3}{\sqrt{x}} dx$   
\n6.  $\int \frac{(x + 1)^3}{\sqrt{x}} dx$   
\n7.  $\int \left(\frac{1 - z}{z}\right)^2 dz$   
\n8.  $\int \frac{(1 - x)^2}{x\sqrt{x}} dx$   
\n9.  $\int \left(2x^{-1,2} + 3x^{-0,8} - 5x^{0,38}\right) dx$   
\n10.  $\int \frac{\left(1 + \sqrt{x}\right)^3}{\sqrt[3]{x}} dx$ 

# 2. Обчислити інтеграли за допомогою заміни змінної.

1. 
$$
\int \frac{\sin x \, dx}{\cos^2 x}
$$
  
\n2. 
$$
\int \frac{\cos x \, dx}{\sin^3 x}
$$
  
\n3. 
$$
\int \frac{\sqrt{3 + t g x}}{\cos^2 x} dx
$$
  
\n4. 
$$
\int \frac{\sqrt[3]{t g^2 x} \, dx}{\sin^2 x}
$$
  
\n5. 
$$
\int \frac{dx}{\sin^2 x \sqrt{t g x}}
$$
  
\n6. 
$$
\int \frac{dx}{\cos^2 x \sqrt{3 - t g x}}
$$
  
\n7. 
$$
\int \frac{\sin 4x}{\sqrt[3]{\cos 4x}} dx
$$
  
\n8. 
$$
\int \frac{\sin 6x}{\sqrt[3]{\cos 6x - 2}} dx
$$
  
\n9. 
$$
\int \frac{e^{\sqrt{x}}}{\sqrt{x}} dx
$$
  
\n10. 
$$
\int \frac{e^{1/x}}{x^2} dx
$$
  
\n2. 
$$
\int (4 - x)^5 dx
$$
  
\n3. 
$$
\int (1 - 9x)^{100} dx
$$
  
\n4. 
$$
\int (5 + 7x)^{10} dx
$$
  
\n5. 
$$
\int \frac{dx}{2 + 6x}
$$
  
\n6. 
$$
\int \frac{dx}{2x - 11}
$$
  
\n7. 
$$
\int \frac{dx}{1 - 5x}
$$
  
\n8. 
$$
\int \frac{dx}{10 - 4x}
$$

9. 
$$
\int \cos\left(1 - \frac{x}{3}\right) dx
$$
 10.  $\int \sin\left(\frac{x}{2} + 3\right) dx$ 

4. Обчислити інтеграли методом інтегрування частинами.

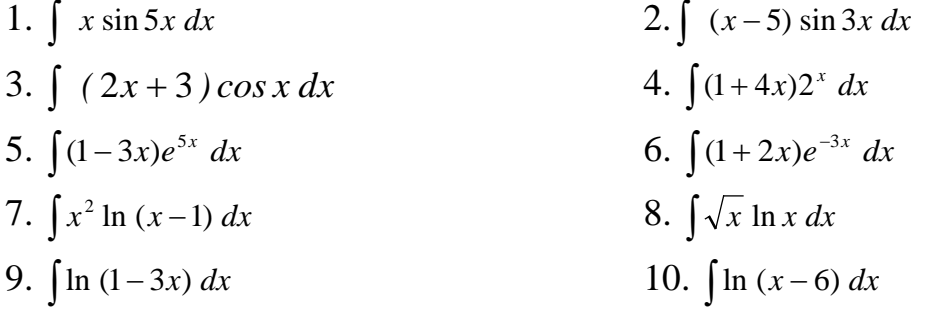

С п и с о к р е к о м е н д о в а н о ї л і т е р а т ур и

Барковський В. В., Барковська Н. В. Вища математика для економістів: навч. посіб. Київ: ЦУЛ, 2017. 448 с.

Берегова Г. І., Гладунський В. Н. Математика для економістів: вища математика (друга частина): навч. посіб. Київ: УБС НБУ, 2014. 280 с.

Васильченко І. П. Вища математика для економістів (спеціальні розділи). Київ: Кондор, 2014. 375 с.

Клепко В. Ю., Голець В. Л. Вища математика в прикладах і задачах: навч. посіб. Київ: ЦУЛ, 2017. 592 с.

Фортуна В. В., Бескровний О. І. Вища та прикладна математика (для економістів): навч. посіб. Київ: Ліра-К, 2018. 648 с.

### *Методичні рекомендації до самостійної роботи при підготовці до практичного заняття*

Після опрацювання теми на практичних заняттях студент повинен

*з н а т и:* базові поняття і положення інтегрального числення; таблицю невизначених інтегралів; основні методи обчислення невизначених інтегралів: обчислення невизначених інтегралів із застосуванням табличних інтегралів, за допомогою заміни змінної, метод інтегрування частинами.

*в м і т и:* обчислювати невизначені інтеграли вказаними методами.

### *Рекомендації до розв'язання типових прикладів*

При розв'язанні інтегралів, близьких до табличних, застосовують:

1) Таблицю основних невизначения інтералів  
\n
$$
\int x^m dx = \frac{x^{m+1}}{m+1} + C, \quad m \in (-\infty; -1) \cup (-1; +\infty); \qquad \int \frac{dx}{\cos^2 x} = tgx + C;
$$
\n
$$
\int \frac{dx}{x} = \ln|x| + C;
$$

$$
\int a^x dx = \frac{a^x}{\ln a} + C,
$$
\n
$$
\int \frac{dx}{\sin^2 x} = -ctgx + C;
$$
\n30Kpema,  $\int e^x dx = e^x + C,$   
\n
$$
\int \frac{dx}{\sqrt{a^2 - x^2}} = \arcsin \frac{x}{a} + C;
$$
\n
$$
\int \frac{dx}{\sqrt{x^2 \pm a^2}} = \ln |x + \sqrt{x^2 \pm a^2}| + C;
$$
\n
$$
\int \frac{dx}{a^2 + x^2} = \frac{1}{a} \arctg \frac{x}{a} + C;
$$
\n
$$
\int \frac{dx}{a^2 + x^2} = \frac{1}{a} \arctg \frac{x}{a} + C;
$$
\n
$$
\int \frac{dx}{a^2 - x^2} = \frac{1}{2a} \ln \left| \frac{a + x}{a - x} \right| + C;
$$
\n2)

 $\int f(ax+b)dx = \frac{1}{a}F(ax+b)+C$ , де  $F(ax+b)$  первісна функції  $f(ax+b)$ .

1. Обчислити інтеграл  $\int \frac{dx}{\sqrt{2x^2+6x+4}}$ .

<u>Розв'язання</u>:<br>Оскільки  $3x^2+6x+4=3(x^2+2x+1)-3+4=3(x+1)^2+1=3((x+1)^2+1/3)$ ,  $mo$   $\Box$ D<sub>M</sub>  $x+1=u$  одержимо

$$
\int \frac{dx}{\sqrt{3x^2 + 6x + 4}} = \frac{1}{\sqrt{3}} \int \frac{d(x+1)}{\sqrt{(x+1)^2 + 1/3}} = \frac{1}{\sqrt{3}} \ln \left| (x+1) + \sqrt{(x+1)^2 + 1/3} \right| + C.
$$

Інтерали, які містять функцію та її похідну, з точністю до константи, розвязують за допомогою заміни змінної.

2. Обчислити інтеграл  $\int \frac{(2 \ln x + 3)^3}{x} dx$ .

<u>Розв'язання</u>: Перепишемо даний інтеграл у вигляді  $\int (2 \ln x + 3)^3 \frac{1}{x} dx$ .

Оскільки похідна виразу  $2\ln x + 3$  дорівнює  $2/x$ , а другий множник  $1/x$ відрізняється від цієї похідної тільки сталим коефіцієнтом 2, то треба застосувати підстановку  $2 \ln x + 3 = t$ . Тоді  $2 \cdot \frac{dx}{x} = dt$ ,  $\frac{dx}{x} = \frac{1}{2} dt$ . Отже,

$$
\int (2\ln x + 3)^3 \cdot \frac{dx}{x} = \int t^3 \cdot \frac{1}{2} dt = \frac{1}{2} \int t^3 dt = \frac{1}{8} t^4 + C = \frac{1}{8} (2\ln x + 3)^4 + C.
$$

3. Обчислити інтеграл  $\int \frac{x^4 dx}{\sqrt{x^{10} - 2}}$ .

<u>Розв'язання</u>: Застосуємо підстановку  $x^5 = t$ ; тоді  $5x^4 dx = dt$ ,  $x^4 dx = (1/5)dt$ :  $\frac{1}{2}$   $\frac{1}{2}$   $\frac{1}{2}$   $\frac{1}{2}$   $\frac{1}{2}$   $\frac{1}{2}$   $\frac{1}{2}$   $\frac{1}{2}$   $\frac{1}{2}$   $\frac{1}{2}$ 

$$
\int \frac{x}{\sqrt{x^{10}-2}} dx = \frac{1}{5} \int \frac{du}{\sqrt{t^2-2}} = \frac{1}{5} \ln |t + \sqrt{t^2-2}| + C = \frac{1}{5} \ln |x^5 + \sqrt{x^{10}-2}| + C.
$$

4. Обчислити інтеграл  $\int \frac{e^{-x}}{e^{4x}-5} dx$ .

Розв'язання:
Введемо підстановку  $e^{2x} = t$ , тоді  $e^{2x} dx = (1/2)dt$  і  $\int \frac{e^{2x} dx}{e^{4x} - 5} = \frac{1}{2} \int \frac{dt}{t^2 - 5} = \frac{1}{2} \cdot \frac{1}{2\sqrt{5}} \ln \left| \frac{t - \sqrt{5}}{t + \sqrt{5}} \right| + C = \frac{1}{4\sqrt{5}} \ln \left| \frac{e^{2x} - \sqrt{5}}{e^{2x} - \sqrt{5}} \right| + C.$ 

Метод інтегрування частинами застосовують коли під знаком інтерала є добуток двох функцій.

5. Обчислити інтеграл  $\int x^2 \ln x dx$ . Розв'язання. Покладемо  $u = \ln x$ ,  $dv = x^2 dx$ , тоді  $du = \frac{dx}{x}$ ,  $v = \frac{x^2}{3}$ , звідки  $\int x^2 \ln x dx = \frac{x^2}{2} \ln x - \frac{1}{2} \int x^2 dx = \frac{x^2}{2} \ln x - \frac{x^2}{2} + C$ . 6 Обчислити інтеграл.  $\int xe^{x} dx$ . Розв'язання:

Покладемо  $u = x$ ,  $dv = e^x dx$ , тоді  $du = dx$ ,  $v = e^x$ , звідки  $\int xe^{x} dx = xe^{x} - \int e^{x} dx = xe^{x} - e^{x} + C = e^{x}(x-1) + C$ .

Практичне заняття 14

### МЕТОДИ ОБЧИСЛЕННЯ НЕВИЗНАЧЕНИХ ІНТЕГРАЛІВ

### План

1. Інтегрування раціональних дробів.

2. Інтегрування тригонометричних функцій.

3. Інтегрування ірраціональностей різних видів.

### Завдання для самостійної роботи

Питання для самоконтролю

1. Перелічіть основні методи обчислення невизначених інтегралів.

2. Які функції називають раціональними?

3. Правила інтегрування раціональних функцій.

4. Інтегрування правильних раціональних дробів.

5. Які дроби називають елементарними?

6. Сформулюйте правила розкладання правильних раціональних дробів на елементарні дроби.

7. Інтегрування елементарних дробів.

8. Інтегрування найпростіших ірраціональних функцій.

9. Інтегрування диференціальних біномів.

10. Інтегрування тригонометричних функцій.

11. Універсальна тригонометрична підстановка.

12. Інші тригонометричні підстановки.

## Практичні завдання

1. Знайти інтеграли від раціональних дробів.

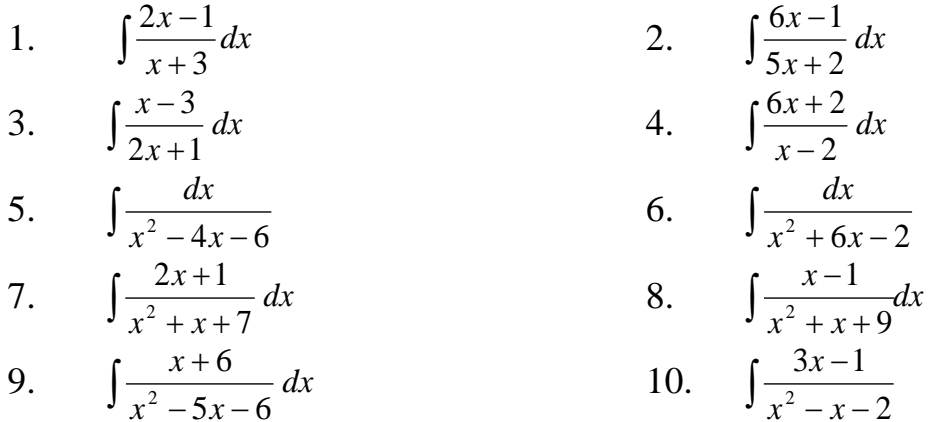

2. Обчислити інтеграли від тригонометричних функцій.

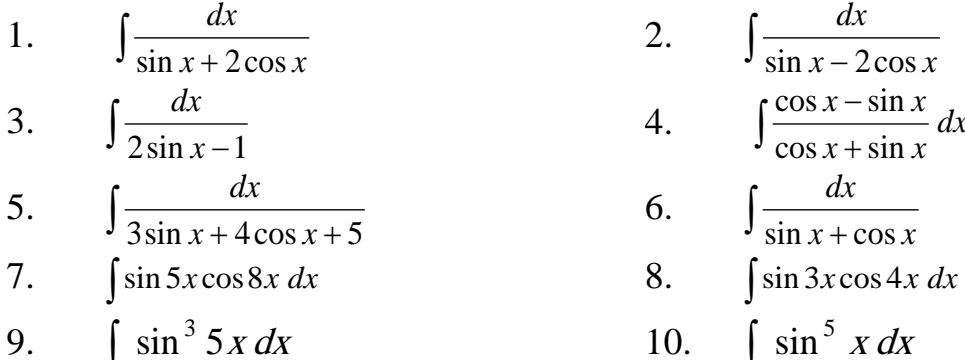

3. Обчислити інтеграли від ірраціональностей.

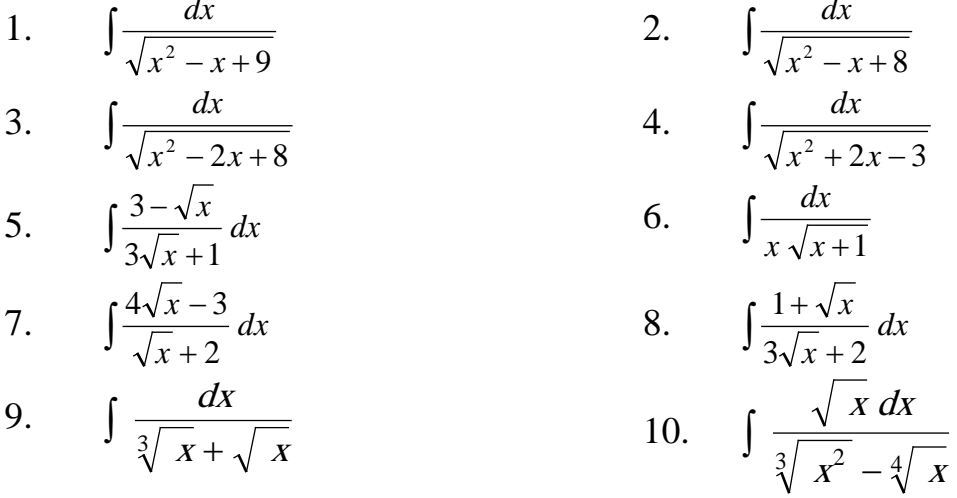

Список рекомендованої літератури

Барковський В. В., Барковська Н. В. Вища математика для економістів: навч. посіб. Київ: ЦУЛ, 2017. 448 с.

Берегова Г. І., Гладунський В. Н. Математика для економістів: вища математика (друга частина): навч. посіб. Київ: УБС НБУ, 2014. 280 с.

Васильченко І. П. Вища математика для економістів (спеціальні розділи). Київ: Кондор, 2014. 375 с.

Вища та прикладна математика в економічних прикладах та задачах: практикум (перша частина): навч. посіб. / О. К. Щетініна та ін. Київ: КНТЕУ, 2015. 244 с.

Долгіх В. М. Вища математика для економістів: Інтегральне числення. Диференціальні рівняння: навч. посіб. Суми: ДВНЗ УАБС НБУ, 2009. 129 с.

Клепко В. Ю., Голець В. Л. Вища математика в прикладах і задачах: навч. посіб. Київ: ЦУЛ, 2017. 592 с.

Фортуна В. В., Бескровний О. І. Вища та прикладна математика (для економістів): навч. посіб. Київ: Ліра-К, 2018. 648 с.

## *Методичні рекомендації до самостійної роботи при підготовці до практичного заняття*

Після опрацювання теми на практичних заняттях студент повинен

*з н а т и:* методи інтегрування раціональних дробів, тригонометричних функцій, ірраціональностей різних видів.

*в м і т и:* обчислювати невизначені інтеграли вказаними методами.

#### *Рекомендації до розв'язання типових прикладів*

1. 
$$
\int \frac{7x^2 - x + 1}{x^3 + 1} dx.
$$
  
\nPO3B'3334H45: Ockiльки  $x^3 + 1 = (x+1)(x^2 - x + 1)$ , шукане розкладання має  
\n  
\nButляд 
$$
\frac{7x^2 - x + 1}{x^3 + 1} = \frac{7x^2 - x + 1}{(x+1)(x^2 - x + 1)} = \frac{A}{x+1} + \frac{Bx + C}{x^2 - x + 1},
$$

де коефіцієнти *А, В, С* поки не визначені. Зводячи до спільного знаменника праву частину і порівнюючи коефіцієнти при однакових степенях *х*, одержуємо

$$
\frac{7x^2 - x + 1}{x^3 + 1} = \frac{(A + B)x^2 + (B + C - A)x + A + C}{x^3 + 1},
$$
  
\n
$$
7x^2 - x + 1 = (A + B)x^2 + (B + C - A)x + (A + C),
$$
  
\n
$$
A + B = 7, B + C - A = -1, A + C = 1.
$$

З цієї системи рівнянь знаходимо *А*=3, *В*=4, *С*=1. Отже,

$$
\frac{7x^2 - x + 1}{x^3 + 1} = \frac{3}{x+1} + \frac{4x - 2}{x^2 - x + 1}.
$$
  

$$
\int \frac{7x^2 - x + 1}{x^3 + 1} dx = 3 \int \frac{dx}{x+1} + 2 \int \frac{(x^2 - x + 1)}{x^2 - x + 1} dx = 3 \ln|x+1| + 2 \ln|x^2 - x + 1| + C.
$$
  

$$
2. \int \frac{x^2 + x + 1}{x^3 - 3x + 2} dx.
$$

Po3B'ASAHH*A*: 
$$
\frac{x^2 + x + 1}{x^2 - 3x + 2} = \frac{A}{x+2} + \frac{B}{x-1} + \frac{C}{(x-1)^2},
$$

$$
x^2 + x + 1 = A(x-1)^2 + B(x-1)(x+2) + C(x+2),
$$

$$
x^2 + x + 1 = (A+B)x^2 + (B+C-24)x + (A-2B+2C).
$$

Порівнюючи коефіцієнти при однакових степенях, одержуємо рівняння  $A+B=1, B+C-2A=1, A-2B+2C=1,$  3 яких знаходимо  $A=1/3, B=2/3, C=1$ . Отже,

$$
\frac{x^2 + x + 1}{x^3 - 3x + 2} = \frac{1}{3(x+2)} + \frac{2}{3(x-1)} + \frac{1}{(x-1)^2}.
$$

$$
\int \frac{x^2 + x + 1}{x^3 - 3x + 2} dx = \frac{1}{3} \int \frac{dx}{x+2} + \frac{2}{3} \int \frac{dx}{x-1} + \int \frac{dx}{(x-1)^2} =
$$

$$
= \frac{1}{3} \ln|x+2| + \frac{2}{3} \ln|x-1| - \frac{1}{x-2} + C = \frac{1}{3} \ln|(x+2)(x-1)^2| - \frac{1}{x-1} + C.
$$

3.  $\int \sin 14x \sin 6x dx$ .

Розв'язання:

$$
\int \sin 14x \sin 6x dx = \frac{1}{2} \int (\cos 8x - \cos 20x) dx =
$$
  
=  $\frac{1}{2} \int \cos 8x dx - \frac{1}{2} \int \cos 20x dx = \frac{1}{16} \sin 8x - \frac{1}{40} \sin 20x + C.$ 

4.  $\int \sin^6 x \cos^5 x dx$ .

Розв'язання:

$$
\int \sin^6 x \cos^5 x dx = \int \sin^6 x \cos^4 x \cos x dx = \int \sin^6 x (1 - \sin^2 x)^2 d(\sin x) =
$$
  
= 
$$
\int \sin^6 x (1 - 2\sin^2 x + \sin^4 x) d(\sin x) = \int (\sin^6 x - 2\sin^8 x + \sin^{10} x) d(\sin x) =
$$
  
= 
$$
\frac{\sin^7 x}{7} - \frac{2\sin^9 x}{9} + \frac{\sin^{11} x}{11} + C.
$$

5. 
$$
\int \frac{5 - \sin x + 3 \cos x}{3 + \sin x - 3 \cos x} dx.
$$
  
\nPosB'ASAHHA  
\n
$$
\int \frac{5 - \sin x + 3 \cos x}{3 + \sin x - 3 \cos x} dx = \int \frac{8 - (3 + \sin x - 3 \cos x)}{3 + \sin x - 3 \cos x} dx = 8 \int \frac{dx}{3 + \sin x - 3 \cos x} - \int dx.
$$

Щоб знайти перший інтеграл, застосуємо підстановку  $tg \frac{x}{2} = t$ :

$$
\int \frac{dx}{3 + \sin x - 3\cos x} = \int \frac{2/(1+t^2)}{3 + 2t/(1+t^2) + 3(t^2 - 1)/(1+t^2)} dt = \int \frac{dt}{3t^2 + t} =
$$

$$
= \int \left(\frac{1}{t} - \frac{3}{3t+1}\right) dt = \ln|t| - \ln|3t+1| + C = \ln\left|\frac{tg(x/2)}{3tg(x/2)+1}\right| + C_1.
$$

Отже,

$$
\int \frac{5 - \sin x + 3 \cos x}{3 + \sin x - 3 \cos x} dx = 8 \ln \left| \frac{tg(x/2)}{3tg(x/2) + 1} \right| - x + C.
$$
  
\n6. 
$$
\int \frac{\sqrt{x}}{x - \sqrt[3]{x^2}} dx.
$$
  
\nPO3B'33aHH3:  
\n
$$
\int \frac{\sqrt{x}}{x - \sqrt[3]{x^2}} dx = \left| x = t^6, dx = 6t^5 dt \right| = \int \frac{t^3}{t^6 - t^4} 6t^5 dt = 6 \int \frac{t^4}{t^2 - 1} dt = 6 \int \frac{t^4 - 1 + 1}{t^2 - 1} dt =
$$
  
\n
$$
= 6 \int (t^2 + 1) dt + 6 \int \frac{dt}{(t - 1)(t + 1)} = 2t^3 + 6t + 3 \int \frac{(t + 1) - (t - 1)}{(t - 1)(t + 1)} dt =
$$
  
\n
$$
= 2t^3 + 6t + 3 \int \frac{dt}{t - 1} - 3 \int \frac{dt}{t + 1} = 2t^3 + 6t + 3 \ln |t - 1| - 3 \ln |t + 1| + C =
$$
  
\n
$$
2t^3 + 6t + 3 \ln \left| \frac{t - 1}{t + 1} \right| + C = 2\sqrt{x} + 6\sqrt[6]{x} + 3 \ln \left| \frac{\sqrt[6]{x} - 1}{\sqrt[6]{x} + 1} \right| + C
$$

Інтегрування іраціональних виразів здійснюють за допомогою методів заміни змінної.

7. 
$$
\int \frac{1}{(1-x)^2} \sqrt{\frac{1-x}{1+x}} dx.
$$
  
\nPO3B'33aHH3:  
\n
$$
\int \frac{1}{(1-x)^2} \sqrt{\frac{1-x}{1+x}} dx = \left| \frac{1-x}{1+x} \right|_0^2 + \left| \frac{1-x}{1+x} \right|_0^2 + \left| \frac{1-x}{1+x} \right|_0^2 + \left| \frac{1-x}{1+x} \right|_0^2 + \left| \frac{1-x}{1+x} \right|_0^2 + \left| \frac{1-x}{1+x} \right|_0^2 + \left| \frac{1+x}{1+x} \right|_0^2 + \left| \frac{1+x}{1+x} \right|_0^2 + \left| \frac{1+x}{1-x} \right|_0^2 + \left| \frac{1+x}{1-x} \right|_0^2 + \left| \frac{1+x}{1-x} \right|_0^2 + \left| \frac{1+x}{1-x} \right|_0^2 + \left| \frac{1+x}{1-x} \right|_0^2 + \left| \frac{1+x}{1-x} \right|_0^2 + \left| \frac{1+x}{1-x} \right|_0^2 + \left| \frac{1+x}{1-x} \right|_0^2 + \left| \frac{1+x}{1-x} \right|_0^2 + \left| \frac{1+x}{1-x} \right|_0^2 + \left| \frac{1+x}{1-x} \right|_0^2 + \left| \frac{1+x}{1-x} \right|_0^2 + \left| \frac{1+x}{1-x} \right|_0^2 + \left| \frac{1+x}{1-x} \right|_0^2 + \left| \frac{1+x}{1-x} \right|_0^2 + \left| \frac{1+x}{1-x} \right|_0^2 + \left| \frac{1+x}{1-x} \right|_0^2 + \left| \frac{1+x}{1-x} \right|_0^2 + \left| \frac{1+x}{1-x} \right|_0^2 + \left| \frac{1+x}{1-x} \right|_0^2 + \left| \frac{1+x}{1-x} \right|_0^2 + \left| \frac{1+x}{1-x} \right|_0^2 + \left| \frac{1+x}{1-x} \right|_0^2 + \left| \frac{1+x}{1-x} \right|_0^2 + \left| \frac{1+x}{1-x} \right|_0^2 + \left| \frac{1+x}{1-x} \right|_0^2
$$

 $\int \frac{dx}{(x^2+16)\sqrt{9-x^2}} = |x=3\sin t| =$ Розв'язання:  $= \int \frac{dx}{(x^2 + 16)\sqrt{9 - x^2}} = \int \frac{3\cos t dt}{(9\sin^2 t + 16)\cos t} = \int \frac{dt}{25\sin^2 t + 16\cos^2 t} =$ = $\int \frac{dt}{\cos^2 t (25t g^2 t + 16)} = \int \frac{dt gt}{25t g^2 t + 16} = \frac{1}{25} \int \frac{dt gt}{t g^2 t + (\frac{4}{5})^2} = \frac{1}{20} \arctg(\frac{5}{4} t gt) + C.$ 

Залишається повернутися до аргумента х; застосовуючи для цього формули тригонометрії, одержуємо

$$
tgt = \frac{\sin t}{\cos t} = \frac{\sin t}{\sqrt{1 - \sin^2 t}} = \frac{\frac{\pi}{3}}{\sqrt{1 - \frac{x^2}{9}}} = \frac{x}{\sqrt{9 - x^2}}
$$

Tomy 
$$
\int \frac{dx}{(x^2 + 16)\sqrt{9 - x^2}} = \frac{1}{20} \arctg \frac{5x}{4\sqrt{9 - x^2}} + C.
$$
  
\n9. 
$$
\int \frac{x^2 - x + 1}{(x^2 + 1)\sqrt{x^2 + 1}} dx.
$$
  
\nPO3B'3334HH3:  
\n
$$
\int \frac{x^2 - x + 1}{(x^2 + 1)\sqrt{x^2 + 1}} dx = |x = ctgt| = \int (ctg^2t - ctgt + 1)(-\sin t) dt =
$$
  
\n
$$
= \int \cos t dt - \int \frac{dt}{\sin t} = \sin t - \ln \left| tg \frac{1}{2} \right| + C = \sin t + \ln \left| ctg \frac{1}{2} \right| + C.
$$

Повертаємося до аргументу х; застосовуючи для цього формули тригонометрії:

$$
\sin t = \frac{1}{\sqrt{\cot^2 t + 1}} = \frac{1}{\sqrt{x^2 + 1}}, \quad \cot \frac{t}{2} = \frac{\cos t + 1}{\sin t} = x + \sqrt{x^2 + 1}.
$$
  
Tomy 
$$
\int \frac{x^2 - x + 1}{(x^2 + 1)\sqrt{x^2 + 1}} dx = \frac{1}{\sqrt{x^2 + 1}} + \ln(x + \sqrt{x^2 + 1}) + C.
$$

Практичне заняття 15

## **ВИЗНАЧЕНИЙ ІНТЕГРАЛ**

#### План

- 1. Означення і властивості визначеного інтеграла.
- 2. Геометричний зміст визначеного інтеграла.

3. Формула Ньютона-Лейбніца для обчислення визначеного інтеграла.

- 4. Метод підстановки та інтегрування частинами у визначеному інтегралі.
- 5. Геометричні та механічні застосування визначеного інтеграла

#### Завдання для самостійної роботи

Питання для самоконтролю

- 1. Формула для обчислення площі криволінійної трапеції.
- 2. Формула для обчислення площі плоскої фігури загального вигляду.
- 3. Формула для обчислення довжини дуги.
- 4. Формула для обчислення об'єму тіла обертання.
- 5. Формула для обчислення визначеного інтеграла частинами.
- 6. Формула для обчислення визначеного інтеграла заміною змінної.

7. Що відбудеться, якщо змінити місцями межі інтегрування у визначеному інтегралі?

8. Якщо межі інтегрування у визначеному інтегралі збігаються, то яким буде значення інтеграла?

9. Основна формула для обчислення визначеного інтеграла.

10. Формула Ньютона-Лейбніца.

- 11. Геометричний зміст визначеного інтеграла.
- 12. Економічний зміст визначеного інтеграла.

# *П р а к т и ч н і з а в д а н н я*

. Обчислити визначені інтеграли.

1) *a*) 
$$
\int_{0}^{1} 2^{x} \cos 2^{x} dx
$$
, *b*)  $\int_{2}^{3} x \sqrt[3]{x^{2}-4} dx$ , *c*)  $\int_{0}^{1} x^{2} e^{-15x} dx$ , *d*)  $\int_{0}^{1} x \arctg 9x dx$ .  
\n2) *a*)  $\int_{0}^{\frac{\pi}{3}} x \sin x^{2} dx$ , *b*)  $\int_{1}^{2} \frac{\sqrt{1+9x^{2}}}{x^{2}} dx$ , *c*)  $\int_{0}^{\frac{\pi}{3}} x \sin 18x dx$ , *c*)  $\int_{0}^{\frac{1}{3}} x^{2} \arcsin 15x dx$ .  
\n3) *a*)  $\int_{0}^{1} \frac{e^{x} dx}{\sqrt{1+e^{x}}},$   
\n $b$ )  $\int_{\frac{1}{3}}^{1} \frac{\sqrt{1-4x^{2}}}{x} dx$ , *c*)  $\int_{0}^{\frac{\pi}{3}} x \sin 15x dx$ , *d*)  $\int_{0}^{1} x^{2} \arctg 9x dx$ .  
\n4) *a*)  $\int_{0}^{\frac{\pi}{2}} \frac{\cos x dx}{4 + \sin^{2} x}$ , *b*)  $\int_{0}^{1} x \sqrt{9 + x^{2}} dx$ , *c*)  $\int_{0}^{\frac{\pi}{3}} x \sin 15x dx$ , *d*)  $\int_{0}^{1/\sqrt{9}} x^{2} \arctg 9x dx$ .  
\n5) *a*)  $\int_{0}^{\frac{\pi}{2}} e^{\cos 2x} \sin 2x dx$ , *b*)  $\int_{0}^{3} x \sqrt{4-x^{2}} dx$ , *c*)  $\int_{0}^{\frac{\pi}{3}} x \cos 14x dx$ , *d*)  $\int_{0}^{1/\sqrt{9}} x^{2} \arccos 6x dx$ .  
\n2. 314a) *r* = *x*, *y* = *x*, *x* =  $\frac{\pi}{2}$ ; *b*) *y*

. Знайти об'єм тіла, одержаного обертанням навколо вказаної осі фігури, що обмежена даними кривими. Зробити малюнок.

- 1)  $y = (x 2)^2$ ,  $y = x + 4$ ,  $y = 0$  навколо осі ОХ;
- 2)  $y = (x + 2)^2$ ,  $y = 0$ ,  $x = 1$  **Habkollo oci OX**;

 $0, x=0, x=1$ 2 3)  $y = chx = \frac{e^x + e^{-x}}{2}, \quad y = 0, x = 0, x = 1$ *y*  $y = chx = \frac{e^x + e^{-x}}{2}, \quad y = 0, x = 0, x$  навколо осі ОХ; 4 *)*  $y = x \ln x$ ,  $y = 0$ ,  $x = 2$  навколо осі ОХ; 1,  $y=-1$ ,  $y=1$ 4 5) 2  $x^{2} + \frac{y^{2}}{1} = 1$ ,  $y = -1$ ,  $y = 1$  навколо осі ОҮ.

С п и с о к р е к о м е н д о в а н о ї л і т е р а т у р и

Барковський В. В., Барковська Н. В. Вища математика для економістів: навч. посіб. Київ: ЦУЛ, 2017. 448 с.

Берегова Г. І., Гладунський В. Н. Математика для економістів: вища математика (друга частина): навч. посіб. Київ: УБС НБУ, 2014. 280 с.

Васильченко І. П. Вища математика для економістів (спеціальні розділи). Київ: Кондор, 2014. 375 с.

Вища та прикладна математика в економічних прикладах та задачах: практикум (перша частина): навч. посіб. / О. К. Щетініна та ін. Київ: КНТЕУ, 2015. 244 с.

Долгіх В. М. Вища математика для економістів: Інтегральне числення. Диференціальні рівняння: навч. посіб. Суми: ДВНЗ УАБС НБУ, 2009. 129 с.

Клепко В. Ю., Голець В. Л. Вища математика в прикладах і задачах: навч. посіб. Київ: ЦУЛ, 2017. 592 с.

Фортуна В. В., Бескровний О. І. Вища та прикладна математика (для економістів): навч. посіб. Київ: Ліра-К, 2018. 648 с.

# *Методичні рекомендації до самостійної роботи при підготовці до практичного заняття*

Після опрацювання теми на практичних заняттях студент повинен

*з н а т и:* основні методи обчислення визначених інтегралів, способи обчислення площ криволінійних трапецій та об'ємів тіл обертання.

*в м і т и:* обчислювати площ фігур, довжину дуги кривої, об'єм тіла обертання, застосовувати визначений інтеграл в економічних обчисленнях.

## *Рекомендації до розв'язання типових прикладів*

Обчислення визначених інтегралів здійснюють за допомогою формули Ньютона – Лейбніца, формули інтегрування частинами, методу заміни змінної.

Розв'язання завдань передбачає використання наступних формул:

$$
S = \int_{a}^{b} (f_s(x) - f_u(x)) dx
$$
 (1)

$$
V = \pi \int_{a}^{b} (f_{e}^{2}(x) - f_{u}^{2}(x))dx
$$
 (2)

$$
l = \int_{a}^{b} \sqrt{1 + f'^2(x)} dx
$$
 (3)

1 Обчислити визначені інтеграли:

$$
a) \int_{0}^{4} \frac{dx}{1 + \sqrt{x}}; b) \int_{0}^{1} xe^{x^{2}} dx; c) \int_{0}^{\frac{\pi}{2}} x \sin 2x dx; d) \int_{0}^{1} x \ln x dx
$$

Розв′язання:

Застосовуємо метод заміни змінної у визначеному інтегралі, звертаючи увагу на необхідність перейти до нових меж інтегрування.

$$
a) \int_{0}^{4} \frac{dx}{1 + \sqrt{x}} = \int_{0}^{2\pi/4} dx = 2tdt
$$
\n
$$
a) \int_{0}^{4} \frac{dx}{1 + \sqrt{x}} = \int_{0}^{2\pi/4} dx = 2tdt
$$
\n
$$
x = 0 \Leftrightarrow t = 0
$$
\n
$$
x = 4 \Leftrightarrow t = 2
$$
\n
$$
= (2t - 2\ln|t + 1|) \Big|_{0}^{2} = 4 - 2\ln 2
$$
\n
$$
b) \int_{0}^{2} xe^{x^{2}} dx = \int_{0}^{2\pi/4} dx = dt
$$
\n
$$
b) \int_{0}^{2} xe^{x^{2}} dx = \int_{0}^{2\pi/4} dx = dt
$$
\n
$$
b) \int_{0}^{2\pi/4} xe^{x^{2}} dx = \int_{0}^{2\pi/4} dx = dt
$$
\n
$$
b) \int_{0}^{2\pi/4} x = 0 \Leftrightarrow t = 0
$$
\n
$$
b) \int_{0}^{2\pi/4} x = 2 \Leftrightarrow t = 4
$$
\n
$$
c) \int_{0}^{\frac{\pi}{2}} x \sin 2x dx = \int_{0}^{2\pi/4} dx = \int_{0}^{2\pi/4} dx = \frac{1}{2} \int_{0}^{2\pi/4} dx = \frac{1}{2} \left[ \frac{1}{2} (e^{4} - 1) \right]
$$
\n
$$
b) \int_{0}^{2\pi/4} dx = \int_{0}^{2\pi/4} dx = \int_{0}^{2\pi/4} dx = \frac{1}{2} \left[ \frac{1}{2} \left( \frac{1}{2} + \frac{1}{2} \right) \right]_{0}^{2\pi/4} = \frac{1}{2} \left[ \frac{1}{2} \left( \frac{1}{2} + \frac{1}{2} \right) \right]_{0}^{2\pi/4} = \frac{1}{2} \left[ \frac{1}{2} \left( \frac{1}{2} + \frac{1}{2} \right) \right]_{0}^{2\pi/4} = \frac{1}{2} \left[ \frac{1}{2} \left( \frac{1}{2} + \frac{1}{2} \right) \right]_{0}^{2\pi/4}
$$

Застосовуємо формулу інтегрування частинами у визначеному інтегралі.

$$
d) \int_{0}^{1} x \ln(1+x) dx = \begin{vmatrix} u = \ln(1+x), & du = \frac{dx}{1+x} \\ dv = x dx, & v = \frac{x^2}{2} \end{vmatrix} = \frac{x^2}{2} \ln(1+x) \Big|_{0}^{1} - \frac{1}{2} \int_{0}^{1} \frac{x^2}{1+x} dx =
$$
  

$$
= \frac{1}{2} \ln 2 - \frac{1}{2} \int_{0}^{1} \frac{x^2 - 1 + 1}{1+x} dx = \frac{1}{2} \ln 2 - \frac{1}{2} \int_{0}^{1} (x - 1 + \frac{1}{1+x}) dx =
$$
  

$$
= \frac{1}{2} \ln 2 - \frac{1}{2} (\frac{x^2}{2} - x + \ln(1+x)) \Big|_{0}^{1} = \frac{1}{2} \ln 2 - \frac{1}{2} (\frac{1}{2} - 1 + \ln 2) = \frac{1}{4}.
$$

2. Знайти площу фігури, обмеженої даними кривими. У кожному випадку

виконати рисунок: а) у = $x^2$ , у = x +2.

Розв'язання: Щоб виконати малюнок, побудуємо дані криві і знайдемо абсциси точок перетину кривих, що обмежують фігуру. Для цього розв′яжемо рівняння  $x^2 = x+2 : x^2 - x - 2 = 0, x_1 = -1, x_2 = 2.$ 

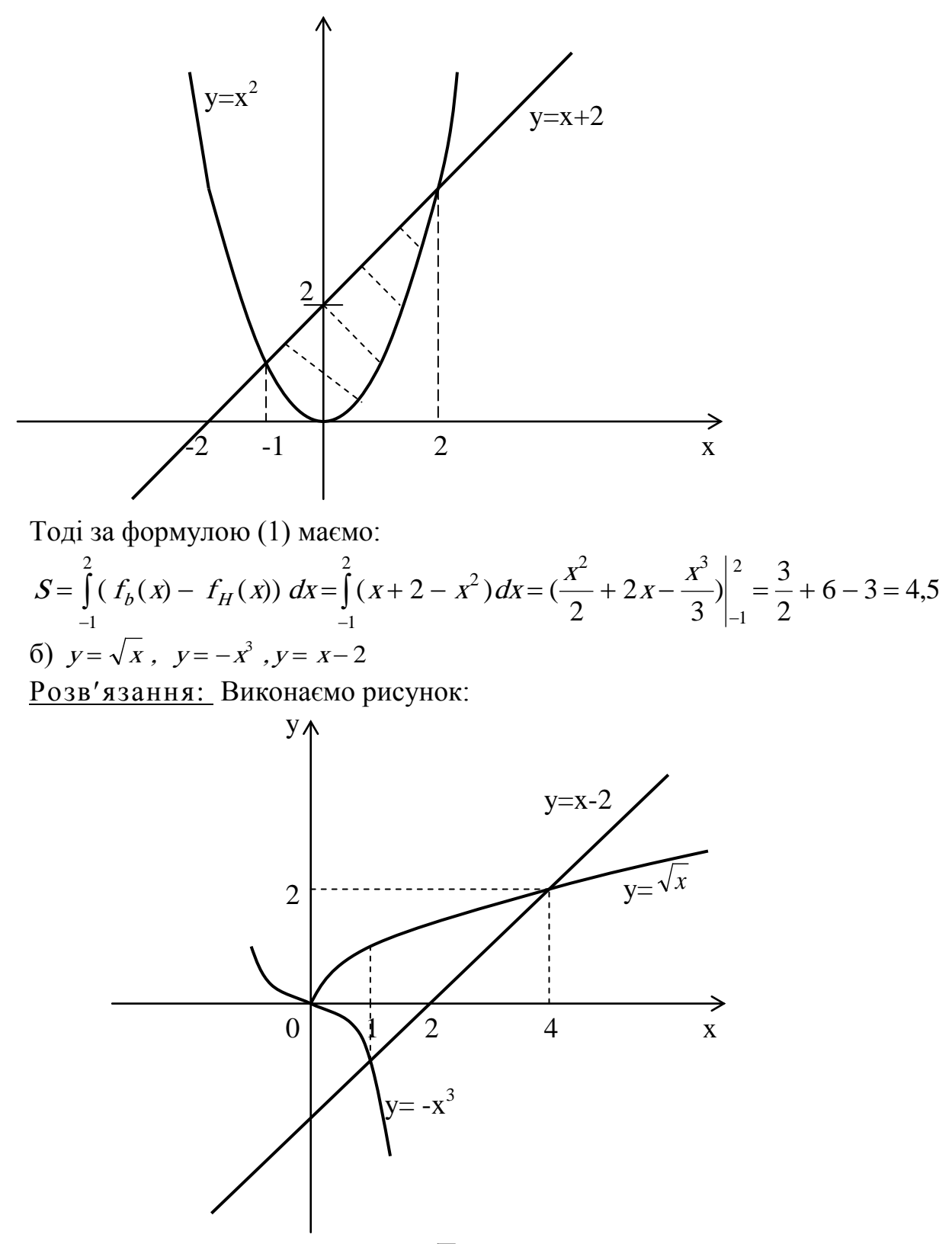

Очевидно, криві  $y = -x^3$  та  $y = \sqrt{x}$  перетинаються при  $x = 0$ . Щоб знайти абсцису точки перетину ліній  $y = \sqrt{x}$  та  $y = x - 2$ , розв'яжемо рівняння

$$
\sqrt{x} = x + 2 : \n\begin{cases}\nx = x^2 - x + 4, \\
x \ge 2,\n\end{cases}
$$
\n
$$
\begin{cases}\nx^2 - 5x + 4 = 0, \\
x \ge 2\n\end{cases}
$$

звідки  $x = 4$ . Для визначення абсциси точки перетину ліній  $y = -x^3$  та  $y = x-2$ розв'язуємо рівняння  $x^3 = x-2$ , звідки  $x = 1$ .

Через те, що нижня крива задається при різних х різними аналітичними виразами, розіб'ємо фігуру на дві частини вертикальною прямою х=1:  $S = S_1 + S_2 =$ 

$$
= \int_{0}^{1} (\sqrt{x} - (-x^{3})) dx + \int_{1}^{4} (\sqrt{x} - (x - 2)) dx = \left(\frac{2}{3}x^{\frac{3}{2}} + \frac{x^{4}}{4}\right) \Big|_{0}^{1} + \left(\frac{2}{3}x^{3/2} - \frac{x^{2}}{2} + 2x\right) \Big|_{1}^{4} =
$$

. 12  $6 = 4\frac{1}{16}$ 2 15 3 16 4  $=\frac{1}{1} + \frac{16}{1} - \frac{15}{1} + 6 =$ 3. Знайти довжину дуги кривої  $y = 2\sqrt{x}$  від точки  $A(1; 2)$  до точки  $B(4; 4)$ . Розв'язання:

$$
\begin{aligned}\n\text{Maemo:} \quad I &= \int_{1}^{4} \sqrt{1 + ((2\sqrt{x})^2)^2} \, dx = \int_{1}^{4} \sqrt{1 + \frac{1}{x}} \, dx = \int_{1}^{4} \sqrt{\frac{1 + x}{x}} \, dx = \int_{1}^{4} \frac{1 + x}{\sqrt{x^2 + x}} \, dx = \\
&= \int_{1}^{4} \frac{(1 + x) \, dx}{\sqrt{(x + \frac{1}{2})^2 - \frac{1}{4}}} \, dx = \begin{vmatrix} \frac{1}{2} & \frac{1}{2} & \frac{1}{2} & \frac{1}{2} & \frac{1}{2} & \frac{1}{2} & \frac{1}{2} \\ \frac{1}{2} & \frac{1}{2} & \frac{1}{2} & \frac{1}{2} & \frac{1}{2} & \frac{1}{2} & \frac{1}{2} & \frac{1}{2} \\ \frac{1}{2} & \frac{1}{2} & \frac{1}{2} & \frac{1}{2} & \frac{1}{2} & \frac{1}{2} \end{vmatrix} \, dt = \sqrt{t^2 - \frac{1}{4}} \begin{vmatrix} \frac{1}{2} & \frac{1}{2} & \frac{1}{2} & \frac{1}{2} \\ \frac{1}{2} & \frac{1}{2} & \frac{1}{2} & \frac{1}{2} & \frac{1}{2} \\ \frac{1}{2} & \frac{1}{2} & \frac{1}{2} & \frac{1}{2} & \frac{1}{2} & \frac{1}{2} \end{vmatrix} \, dt = \sqrt{t^2 - \frac{1}{4}} \begin{vmatrix} \frac{1}{2} & \frac{1}{2} & \frac{1}{2} & \frac{1}{2} \\ \frac{1}{2} & \frac{1}{2} & \frac{1}{2} & \frac{1}{2} & \frac{1}{2} \\ \frac{1}{2} & \frac{1}{2} & \frac{1}{2} & \frac{1}{2} & \frac{1}{2} & \frac{1}{2} \end{vmatrix} \, dt = \sqrt{t^2 - \frac{1}{4}} \begin{vmatrix} \frac{
$$

4. Знайти об'єм тіла, одержаного обертанням навколо осі ОУ фігури, що обмежена кривою  $x^2-4x+y^2+3=0$ . Виконати рисунок.

 $P$ озв'язання: Перетворимо дане рівняння:  $(x-2)^2+y^2=1$ , звідси бачимо, що крива є колом з одиничним радіусом та центром у точці (2; 0). Рисунок у даному випадку має вигляд:

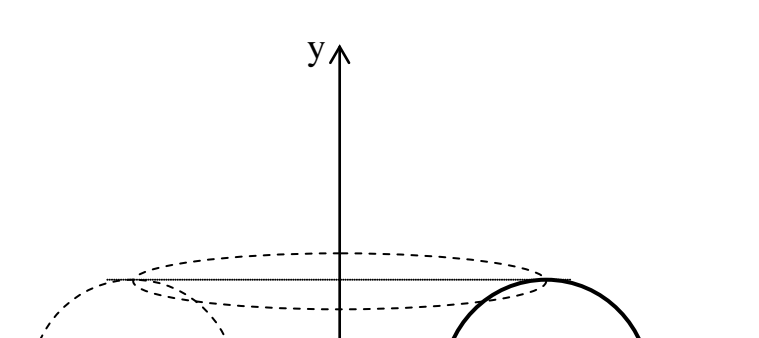

Об′єм тіла обертання знайдемо як різницю об′ємів тіл обертання двох криволінійних трапецій навколо осі У. Одна з трапецій обмежена лініями х=0,  $y=1$ ,  $y=1$ ,  $x=g_{\pi}(y)$ , друга – лініями  $x=0$ ,  $y=1$ ,  $y=1$ ,  $x=g_{\pi p}(y)$ , де  $g_{\mu}(y) = 2 - \sqrt{1 - y^2}, g_{\mu}(y) = 2 + \sqrt{1 - y^2}$ . Тому, керуючись формулою (3), маємо:

$$
V_{oy} = \pi \int_{-1}^{1} g^2(y) dy - \pi \int_{-1}^{1} g_{\pi}^2(y) dy =
$$
  
=  $\pi \int_{-1}^{1} \left[ (2 + \sqrt{1 - y^2})^2 - (2 - \sqrt{1 - y^2})^2 \right] dy = 8\pi \int_{-1}^{1} \sqrt{1 - y^2} dy.$ 

Одержаний інтеграл виражає площу півкруга радіуса 1, тому дорівнює  $\frac{\pi}{2}$ ,

звідси  $V_{oy} = 8\pi \cdot \frac{\pi}{2} = 4\pi^2$ .

5. Знайти площу поверхні, одержаної обертанням навколо осі ОХ однієї півхвилі синусоїди  $y = \sin x$ ,  $x \in [0; \pi]$ .

Розв′язання: Рисунок має вигляд:

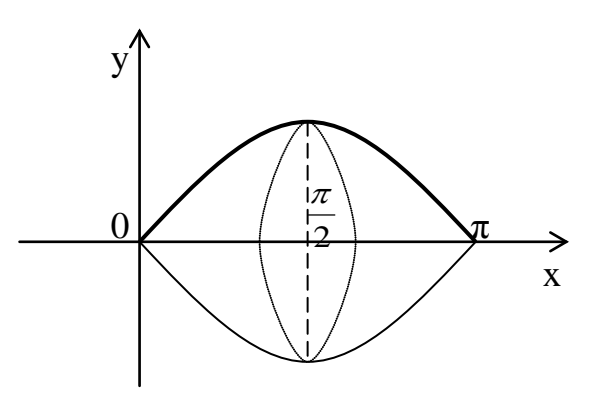

Враховуючи симетрію поверхні відносно площини  $x = \frac{\pi}{2}$ , маємо:

$$
S_{\text{top}} = 4\pi \int_0^{\frac{\pi}{2}} \sin x \sqrt{1 + \cos^2 x} \, dx = \begin{vmatrix} t = \cos x \\ dt = -\sin x \, dx \\ x = 0 \Leftrightarrow t = 1 \\ x = \frac{\pi}{2} \Leftrightarrow t = 0 \end{vmatrix} = 4\pi \int_0^1 \sqrt{1 + t^2} \, dt.
$$

Обчислимо одержаний інтеграл окремо. Оскільки

$$
\int_{0}^{1} \sqrt{1+t^{2}} \, dt = \left| \frac{u = \sqrt{1+t^{2}}}{dv}, \quad du = \frac{t \, dt}{\sqrt{1+t^{2}}} \right| = t\sqrt{1+t^{2}} \left|_{0}^{1} - \int_{0}^{1} \frac{t^{2} \, dt}{\sqrt{1+t^{2}}} \right|
$$
\n
$$
= \sqrt{2} - \int_{0}^{1} \frac{t^{2} + 1 - 1}{\sqrt{1+t^{2}}} \, dt = \sqrt{2} - \int_{0}^{1} \sqrt{1+t^{2}} \, dt + \int_{0}^{1} \frac{dt}{\sqrt{1+t^{2}}} =
$$
\n
$$
= \sqrt{2} - \int_{0}^{1} \sqrt{1+t^{2}} \, dt + \ln|t + \sqrt{1+t^{2}}| \Big|_{0}^{1} = \sqrt{2} + \ln|1 + \sqrt{2}| - \int_{0}^{1} \sqrt{1+t^{2}} \, dt,
$$
\n
$$
\text{To } \int_{0}^{1} \sqrt{1+t^{2}} \, dt = \frac{\sqrt{2} + \ln(1+\sqrt{2})}{2}. \text{ Orxe, } S_{\text{no}} = 2\pi(\sqrt{2} + \ln(1+\sqrt{2})) .
$$

Практичне заняття 16

## ПОНЯТТЯ ПРО КРАТНІ, КРИВОЛІНІЙНІ ТА НЕВЛАСНІ ІНТЕГРАЛИ

#### План

1. Обчислення кратних інтегралів.

2. Обчислення криволінійних інтегралів.

3. Обчислення невласних інтегралів I та II роду.

#### Завдання для самостійної роботи

Питання для самоконтролю

1. Які задачі приводять до поняття подвійного інтеграла?

2. Для яких функцій подвійний інтеграл є прямим узагальненням поняття звичайного визначеного інтеграла?

3. Для яких функцій потрійний інтеграл є прямим узагальненням поняття звичайного визначеного інтеграла?

4. Перелічіть основні властивості подвійного інтеграла.

5. Які ви знаєте способи обчислення подвійних інтегралів?

6. Дати означення криволінійного інтеграла першого роду.

7. Дати означення криволінійного інтеграла другого роду.

8. Поняття про невласні інтеграли із нескінченним проміжком інтегрування.

9. Способи обчислення невласних інтегралів від розривних (необмежених) функцій.

10. У якому випадку для обчислення невласних інтегралів не можна застосувати формулу Ньютона-Лейбніца?

## Практичні завдання

I. Обчислити інтеграли.

1. 
$$
\iint_{D} (x + y) ds, \quad D = \left\{ (x, y) \in R^{2} \middle| \begin{aligned} 0 \le x \le 1, \\ 0 \le y \le 1 \end{aligned} \right\}. \quad 2. \quad \iint_{D} \frac{x^{2} ds}{1 + y^{2}}, \quad D = \left\{ (x, y) \in R^{2} \middle| \begin{aligned} 0 \le x \le 1, \\ 0 \le y \le 1 \end{aligned} \right\}.
$$
  
3. 
$$
\iint_{D} \frac{ds}{(x + y + 1)^{2}}, \quad D = \left\{ (x, y) \in R^{2} \middle| \begin{aligned} 0 \le x \le 1, \\ 0 \le y \le 1 \end{aligned} \right\}. \quad 4. \quad \iint_{D} \frac{y ds}{(1 + y^{2} + x^{2})^{\frac{3}{2}}}, \quad D = \left\{ (x, y) \in R^{2} \middle| \begin{aligned} 0 \le x \le 1, \\ 0 \le y \le 1 \end{aligned} \right\}.
$$
  
5. 
$$
\iiint_{D} (x + y + z) dv, \quad D = \left\{ (x, y, z) \in R^{3} \middle| \begin{aligned} 0 \le x \le 3, \\ 0 \le z \le 3, \end{aligned} \right\}.
$$

II. За допомогою подвійних чи потрійних інтегралів знайти об'єми тіл, що обмежені поверхнями.

IV. Обчислити невласні інтеграли (або встановити їх розбіжність).

1. 
$$
\int_{-\infty}^{+\infty} \frac{2x dx}{x^2 + 1}
$$
. 2.  $\int_{-\infty}^{+\infty} \frac{dx}{x^2 + 2x + 2}$ . 3.  $\int_{\sqrt{2}}^{+\infty} \frac{dx}{x \sqrt{x^2 + 1}}$ . 4.  $\int_{0}^{+\infty} x \sin x dx$ . 5.  $\int_{1}^{+\infty} \frac{\arctg x}{x^2} dx$ .

V. Дослідити збіжність інтегралів.

1. 
$$
\int_{0}^{+\infty} \frac{xdx}{x^3+1}
$$
. 2.  $\int_{1}^{+\infty} \frac{x^3+1}{x^4} dx$ . 3.  $\int_{0}^{+\infty} \frac{x \arctg x}{\sqrt[3]{1+x^4}} dx$ . 4.  $\int_{0}^{+\infty} \frac{xdx}{\sqrt{x^4+1}}$ . 5.  $\int_{2}^{+\infty} \frac{dx}{x^2\sqrt{x^2-1}}$ .

Список рекомендованої літератури

Барковський В. В., Барковська Н. В. Вища математика для економістів: навч. посіб. Київ: ЦУЛ, 2017. 448 с.

Берегова Г. І., Гладунський В. Н. Математика для економістів: вища математика (друга частина): навч. посіб. Київ: УБС НБУ, 2014. 280 с.

Васильченко І. П. Вища математика для економістів (спеціальні розділи). Київ: Кондор, 2014. 375 с.

Вища та прикладна математика в економічних прикладах та задачах: практикум (перша частина): навч. посіб. / О. К. Щетініна та ін. Київ: КНТЕУ, 2015. 244 с.

Долгіх В. М. Вища математика для економістів: Інтегральне числення. Диференціальні рівняння: навч. посіб. Суми: ДВНЗ УАБС НБУ, 2009. 129 с.

Клепко В. Ю., Голець В. Л. Вища математика в прикладах і задачах: навч. посіб. Київ: ЦУЛ, 2017. 592 с.

Фортуна В. В., Бескровний О. І. Вища та прикладна математика (для економістів): навч. посіб. Київ: Ліра-К, 2018. 648 с.

## *Методичні рекомендації до самостійної роботи при підготовці до практичного заняття*

Після опрацювання теми на практичних заняттях студент повинен

*знати:* основні методи обчислення кратних, криволінійних та невласних інтегралів.

*вміти:* обчислювати подвійні інтеграли, криволінійні та невласні інтеграли та застосовувати такі інтеграли в економічних дослідженнях.

## *Рекомендації до розв'язання типових прикладів*

**1.** Обчислити  $\iint_D (x^2 + y)$  $(x^{2} + y)ds$ ,  $\text{Re } D = \{(x; y) \in R^{2} | -1 \leq x \leq 2, \quad x^{2} \leq y \leq x + 2 \}.$ 

Розв'язання. Область *D* правильна щодо осі *Оy* (рис.),

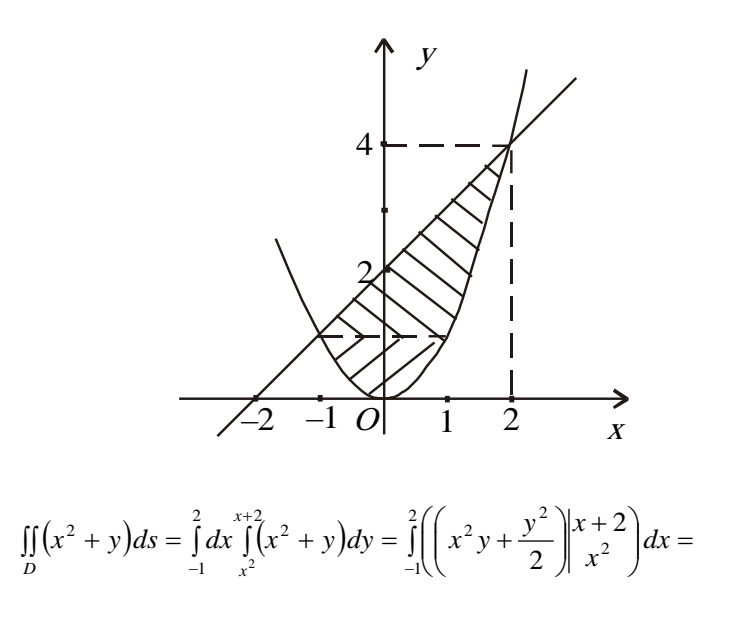

$$
= \int_{-1}^{2} \left( x^{2} (x+2) + \frac{1}{2} (x+2)^{2} - \left( x^{2} \cdot x^{2} + \frac{1}{2} (x^{2})^{2} \right) \right) dx = \int_{-1}^{2} \left( -\frac{3}{2} x^{4} + x^{3} + \frac{5}{2} x^{2} + 2x + 4 \right) dx =
$$
  
=  $\left( -\frac{3}{10} x^{5} + \frac{x^{4}}{4} + \frac{5}{6} x^{3} + x^{2} + 2x \right) \Big|_{-1}^{2} = -0.3 \cdot 32 + 4 + \frac{20}{3} + 4 + 4 - \left( 0.3 + \frac{1}{4} - \frac{5}{6} + 1 - 2 \right) = 10.35.$ 

Якщо змінити порядок інтегрування, то інтеграл можна звести до таких повторних інтегралів:  $\iint (x^2 + y) ds = \int dy \int (x^2 + y) dx + \int dy \int (x^2 + y) dx$ . 2  $\int_{1}^{4} dx \int_{1}^{\sqrt{y}} dx^{2}$ 1 1  $\mathbf{0}$  $\iint_{D} (x^2 + y) ds = \int_{\substack{0 \\ D}} dy \int_{-\sqrt{y}}^{\infty} (x^2 + y) dx + \int_{\substack{1 \\ 1}} dy \int_{y=0}^{\infty}$  $(y+y)ds = \int dy \int (x^2+y) dx + \int dy \int (x^2+y) dy$ *D*  $0 -\sqrt{y}$  1 y *y y*  $f(x^2 + y)ds = \int dy \int (x^2 + y)dx + \int dy \int (x^2 + y)dx$ 

2. **OGчисJIHTU:** 
$$
\iint_{D} \sqrt{1-x^2-y^2} \, dxdy, \ D = \left\{ (x, y) \in R^2 \middle| 0 \le x \le 1, 0 \le y \le \sqrt{1-x^2} \right\}.
$$

Розв'язання: Область інтегрування *D* :

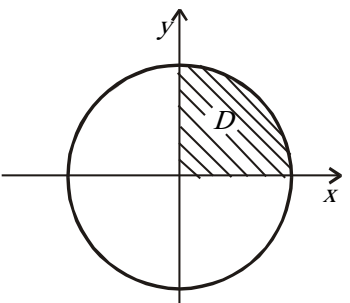

Перейдемо до полярних координат, тоді область *D*′ визначатиметься такими нерівностями:  $\vert$ ┤  $\sqrt{ }$  $\leq \varphi \leq \frac{\pi}{2}$  $\leq r \leq$ 2  $\boldsymbol{0}$  $0 \leq r \leq 1$ .

$$
\iint_{D} \sqrt{1 - x^2 - y^2} dxdy = \iint_{D'} \sqrt{1 - r^2 \cos^2 \varphi - r^2 \sin^2 \varphi} r dr d\varphi = \iint_{D'} \sqrt{1 - r^2} r dr d\varphi =
$$
\n
$$
= \int_{0}^{\frac{\pi}{2}} d\varphi \int_{0}^{1} r \sqrt{1 - r^2} dr = \int_{0}^{\frac{\pi}{2}} d\varphi \left( -\frac{1}{2} \int_{0}^{1} \sqrt{1 - r^2} d(1 - r^2) \right) =
$$
\n
$$
= -\frac{1}{2} \int_{0}^{\frac{\pi}{2}} d\varphi \left( \frac{2}{3} (1 - r^2)^{\frac{3}{2}} \right) \Big|_{0}^{1} = -\frac{1}{3} (0 - 1) \int_{0}^{\frac{\pi}{2}} d\varphi = \frac{1}{3} \cdot \frac{\pi}{2} = \frac{\pi}{6}.
$$

3. Обчислити:  $\int xy dr$ ,  $(L) := (|x| + |y| = 1)$ *L xydr*,  $(L) := (|x| + |y| = 1)$ .

Розв'язання. Тут *L* є контур квадрата із центром на початку координат з

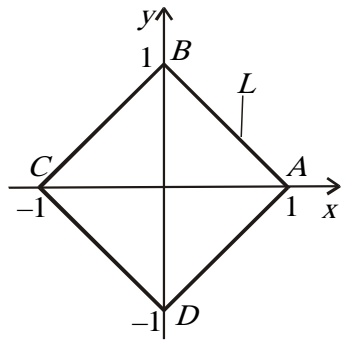

довжиною сторони  $\sqrt{2}$  (рис.).

$$
\int_{L} xydr = \int_{(AB)} xydr + \int_{(BC)} xydr + \int_{(CD)} xydr + \int_{(DA)} xydr = 2\left(\int_{(AB)} xydr + \int_{(BC)} xydr\right) =
$$
  
= 
$$
2\left(\int_{0}^{1} x(1-x)\sqrt{1+(-1)^{2}}dx + \int_{-1}^{0} (x+1)x\sqrt{2}dx\right) = 2\sqrt{2}\left(\int_{0}^{1} (x-x^{2})dx + \int_{-1}^{0} (x^{2}+x)dx\right) =
$$
  
= 
$$
2\sqrt{2}\left(\left(\frac{x^{2}}{2}-\frac{x^{3}}{3}\right)\Big|_{0}^{1} + \left(\frac{x^{3}}{3}+\frac{x^{2}}{2}\right)\Big|_{-1}^{0}\right) = 2\sqrt{2}\left(\frac{1}{2}-\frac{1}{3}+0-\left(-\frac{1}{3}+\frac{1}{2}\right)\right) = 0.
$$

4. Обчислити ∫(*у<sup>2</sup>dx* + *x<sup>2</sup>dy*)  $y^2 dx + x^2 dy$ ), де *L*− нижня дуга параболи  $y^2 = x$ , 0≤ *x* ≤1, обхід

якої здійснюється проти годинникової стрілки.

Розв'язання:

$$
\int_{L} (y^2 dx + x^2 dy) = \int_{0}^{1} \left( x dx + x^2 \cdot \frac{1}{2\sqrt{x}} dx \right) = \int_{0}^{1} \left( x + \frac{1}{2} x^{\frac{3}{2}} \right) dx =
$$
\n
$$
= \left( \frac{x^2}{2} + \frac{x^{\frac{5}{2}}}{5} \right) \Big|_{0}^{1} = \frac{1}{2} + \frac{1}{5} = 0, 7.
$$

5. Обчислити: ∫ − 1  $\int_1^1 \frac{dx}{x^2}$ .

Розв'язання:

*Неправильне розв'язання:*  $\int\limits_{-1}^{1} \frac{dx}{x^2} = \left(-\frac{1}{x}\right)\Big|_{-1}^{1} = -1 - \left(-\frac{1}{-1}\right) = -2$  $\int_{1}^{1} \frac{dx}{x^2} = \left(-\frac{1}{x}\right)\Big|_{1}^{1} = -1 - \left(-\frac{1}{-1}\right) = -$ J  $\begin{array}{c} 1 \\ -1 \end{array} = -1 - \left( -\frac{1}{2} \right)$ )  $\left(-\frac{1}{\cdot}\right)$  $\int_{-1}^{1} \frac{dx}{x^2} = \left(-\frac{1}{x}\right)\Big|_{-1}^{1} = -1 - \left(-\frac{1}{-1}\right) = -2$ . (Це типова помилка) Правильне розв'язання: f(x)= $\frac{1}{x^2}$ *x*  $f(x) = \frac{1}{x}$ ,  $D(f) = (-\infty; 0) \cup (0; +\infty) \Rightarrow x = 0 \in [-1; 1]$ 

TOYKA PO3PHBY 2-TO POJY 
$$
\Phi
$$
YHKuii  $f(x) = \frac{1}{x^2} \Rightarrow \frac{1}{4} \frac{dx}{x^2}$  — Невласний.  
\n
$$
\int_{-1}^{1} \frac{dx}{x^2} = \int_{-1}^{0} \frac{dx}{x^2} + \int_{0}^{1} \frac{dx}{x^2} = \lim_{\epsilon_1 \to +0} \int_{-1}^{0-\epsilon_1} \frac{dx}{x^2} + \lim_{\epsilon_2 \to +0} \int_{0+\epsilon_2}^{1} \frac{dx}{x^2} = \lim_{\epsilon_1 \to +0} \left(-\frac{1}{x}\right) - \frac{\epsilon_1}{1} + \frac{\epsilon_2}{1} = \frac{\epsilon_1}{1-\epsilon_2} - \frac{\epsilon_2}{1-\epsilon_1} = \frac{\epsilon_1}{1-\epsilon_2} - \frac{\epsilon_2}{1-\epsilon_2} = \frac{\epsilon_1}{1-\epsilon_2} - \frac{\epsilon_2}{1-\epsilon_2} = \frac{\epsilon_1}{1-\epsilon_2} - \frac{\epsilon_2}{1-\epsilon_2} = \frac{\epsilon_1}{1-\epsilon_2} - \frac{\epsilon_2}{1-\epsilon_2} = \frac{\epsilon_1}{1-\epsilon_2} - \frac{\epsilon_2}{1-\epsilon_2} = \frac{\epsilon_1}{1-\epsilon_2} - \frac{\epsilon_2}{1-\epsilon_2} = \frac{\epsilon_1}{1-\epsilon_2} - \frac{\epsilon_2}{1-\epsilon_2} = \frac{\epsilon_2}{1-\epsilon_2} - \frac{\epsilon_2}{1-\epsilon_2} = \frac{\epsilon_2}{1-\epsilon_2} - \frac{\epsilon_2}{1-\epsilon_2} = \frac{\epsilon_2}{1-\epsilon_2} - \frac{\epsilon_2}{1-\epsilon_2} = \frac{\epsilon_2}{1-\epsilon_2} - \frac{\epsilon_2}{1-\epsilon_2} = \frac{\epsilon_2}{1-\epsilon_2} - \frac{\epsilon_2}{1-\epsilon_2} = \frac{\epsilon_2}{1-\epsilon_2} - \frac{\epsilon_2}{1-\epsilon_2} = \frac{\epsilon_2}{1-\epsilon_2} - \frac{\epsilon_2}{1-\epsilon_2} = \frac{\epsilon_2}{1-\epsilon_2} - \frac{\epsilon_2}{1-\epsilon_2} = \frac{\epsilon_2}{1-\epsilon_2} - \frac{\epsilon_2}{1-\epsilon_2} = \frac{\epsilon_2}{1-\epsilon_2} - \frac{\epsilon_2}{1-\epsilon_2} = \frac{\epsilon_2}{1-\epsilon_2} - \frac{\
$$

$$
+\lim_{\epsilon_2 \to +0} \left(-\frac{1}{x}\right) \left| \frac{1}{\epsilon_2} \right| = \lim_{\epsilon_1 \to +0} \left(\frac{1}{\epsilon_1} - 1\right) + \lim_{\epsilon_2 \to +0} \left(-1 + \frac{1}{\epsilon_2}\right) = +\infty + \infty = +\infty \Rightarrow \text{interpan}
$$

розбіжний.

*П р а к т и ч н е з а н я т т я 17*

## ДИФЕРЕНЦІАЛЬНІ РІВНЯННЯ

#### П л а н

1. Диференціальні рівняння з відокремлюваними змінними.

2. Однорідне диференціальне рівняння та зведення його до рівняння з відокремлюваними змінними.

3. Лінійне диференціальне рівняння 1-го порядку.

4. Диференціальні рівняння 2-го порядку, які припускають зниження порядку.

П и т а н н я д л я с а м о к о н т р о л ю

1. Яке рівняння називають диференціальним?

2. Що називається порядком диференціального рівняння?

3. Сформулюйте задачу Коші для диференціального рівняння 1-го порядку.

4. Що називається загальним розв'язком диференціального рівняння 1-го порядку?

5. Що називається розв'язком диференціального рівняння?

6. Який вигляд має диференціальне рівняння 1-го порядку з відокремленими змінними?

7. Який вигляд має лінійне диференціальне рівняння 1-го порядку?

8. Який вигляд має однорідне диференціальне рівняння 1-го порядку?

9. Метод розв'язання диференціального рівняння 1-го порядку з відокремленими змінними.

10. Метод розв'язання лінійного диференціального рівняння 1-го порядку.

11. Метод розв'язання однорідного диференціального рівняння 1-го порядку.

12. Поняття диференціального рівняння другого порядку та його частинного і загального розв'язків.

13. Лінійне однорідне диференціальне рівняння другого порядку та властивості його розв'язків.

14. Структура загального розв'язку лінійного однорідного диференціального рівняння другого порядку та його знаходження методом Ейлера у випадку рівняння зі сталими коефіцієнтами.

15. Структура загального розв'язку лінійного неоднорідного диференціального рівняння 2-го порядку та його знаходження методом варіації сталих.

## *П р а к т и ч н і з а в д а н н я*

1. Знайти загальні розв'язки даних диференціальних рівнянь 1-го порядку:

1) 
$$
xydx + (x+1)dy = 0;
$$
  
\n2)  $xy' = y^2 + 1;$   
\n3)  $3y' = \frac{y^2}{x^2} + 9\frac{y}{x} + 9;$   
\n4)  $4(x^2y + y)dy + \sqrt{5 + y^2}dx = 0;$ 

89

5) 
$$
ydx + (\sqrt{xy} - \sqrt{x})dy = 0;
$$
  
\n6)  $(1 + e^x)y' = ye^x;$   
\n7)  $(xy^2 + x)dx + (y - x^2y)dy = 0;$   
\n8)  $y - x\frac{dy}{dx} = x + y\frac{dy}{dx};$   
\n9)  $(x^2 - 1)e^{3y}y' + x + 2 = 0;$   
\n10)  $(x + y)y' = 4y - 2x;$   
\n2. Posa's asaru saayay Komi  $\pi$ na  $\pi$ q  
\n1)  $xy' = x \sin(\frac{y}{x}) + y$ ,  $y(2) = \pi;$   
\n2)  $ydx + (\sqrt{xy} - x)dy = 0$ ,  $y(1) = 1;$   
\n3)  $dy - e^{-x}dx + ydx - xdy = xydx$ ,  $y(0) = \ln 5;$   
\n4)  $(x + xy)dy + (y - xy)dx = 0$ ,  $y(1) = 1;$   
\n5)  $xy' = y + \sqrt{x^2 + y^2}$ ,  $y(1) = 0;$   
\n6)  $xy = y'$ ,  $y(1) = 3;$   
\n7)  $y^2 + x^2y' = xyy'$ ,  $y(1) = 2;$   
\n8)  $y' + \frac{y}{x} = 2\ln x + 1$ ,  $y(1) = 1;$   
\n9)  $y' = \frac{x}{y}$ ,  $y(1) = 1;$   
\n10)  $xy' = y\ln\frac{y}{x}$ ,  $y(1) = 2;$   
\n3. Posa's asaru pibh~~3~~htan~~3~~it~~3~~it~~2~~~~1~~~~1~~~~1~~~~1~~~~1~~~~1~~~~1~~~~1~~~~1~~~~1~~~~1~~~~1~~~~1~~~~1~~~~1~~~~1~~~~1~~~~1~~~~1~~~~1~~~~1~~~~1~~~~1~~~~1~~~~1~~~~1~~~~1~~~~1~~

Список рекомендованої літератури

Барковський В. В., Барковська Н. В. Вища математика для економістів: навч. посіб. Київ: ЦУЛ, 2017. 448 с.

Берегова Г. І., Гладунський В. Н. Математика для економістів: вища математика (друга частина): навч. посіб. Київ: УБС НБУ, 2014. 280 с.

Васильченко І. П. Вища математика для економістів (спеціальні розділи). Київ: Кондор, 2014. 375 с.

Вища та прикладна математика в економічних прикладах та задачах: практикум (перша частина): навч. посіб. / О. К. Щетініна та ін. Київ: КНТЕУ, 2015. 244 с.

Долгіх В. М. Вища математика для економістів: Інтегральне числення. Диференціальні рівняння: навч. посіб. Суми: ДВНЗ УАБС НБУ, 2009. 129 с.

Клепко В. Ю., Голець В. Л. Вища математика в прикладах і задачах: навч. посіб. Київ: ЦУЛ, 2017. 592 с.

Фортуна В. В., Бескровний О. І. Вища та прикладна математика (для економістів): навч. посіб. Київ: Ліра-К, 2018. 648 с.

## *Методичні рекомендації до самостійної роботи при підготовці до практичного заняття*

Після опрацювання теми на практичних заняттях студент повинен

*з н а т и:* основні методи розв'язання диференціальних рівнянь 1-го порядку та диференціальних рівнянь 2-го порядку, які припускають зниження порядку

*вміти:* встановлювати тип диференціального рівняння 1-го та 2-го порядку, розв'язувати диференціальні рівняння 1-го порядку трьох основних типів; розв'язувати задачу Коші для диференціального рівняння 1-го порядку.

#### *Рекомендації до розв'язання типових прикладів*

1. Знайти частинний розв'язок диференціального рівняння  $(1 + e^{2x}) y^2 y' = e^x$ , що задовольняє початковій умові  $y(0) = 1$ .

Розв'язання: Запишемо дане рівняння в диференціальній формі

$$
(1+e^{2x})y^2 dy - e^x dx = 0.
$$

Тепер відокремимо змінні:  $y^2 dy - \frac{e}{2}$ e dx x x 2  $1 + e^2$  $-\frac{c}{1+e^{2x}}dx=0.$ 

Виконуємо інтегрування цього рівняння:

$$
\int y^2 dy - \int \frac{e^x}{1 + e^{2x}} dx = \frac{C}{3}, \quad \frac{y}{3} - \arctg e^x = \frac{C}{3}, \quad y = \sqrt[3]{C + 3 \arctg e^x}.
$$

Отримали загальний розв'язок вихідного рівняння. Використаємо тепер початкові умови і визначимо довільну постійну:

$$
1 = \sqrt[3]{C + \frac{3}{4}\pi}, \ \ C = 1 - \frac{3}{4}\pi.
$$

Отже, частинний розв'язок вихідного рівняння має вигляд

$$
y = \sqrt[3]{1 - \frac{3}{4}\pi + 3\arctg e^x}.
$$

2. Розв'язати рівняння:  $2x^2y' = x^2 + y^2$ .

Розв'язання: Дане рівняння – однорідне. Зробимо заміну  $y = xu$ ,  $y' = u + xu'$ . Тоді

$$
2x2(u + xu') = x2 + (xu)2, 2x2(u + xu') = x2(1 + u2).
$$

Припустимо тепер, що  $x \neq 0$  і скоротимо обидві частини рівняння на  $x^2$ . Далі матимемо:

$$
2x^2 + 2x\frac{du}{dx} = 1 + u^2, 2xudu = (1 + u^2 - 2u)dx.
$$

Відокремлюючи змінні, послідовно знаходимо:

$$
\frac{du}{1+u^2-2u} = \frac{dx}{2x},
$$

$$
\int \frac{du}{1+u^2-2u} = \int \frac{dx}{2x}, \int \frac{d(u-1)}{(u-1)^2} = \frac{1}{2} \ln|x|,
$$

$$
-\frac{1}{u-1} = \frac{1}{2} \ln|x| + \ln C, 1 = (1-u) \ln(C\sqrt{|x|}).
$$

В останній вираз замість и підставимо значення  $y/x$ . Одержимо загальний інтеграл

$$
1 = \left(1 - \frac{y}{x}\right) \ln\left(C\sqrt{|x|}\right), \ x = (x - y) \ln\left(C\sqrt{|x|}\right).
$$

Розв'язуючи його відносно y, знаходимо загальний розв'язок вихідного диференціального рівняння:  $y = x - \frac{x}{\ln(C\sqrt{|x|})}$ x  $C_x||x$  $= x - \frac{A}{\ln(C\sqrt{|X|})}.$ 

3. Знайти загальний розв'язок рівняння  $(x^2 - x)y' + y = x^2(2x - 1)$ . <u>Розв'язання</u>: Розділимо обидві частини рівняння на  $x^2 - x \ne 0$ :

$$
y + \frac{y}{x^2 - x} = \frac{x^2 (2x - 1)}{x^2 - x}.
$$

$$
P(x) = \frac{1}{x^2 - x} = \frac{1}{x(x - 1)}, \ Q(x) = \frac{x^2 (2x - 1)}{x(x - 1)}.
$$

Загальний розв'язок даного рівняння має вигляд

$$
y = e^{-\int \frac{dx}{x(x-1)}} \left( \int \frac{x(2x-1)}{x-1} e^{-\int \frac{dx}{x(x-1)}} dx + C \right).
$$

Знайдемо інтеграли, що входять в цей розв'язок:

$$
\int \frac{dx}{x(x-1)} = \left| \frac{A}{x} + \frac{B}{x-1} \right| = \frac{1}{x(x-1)}, \quad A = -1, B = 1 \left| = \int \left( -\frac{1}{x} + \frac{1}{x-1} \right) dx \right| = -\ln|x| + \ln|x-1| = \ln \left| \frac{x-1}{x} \right|,
$$
\n
$$
\int \frac{x(2x-1)}{x-1} e^{\ln \left| \frac{x-1}{x} \right|} dx = \int \frac{x(2x-1)}{x-1} \left| \frac{x-1}{x} \right| dx = \pm \int (2x-1) dx = \pm (x^2 - x).
$$
\n
$$
\int \frac{x(2x-1)}{x-1} e^{\ln \left| \frac{x-1}{x} \right|} dx = \int \frac{x(2x-1)}{x-1} dx = \pm \int (2x-1) dx = \pm (x^2 - x).
$$
\n
$$
\int \frac{x(2x-1)}{x-1} dx = \pm \int \frac{x(2x-1)}{x-1} dx = \pm \int \frac{x(2
$$

підстановки знайдених інтегралів у загальний розв'язок остаточно одержуємо загальний розв'язок вихідного рівняння:

$$
y = e^{-\ln\left|\frac{x-1}{x}\right|} \left( \pm (x^2 - x) + C \right) = \left| \frac{x-1}{x} \right| \left( \pm (x^2 - x) + C \right) =
$$

$$
= \pm \frac{x-1}{x} \left( \pm (x^2 - x) + C \right) = x^2 + \frac{Cx}{x-1}.
$$

4. Розв'язати рівняння *y* ′′′ = sin 2*x* . Розв'язання:

∫ ∫ ∫ ∫ ∫ ∫ = − + + = + + + ′′ = = − + ′ = − + = − + + 2 3 2 1 2 1 1 1 1 2 2 cos 2 8 <sup>1</sup> sin <sup>2</sup> 4 1 sin <sup>2</sup> , <sup>4</sup> 1 cos 2 2 <sup>1</sup> , <sup>2</sup> cos <sup>2</sup> sin <sup>2</sup> *c x c x y xdx c xdx c dx x c c y xdx c dx x c x c x y xdx* 5. Розв'язати рівняння <sup>=</sup> <sup>0</sup> ′ ′′ <sup>−</sup> *<sup>x</sup> <sup>y</sup> <sup>y</sup>* .

Розв'язання: Вказане рівняння розв'яжемо за допомогою заміни, яка знижує порядок рівняння. Нехай *y*′ = *p*(*y*) (1), тоді *y*′′ = *p*′(*y*). Підставимо отримані значення у рівняння:  $p'(y) - P = 0$ *y*  $p'(y) - P = 0$ . Отримали диференціальне рівняння з відокремленими змінними.

Приводимо рівняння до виду:  $p'(y) = \frac{p}{y}, \frac{dp}{dy} = \frac{p}{y}, \frac{dp}{p} = \frac{dy}{y}$ *p dp y p dy dp y*  $p'(y) = \frac{p}{y}$ ,  $\frac{dp}{y} = \frac{p}{y}$ ,  $\frac{dp}{y} =$ 

розв'язок цього рівняння отримаємо за допомогою інтегрування лівої та правої частин:

ln  $p = \ln y + \ln c = \ln yc$   $\Rightarrow p = yc$ ,  $y' = yc \Rightarrow \ln y = cx + c_1$ .

У результаті отримали розв'язок  $y = e^{cx+c_1}$ .

6. Розв'язати лінійні однорідні диференціальні рівняння 2-го порядку: a)  $y'' + y' - 2y = 0$ .

<u>Розв'язання</u>: Характеристичне рівняння: к<sup>2</sup>+к-2=0.

Знаходимо корені:  $k_{1,2} = \frac{1 \pm \sqrt{1 - 4(1 - (2))}}{2} = \frac{-1 \pm 3}{2}$ ;  $k_1 = 1$ ;  $k_2 = -2$ 2  $1 \pm 3$ 2  $k_{1,2} = \frac{-1 \pm \sqrt{1 - 4 \cdot 1 \cdot (-2)}}{2} = \frac{-1 \pm 3}{2}; \quad k_1 = 1; \quad k_2 = -2.$  x

Загальний розв'язок:  $y = C_1 e^{x} + C_2 e^{-2x}$ .

$$
6) y^{\prime} - 4 y^{\prime} + 4y = 0.
$$

<u>Розв'язання:</u> Характеристичне рівняння: к<sup>2</sup>-4к+4=0. Корені к<sub>1</sub>= к<sub>2</sub> =2. Загальний розв'язок: у = C<sub>1</sub> e<sup>2 x</sup> + C<sub>2</sub> xe<sup>2x</sup> = e<sup>2x</sup>(C<sub>1</sub>+ C<sub>2</sub>x).

*П р а к т и ч н е з а н я т т я 18*

## ЧИСЛОВІ, ФУНКЦІОНАЛЬНІ ТА СТЕПЕНЕВІ РЯДИ

### П л а н

1. Числові ряди.

- 2. Знакододатні та знакозмінні ряди.
- 2. Функціональні ряди.
- 3. Степеневі ряди.

#### *Завдання для самостійної роботи*

П и т а н н я д л я с а м о к о н т р о л ю

1. Що називається числовим рядом?

2. Який числовий ряд називається збіжним?

- 3. Який числовий ряд називається розбіжним?
- 4. Що називається сумою числового ряду?
- 5. Який числовий ряд називається знакододатним?
- 6. Який числовий ряд називається знакозмінним?
- 7. Який числовий ряд називається знакопочережним?
- 8. Що називається загальним членом числового ряду?
- 9. Сформулюйте ознаку Даламбера.
- 10. Сформулюйте радикальну ознаку Коші.
- 11. Сформулюйте інтегральну ознаку Коші.
- 12. Сформулюйте порівняльнау ознаку.

13. Для дослідження якого типу числових рядів використовують теорему Лейбніца?

14. Поняття функціонального ряду та області його збіжності.

15. Поняття степеневого ряду.

## *П р а к т и ч н і з а в д а н н я*

1. Використовуючи необхідну ознаку збіжності або ознаку порівняння для збіжності числових рядів, дослідити дані ряди на збіжність.

1) 
$$
\sum_{n=1}^{\infty} \frac{n^2 + 0.3}{2n^4 + 7n^2 + 19}
$$
  
\n2) 
$$
\sum_{n=1}^{\infty} \sqrt[3]{\frac{8n^2 + 5}{41 + 2n^2}}
$$
  
\n3) 
$$
\sum_{n=1}^{\infty} \frac{1}{n(n+2)}
$$
  
\n4) 
$$
\sum_{n=0}^{\infty} \frac{1}{(2n+5)(2n+7)}
$$
  
\n5) 
$$
\sum_{n=1}^{\infty} \frac{n+3}{n(n+1)}
$$
  
\n6) 
$$
\sum_{n=1}^{\infty} \frac{1}{\sqrt[3]{n^5}}
$$
  
\n7) 
$$
\sum_{n=1}^{\infty} \frac{n}{100n+1}
$$
  
\n8) 
$$
\sum_{n=1}^{\infty} \frac{1+n^2}{4n^2 + 6n + 8}
$$
  
\n9) 
$$
\sum_{n=1}^{\infty} \frac{14n+8}{n^2\sqrt{n} + \sqrt{n} + 5}
$$
  
\n10) 
$$
\sum_{n=1}^{\infty} \frac{1}{n(n+2)}
$$
  
\n11) 
$$
\sum_{n=1}^{\infty} \frac{1}{5n+2}
$$
  
\n12) 
$$
\sum_{n=1}^{\infty} \frac{1}{\sqrt{n^3 + 3n}}
$$
  
\n13) 
$$
\sum_{n=1}^{\infty} \frac{3n-1}{n^2+1}
$$
  
\n14) 
$$
\sum_{n=1}^{\infty} \frac{n}{n+1}
$$

2. Використовуючи одну з достатніх ознак збіжності, дослідити дані знакододатні числові ряди на збіжність.

1) 
$$
\sum_{n=1}^{\infty} \frac{n!}{2^n}
$$
  
\n2) 
$$
\sum_{n=2}^{\infty} \frac{1}{\ln^n n}
$$
  
\n3) 
$$
\sum_{n=1}^{\infty} \frac{n+3}{2+5n}
$$
  
\n4) 
$$
\sum_{n=1}^{\infty} \frac{2^n \cdot n!}{n^2}
$$
  
\n5) 
$$
\sum_{n=1}^{\infty} \frac{3^n}{2^n \cdot n}
$$
  
\n6) 
$$
\sum_{n=1}^{\infty} \frac{3^n (n+2)!}{n^5}
$$
  
\n7) 
$$
\sum_{n=1}^{\infty} \frac{10^n}{\left(n+1\right)^n}
$$
  
\n8) 
$$
\sum_{n=1}^{\infty} \left(\frac{n+1}{n}\right)^{n^2}
$$
  
\n9) 
$$
\sum_{n=1}^{\infty} \frac{n}{(n+1)^2}
$$
  
\n10) 
$$
\sum_{n=1}^{\infty} \frac{3^n}{10n+2}
$$
  
\n11) 
$$
\sum_{n=1}^{\infty} \frac{3^n + 4^n}{12^n}
$$
  
\n12) 
$$
\sum_{n=1}^{\infty} \frac{n^3}{(n+1)!}
$$
  
\n13) 
$$
\sum_{n=2}^{\infty} \frac{1}{n \ln^3 n}
$$
  
\n14) 
$$
\sum_{n=1}^{\infty} \left(\frac{5n-1}{5n}\right)^{n^2}
$$

3. Дослідити дані знакопочережні ряди на умовну і абсолютну збіжність.

1) 
$$
\sum_{n=0}^{\infty} \frac{(-1)^n}{8n+11}.
$$
 8) 
$$
\sum_{n=1}^{\infty} (-1)^{n+1} \cdot \frac{n^3}{7^n}.
$$

2) 
$$
\sum_{n=1}^{\infty} \frac{(-1)^{n+1}}{(n+5)^n}
$$
  
\n3) 
$$
\sum_{n=0}^{\infty} \frac{(-1)^n}{\sqrt{3n+7}}
$$
  
\n4) 
$$
\sum_{n=1}^{\infty} (-1)^n \left(\frac{n}{2n+1}\right)^n
$$
  
\n5) 
$$
\sum_{n=1}^{\infty} (-1)^{n+1} \frac{1}{(n+1) \cdot 3^n}
$$
  
\n6) 
$$
\sum_{n=2}^{\infty} \frac{(-1)^{n+1}}{\ln n}
$$
  
\n7) 
$$
\sum_{n=1}^{\infty} (-1)^{n+1} \frac{1}{\sqrt{n}}
$$
  
\n8) 
$$
\sum_{n=1}^{\infty} \frac{(-1)^{n+1}}{(n+1) \cdot 3^n}
$$
  
\n9) 
$$
\sum_{n=1}^{\infty} \frac{(-1)^{n+1}}{(n+1)^5}
$$
  
\n10) 
$$
\sum_{n=1}^{\infty} (-1)^{n+1} \cdot t g \frac{1}{n}
$$
  
\n11) 
$$
\sum_{n=1}^{\infty} \frac{(-1)^{n+1}}{(4n+2)^2}
$$
  
\n12) 
$$
\sum_{n=0}^{\infty} \frac{(-1)^n}{\sqrt{2n+1}}
$$
  
\n13) 
$$
\sum_{n=1}^{\infty} (-1)^{n+1} \frac{n}{6n+5}
$$
  
\n14) 
$$
\sum_{n=1}^{\infty} (-1)^n \frac{1}{4\sqrt{n^5}}
$$
  
\n15. 
$$
\sum_{n=1}^{\infty} (-1)^n \frac{1}{4\sqrt{n^5}}
$$
  
\n16. 
$$
\sum_{n=1}^{\infty} (-1)^n \frac{1}{4\sqrt{n^5}}
$$
  
\n17. 
$$
\sum_{n=1}^{\infty} (-1)^{n+1} \frac{1}{\sqrt{n}}
$$
  
\n18. 
$$
\sum_{n=1}^{\infty} (-1)^n \frac{1}{4\sqrt{n^5}}
$$
  
\n19. 
$$
\sum_{n=1}^{\infty} (-1)^{n+1}
$$
  
\n10. 
$$
\sum_{n=1
$$

1) 
$$
\sum_{n=1}^{\infty} \frac{3^n x^n}{4 \sqrt{n}}
$$
  
\n2) 
$$
\sum_{n=0}^{\infty} 2^n (x-1)^n
$$
  
\n3) 
$$
\sum_{n=1}^{\infty} n! x^n
$$
  
\n4) 
$$
\sum_{n=1}^{\infty} \frac{n+1}{n} (x+1)^n
$$
  
\n5) 
$$
\sum_{n=1}^{\infty} \frac{n!}{n} (x-1)^n
$$
  
\n6) 
$$
\sum_{n=1}^{\infty} \frac{(n+2)^3 x^n}{n!}
$$
  
\n7) 
$$
\sum_{n=1}^{\infty} \frac{3^n \cdot x^n}{3 \sqrt{n}}
$$
  
\n8) 
$$
\sum_{n=1}^{\infty} \frac{x^n}{n^2}
$$
  
\n9) 
$$
\sum_{n=1}^{\infty} \left(1 + \frac{1}{n}\right)^2 (x+2)^n
$$
  
\n10) 
$$
\sum_{n=1}^{\infty} \frac{n^3 x^n}{(n+1)^n}
$$
  
\n11) 
$$
\sum_{n=1}^{\infty} \frac{2^n}{n 5^n} (x-3)^n
$$
  
\n12) 
$$
\sum_{n=1}^{\infty} \frac{(x+2)^n}{\sqrt{n}}
$$
  
\n13) 
$$
\sum_{n=2}^{\infty} \frac{\ln n \cdot x^n}{n^3}
$$
  
\n14) 
$$
\sum_{n=1}^{\infty} 2^n (x-1)^n
$$

Список рекомендованої літератури

Барковський В. В., Барковська Н. В. Вища математика для економістів: навч. посіб. Київ: ЦУЛ, 2017. 448 с.

Берегова Г. І., Гладунський В. Н. Математика для економістів: вища математика (друга частина): навч. посіб. Київ: УБС НБУ, 2014. 280 с.

Васильченко І. П. Вища математика для економістів (спеціальні розділи). Київ: Кондор, 2014. 375 с.

Вища та прикладна математика в економічних прикладах та задачах: практикум (перша частина): навч. посіб. / О. К. Щетініна та ін. Київ: КНТЕУ, 2015. 244 с.

Долгіх В. М. Вища математика для економістів: Інтегральне числення. Диференціальні рівняння: навч. посіб. Суми: ДВНЗ УАБС НБУ, 2009. 129 с.

Клепко В. Ю., Голець В. Л. Вища математика в прикладах і задачах: навч. посіб. Київ: ЦУЛ, 2017. 592 с.

Фортуна В. В., Бескровний О. І. Вища та прикладна математика (для економістів): навч. посіб. Київ: Ліра-К, 2018. 648 с.

## *Методичні рекомендації до самостійної роботи при підготовці до практичного заняття*

Після опрацювання теми на практичних заняттях студент повинен

*з н а т и:* необхідну ознаку збіжності числового ряду; достатні ознаки збіжності знакододатних числових рядів; порядок дослідження знакопочережних та знакозмінних числових рядів на абсолютну та умовну збіжність; формули для знаходження радіуса збіжності степеневого ряду; теорему Абеля; основні формули розкладання функцій у степеневий ряд; основні застосування числових та степеневих рядів.

*в м і т и:* досліджувати числові ряди на збіжність; знаходити область збіжності степеневого ряду; розкладати функції у степеневі ряди.

#### *Рекомендації до розв'язання типових прикладів*

1. Дослідити на збіжність числовий ряд  $\sum$ ∞  $=1$ . ! *n n n n*

Розв'язання: Скористаємося ознакою Даламбера:

$$
a_n = \frac{n!}{n^n}, \ a_{n+1} = \frac{(n+1)!}{(n+1)^{n+1}},
$$

$$
\lim_{n \to \infty} \frac{a_{n+1}}{a_n} = \lim_{n \to \infty} \frac{(n+1)! n^n}{(n+1)^{n+1} n!} = \lim_{n \to \infty} \frac{(n+1) n^n}{(n+1)^n (n+1)} =
$$

$$
= \lim_{n \to \infty} \left( \frac{n}{n+1} \right)^n = \lim_{n \to \infty} \frac{1}{(1+1/n)^n} = \frac{1}{e} < 1,
$$

тобто даний ряд збігається.

2. Дослідити на збіжність ряд:  $\sum$ ∞  $\frac{1}{2}30n +$ +  $\frac{1}{1}30n + 8$  $2n + 5$  $\sum_{n=1}$  30*n*  $\frac{n+5}{2}$ . Розв'язання: Скористаємося необхідною ознакою збіжності:

$$
\lim_{n \to \infty} u_n = \lim_{n \to \infty} \frac{2n+5}{30n+8} = \frac{2}{30} = \frac{1}{15} \neq 0.
$$

Даний числовий ряд розбігається.

3. Дослідити ряд на збіжність: 
$$
\sum_{n=1}^{\infty} \frac{n+1}{2n^2 + 7}.
$$
  
Розв'язання: Знайдемо: 
$$
\lim_{n \to \infty} u_n = \lim_{n \to \infty} \frac{n+1}{2n^2 + 7} = \lim_{n \to \infty} \frac{n}{2n^2} = 0.
$$
OTже. для вирішення питання про збіжність вяду застосувати лос

:, для вирішення питання про збіжність ряду застосувати достатню ознаку збіжності. Застосуємо ознаку порівняння. Застосуємо ряд:  $\sum$ ∞  $=1$ 1  $\sum_{n=1}$  *n* .

Обчислимо: 
$$
\lim_{n \to \infty} \frac{\frac{n+1}{2n+7}}{\frac{1}{n}} = \lim_{n \to \infty} \frac{n(n+1)}{2n^2 + 7} = \frac{1}{2}.
$$
Отже, ряд 
$$
\sum_{n=1}^{\infty} \frac{n+1}{2n^2 + 7}
$$
 поводиться так само, як гармонійний ряд 
$$
\sum_{n=1}^{\infty} \frac{1}{n}
$$
,

тобто розбігається.

4. Дослідити ряд на збіжність:  $\sum_{n=1}^{\infty}$  $\frac{1}{2} 2^n + 3$ 5 ∑ ∞  $\sum_{n=1}^{n} 2^n + 3^n$ *n*

Розв'язання: Застосуємо радикальну ознаку Коші:

$$
\lim_{n \to \infty} \sqrt[n]{u_n} = \lim_{n \to \infty} \sqrt[n]{\frac{n^5}{2^n + 3^n}} = \lim_{n \to \infty} \frac{\frac{5}{n^n}}{3 \cdot \sqrt[n]{\left(\frac{2}{3}\right)^n + 1}} = \frac{\lim_{n \to \infty} n^n}{\lim_{n \to \infty} 3 \cdot \sqrt[n]{\left(\frac{2}{3}\right)^n + 1}} = \frac{1}{3} < 1.
$$

Отже, ряд збігається.

5. Дослідити ряд на збіжність:  $\sum_{i=1}^{n}$ .  $\mathbf{r}$   $\mathbf{n}!$ ∑ ∞ *n*= *n n a*

Розв'язання: Використаємо ознаку Даламбера:

$$
u_n = \frac{a^n}{n!}; \qquad u_{n+1} = \frac{a^{n+1}}{(n+1)!};
$$
  

$$
\lim_{n \to \infty} \frac{u_{n+1}}{u_n} = \lim_{n \to \infty} \frac{a^n \cdot a \cdot n!}{n!(n+1) \cdot a^n} = 0 < 1.
$$

Отже, ряд збігається.

6. Дослідити на збіжність числовий ряд 
$$
\sum_{n=3}^{\infty} \frac{(n+1)^{n^2}}{n^{n^2} \cdot 3^n}.
$$

Розв'язання: Згідно з радикальною ознакою Коші, маємо:

$$
a_n = \frac{(n+1)^{n^2}}{n^{n^2} \cdot 3^n}, \lim_{n \to \infty} \sqrt[n]{a_n} = \lim_{n \to \infty} \sqrt[n]{\frac{(n+1)^{n^2}}{n^{n^2} \cdot 3^n}} = \lim_{n \to \infty} \frac{(n+1)^n}{n^n \cdot 3} = \frac{1}{3} \lim_{n \to \infty} \left(1 + \frac{1}{n}\right)^n = \frac{e}{3} < 1
$$

тобто вихідний ряд збігається.

7. Дослідити на збіжність числовий ряд 
$$
\sum_{n=1}^{\infty} \frac{1}{(2n-1)!}.
$$
  
Розв'язання: Маемо: 
$$
\lim_{n \to \infty} \frac{u_{n+1}}{u_n} = \lim_{n \to \infty} \frac{(2n-1)!}{(2n+1)!} = \lim_{n \to \infty} \frac{1}{2n(2n+1)} = 0 < 1.
$$

Отже. ряд збігається.

8. Дослідити на збіжність числовий ряд  $\sum_{n=1}^{\infty} \frac{n}{n}$ n n  $\sum_{n=1}^{\infty} 2^n n!$ ∞  $\sum_{n=1}^{n}$ . <u>Розв'язання</u>: lim  $\frac{u_{n+1}}{u_{n+1}} = \lim \frac{(n+1)^{n+1} \cdot 2^n n!}{n!}$  $(n+1)!$  $\lim_{n \to \infty} \frac{a_{n+1}}{n} = \lim_{n \to \infty} \frac{(n+1)}{2^{n+1}(n+1)!} \frac{2^{n+1}}{n^n} = \frac{1}{2} \lim_{n \to \infty}$ n n n  $n+1$   $\land n$  $n+1$  (n + 1)  $n^2$  2 n  $u_{n+1}$   $(n+1)^{n+1} \cdot 2^n n!$  1  $(n+1)^n$ u  $n+1$   $\cdot$  2 n n n e →∞ + →∞  $=\lim_{n\to\infty}\frac{(n+1)^{n+1}\cdot 2^n n!}{2^{n+1}(n+1)!n^n}=\frac{1}{2}\lim_{n\to\infty}\left(\frac{n+1}{n}\right)$  $\left(\frac{n+1}{n}\right)$  $\bigg)$  $\frac{1}{1}$  =  $\lim \frac{(n+1)}{2n+1}$   $\frac{2}{n+1}$   $\frac{n!}{2}$  =  $\frac{1}{2}$   $\lim \left( \frac{n+1}{2} \right)$  =  $\frac{e}{2}$ 1 1  $1)^{n+1} \cdot 2$  $2^{n+1}$   $(n+1)$ 1 2 1 2

 $n+1$ !!  $n$ 

Отже, даний ряд розбігається.

Розв'язання:

9. Дослідити на збіжність ряд 
$$
\sum_{n=0}^{\infty} \frac{2^n x^n}{n+1}.
$$
  
Розв'язання: 
$$
\lim_{n \to \infty} \left| \frac{u_{n+1}}{u_n} \right| = \lim_{n \to \infty} \left| \frac{2^{n+1} x^{n+1} \cdot (n+1)}{(n+2) \cdot 2^n x^n} \right| = 2 |x|.
$$

Отже, даний ряд абсолютно збігається при 2  $x| < 1$  або при  $|x| < 1$ 1 2 .

При  $x = \frac{1}{2}$  $\frac{1}{2}$  маємо ряд 1  $\sum_{n=0}^{6} n + 1$  $\sum_{n=1}^{\infty} \frac{1}{n+1}$ , котрий не збігається. При  $x = -\frac{1}{2}$ 2 маємо

ряд  $\sum^{\infty} \frac{(-1)}{2}$  $\frac{1}{a-0}$  n +  $\sum_{n=1}^{\infty}$  $\int_0^1 n+1$ n  $n=0$  n , котрий за ознакою Лейбніца збігається (умовно).

10. Дослідити на збіжність степеневий ряд  $\sum_{n=1}^{\infty} 3^n x^2$  $\mathbf{0}$  $n \chi^{2n}$ n = ∞  $\sum 3^n x^{2n}$ .

 $\lim_{n\to\infty}\left|\frac{u_{n+1}}{n}\right|=\lim_{n\to\infty}$ n n n n+1 *2n* n n u u x x  $\lim_{n\to\infty}\left|\frac{u_n}{u_n}\right|=\lim_{n\to\infty}\frac{u_n}{3^n x^{2n}}=3X$ + →∞  $+1, 2n+$  $\frac{1}{2}$  =  $\lim \frac{3}{2} \frac{X}{2}$  =  $1 \sqrt{2n+2}$ 2  $3^{n+1}x^{2n+2}$   $-3x^2$ 3  $3x^2$ . Даний ряд абсолютно збігається при

 $3x^2 < 1$  abo при  $|x| < \frac{1}{x}$ 3 ; при  $x = \pm \frac{1}{\sqrt{3}}$  матимемо ряд  $\sum_{n=0}^{\infty} 1$ ∞  $\sum 1$ , котрий не

збігається.

11. Дослідити на збіжність степеневий ряд  $\sum n^n x^n$  $n=$ ∞ ∑ 0 . 1.

<u>Розв'язання</u>:  $\lim_{n\to\infty} \left| \frac{u_{n+1}}{u_n} \right| = \lim_{n\to\infty} \left| \frac{(n+1)}{n} \right|$ n  $n \mid n$  $n+1$  n n n u u  $n+1$ <sup> $X$ </sup>  $\mapsto \infty$   $u_n$   $n \to \infty$   $n^n x$ + →∞  $\frac{1}{n}$  =  $\lim \left| \frac{(n+1)^{n+1} x^{n+1}}{n+1} \right|$  =  $=$   $\lim | 1 +$  $\lim_{n \to \infty} \left| \left( 1 + \frac{1}{n} \right)^n (n+1) x \right| = \infty$  $\lim_{n\to\infty} \left| \left(1+\frac{1}{n}\right) (n+1)\right|$ n  $\left|1+\frac{1}{n}\right|^n (n+1)x\right| = \infty$ . Отже, цей ряд збігається тільки при  $x=0$ .

*П р а к т и ч н е з а н я т т я 19*

## ВИПАДКОВІ ПОДІЇ

#### П л а н

1. Обчислення ймовірностей випадкових подій.

2. Застосування теорем множення та додавання ймовірностей.

2. Формула повної ймовірності.

3. Формула гіпотез (Байєса).

#### *Завдання для самостійної роботи*

П и т а н н я д л я с а м о к о н т р о л ю

1. Які події називаються випадковими? Наведіть приклади.

2. Які події утворюють повну групу несумісних подій? Наведіть приклади.

3. Яка подія називається сумою, або об'єднанням, кількох подій?

4. Яка подія називається добутком кількох подій?

5. Сформулюйте класичне визначення ймовірності події. У яких межах змінюється ймовірність події?

6. Чому дорівнює сума ймовірностей несумісних подій, що утворюють повну групу?

7. Чому дорівнює сума ймовірностей несумісних подій?

8. Яка ймовірність називається умовною?

9. Чому дорівнює добуток ймовірностей несумісних подій?

10. За якою формулою обчислюється повна ймовірність події?

11. У якому випадку застосовується формула гіпотез?

12. Апріорна ймовірність гіпотези.

13. Апостеріорна ймовірність гіпотези.

### *П р а к т и ч н і з а в д а н н я*

1. Для сигналізації про аварію встановлено три незалежно діючі пристрої. Ймовірність того, що при аварії спрацює перший пристрій, дорівнює 0,8; для другого і третього пристроїв ці ймовірності відповідно дорівнюють 0,9 та 0,8. Знайти ймовірність того, що при аварії спрацює: а) тільки один пристрій; б) хоча б один пристрій, в) не менше трьох пристроїв.

2. Із трьох гармат зроблено залп по цілі. Ймовірність влучення в ціль одним пострілом із першої гармати дорівнює 0,8; із другої – 0,7; із третьої – 0,9. Знайти ймовірність того, що: а) всі три гармати влучать у ціль; б) тільки дві гармати влучать у ціль.

3. Робітник обслуговує 3 верстати. Ймовірність того, що протягом години його уваги буде потребувати перший верстат, дорівнює 0,5; другий – 0,6; третій – 0,8. Знайти ймовірність того, що протягом години: а) не буде потребувати уваги робітника жоден верстат; б) потребуватиме уваги будь-який один верстат.

4. Ймовірність того, що день буде дощовий, дорівнює 0,7. Знайти ймовірність того, що день буде сонячний.

5. Підкидають два гральних кубики. Яка ймовірність того, що випаде принаймні одна трійка, якщо на всіх трьох кубиках випали різні грані?

6. Маємо три ящики, в яких містяться по 10 деталей. У першому ящику – 8, в другому – 7, в третьому – 9 стандартних деталей. З кожного ящика навмання беруть по одній деталі. Знайти ймовірність того, що всі три взяті деталі стандартні.

7. Деталі, виготовлені цехом заводу, потрапляють для перевірки їх стандартності до одного з двох контролерів. Ймовірність того, що деталь потрапить до першого контролера, дорівнює 0,6, а до другого – 0,4. Ймовірність того, що придатна деталь буде визнана стандартною першим контролером, дорівнює 0,94, а другим – 0,98. Придатна деталь при перевірці визнана стандартною. Знайти ймовірність того, що деталь перевіряв перший контролер.

8. В академічній групі 25 студентів, які складають екзамен з математики. З них 5 підготовлені відмінно, 10 – добре, 9 – задовільно і 6 – незадовільно. В екзаменаційних тестах міститься 10 запитань. Відмінно підготовлений студент може відповісти на всі 10 запитань, добре підготовлений – на 7 запитань, задовільно підготовлений – на 5 запитань і незадовільно підготовлений – на 3 запитання. Навмання викликаний студент відповів на всі три запитання. Знайти ймовірність того, що це був студент: 1) відмінно підготовлений; 2) незадовільно підготовлений.

9. Телевізори виготовляють на трьох підприємствах. Брак на першому становить 10%, на другому – 5%, третьому – 15%. Цілком випадково купили телевізор, який виявився бракованим. Яка ймовірність того, що телевізор виготовлений:а) першим підприємством; б) другим підприємством; в) третім підприємством? Порівняти ці ймовірності.

Гладунський В. Н. Математика для економістів: означення, формули, приклади: навч. посіб. Львів, 2013. 632 с.

Копич І. М., Сороківський В. М. Теорія ймовірностей та математична статистика: навч. посіб. Київ: Ліра-К, 2018. 382с.

Лозовий Б. Н., Пушак Я. С. Теорія ймовірностей і елементи математичної статистики: навч. посіб. Київ: Ліра-К, 2018. 276с.

## *Методичні рекомендації до самостійної роботи при підготовці до практичного заняття*

Після опрацювання теми на практичних заняттях студент повинен

*з н а т и:* визначення випадкової події, класифікацію подій, основні способи обчислення ймовірностей складних подій.

*вміти:* застосовувати основні теореми та формули для знаходження ймовірностей випадкових подій.

### *Рекомендації до розв'язання типових прикладів*

*З а д а ч а* 1. Яка ймовірність того, що при підкиданні грального кубика випаде парна кількість очок?

Розв'язування:

При підкиданні грального кубика можливі шість наслідків – випадіння 1, 2, 3, 4, 5, 6 очок, тобто n=6. Вони утворюють повну групу подій (рівноможливих). Розглянемо подію *А* – (випадіння парної кількості очок). Її спричиняють три випадки – випадіння 2, 4 та 6 очок. Тому  $p(A) = \frac{3}{6} = \frac{1}{2}$ 1 6 3  $p(A) = \frac{3}{2} = \frac{1}{2}$ .

*З а д а ч а* 2. У кейсі є 5 акцій першого виду, 6 – другого і 3 – третього. Знайти ймовірність того, що три навмання взяті акції виявляються одного й того самого виду.

Розв'язання:

Введемо події: *А* – (три навмання взяті акції є одного виду),  $B_i$  – (три акції *і*-го виду)  $(i = \overline{1,3})$ .

Toqii 
$$
p(B_1) = \frac{C_5^3}{C_{14}^3} = \frac{5}{182}
$$
;  $p(B_2) = \frac{C_6^3}{C_{14}^3} = \frac{5}{91}$ ;  $p(B_3) = \frac{C_3^3}{C_{14}^3} = \frac{5}{364}$ ;  
\n $p(A) = \frac{5}{182} + \frac{5}{91} + \frac{1}{364} = \frac{31}{364}$ .  
\nBi in bi ni ni ni ni ni ni ni ni ni ni ni ni ni ni ni ni ni ni ni ni ni ni ni ni ni ni ni ni ni ni ni ni ni ni ni ni ni ni ni ni ni ni ni ni ni ni ni ni ni ni ni ni ni ni ni ni ni ni ni ni ni ni ni ni ni ni ni ni ni ni ni ni ni ni ni ni ni ni ni ni ni ni 

*З а д а ч а* 3. У зв'язці шість різних ключів, з яких тільки одним можна відкрити замок. Навмання вибирається ключ і робиться спроба відкрити ним замок. Ключ, що не підійшов, більше не використовується. Знайти ймовірність того, що буде використано не більше трьох ключів.

### Розв'язання:

Нехай В – (замок відкрито після використання не більше трьох ключів);  $A_i - (3a$ мок відкрито i-им ключем)  $(i = \overline{1,6})$ . Тоді  $B = A_1 + \overline{A_1}A_2 + \overline{A_1}\overline{A_2}A_3$ 

$$
p(B) = \frac{1}{6} + \frac{5}{6} \cdot \frac{1}{5} + \frac{5}{6} \cdot \frac{4}{5} \cdot \frac{1}{4} = 0.5.
$$

В і д п о в і д ь: 0,5.

*З а д а ч а* 4. (Задача про безповторну вибірку). В урні N куль. З них M – білі. Навмання з урни виймають n куль. Яка ймовірність того, що серед них m – білі?

Розв'язання:

$$
P_{n,m}(N,M)=\frac{C_M^m\cdot C_{N-M}^{n-m}}{C_N^n}.
$$

*З а д а ч а* 5. Студент знає відповідь на 20 білетів із 30. Коли йому краще взяти екзаменаційний білет: першим чи другим?

Розв'язання:

Нехай подія *А* – (Студент отримав білет, який він знає). Якщо студент іде першим, то ймовірність отримати білет, який він знає,

$$
p(A) = \frac{20}{30} = \frac{2}{3}.
$$

Якщо студент іде другим, то ця ймовірність буде обчислена за формулою повної ймовірності

$$
p(A) = p(H_1)p(A/H_1) + p(H_2)p(A/H_2),
$$

де події  $H_1$  та  $H_2$  – гіпотези.

H1 – (перший студент витягнув білет, який знає і другий студент), 2 20

$$
p(H_1) = \frac{20}{30} = \frac{2}{3};
$$

 $H_2$  – (перший студент витягнув білет, якого не знає другий студент),  $10$  $20$ 

$$
p(H_2) = \frac{10}{30} = \frac{1}{3}, \ p(A/H_1) = \frac{19}{29}, \quad p(A/H_2) = \frac{20}{29}
$$
 - ymobnii inobipnichi nojii A.  
\nTojii  $p(A) = \frac{2}{3} \cdot \frac{19}{29} + \frac{1}{3} \cdot \frac{20}{29} = \frac{2}{3}$ .

*З а д а ч а* 6**.** На складі фірми з продажу комп'ютерів є монітори трьох фірм-виробників у кількості 19, 6 та 11 шт. відповідно, які можуть безвідмовно працювати до кінця гарантійного строку з ймовірностями 0,85, 0,75 та 0,71 відповідно. Для комплектації виробу працівник фірми бере випадково один з моніторів. Обчислити ймовірність того, що підключений та безвідмовно працюючий до кінця гарантійного строку монітор поставлений відповідно першою, другою або третьою фірмою-виробником.

Розв'язання:

Першим експериментом є вибір монітора, другим – робота монітора під час гарантійного строку. Розглянемо наступні події:

 $A$  – монітор працює безвідмовно до кінця гарантійного строку;

 $B_i$  – працівник фірми візьме монітор з продукції *i*-ї  $(i = \overline{1,3})$  фірмивиробника.

Ймовірність події А обчислюємо за формулою повної ймовірності:  $p(A) = p(A/B_1)p(B_1) + p(A/B_2)p(B_2) + p(A/B_3)p(B_3).$ 

Умовні ймовірності надані в умові задачі:  $p(A/B_1) = 0.85$ ;  $p(A/B_2) = 0.76$ ;  $p(A/B_3) = 0.71$ .

Аналогічно попередній задачі обчислимо ймовірності:

$$
p(B_1) = \frac{19}{36} = 0,528, \quad p(B_2) = \frac{6}{36} = 0,167; \quad p(B_3) = \frac{11}{36} = 0,306;
$$
\n
$$
p(A) = 0,85 \cdot \frac{19}{36} + 0,76 \cdot \frac{6}{36} + 0,71 \cdot \frac{11}{36} = 0,792.
$$

За формулою Байєса обчислимо умовні ймовірності подій (гіпотез) В;

$$
p(B_1/A) = \frac{0.528 \cdot 0.85}{0.792} = 0.566; \quad p(B_2/A) = \frac{0.167 \cdot 0.76}{0.792} = 0.160;
$$

$$
p(B_3/A) = \frac{0.306 \cdot 0.71}{0.792} = 0.274.
$$

Відповідь: 0,274.

Практичне заняття 20

## ОДНОРІДНІ НЕЗАЛЕЖНІ ВИПРОБУВАННЯ

### План

- 1. Повторні незалежні випробування. Формула Бернуллі.
- 2. Локальна теорема Лапласа.
- 3. Інтегральна теорема Лапласа.
- 4. Наближення Пуассона.

### Завдання для самостійної роботи

Питання для самоконтролю

- 1. Охарактеризуйте схему Бернуллі.
- 2. Які випробування називаються незалежними?

3. Формула Бернуллі і можливість її застосування.

4. Чому формулу Бернуллі ще називають біноміальною?

5. Коли в схемі Бернуллі застосовують асимптотичні наближення формули Бернуллі?

6. Сформулюйте локальну теорему Лапласа.

7. Сформулюйте інтегральну теорему Лапласа.

8. У яких випадках застосовується локальне наближення формули Бернуллі?

9. У яких випадках застосовується інтегральне наближення формули Бернуллі?

10. Які події називаються малоймовірними?

11. У яких випадках у схемі Бернуллі застосовують наближення Пуассона?

# *П р а к т и ч н і з а в д а н н я*

1. Ймовірність того, що витрата електроенергії протягом доби не перевищить встановлену норму, дорівнює 0,75. Знайти ймовірність того, що в найближчі 6 діб витрата електроенергії протягом 4 діб не перевищить норму.

2. Ймовірність влучання в мішень стрільцем з одного пострілу дорівнює 0,75. Знайти ймовірність того, що з 10 пострілів стрілець влучить у мішень 8 разів.

3. Бізнесмен, вивчивши попит ринку на нові спортивні автомобілі, вирішив продати пробну партію з 9 таких автомашин. Ймовірність отримати високий прибуток за рахунок кожної машини оцінена в 0,8 і вважається успіхом, якщо за день їх буде продано не менше семи. Яка ймовірність успіху, якщо протягом дня продаж машин відбувається незалежно один від одного?

4. Під час тестування з математики студент має дати правильні відповіді на 5 питань. Ймовірність того, що він на позитивну оцінку відповість на одне питання, у середньому дорівнює 0,8. Щоб скласти тест, студентові необхідно дати відповідь не менш ніж на три питання. Знайти ймовірність того, що студент складе тест.

5. Садівником восени було посаджено 7 саджанців яблуні. Ймовірність того, що будь-який із саджанців навесні проросте у середньому складає 0,7. Обчислити ймовірність того, що із 7 саджанців яблуні навесні проросте: 1) 3 саджанці; 2) не менш як 3. Знайти найімовірніше число саджанців, які навесні проростуть, і обчислити відповідну ймовірність.

6. Ймовірність появи події у кожному з незалежних випробувань дорівнює 0,8. Знайти ймовірність того, що подія настане 120 разів у 144 випробуваннях.

7. Знайти ймовірність того, що подія А відбудеться рівно 80 разів у 400

незалежних випробуваннях, якщо ймовірність появи цієї події в кожному випробуванні дорівнює 0,2.

8. Ймовірність того, що деталь не пройде перевірку дорівнює 0,8. Знайти ймовірність того, що серед 200 випадково відібраних деталей перевірку не пройдуть від 60 до 100 деталей.

9. Ймовірність появи події в кожному з незалежних випробувань дорівнює 0,2. Знайти ймовірність того, що подія настане 60 разів у 100 випробуваннях.

10. Знайти ймовірність того, що при 100 підкиданнях монети герб випаде не менше 40 і не більше 60 разів.

11. При транспортуванні деталь може пошкодитися з імовірністю 0,0001. Яка ймовірність того, що при транспортуванні з 3000 деталей буде пошкоджено 5?

С п и с о к р е к о ме н д о в а н о ї л і т е р а т у р и

Васильченко І. П. Вища математика для економістів (спеціальні розділи). Київ: Кондор, 2014. 375 с.

Гладунський В. Н. Математика для економістів: означення, формули, приклади: навч. посіб. Львів, 2013. 632 с.

Копич І. М., Сороківський В. М. Теорія ймовірностей та математична статистика: навч. посіб. Київ: Ліра-К, 2018. 382 с.

Лозовий Б. Н., Пушак Я. С. Теорія ймовірностей і елементи математичної статистики: навч. посіб. Київ: Ліра-К, 2018. 276 с.

# *Методичні рекомендації до самостійної роботи при підготовці до практичного заняття*

Після опрацювання теми на практичних заняттях студент повинен

*знати:* поняття незалежності випробувань, характеристику схеми Бернуллі, формулу Бернуллі та її асимптотичні наближення.

*вміти:* застосовувати формулу Бернуллі та її асимптотичні наближення для знаходження ймовірностей складних випадкових подій.

## *Рекомендації до розв'язання типових прикладів*

*З а д а ч а* 1. Компанія володіє мережею дилерів на біржі. Ймовірність того, що дилер буде грати вдало, становить 0,7. 1) Знайти ймовірність того, що з п'яти дилерів будуть у збитках: а) два; б) хоча б два (вважається, що дії дилерів на біржі є незалежними). 2) Знайти найімовірніше число дилерів, які будуть грати вдало, а також ймовірність такої кількості.

Розв'язання:

а) число появи події *А m*=2, і потрібно знайти  $P_5(2)$ . Оскільки *n*=5 – мале,

то використаємо формулу Бернуллі:

 $P_5(2) = C_5^2 (0,3)^2 \cdot (0,7)^3 = 10 \cdot 0,09 \cdot 0,343 = 0,3087.$ б) Події (*m*≥*2*) та (*m*<2) протилежні, тому  $P_5(m \geq 2) = 1 - P_5(m < 2) = 1 - [P_5(0) + P_5(1)] =$  $1 - [C_5^0 (0,3)^0 (0,7)^5 + C_5^1 (0,3)^1 (0,7)^4]$  $= 1 - (0.16807 + 0.36015) = 0.47178.$ 5  $0(\Omega_2)^0(\Omega_7)^5$  $=1 - [C_5^0(0,3)^0(0,7)^3 + C_5^1(0,3)^1(0,7)^4] =$ 

2) Подія *А* – вдала гра дилерів. За умовою задачі *n*=5, *р*= 0,7, *q*=0,3. Найімовірніше число *m*<sub>0</sub> дилерів, які будуть грати вдало, знайдемо за подвійною нерівністю  $np - q \le m_0 \le np + p$ .

Підставивши значення в ліву і праву частини, знайдемо 3,2≤ *m0*≤4,2, звідки з урахуванням того, що  $m_0$  – ціле число, точно отримаємо:  $m_0 = 4$ .  $Hapemri, P_5(m_0) = P_5(4) = C_5^4 (0,7)^4 \cdot 0,3 = 0,36015.$ 

*З а д а ч а* 2. Два станки з програмним управлінням виготовляють однотипні деталі, які надходять на спільний конвеєр. Їх продуктивності відносять як 2:5, причому перший виготовляє 35% деталей вищої якості, якими комплектуються вироби на експорт, другий – 10%. Знайти ймовірність того, що 400 навмання відібраних з конвеєра деталей вищої якості виявилось: а) 75 деталей, б) хоча б 80; в) не більше 75.

Розв'язання:

а) потрібно знайти  $P_{400}(75)$ . Оскільки *n*=400 – велике, *p* та *q* немалі і виконується нерівність *npq*=400⋅0,2⋅0,8=64>9, то потрібно вибрати локальну формулу Лапласа, яка в даному випадку дасть високу точність наближення.

$$
x = \frac{m - np}{\sqrt{npq}} = \frac{75 - 400 \cdot 0.2}{\sqrt{400 \cdot 0.2 \cdot 0.8}} = -0.63, \quad \varphi(-0.63) = \varphi(0.63) = 0.3271
$$

$$
P_{400}(75) \approx \frac{1}{\sqrt{400 \cdot 0.2 \cdot 0.8}} \varphi(-0.63) = \frac{0.3271}{8} = 0.0410.
$$

б) для знаходження ймовірності  $P_{400}(m ≥ 80) = P_{400}(80 ≤ m ≤ 400)$ використовуємо інтегральну формулу Лапласа, скільки *npq*=64>9.

$$
x_1 = \frac{m_1 - np}{\sqrt{npq}} = \frac{80 - 400 \cdot 0.2}{\sqrt{400 \cdot 0.2 \cdot 0.8}} = 0; \qquad x_2 = \frac{m_2 - np}{\sqrt{npq}} = \frac{400 - 400 \cdot 0.2}{\sqrt{400 \cdot 0.2 \cdot 0.8}} = 40,
$$
  

$$
P_{400}(80 \le m \le 400) \approx \Phi(40) - \Phi(0) = 0.5 - 0 = 0.5.
$$

в) ймовірність  $P_{400}(m ≤ 75) = P_{400}(0 ≤ m ≤ 75)$  знову обчислюємо за інтегральною формулою Лапласа:

$$
x_1 = \frac{0 - 400 \cdot 0.2}{8} = -10; \ \ x_2 = \frac{75 - 400 \cdot 0.2}{8} = -0.63,
$$
  
\n
$$
P_{400}(0 \le m \le 75) \approx \Phi(-0.63) - \Phi(-10) = \Phi(10) - \Phi(0.63) = 0.5 - 0.2357 = 0.2643.
$$
# ДИСКРЕТНІ ВИПАДКОВІ ВЕЛИЧИНИ

### П л а н

1. Побудова закону розподілу дискретних випадкових величин.

2. Обчислення числових характеристик дискретних випадкових величин.

3. Основні закони розподілу дискретних випадкових величин.

### *Завдання для самостійної роботи*

П и т а н н я д л я с а м о к о н т р о л ю

1.Що називається випадковою величиною (ВВ)?

2. Надайте класифікацію ВВ.

3. Дайте визначення закону розподілу випадкової величини.

4. Дайте визначення функції розподілу ВВ.

6. Перелічіть числові характеристики положення ВВ.

7. Перелічіть числові характеристики розсіювання ВВ.

8. Дайте визначення математичного сподівання ВВ.

9. Поясніть ймовірнісний зміст математичного сподівання.

10. Дайте визначення дисперсії ВВ.

11. Поясніть економічний зміст коефіцієнтів асиметрії та ексцесу.

12. Наведіть обчислювальні формули для математичного сподівання та дисперсії дискретної ВВ.

13. Поясніть значення моди та медіани дискретної ВВ в економічних дослідженнях.

14. Сформулюйте основні закони розподілу дискретних ВВ.

15. У чому полягає суть біноміального закону розподілу?

## *П р а к т и ч н і з а в д а н н я*

1. ДВВ Х задана рядом розподілу

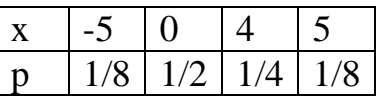

Побудувати функцію розподілу *F(x)* (аналітично і графічно)*,* обчислити *mx, Dx* та *P(-5<X<5).*

2. Студент знає відповідь на будь-яке запитання екзаменатора з імовірністю 0,8. Студентові ставляться запитання, доки він не помилиться. Побудувати закон розподілу випадкової величини *Х* – кількості запитань, поставлених студентові.

3. П'ять приладів перевіряють на надійність. Кожний наступний прилад

підлягає перевірці лише в тому разі, якщо перед цим перевірений прилад виявиться надійним. Імовірність того, що прилад витримає перевірку на надійність, дорівнює 0,8 для кожного з них. Побудувати закон розподілу випадкової величини *Х* – числа приладів, що пройшли перевірку.

4. Задано закон розподілу дискретної випадкової величини *Х*:

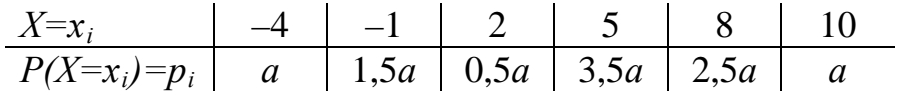

Знайти невідомий параметр *а* та обчислити *Р(Х<2), Р(–4<Х*≤*8)*. Побудувати функцію розподілу ймовірностей і накреслити її графік.

5. Троє студентів складають іспит із теорії ймовірностей. Імовірність того, що перший студент складе іспит, становить 0,9. Для другого та третього студентів ця ймовірність дорівнює відповідно 0,85; 0,8. Побудувати закон розподілу ймовірностей дискретної випадкової величини *Х*– числа студентів, які складуть іспит з теорії ймовірностей, побудувати *F*(*Х*) і накреслити її графік.

6. Серед п'яти однотипних телевізорів є лише один у робочому стані. Щоб на нього натрапити, навмання беруть один із них і після відповідної перевірки відставляють його окремо від решти. Перевірка триває до появи телевізора в робочому стані. Визначити математичне сподівання і дисперсію випадкової величини *X –* кількості перевірених телевізорів.

7. По мішені зроблено 3 постріли. Імовірність влучення у мішень першого пострілу становить 0,1, другого – 0,2, а третього – 0,3. Знайти ряд розподілу дискретної ВВ – кількості влучень у мішень при трьох пострілах. Обчислити математичне сподівання та дисперсію ВВ.

8. Знайти математичне сподівання числа лотерейних білетів, на які випадає виграш, якщо куплено 20 білетів, причому ймовірність виграшу по одному білету дорівнює 0,3.

С п и с о к р е к о м е н д о в а н о ї л і т е р а т у р и

Васильченко І. П. Вища математика для економістів (спеціальні розділи). Київ: Кондор, 2014. 375 с.

Гладунський В. Н. Математика для економістів: означення, формули, приклади: навч. посіб. Львів, 2013. 632 с.

Копич І. М., Сороківський В. М. Теорія ймовірностей та математична статистика: навч. посіб. Київ: Ліра-К, 2018. 382 с.

Лозовий Б. Н., Пушак Я. С. Теорія ймовірностей і елементи математичної статистики: навч. посіб. Київ: Ліра-К, 2018. 276 с.

# *Методичні рекомендації до самостійної роботи при підготовці до практичного заняття*

Після опрацювання теми на практичних заняттях студент повинен *з н а т и:* методи побудови закону розподілу дискретної ВВ , основні закони розподілу дискретних ВВ, числові характеристики ВВ та їх економічний зміст;

*в м і т и:* будувати та інтерпретувати закони розподілу дискретних ВВ, обчислювати числові характеристики ВВ.

#### *Рекомендації до розв'язання типових прикладів*

1. Знайти математичне сподівання, дисперсію, середнє квадратичне відхилення та побудувати многокутник розподілу випадкової величини, що задана законом розподілу:

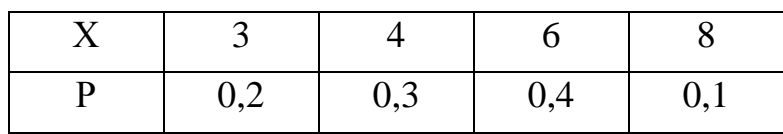

Розв'язання:

 $M(X)=3.0,2+4.0,3+6.0,4+8.0,1=5,$ 

D(X)=9⋅0,2+16⋅0,3+36⋅0,4+64⋅0,1-25=2,4;  $\sigma$ (X)= $\sqrt{2,4} \approx 1,549$ ;

Многокутник розподілу має вигляд:

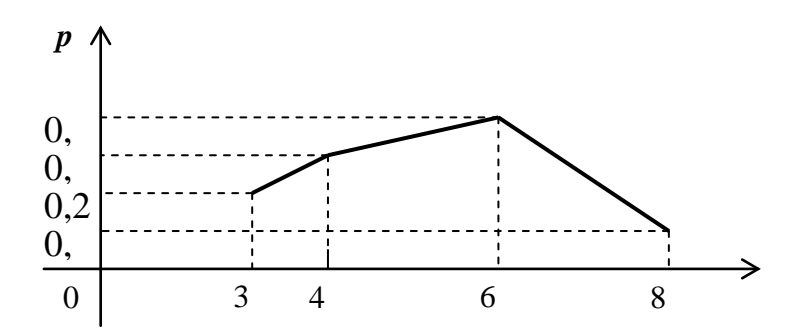

2. ДВВ Х задана рядом розподілу

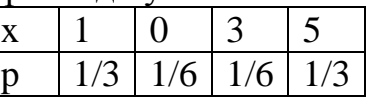

Побудувати функцію розподілу *F(x)* (аналітично та графічно)*,* обчислити *mx, Dx* та  $P(-5 < X < 5)$ .

Розв'язання:

1. Побудуємо функцію розподілу *F(x)* (аналітично та графічно)*,* обчислити *mx,*   $D_x$  та  $P(-5 < X < 5)$ .

$$
F(x) = \begin{cases} 0; x \le -1, \\ \frac{1}{3}; 1 < x \le 0, \\ \frac{1}{3} + \frac{1}{6} = \frac{1}{2}; 0 < x \le 3; \\ \frac{1}{2} + \frac{1}{6} = \frac{2}{3}; 3 < x \le 5; \\ \frac{2}{3} + \frac{1}{3} = 1; x > 5. \end{cases}
$$

Обчислимо математичне сподівання  $m_x$ , дисперсію  $D_x$  та ймовірність  $P(-5 < X < 5)$ :

$$
m_x = \sum_{i=1}^{4} x_i \cdot p_i = -1 \cdot \frac{1}{3} + 0 \cdot \frac{1}{6} + 3 \cdot \frac{1}{6} + 5 \cdot \frac{1}{3} = \frac{11}{6} = 1 \frac{5}{6} = 1,833(3);
$$
  
\n
$$
m_{x^2} = \sum_{i=1}^{4} x^2 i \cdot p_i = (-1)^2 \cdot \frac{1}{3} + 0^2 \cdot \frac{1}{6} + 3^2 \cdot \frac{1}{6} + 5^2 \cdot \frac{1}{3} = \frac{61}{6} = 10 \frac{1}{6} = 10,166(6);
$$
  
\n
$$
D_x = m_{x^2} - (m_x)^2 = \frac{61}{6} - \left(\frac{11}{6}\right)^2 = \frac{366 - 121}{36} = \frac{245}{36} = 6 \frac{29}{36} = 6,8055(5); [D_x > 0];
$$
  
\n
$$
\sigma_x = \sqrt{D_x} = \sqrt{6,8055} = 2,6087459;
$$
  
\n
$$
P(-5 < X < 5) = P(-1) + P(0) + P(3) = \frac{1}{3} + \frac{1}{6} + \frac{1}{6} = \frac{2}{3} = 0,66(6).
$$
  
\n
$$
[0; x \le -1,
$$

$$
\underline{B i \text{ in } 0 \text{ is } i \text{ in } 5:} F(x) = \begin{cases} 0; x \le -1, \\ \frac{1}{3}; -1 < x \le 0, \\ \frac{1}{2}; 0 < x \le 3; \\ \frac{2}{3}; 3 < x \le 5; \\ 1; x > 5. \end{cases} \qquad m_x = 1, 8(3), \ D_x = 6, 8, \ P(-5 < X < 5) = 0, (6).
$$

3. Закон розподілу дискретної випадкової величини задано у табл.

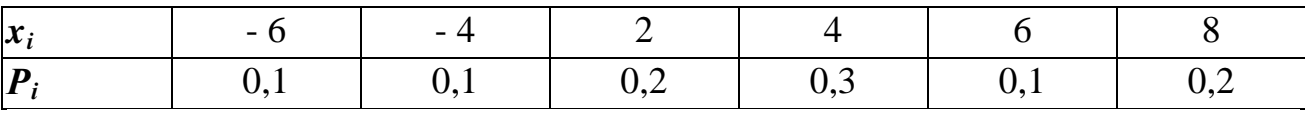

Обчислити  $M(X)$ ,  $D(X)$ ,  $\sigma(X)$ .

Розв'язання:

 $M(X) = x_1 p_1 + x_2 p_2 + x_3 p_3 + x_4 p_4 + x_5 p_5 + x_6 p_6 = -6 \cdot 0.1 - 4 \cdot 0.1 + 2 \cdot 0.2 + 4 \cdot 0.3 + 6 \cdot 0.1 + 8 \cdot 0.2 =$  $= -0.6 - 0.4 + 0.4 + 1.2 + 0.6 + 1.6 = 2.8$ .

$$
D(X) = M(X^{2}) - [M(X)]^{2} = \sum_{i=1}^{6} x_{i} p_{i} - [M(X)]^{2} =
$$
  
= 36 \cdot 0,1 + 16 \cdot 0,1 + 4 \cdot 0,2 + 16 \cdot 0,3 + 36 \cdot 0,1 + 64 \cdot 0,2 - (2,8)^{2} =  
= 3,6 + 1,6 + 0,8 + 4,8 + 3,6 + 12,8 - 7,84 = 19,36.  

$$
\sigma(X) = \sqrt{D(X)} = \sqrt{19,36} = 4,4.
$$

## Практичне заняття 22 НЕПЕРЕРВНІ ВИПАДКОВІ ВЕЛИЧИНИ

### Ппан

- 1. Побудова закону розподілу неперервних випадкових величин.
- 2. Обчислення числових характеристик дискретних випадкових величин.
- 3. Основні закони розподілу неперервних ВВ.

#### Завдання для самостійної роботи

Питання для самоконтролю

1. Що називається неперервною випадковою величиною (ВВ)?

- 2. Дайте визначення закону розподілу ВВ.
- 3. Дайте визначення функції розподілу ВВ.
- 4. Які форми може мати закон розподілу неперервної ВВ?
- 5. Дайте визначення щільності розподілу неперервної ВВ.
- 6. Перелічить числові характеристики положення ВВ.
- 7. Назвіть числові характеристики розсіювання неперервної ВВ.

8. Наведіть обчислювальні формули для математичного сподівання та дисперсії неперервної ВВ.

9. Поясніть ймовірнісний зміст математичного сподівання неперервної BB.

10. Поясніть економічний зміст коефіцієнтів асиметрії та ексцесу неперервної ВВ.

11. Поясніть значення моди та медіани в економічних дослідженнях.

12. Сформулюйте основні закони розподілу неперервних ВВ.

13. Поясніть важливість нормального закону для економічних лослілжень.

### Практичні завдання

1. Задана щільність імовірностей неперервної ВВ Х. Побудувати функцію розподілу  $F(x)$  цієї ВВ, обчислити  $m_x$ ,  $D_x$  та  $P(\alpha < X < \beta)$ , якщо

$$
f(x) = \begin{cases} \frac{x}{8}, & x \in [0;4], \\ 0, & x \notin [0;4]. \end{cases}
$$

$$
\alpha = 0, \quad \beta = 2.
$$

2. Випадкова величина задана функцією розподілу

$$
F(x) = \begin{cases} 0, & x < 1, \\ (x-1)^2, & 1 \le x \le 2, \\ 1, & x > 2. \end{cases}
$$

Знайти щільність імовірностей  $f(x)$  та числові характеристики  $(m_x, \mathcal{A}_x)$ цієї ВВ *Х*;обчислити  $P(0 < X < 1)$ .

3. Щільність розподілу випадкової величини X задана:

$$
f(x) = \begin{cases} \frac{2}{\pi} \cos^2 x, & |x| \le \frac{\pi}{2}; \\ 0, & |x| > \frac{\pi}{2}. \end{cases}
$$

Знайти математичне сподівання та дисперсію випадкової величини.

4. Випадкова величина X задана функцією розподілу:

$$
F(x) = \begin{cases} 0, & x \le -1; \\ \frac{x}{4} + \frac{1}{4}, & -1 < x \le 3; \\ 1, & x > 3. \end{cases}
$$

Знайти ймовірність того, що в результаті випробування X прийме значення, яке належить інтервалу (0, 2).

С п и с о к р е к о м е н д о в а н о ї л і т е р а т у р и

Гладунський В. Н. Математика для економістів: означення, формули, приклади: навч. посіб. Львів, 2013. 632 с.

Копич І. М., Сороківський В. М. Теорія ймовірностей та математична статистика: навч. посіб. Київ: Ліра-К, 2018. 382 с.

Лозовий Б. Н., Пушак Я. С. Теорія ймовірностей і елементи математичної статистики: навч. посіб. Київ: Ліра-К, 2018. 276 с.

### *Методичні рекомендації до самостійної роботи при підготовці до практичного заняття*

Після опрацювання теми на практичних заняттях студент повинен

*з н а т и:* методи побудови закону розподілу неперервних ВВ, основні закони розподілу неперервних ВВ, числові характеристики неперервних ВВ та їх економічний зміст;

*в м і т и*: будувати та інтерпретувати закони розподілу неперервних ВВ, обчислювати числові характеристики неперервних ВВ.

# *Рекомендації до розв'язання типових прикладів*

1. Випадкова величина задана функцією розподілу :

$$
F(x) = \begin{cases} 0, & x < 1, \\ (x - 1)^3, & 1 \le x \le 2, \\ 1, & x > 2. \end{cases}
$$

Знайти щільність розподілу *f(x)*; математичне сподівання і дисперсію; ймовірність попадання випадкової величини в інтервал (1,2; 1,4).

Розв'язання:

$$
\text{III-inhictible possibility}: f(x) = F'(x) = \begin{cases} 0, & x < 1, \\ 3(x-1)^2, & 1 \le x \le 2, \\ 0, & x > 2. \end{cases}
$$

Числові характеристики:

$$
M(x)=M(x)=3\int_{1}^{2}x(x-1)^{2}dx=3\int_{1}^{2}(x^{3}-2x^{2}+x)dx=3(\frac{x^{4}}{4}-2\frac{x^{3}}{3}+\frac{x^{2}}{2})\Big|_{1}^{2}=\frac{7}{2}
$$
  

$$
D(x)=D(x)=3\int_{1}^{2}x^{2}(x-1)^{2}dx-\left(\frac{7}{4}\right)=0,0375,
$$

Ймовірність попадання в інтервал (1,2; 1,4):

 $P(1, 2 \le X \le 1.5) = F(1.5) - F(1.2) = (1.5-1)^3 - (1.2-1)^3 = 0.5^3 - 0.2^3 = 0.617.$ 

2. Випадкова величина *Х* розподілена нормально. Математичне сподівання і середнє квадратичне відхилення цієї величини дорівнюють відповідно 20 і 10. Знайти ймовірність того, що випадкова величина прийме значення з інтервалу (15, 40).

Розв'язання. За умовою задачі *а*=20, σ=10, тому

$$
P(15 < x < 40) = \Phi\left(\frac{40 - 20}{10}\right) - \Phi\left(\frac{15 - 20}{10}\right) =
$$
  
=  $\Phi(2) - \Phi(-0,5) = \Phi(2) + \Phi(0,5) = 0,4772 + 0,1915 = 0,6687.$ 

3. Задана щільність імовірностей НВВХ. Побудувати функцію розподілу *F(x)*, обчислити  $m_x$ ,  $D_x$  та  $P(\alpha < X < \beta)$ , якщо

$$
f(x) = \begin{cases} x^3, & x \in [0; \sqrt{2}], \\ 0, & x \notin [0; \sqrt{2}]. \end{cases}
$$
  

$$
\alpha = 0, \quad \beta = 5.
$$

Розв'язання:

Побудуємо функцію розподілу *F(x)- функцію накопичення ймовірностей,*

$$
1) x \in (-\infty; 0]; F(x) = \int_{-\infty}^{x} f(x) dx = \int_{-\infty}^{x} 0 dx = 0;
$$
  
\n
$$
2) x \in (0; \sqrt{2}]; F(x) = \int_{-\infty}^{x} f(x) dx = \int_{-\infty}^{0} 0 dx + \int_{0}^{x} x^{3} dx = 0 + \frac{x^{4}}{4} \Big|_{0}^{x} = \frac{x^{4} - 0}{4} = \frac{x^{4}}{4};
$$
  
\n
$$
3) x \in (\sqrt{2}; +\infty]; F(x) = \int_{-\infty}^{x} f(x) dx = \int_{-\infty}^{0} 0 dx + \int_{0}^{\sqrt{2}} x^{3} dx + \int_{\sqrt{2}}^{+\infty} 0 dx = 0 + \frac{x^{4}}{4} \Big|_{0}^{\sqrt{2}} + 0 = \frac{(\sqrt{2})^{4} - 0}{4} = 1.
$$
  
\n
$$
F(x) = \begin{cases} 0; x \le 0, \\ \frac{x^{4}}{4}; 0 < x \le \sqrt{2}, \\ 1; x > \sqrt{2}. \end{cases}
$$

Обчислимо математичне сподівання  $m_x$ , дисперсію  $D_x$  та ймовірність  $P(\alpha < X < \beta)$ , de  $\alpha = 0$ ,  $\beta = 5$ .

$$
m_x = \int_{-\infty}^{+\infty} x \cdot f(x) dx = \int_{-\infty}^{0} x \cdot 0 dx + \int_{0}^{\sqrt{2}} x \cdot x^{3} dx + \int_{\sqrt{2}}^{+\infty} x \cdot 0 dx = 0 + \frac{x^{5}}{5} \Big|_{0}^{\sqrt{2}} + 0 = \frac{(\sqrt{2})^{5}}{5} \approx 1,12;
$$
  
\n
$$
m_{x^{2}} = \int_{-\infty}^{+\infty} x^{2} \cdot f(x) dx = \int_{-\infty}^{0} x^{2} \cdot 0 dx + \int_{0}^{\sqrt{2}} x^{2} \cdot x^{3} dx + \int_{\sqrt{2}}^{\infty} x^{2} \cdot 0 dx = 0 + \frac{x^{6}}{6} \Big|_{0}^{\sqrt{2}} + 0 = \frac{(\sqrt{2})^{6}}{6} = \frac{8}{6} = \frac{4}{3} = 1\frac{1}{3};
$$
  
\n
$$
D_x = m_{x^{2}} - (m_x)^{2} = \frac{4}{3} - \left(\frac{(\sqrt{2})^{5}}{5}\right)^{2} = \frac{4}{3} - \frac{32}{25} = 0,0533(3);
$$
  
\n
$$
\sigma_x = \sqrt{D_x} = \sqrt{0.0533} = 0.231;
$$
  
\n
$$
P(0 < x < 5) = \int_{0}^{\sqrt{2}} x^{3} dx + \int_{\sqrt{2}}^{5} 0 dx = \frac{x^{4}}{4} \Big|_{0}^{\sqrt{2}} + 0 = 1.
$$
  
\n
$$
\begin{cases} 0; x \le 0, \\ 0; x \le \sqrt{2}, \end{cases}
$$
  
\n
$$
B \text{ i } \partial n \text{ o } \theta \text{ i } \partial b; \quad F(x) = \begin{cases} 0; x \le 0, \\ \frac{x^{4}}{4}; 0 < x \le \sqrt{2}, \\ 1; x > \sqrt{2}. \end{cases}
$$

 $m_x = 1,12, D_x = 0,05(3), P(0 < X < 5) = 1.$ 

4. Знайти числові характеристики випадкової величини Х, яка задана функцією розподілу:

 $\overline{a}$ 

$$
F(x) = \begin{cases} 0, & x \le 0; \\ x^2 / 25, & 0 < x < 5; \\ 1, & x \ge 5. \end{cases}
$$

Розв'язання: Спочатку знайдемо диференціальну функцію розподілу, тобто щільність ймовірності  $f(x) = F'(x)$ :

$$
f(x) = \begin{cases} 2/25 \cdot x, & 0 \le x \le 5; \\ 0, & x \notin [0,5]. \end{cases}
$$

Тепер за теоремою 2 знаходимо математичне сподівання:

$$
M(X) = \int_{0}^{5} x \cdot \frac{2x}{25} dx = \frac{2}{25} \frac{x}{3} \bigg|_{0}^{5} = \frac{10}{3} M(X) = \int_{0}^{5} x \cdot \frac{2x}{25} dx = \frac{2}{25} \cdot \frac{x^{3}}{3} \bigg|_{0}^{5} = \frac{10}{3}.
$$

Далі знаходимо дисперсію:

$$
D(X) = \int_{0}^{5} x^{2} \cdot \frac{2x}{25} dx - \left(\frac{10}{3}\right)^{2} = \frac{2}{25} \cdot \frac{x^{4}}{4} \bigg|_{0}^{5} - \frac{100}{9} = \frac{25}{18}
$$

Середнє квадратичне відхилення:

$$
\sigma(x) = \sqrt{\frac{25}{18}} = \frac{5\sqrt{2}}{6} \approx 1,17.
$$

5. Щільність ймовірності випадкової величини Х має такий вигляд:

$$
f(x) = \begin{cases} 0, & x \le 0, \\ 2x, & 0 < x \le 1, \\ 0, & x > 1. \end{cases}
$$

Знайти ймовірність того, що в результаті випробування Х прийме значення, яке належить інтервалу (0,5; 1).

Розв'язання: Шукана ймовірність за теоремою 1 дорівнює:

$$
P(0,5 < X < 1) = 2 \int_{0,5}^{1} x \cdot dx = x^2 \bigg|_{0,5}^{1} = 1 - 0.25 = 0.75
$$

Практичне заняття 23

### ГРАНИЧНІ ТЕОРЕМИ ТЕОРІЇ ЙМОВІРНОСТЕЙ

#### План

1. Застосування нерівності Чебишова для оцінки ймовірності.

2. Теорема Чебишова та можливості її застосування.

3. Теорема Бернуллі та наслідки з неї.

4. Центральна гранична теорема у вигляді теореми Ляпунова та межі її застосування.

#### Завдання для самостійної роботи

Питання для самоконтролю

1. Що розуміють під назвою «граничні теореми теорії ймовірностей»?

- 2. Що називають законом великих чисел?
- 3. У чому полягає зміст центральної граничної теореми?
- 4. Наслідком яких теорем є інтегральна теорема Лапласа?
- 5. Сформулюйте нерівності Чебишова.
- 6. У яких випадках застосовується нерівность Чебишова?
- 7. Сформулюйте теорему Чебишова.
- 8. У чому полягає суть наслідку з теореми Чебишова?

9. Яка з граничних теорем є основою вибіркового методу в математичній статистиці?

10. Сформулюйте теорему Бернуллі.

11. Яка з граничних теорем є теоретичним підґрунтям статистичного означення ймовірності події?

# *П р а к т и ч н і з а в д а н н я*

1. Використовуючи нерівність Чебишова, оцінити ймовірність того, що випадкова величина X відхилиться від свого математичного сподівання менш ніж на три середніх квадратичних відхилення.

2. Використовуючи нерівність Чебишова у формі

Р  $(|X-M(X)| \geq \varepsilon) \leq D(X)/\varepsilon^2$ , оцінити ймовірність того, що випадкова величина X відхилиться від свого математичного сподівання не менше ніж на два середні квадратичні відхилення.

3. Використовуючи нерівність Чебишова, оцінити ймовірність того, що  $|X-M(X)| \leq 0.2$ , якщо  $D(X)=0.004$ .

4. Дано: Р ( $|X-M(X)| < \varepsilon$ )  $\geq 0.9$  і D(X)=0,009. Використовуючи нерівність Чебишева, оцінити  $\varepsilon$  знизу.

5. В освітлювальну мережу паралельно підключено 20 ламп. Ймовірність того, що за час Т лампа буде включена, дорівнює 0,8. Використовуючи нерівність Чебишева, оцінити ймовірність того, що абсолютна величина різниці між числом включених ламп і середнім числом (математичним сподіванням) включених ламп за час Т виявиться: а) менше трьох; б) не менше трьох.

6. Ймовірність появи події у кожному випробуванні дорівнюється 1/4. Використовуючи нерівність Чебишова, оцінити ймовірність того, що число X появ події знаходиться в межах від 150 до 250, якщо буде проведено 800 випробувань.

7. Дискретна випадкова величина X задана законом розподілу

$$
\begin{array}{cccc}\nX & 0,1 & 0,4 & 0,6 \\
p & 0,2 & 0,3 & 0,5.\n\end{array}
$$

Використовуючи нерівність Чебишова, оцінити ймовірність того, що  $|X-M(X)| < \sqrt{0.4}$ .

8. Послідовність незалежних випадкових величин X<sup>1</sup>, X<sup>2</sup>, ..., X<sup>n</sup>, ... задана законом розподілу

 $X_n$  a  $-a$ p  $n/(2n + 1)$   $(n + 1)/(2n + 1)$ 

Чи застосовна до заданої послідовності теорема Чебишова?

9. Послідовність незалежних випадкових величин X<sup>1</sup>, X<sup>2</sup>, ..., X<sup>n</sup>, ... задана законом розподілу

 $X_n$   $\pi + 1$  – n

p  $\pi/(2n + 1)$   $(n + 1)/(2n + 1)$ 

а) переконатися, що вимога теореми Чебишова про рівномірну обмеженість дисперсій не виконується;

б) чи можна звідси зробити висновок, що до даної послідовності теорема Чебишова незастосовна?

10. Річна виручка авіакомпанії від перевезення пасажирів – випадкова величина із середнім значенням 200 млн грн і стандартним (середнім квадратичним) відхиленням 20 млн грн.

Знайти :

а) оцінку ймовірності того, що в наступному році авіакомпанія матиме виручку не менше за 220 млн грн;

б) оцінку ймовірності того, що виручка міститиметься в межах від 180 до 220 млн грн;

в) у який межах з імовірністю не меншою за 0,95, можна очікувати виручку в наступному році?

С п и с о к р е к о м е н д о в а н о ї л і т е р а т у р и

Васильченко І. П. Вища математика для економістів (спеціальні розділи). Київ: Кондор, 2014. 375 с.

Гладунський В. Н. Математика для економістів: означення, формули, приклади: навч. посіб. Львів, 2013. 632 с.

Копич І. М., Сороківський В. М. Теорія ймовірностей та математична статистика: навч. посіб. Київ: Ліра-К, 2018. 382 с.

Лозовий Б. Н., Пушак Я. С. Теорія ймовірностей і елементи математичної статистики: навч. посіб. Київ: Ліра-К, 2018. 276 с.

# *Методичні рекомендації до самостійної роботи при підготовці до практичного заняття*

Після опрацювання теми на практичних заняттях студент повинен

*з н а т и:* зміст нерівності Чебишова, граничні теореми теорії ймовірностей та способи їх застосування. Центральну граничну теорему у формулюванні Ляпунова.

*в м і т и:* використовувати нерівність Чебишова для оцінки ймовірностей, використовувати граничні теореми теорії ймовірностей в прикладних задачах.

### *Рекомендації до розв'язання типових прикладів*

1. Середній розмір щомісячних внесків страхувальників у страховій компанії дорівнює 100 грн. Оцінити знизу ймовірність того, що навмання вибраний страхувальник щомісячно страховій компанії робить внесків на суму меншу, ніж 200 грн.

Розв'язання: Нехай *X* – величина щомісячного внеску випадково вибраного страхувальника. Скористаємося нерівністю Чебишова

$$
P(|X|<\varepsilon)\geq 1-\frac{M(|X|)}{\varepsilon}.
$$

3 умови задачі  $M(|X|) = 100$ ,  $\varepsilon = 200$ . Тому

$$
P(|X| < 200) \ge 1 - \frac{100}{200} = 1 - 0.5 = 0.5.
$$

Таким чином, ймовірність того, що навмання вибраний страхувальник щомісячно страховій компанії робить внесків на суму меншу, ніж 200 грн, буде не менша, ніж 0,5.

2. Електроламповий завод протягом місяця відправляє замовникам 100 тис. ламп. Ймовірність того, що випадково вибраному замовнику відправлять менше 500 ламп, дорівнює 0,6. Оцініть максимально можливу кількість замовників.

Розв'язання: Позначимо через *X* – кількість ламп, що відправить завод протягом місяця випадково вибраному замовнику, а через *n* – кількість замовників. Тоді  $M(|X|)$ *n*  $M(|X|) = \frac{10^5}{\pi}$ . Використавши нерівність (2), одержимо

$$
P(|X| < 500) \ge 1 - \frac{M(|X|)}{500}; \quad \Leftrightarrow \quad 0, 6 \ge 1 - \frac{10^5}{500n}; \quad \Leftrightarrow \quad n \le 500.
$$

Тобто, максимально можлива кількість замовників дорівнює 500.

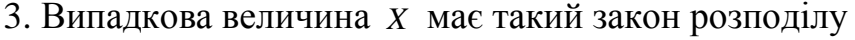

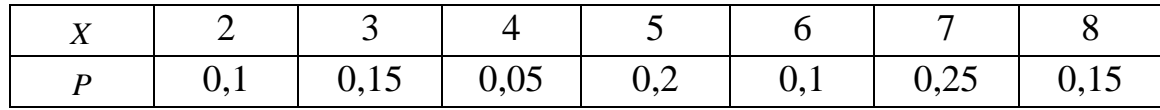

Використовуючи нерівність Чебишова, оцінити ймовірність *P*( *X* − *MX* < 3).

Розв'язання: Для того, щоб скористатися нерівністю Чебишова, треба розрахувати дисперсію. Знайдемо її.

$$
MX = 2 \cdot 0.1 + 3 \cdot 0.15 + 4 \cdot 0.05 + 5 \cdot 0.2 + 6 \cdot 0.1 + 7 \cdot 0.25 + 8 \cdot 0.15 = 5,4.
$$
  
\n
$$
MX^{2} = 2^{2} \cdot 0.1 + 3^{2} \cdot 0.15 + 4^{2} \cdot 0.05 + 5^{2} \cdot 0.2 + 6^{2} \cdot 0.1 + 7^{2} \cdot 0.25 + 8^{2} \cdot 0.15 = 33.
$$
  
\n
$$
DX = MX^{2} - (MX)^{2} = 33 - 29,16 = 3,84.
$$

Тепер за нерівністю (3), одержимо

$$
P(|X - MX| < \varepsilon) \ge 1 - \frac{DX}{\varepsilon^2} = 1 - \frac{3,84}{9} = 0,57.
$$

Перевіримо наш результат іншим способом. Щоб знайти *P*( *X* − *MX* < 3), потрібно відшукати ті значення *X* , які задовольняють нерівність

 $|X - MX| < 3$ ; ⇔ −3 < *X* − *MX* < 3; ⇔ 2,4 < *X* < 8,4.

Цю нерівність задовольняють такі значення *X* : 3, 4, 5, 6, 7, 8, і не задовольняє тільки одне значення *X* = 2. Тому

 $P(|X - MX| \le 3) = P(3) + P(4) + P(5) + P(6) + P(7) + P(8) = 1 - P(2) = 0.9.$ 

На підставі одержаних результатів видно, що ми оцінили нашу ймовірність за допомогою нерівності Чебишова з великим запасом.

4. Ймовірність того, що навмання вибрана особа має сиве волосся, дорівнює 0,1. Оцінити ймовірність того, що серед 1000 осіб кількість тих, які мають сиве волосся, відрізняється від свого математичного сподівання за абсолютною величиною менше, ніж на 40.

Розв'язання. Нехай *X* – кількість осіб , що мають сиве волосся у групі з 1000 осіб. Випадкова величина *X* має біноміальний розподіл. За умовою задачі  $n = 1000$ ,  $p = 0,1$ ,  $q = 0,9$ . Tomy  $MX = np = 1000 \cdot 0,1 = 100$ ,  $DX = npq = 1000 \cdot 0,1 \cdot 0,9 = 90$ . 3 нерівності Чебишова (3) при  $\varepsilon = 40$  одержимо

$$
P(|X - MX| < 20) \ge 1 - \frac{90}{20^2} = 1 - 0,225 = 0,755.
$$

Таким чином, шукана ймовірність буде більша за 0,755.

5. Відомо, що  $P(|X - MX| < \varepsilon) \ge 0.84$ ;  $\sigma_X = 0.2$ . Знайти  $\varepsilon$ .

<u>Розв'язання:</u> За формулою (3) будемо мати 1- $\frac{DX}{\varepsilon^2}$  = 0,84. Підставимо в

це рівняння  $DX = \sigma_X^2 = 0,2^2 = 0,04$ , одержимо

$$
1 - \frac{0.04}{\varepsilon^2} = 0.84; \iff \frac{0.04}{\varepsilon^2} = 0.16; \iff \varepsilon^2 = 0.25; \iff \varepsilon = 0.5.
$$

6. Середнє квадратичне відхилення кожної з 3000 незалежних однаково розподілених випадкових величин дорівнює 9. Оцінити ймовірність того, що середнє арифметичне цих величин відхиляється від свого математичного сподівання за абсолютною величиною менше, ніж на 0,3.

Розв'язання: Позначимо через *Xi* – *i*-ту випадкову величину. За умовою задачі  $n = 3000$ ,  $\sigma_{X_i} = 9$ ,  $MX_i = a$ ,  $\varepsilon = 0.3$ . Тепер використаємо нерівність (7).

$$
P\left(\left|\frac{1}{n}\sum_{i=1}^n X_i - a\right| < \varepsilon\right) \geq 1 - \frac{\sigma^2}{n\varepsilon^2}.
$$

У нашому випадку

$$
P\left(\left|\frac{1}{3000}\sum_{i=1}^{n} X_i - a\right| < 0.3\right) \ge 1 - \frac{9^2}{3000 \cdot 0.3^2} \cong 0.7.
$$

Отже, шукана ймовірність буде не меншою, ніж 0,7.

7. Для визначення середньої заробітної плати працівників даного регіону поділили його умовно на 100 територіальних одиниць і з кожної такої одиниці навмання вибрали по одному працівнику. Оцінити знизу ймовірність того, що середня заробітна плата відібраних 100 працівників відрізняється від середньої заробітної плати працівників регіону за абсолютною величиною менше, ніж на 4 грн, якщо відомо, що дисперсія заробітної плати будь-якого працівника кожної територіальної одиниці менше, ніж 80 . <sup>2</sup> *грн*

Розв'язання: Якщо позначити через  $X_i$  – заробітну плату працівника вибраного з *i* - ої територіальної одиниці, то згідно з умовою DX<sub>i</sub> < 80. Як середню заробітну плату працівників усього регіону можна взяти величину

$$
\frac{MX_1 + MX_2 + ... + MX_{100}}{100} = \frac{1}{100} \cdot \sum_{i=1}^{100} MX_i.
$$

Тепер, використовуючи формулу (8) і врахувавши, що середня заробітна плата вибраних працівників дорівнює

$$
\frac{X_1 + X_2 + \dots + X_{100}}{100} = \frac{1}{100} \cdot \sum_{i=1}^{100} X_i,
$$

одержимо

$$
P\left(\left|\frac{1}{100}\sum_{i=1}^{100} X_i - \frac{1}{100}\sum_{i=1}^{100} M X_i\right| < 4\right) \ge 1 - \frac{80}{100 \cdot 4^2} = 1 - 0,05 = 0,95.
$$

8**.** Пристрій складається з 10 незалежно працюючих елементів. Ймовірність відмови кожного елемента за час Т дорівнює 0,05. За допомогою нерівності Чебишова оцінити ймовірність того, що абсолютна величина різниці між числом елементів, що відмовили, і середнім числом (математичним сподіванням) відмов за час Т виявиться: а) менше двох; б) не менше двох.

Розв'язання. а) позначимо через X дискретну випадкову величину – число елементів, що відмовили, за час Т. Тоді

 $M(X) = np = 100,05 = 0.5$ ;

 $D(X) = npq = 10 0,05 0,95 = 0,475.$ 

Скористаємося нерівністю Чебишова:Р  $(|\text{X}-\text{M}(\text{X})|<\varepsilon$  )  $\geq$  1–D(X)/ $\varepsilon^2$ 

Підставивши сюди М(X)=0,5; D(X)=0,475,  $\varepsilon$  =2, одержимо

 $P(|X-0,5|<2) \ge 1-0,475/4=0,88.$ 

б) події |Х–0,5|<2 і |Х–0,5|≥ 2 протилежні, тому сума їх ймовірностей рівна одиниці. Отже,  $P(|X-0.5| \ge 2) \le 1-0.88 = 0.12$ .

9. Ймовірність появи події А в кожному випробуванні рівна 1/2. Використовуючи нерівність Чебишева, оцінити ймовірність того, що число X появ події А міститься в межах від 40 до 60, якщо буде проведено 100 незалежних випробувань.

Розв'язання**:** Знайдемо математичне сподівання і дисперсію дискретної випадкової величини X – числа появ події А в 100 незалежних випробуваннях:  $M(X)=np =100*0.5 = 50;$ 

D(X)=npq=100 $*0.5*0.5=25$ .

Знайдемо максимальну різницю між заданим числом появ події і математичним сподіванням М(X)=50:  $\varepsilon$  =60-50=10.

Скористаємося нерівністю Чебишова у формі Р $(|X-M(X)|<\varepsilon) \geq 1-D(X)/\varepsilon^2$ . Підставляючи М(X)=50, D(X)=25,  $\varepsilon$  =10, одержимо

$$
P(|X-50|<10) \ge 1-25/10^2 = 0.75.
$$

10. Дискретна випадкова величина **X** задана законом розподілу

X 0,3 0,6 p 0,2 0,8

Використовуючи нерівність Чебишова, оцінити ймовірність того, що  $|X-M(X)|<0.2$ .

Розв'язання: Знайдемо математичне сподівання і дисперсію величини X:

 $M(X) = 0,3 \, 0,2 + 0,6 \, 0,8 = 0,54; \ D(X) = M(X^2) - [M(X)]^2 = (0,3^2 \, 0,2 + 0,6^2 \, 0,8) 0,54^{2} = 0,0144.$ 

Скористаємося нерівністю Чебишова у формі Р $(|X-M(X)|<\varepsilon) \geq 1-D(X)/\varepsilon^2$ . Підставляючи М(X)=0,54, D(X =0,0144,  $\varepsilon = 0.2$ , остаточно одержимо

 $P(|X-0.54|<0.2) \ge 1-0.0144/0.04=0.64$ .

## *П р а к т и ч н е з а н я т т я 24* СИСТЕМИ ВИПАДКОВИХ ВЕЛИЧИН ЕЛЕМЕНТИ ТЕОРІЇ ВИПАДКОВИХ ПРОЦЕСІВ

#### П л а н

1. Побудова законів розподілу системи двох випадкових величин.

2. Обчислення числових характеристик системи.

3. Побудова умовних законів розподілу системи двох випадкових величин.

4. Обчислення умовних числових характеристик системи.

5. Поняття про випадкові процеси.

#### *Завдання для самостійної роботи*

П и т а н н я д л я с а м о к о н т р о л ю

1. Дайте означення системі випадкових величин.

2. Проінтерпретуйте геометрично систему двох випадкових величин.

3. Дайте означення закону розподілу системи двох випадкових величин.

4. У якій формі можна представити закон розподілу системи двох дискретних випадкових величин?

5. У якій формі можна представити закон розподілу системи двох неперервних випадкових величин?

6. Перелічіть числові характеристики системи двох випадкових величин.

7. У чому полягає суть коефіцієнта кореляції?

8. Дайте означення корельованості (некорельованості) випадкових величин.

9. Дайте означення умовного закону розподілу системи двох випадкових величин.

10. У чому полягає суть умовного математичного сподівання?

11. Дайте означення випадкового процесу.

12. Що називається реалізацією випадкового процесу?

13. Що називається перерізом випадкового процесу?

14. Перелічіть основні числові характеристики випадкового процесу.

15. Запишіть вираз для визначення кореляційної функції.

16. Який процес називається стаціонарним?

17. Сформулюйте властивість ергодичності випадкового процесу.

# Практичні завдання

1. Задано закон розподілу системи двох дискретних випадкових величин  $(X, Y)$ :

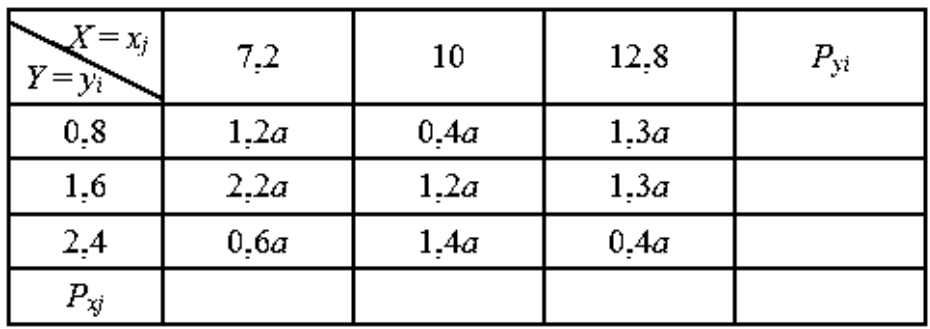

Знайти невідому константу а. Обчислити математичне сподівання,

дисперсію та середнє квадратичне відхилення, кореляційний момент та коефіцієнт кореляції.

2. Задано двовимірний закон розподілу:

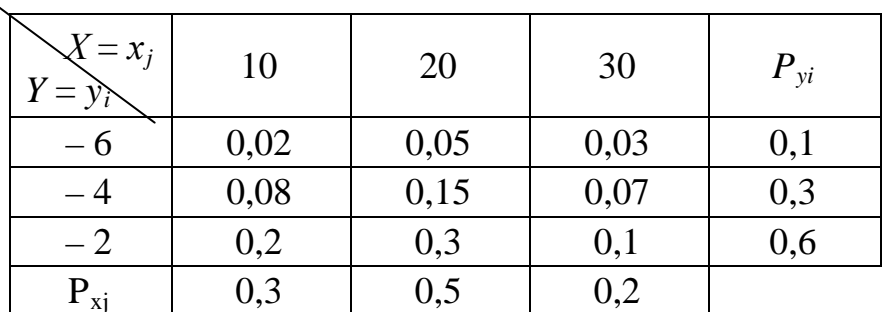

Обчислити умовні числові характеристики:  $M(X/Y=-4)$ ;  $M(X/Y=30)$ ;  $\sigma(Y/$  $X = -4$ ;  $\sigma (Y/X = 30)$ .

3. Закон розподілу системи двох неперервних випадкових величин (X, Y) задано функцією розподілу ймовірностей

$$
F(x, y) = \begin{cases} 1, & x \le 0, y \le 0; \\ 1 - e^{-2x} - e^{-3y} + e^{-2x-3y}, & x > 0, y > 0 \end{cases}
$$

Обчислити  $P(0 < x < 4, 0 < y < 2)$ .

4. Систему дискретних випадкових величин $(X; Y)$  задано законом розподілу. Знайдіть: закони розподілу складових  $X$  і  $Y$ ; математичні сподівання та середні квадратичні відхилення складових; кореляційний момент та коефіцієнт кореляції системи

Варіант 1

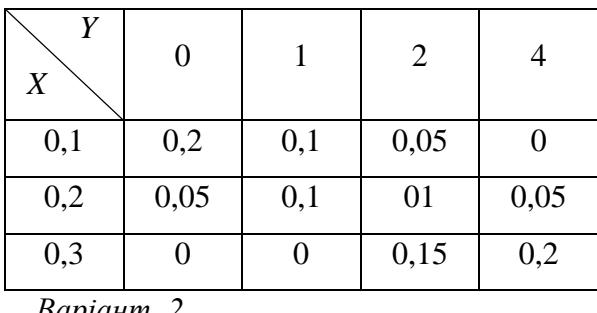

Варіант ∠

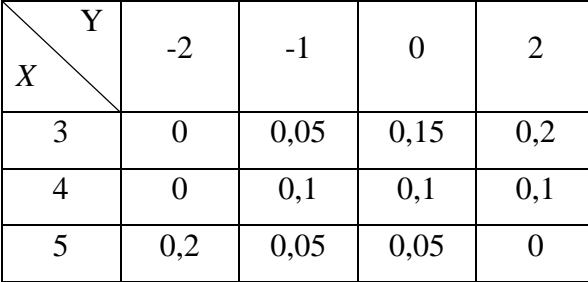

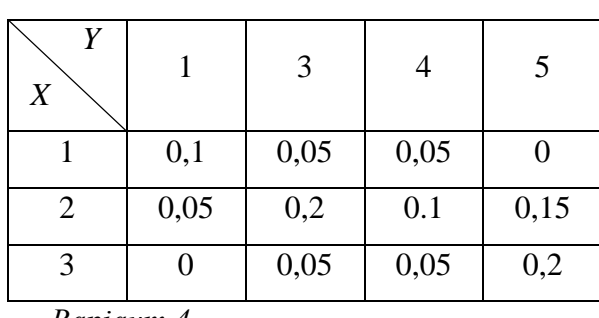

Варіант 4

Варіант З

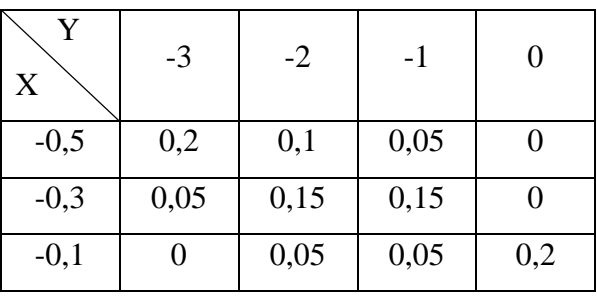

Список рекомендованої літератури

Гладунський В. Н. Математика для економістів: означення, формули, приклади: навч. посіб. Львів, 2013. 632 с.

Копич I. М., Сороківський В. М. Теорія ймовірностей та математична статистика: навч. посіб. Київ: Ліра-К, 2018. 382 с.

Лозовий Б. Н., Пушак Я. С. Теорія ймовірностей і елементи математичної статистики: навч. посіб. Київ: Ліра-К, 2018. 276 с.

# Методичні рекомендації до самостійної роботи при підготовці до практичного заняття

Після опрацювання теми на практичних заняттях студент повинен

з н а т и: поняття системи ВВ, закони розподілу дискретних та неперервних систем ВВ, числові характеристики, умовні закони розподілу ВВ, поняття корельованісті (некорельованісті) ВВ.

в м і т и: будувати та інтерпретувати закони розподілу дискретних та неперервних систем ВВ, обчислювати їх числові характеристики, будувати та інтерпретувати умовні закони розподілу ВВ, визначати корельованість (некорельованість) ВВ.

#### Рекомендації до розв'язання типових прикладів

1. Складові X та Y дискретної випадкової величини  $Z = (X, Y)$ , яка задана законом розподілу (див. табл.), характеризують якість виробленої продукції. Визначити безумовні закони розподілу випадкових величин Х та У і обчислити їх дисперсії

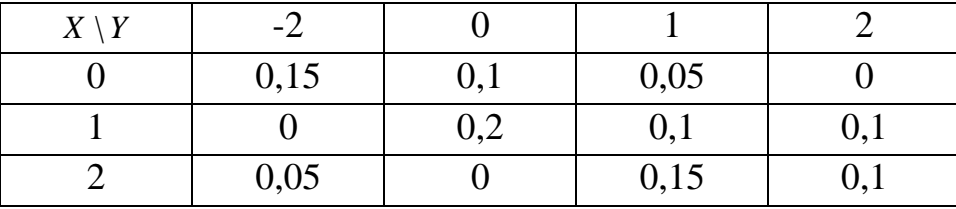

Розв'язання: Для визначення закону розподілу випадкової величини Х використаємо формулу  $P(X = x_i) = p_i = \sum_{i=1}^{4} p_{ij}, (x_i = 0, 1, 2)$ .

To  $\sigma$  To  $P(X = 0) = 0.15 + 0.1 + 0.05 + 0 = 0.3$ ;  $P(X = 1) = 0.4$ ;  $P(X = 2) = 0.3$ . Other can be a set of  $P(X = 0) = 0.15 + 0.1 + 0.05 + 0 = 0.3$ ; розподілу випадкової величини Х має вигляд

| $\bullet$<br>$\lambda$ . |      |  |              |  |
|--------------------------|------|--|--------------|--|
|                          | J, J |  | $\cup, \cup$ |  |
|                          |      |  |              |  |

AHAJOTI'HHO 3a  $\phi$ OPMYJIOHO  $P(Y = y_j) = p_{ij} = \sum_{i=1}^{3} p_{ij}$ будемо мати  $P(Y = -2) = 0.2$ ;  $P(Y = 0) = 0.3$ ;  $P(Y = 1) = 0.3$ ;  $P(Y = 2) = 0.2$ . Враховуючи ці значення,

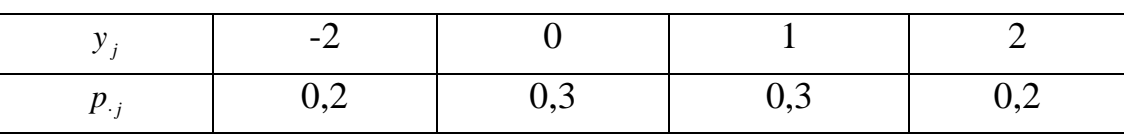

Обчислимо дисперсії випадкових величин Х та  $Y$ :

 $MX = 0.0,3 + 1.0,4 + 2.0,3 = 1;$   $MY = -2.0,2 + 0.0,3 + 1.0,3 + 2.0,2 = 0,3;$  $MX^{2} = 0^{2} \cdot 0.3 + 1^{2} \cdot 0.4 + 2^{2} \cdot 0.3 = 1.6;$   $MY^{2} = (-2)^{2} \cdot 0.2 + 0^{2} \cdot 0.3 + 1^{2} \cdot 0.3 + 2^{2} \cdot 0.2 = 1.9.$  $3 \text{BiAC}$ *N*  $DX = MX^2 - (MX)^2 = 1,6-1^2 = 0,6$ ;  $DY = MY^2 - (MY)^2 = 1,9-0,3^2 = 1,81$ .

2. За законом розподілу дискретної двовимірної випадкової величини

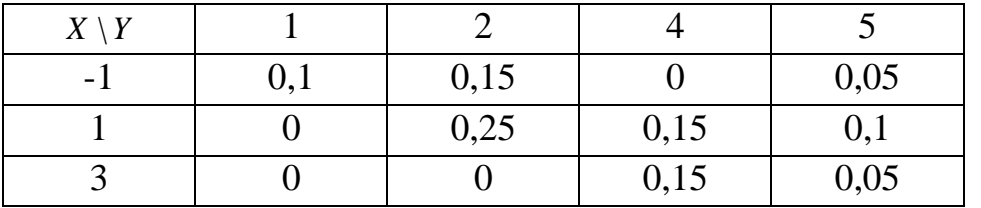

вивести: умовний закон розподілу випадкової величини X за умови, що  $Y = 5$ ; умовний закон розподілу випадкової величини  $Y$  за умови, що  $X = 1$ ; знайти умовні математичні сподівання  $M(X/Y = 5)$  і  $M(Y/X = 1)$ .

Розв'язання: Знайдемо умовні ймовірності випадкової величини Х за  $\frac{1}{\rho(x)}$ 

$$
\text{p} = P_X(x_i / y_j) = P(X = x_i / Y = y_j) = \frac{P((X = x_i) \cap (Y = y_j))}{P(Y = y_j)} = \frac{P_{ij}}{P_{ij}}, \quad i = 1, 2, 3, \dots
$$

де  $y_j = 5$ . Оскільки  $P(Y = 5) = 0.05 + 0.1 + 0.05 = 0.2$ , то  $P_X(X = -1/Y = 5) = \frac{0.05}{0.2} = 0.25$ ;

$$
P_X(X = 1/Y = 5) = \frac{0.1}{0.2} = 0.5;
$$
  $P_X(X = 3/Y = 5) = \frac{0.05}{0.2} = 0.25.$ 

Отже, умовний закон розподілу випадкової величини х за умови, що випадкова величина *Y* набуде значення  $y = 5$ , має вигляд

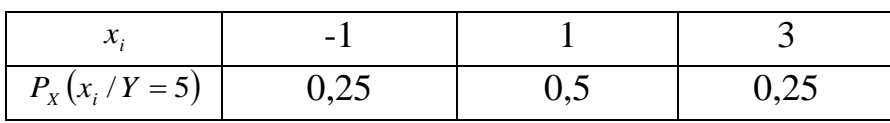

Аналогічно знайдемо умовний закон розподілу випадкової величини У за умови, що  $X = 1$ . Оскільки  $P(X = -1) = 0 + 0.25 + 0.15 + 0.1 = 0.5$ , то

$$
P_Y(Y = 1/X = 1) = \frac{0}{0.5} = 0;
$$
  $P_Y(Y = 2/X = 1) = \frac{0.25}{0.5} = 0.5;$   
 $P_Y(Y = 4/X = 1) = \frac{0.15}{0.5} = 0.3;$   $P_Y(Y = 5/X = 1) = \frac{0.1}{0.5} = 0.2.$ 

Тому умовний закон розподілу випадкової величини У за умови, що випадкова величина X набуде значення  $x = 1$ , буде мати вигляд

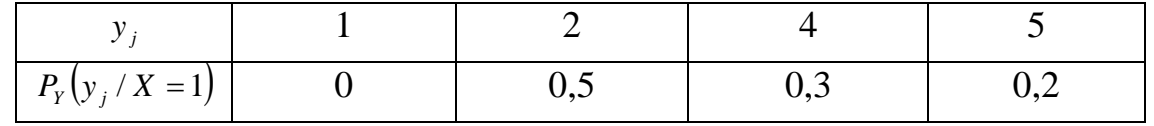

Тепер знайдемо шукані умовні математичні сподівання. При цьому врахуємо, що вони розраховуються за формулами (7), (8).

 $M(X/Y = 5) = -1.0,25 + 1.0,5 + 3.0,25 = 1$ ;  $M(Y/X = 1) = 1.0 + 2.0,5 + 4.0,3 + 5.0,2 = 3,2$ .

3. За заданою функцією розподілу

$$
F(x, y) = \begin{cases} (1 - 4^{-x})(1 - 4^{-y}), & x \ge 0, y \ge 0, \\ 0, & x < 0 \cup y < 0, \end{cases}
$$

неперервної двовимірної випадкової величини  $Z = (X, Y)$  знайти ймовірність потрапляння випадкової точки  $(X, Y)$  в прямокутник, обмежений прямими  $x = 1$ ,  $x = 3$ ,  $y = 2$ ,  $y = 4$ .

Розв'язання: Ймовірність того, що випадкова точка потрапить у прямокутник  $x_1 \le X \le x_2$ ,  $y_1 \le Y \le y_2$ , можна обчислити за формулою

$$
P(x_1 \le X \le x_2, y_1 \le Y \le y_2) = F(x_1, y_1) + F(x_2, y_2) - F(x_1, y_2) - F(x_2, y_1),
$$
  
\n
$$
P(1 \le X \le 3, 2 \le Y \le 4) = F(1, 2) + F(3, 4) - F(1, 4) - F(3, 2) =
$$
  
\n
$$
= (1 - 4^{-1})(1 - 4^{-2}) + (1 - 4^{-3})(1 - 4^{-4}) - (1 - 4^{-1})(1 - 4^{-4}) - (1 - 4^{-3})(1 - 4^{-2}) \le 0,0138.
$$

4. Неперервна двовимірна випадкова величина  $Z = (X, Y)$  задана своєю щільністю розподілу  $p(x, y) = \frac{C}{(1 + x^2)(4 + y^2)}$ . Обчислити постійну С.

Розв'язання: Скористаємось властивістю двовимірної щільністю розподілу  $\int \int p(x, y)$ ∞ ∞ −∞ −∞ *p x*, *y dxdy* = 1. В результаті одержимо:

$$
\int_{-\infty}^{\infty} \int_{-\infty}^{\infty} \frac{C}{(1+x^2)(4+y^2)} dx dy = 1; \Leftrightarrow C\big( \arctg x \big) \Big|_{-\infty}^{\infty} \cdot \bigg( \frac{1}{2} \arctg \ y \bigg) \Big|_{-\infty}^{\infty} = 1; \Leftrightarrow C = \frac{2}{\pi^2}.
$$

5. Знайти математичні сподівання складових *X* та *Y* неперервної двовимірної випадкової величини *Z* = (*X* , *Y* ), якщо задана щільність її розподілу

$$
p(x, y) = \begin{cases} 4xy e^{-x^2 - y^2}, & x > 0, y > 0, \\ 0, & x < 0 \cup y < 0. \end{cases}
$$

Po3B'33aHH3: 
$$
p_x(x) = \int_{-\infty}^{\infty} p_z(x, y) dy = \int_{0}^{\infty} 4xy e^{-x^2-y^2} dy = 4xe^{-x^2} \int_{0}^{\infty} ye^{-y^2} dy
$$
.  
\nBpaxobyючи, що  $\int_{0}^{\infty} ye^{-y^2} dy = -\int_{0}^{\infty} e^{-y^2} d(-y^2) = -e^{-y^2} \Big|_{0}^{\infty} = -0 + 1 = 1$ , одержимо

 $(x) = \begin{cases} x \end{cases}$ ┤  $\left($ ≤  $=\int 2xe^{-x^2}, x>$ 0,  $x \leq 0$ .  $2xe^{-x^2}$ ,  $x > 0$ , *x*  $p_{x}(x) = \begin{cases} 2xe^{-x^{2}}, x \end{cases}$ *x X*

Тепер знайдемо математичне сподівання складової *X* :

$$
MX = \int_{-\infty}^{\infty} x p_{X}(x) dx = \int_{0}^{\infty} x (2x e^{-x^{2}}) dx = 2 \int_{0}^{\infty} x^{2} e^{-x^{2}} dx.
$$

Отриманий інтеграл будемо знаходити за частинами. Нехай  $u = x$ , а  $dv = 2xe^{-x^2}dx$ . Звідси  $du = dx$ ,  $a v = \int 2xe^{-x^2} dx = -\int e^{-x^2} d(-x^2) = -e^{-x^2}$ . Тоді

$$
MX = x\left(-e^{-x^2}\right)_{0}^{\infty} - \int_{0}^{\infty} \left(-e^{-x^2}\right)dx = 0 - 0 + \int_{0}^{\infty} e^{-x^2} dx = \int_{0}^{\infty} e^{-x^2} dx.
$$

Урахувавши, що інтеграл Пуассона ∫ ∞  $-x^2 dx =$  $\frac{1}{0}$  2  $e^{-x^2} dx = \frac{\sqrt{\pi}}{2}$ , одержимо  $MX = \frac{\sqrt{\pi}}{2}$ .

\n AHajoríyho одержumo\n 
$$
p_Y(y) =\n \begin{cases}\n 2ye^{-y^2}, & y > 0, \\
 0, & y \leq 0\n \end{cases}
$$
\n if\n  $MY = \frac{\sqrt{\pi}}{2}$ \n

6. Знайти коефіцієнт кореляції компонент двовимірного випадкового величини *Z* = (*X* , *Y* ), заданого своїм законом розподілу:

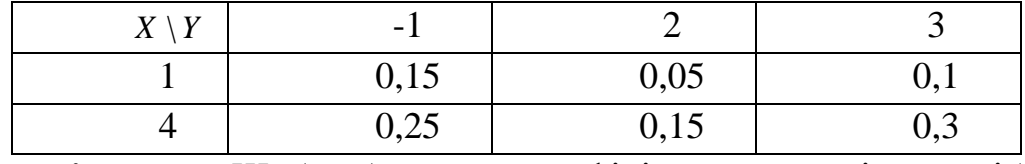

Розв'язання: Щоб обчислити коефіцієнт кореляції, потрібно знати величину коваріації випадкового вектора *Z* = (*X* , *Y* ) та середні квадратичні відхилення його складових Тому спочатку знайдемо закони розподілу складових *X* та *Y* .

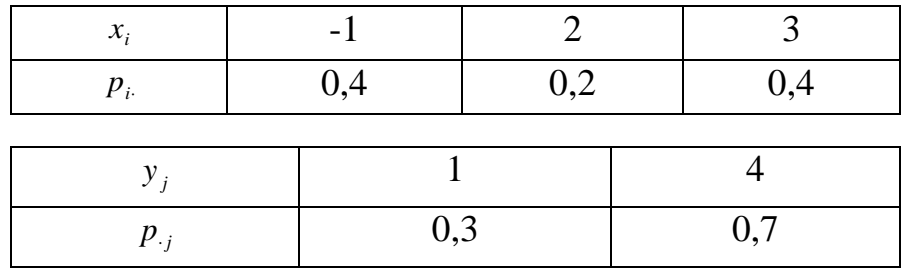

Тепер розрахуємо середні квадратичні відхилення випадкових величин Х Ta  $Y: MX = -1.0,4 + 2.0,2 + 3.0,4 = 1,2;$  $MY = 1 \cdot 0.3 + 4 \cdot 0.7 = 3.1$ ;  $MX^{2} = (-1)^{2} \cdot 0.4 + 2^{2} \cdot 0.2 + 3^{2} \cdot 0.4 = 4.8;$   $MY^{2} = 1^{2} \cdot 0.3 + 4^{2} \cdot 0.7 = 11.5;$  $DX = MX^2 - (MX)^2 = 4.8 - 1.2^2 = 3.36;$   $DY = MY^2 - (MY)^2 = 11.5 - 3.1^2 = 1.89;$  $\sigma_{v} = \sqrt{DY} = \sqrt{1.89} \approx 1.37$ .  $\sigma_{\overline{x}} = \sqrt{DX} = \sqrt{3,36} \approx 1,83;$ Коваріацію випадкової величини  $Z = (X, Y)$  знайдемо за формулою  $cov(X, Y) = M(X \cdot Y) - (MX)(MY)$ . Розрахуємо початковий момент (1+1) порядку:  $M(XY) = \sum_{i=1}^{3} \sum_{i=1}^{2} x_i y_j p_{ij} = (-1) \cdot 1 \cdot 0.15 + (-1) \cdot 4 \cdot 0.25 + 2 \cdot 1 \cdot 0.05 + 2 \cdot 4 \cdot 0.15 + 3 \cdot 1 \cdot 0.1 + 3 \cdot 4 \cdot 0.3.$  $M(XY) = 4.05$ . Звідси  $cov(X, Y) = 4.05 - 1.2 \cdot 3.1 = 0.33$ . Тобто Остаточно одержимо  $\rho_{XY} = \frac{\text{cov}(X, Y)}{\sigma_X \sigma_Y} = \frac{0.33}{1.83 \cdot 1.37} \approx 0.13.$ 

Практичне заняття 25

### ВИБІРКОВИЙ МЕТОД

#### План

- 1. Побудова статистичного розподілу дискретної випадкової величини.
- 2. Побудова статистичного розподілу неперервної випадкової величини.
- 3. Побудова емпіричної функції розподілу.
- 4. Побудова полігону і гістограми частот.
- 5. Обчислення числових характеристик статистичного розподілу вибірки.

#### Завдання для самостійної роботи

Питання для самоконтролю

1. Сформулюйте основні задачі математичної статистики.

2. Наведіть визначення генеральної та вибіркової сукупності.

3. Надайте означення варіанті, варіаційному ряду, частоті, відносній частоті варіант.

4. Дайте означення дискретного статистичного розподілу вибірки і

вкажіть його характеристики.

5. Що називається інтервальним статистичним розподілом вибірки?

6. Назвіть характеристики інтервального статистичного розподілу та надайте формули для їх обчислення.

7. Що являє собою полігон частот і відносних частот? Гістограма частот і відносних частот?

8. Асиметрія і ексцес статистичного розподілу вибірки.

9. Що називається емпіричною функцією розподілу відносних частот (кумулятою)?

10. Перелічіть властивості кумуляти.

## *П р а к т и ч н і з а в д а н н я*

1. Задано вибірку: 7, 5, 5, 3, 7, 8, 9, 7, 10, 2, 6, 5, 4, 6, 8, 7, 4, 2, 6, 3, 3, 7, 8, 9, 7, 4, 5, 9, 7, 7, 10, 4, 5, 7, 8, 5, 6, 9, 7, 3.

Для цієї вибірки потрібно:

а) побудувати дискретний статистичний розподіл відносних частот;

б) побудувати полігон відносних частот вибірки;

в) побудувати інтервальний статистичний розподіл відносних частот вибірки (інтервал значень поділити на 4 рівні частини);

г) побудувати гістограму відносних частот вибірки.

2. Обчислити числові характеристики інтервального статистичного розподілу відносних частот середньомісячної плати співробітників фірми, якщо маємо такі дані:

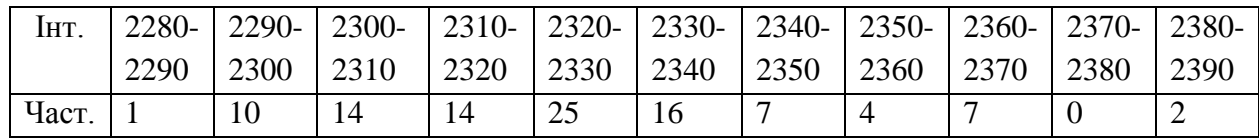

Побудувати функцію розподілу відносних частот.

С п и с о к р е к о м е н д о в а н о ї л і т е р а т у р и

Гладунський В. Н. Математика для економістів: означення, формули, приклади: навч. посіб. Львів, 2013. 632 с.

Копич І. М., Сороківський В. М. Теорія ймовірностей та математична статистика: навч. посіб. Київ: Ліра-К, 2018. 382 с.

Лозовий Б. Н., Пушак Я. С. Теорія ймовірностей і елементи математичної статистики: навч. посіб. Київ: Ліра-К, 2018. 276 с.

Руденко В. М. Математична статистика. Київ: Центр учбової літ., 2017. 304 с.

# *Методичні рекомендації до самостійної роботи при підготовці до практичного заняття*

Після опрацювання теми на практичних заняттях студент повинен

*з н а т и:* основні поняття математичної статистики, методи первинного опрацювання статистичних даних, основні характеристики дискретних та неперервних статистичних розподілів частот вибірки;

*в м і т и:* будувати та інтерпретувати дискретні та неперервні статистичні розподіли частот вибірки, будувати та інтерпретувати полігони, гістограми та емпіричні функції розподілу частот вибірки; обчислювати числові характеристики дискретних та неперервних статистичних розподілів; застосовувати статистичний розподіл вибірки в економічному аналізі.

## *Рекомендації до розв'язання типових прикладів*

1. У результаті опитування 25 підприємців було визначено рентабельність капіталовкладень для них у відсотках за місяць: 10; 4; 8; 13; 9; 12; 10; 9; 7; 5;9; 13; 5; 12; 9; 9; 8; 6; 11; 20; 13; 7; 11; 8; 7.

Виконати такі дії:

1) знайти моду, медіану та розмах вибірки;

2) побудувати статистичний розподіл вибірки для абсолютних та відносних частот;

3) побудувати полігон абсолютних та відносних частот розподілу;

4) побудувати емпіричну функцію розподілу;

5) поділити інтервал значень вибірки на чотири рівних частини та побудувати інтервальний розподіл вибірки;

6) для інтервального розподілу вибірки побудувати відповідну емпіричну функцію розподілу;

7) побудувати гістограму абсолютних та відносних частот.

Розв 'язання:

1) Розмістимо варіанти вибірки у порядку зростання: 4; 5; 5; 6; 7; 7; 7; 8; 8; 8; 9; 9; 9; 9; 9; 10; 10; 11; 11; 12; 12; 13; 13; 13; 20.

Звідси *хmin=*4, *хmax=20.* Розмах варіації *R= хmax - хmin*=20-4 =16. Найбільшу частоту має варіанта 9, тому мода *М<sup>0</sup> = 9.* Медіаною є варіанта 9, тобто *М<sup>e</sup>* =9.

2) Запишемо статистичний розподіл абсолютних та відносних частот у формі таблиці *(п = 25):*

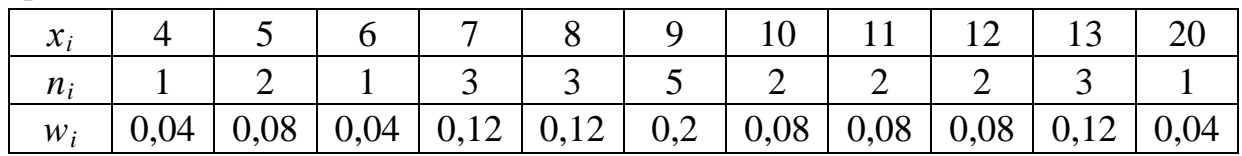

3) Щоб побудувати полігон абсолютних частот, відкладемо на координатній площині точки з координатами (*хі, ni)* і послідовно з'єднаємо їх ламаною

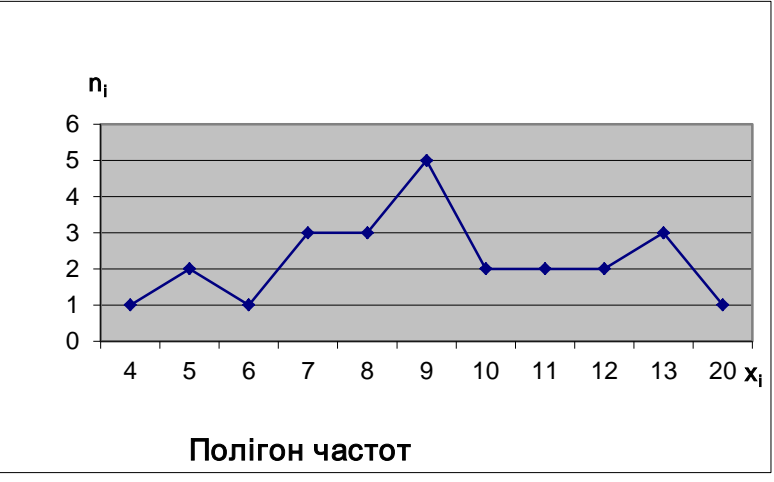

Аналогічно будуємо полігон відносних частот, зображуючи на координатній площині точки (*хі*, *wi*):

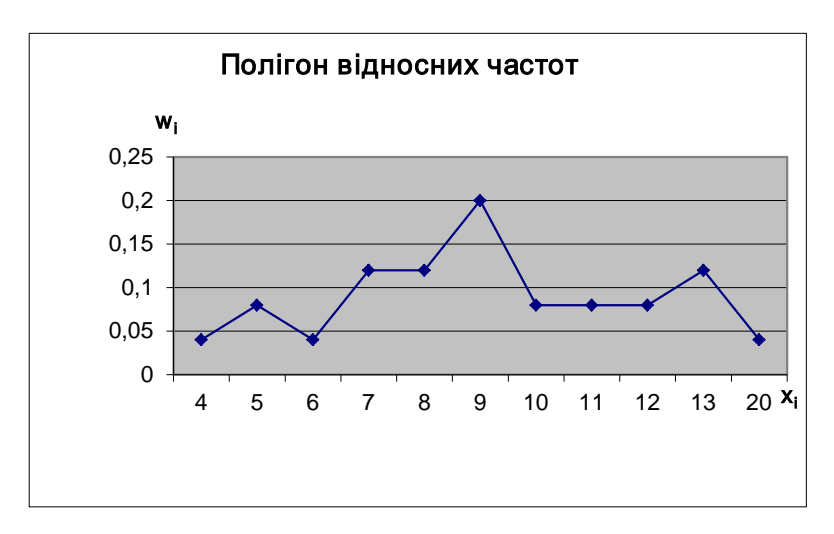

4) Емпірична функція розподілу:

$$
F^*(x) = \begin{cases} 0, x \le 4; \\ 0,04, 4 < x \le 5; \\ 0,12, 5 < x \le 6; \\ 0,16, 6 < x \le 7; \\ 0,28, 7 < x \le 8; \\ 0,4, 8 < x \le 9; \\ 0,6, 9 < x \le 10; \\ 0,68, 10 < x \le 11; \\ 0,76, 11 < x \le 12; \\ 0,84, 12 < x \le 13; \\ 0,96, 13 < x \le 20; \\ 1, x > 20. \end{cases}
$$

5) Побудуємо інтервальний розподіл вибірки:

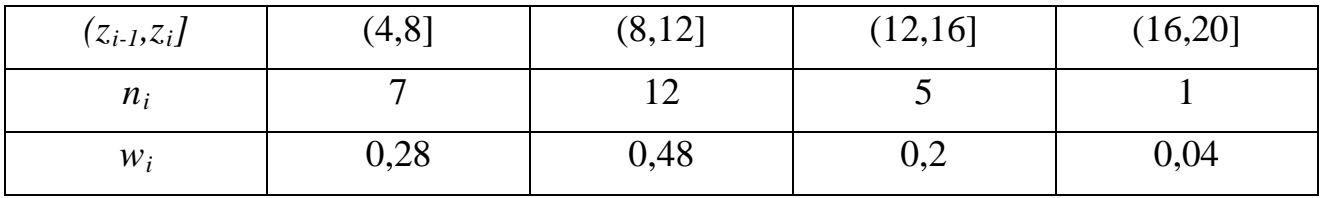

6) Емпірична функція розподілу для інтервального розподілу вибірки має вигляд:

$$
F^*(x) = \begin{cases} 0, x \le 4; \\ 0, 4(x-4), 4 < x \le 8; \\ 0, 12(x-8) + 0, 28, 8 < x \le 12; \\ 0, 05(x-12) + 0, 76, 12 < x \le 16; \\ 0, 01(x-16) + 0, 96, 16 < x \le 20; \\ 1, x > 20. \end{cases}
$$

Графік емпіричної функції розподілу *F\*(х)*:

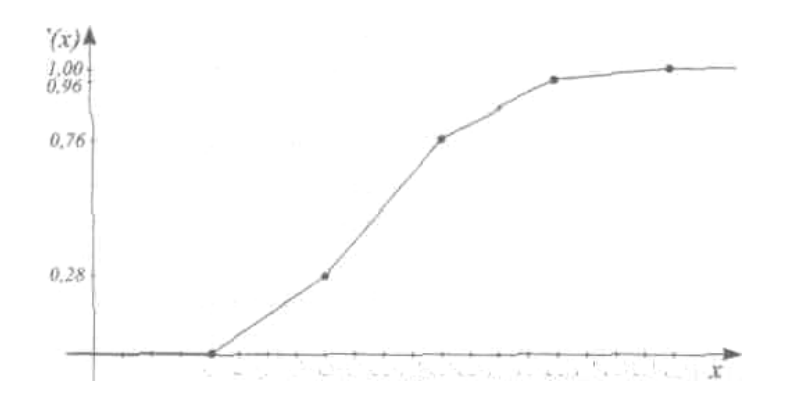

7) Гістограму абсолютних частот будуємо з кроком h=4 та висотами *ni/h*:

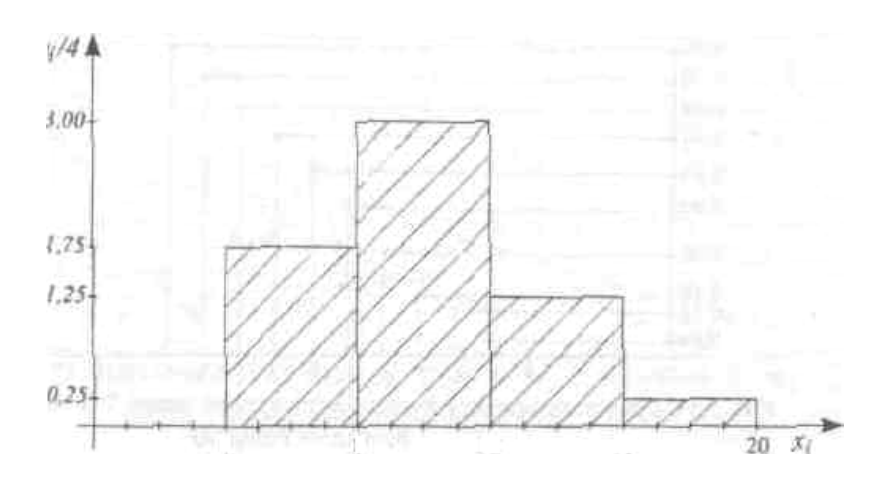

Гістограму відносних частот побудуємо з кроком h=4 та висотами *Wi/h*:

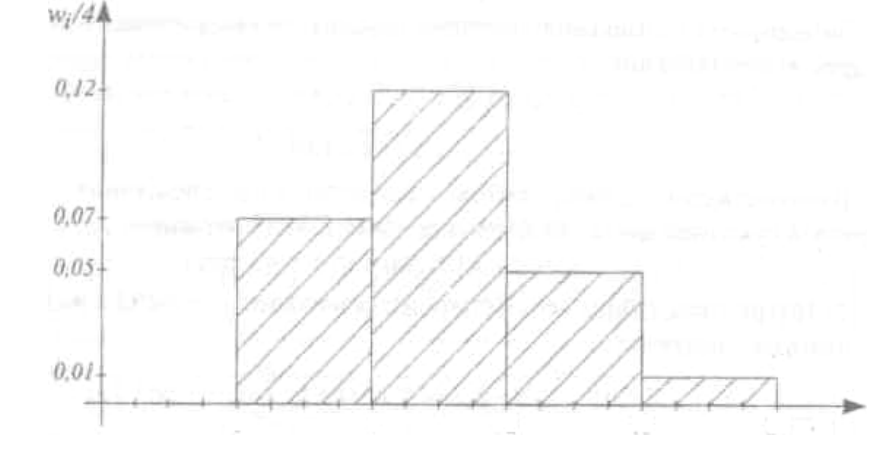

*П р а к т и ч н е з а н я т т я 26* ІНТЕРВАЛЬНІ ОЦІНКИ. СТАТИСТИЧНІ КРИТЕРІЇ

П л а н

1. Точкові оцінки параметрів розподілу випадкової величини.

2. Інтервальні оцінки параметрів розподілу випадкової величини.

3. Статистична перевірка гіпотез.

## *Завдання для самостійної роботи*

П и т а н н я д л я с а м о к о н т р о л ю

1 . Що називають вибірковою оцінкою параметра розподілу?

2. Яка статистична оцінка називається точковою?

3. Охарактеризуйте точкові статистичні оцінки.

4. Чим відрізняється точкове та інтервальне оцінювання?

5. У чому полягає метод максимальної правдоподібності?

6. У чому полягає метод моментів?

7. Сформулюйте поняття довірчого інтервалу.

8. Що називають довірчими межами оцінюваного параметра?

9. Які значення надають довірчій ймовірності (надійності)?

10. Що називають статистичною гіпотезою? Наведіть приклади статистичних гіпотез.

11. Яку гіпотезу називають нульовою (основною), конкуруючою (альтернативною)?

12. Які помилки можуть виникати при перевірці статистичної гіпотези?

13. Назвіть основний принцип перевірки статичних гіпотез.

14. Сформулюйте принцип перевірки гіпотези про математичне сподівання нормально розподіленої сукупності.

15. Сформулюйте принцип перевірки гіпотези про дисперсію нормально розподіленої сукупності.

### *П р а к т и ч н і з а в д а н н я*

1. На 100 однакових за розмірами ділянках землі з однаковою кількістю внесених добрив зібрано різний урожай зерна. Результати проведених спостережень надано в таблиці:

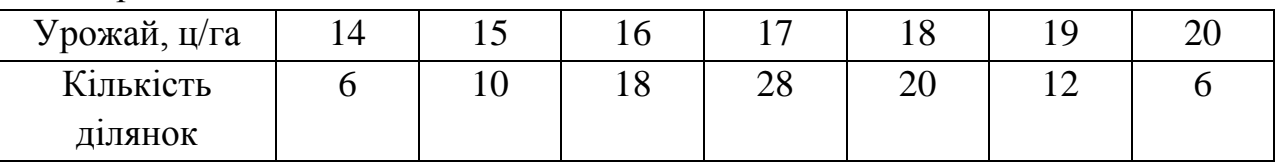

На основі наданого статистичного матеріалу треба визначити точкові статистичні оцінки для математичного сподівання й дисперсії досліджуваної випадкової величини (урожай).

2. Сорок студентів на іспиті отримали такі бали: 2, 4, 5, 3, 7, 8, 9, 7, 10, 7, 6, 5, 5, 6, 8, 7, 4, 2, 6, 3, 3, 7, 8, 9, 7, 4, 5, 3, 7, 7, 10, 4, 5, 7, 8, 5, 6, 9, 7, 9.

Для цієї вибірки потрібно знайти:

а) точкову оцінку математичного сподівання;

б) точкову оцінку дисперсії;

в) точкову оцінку середнього квадратичного відхилення.

3. Знайти довірчий інтервал для оцінки з надійністю 0,99 невідомого математичного сподівання a нормально розподіленої ознаки χ генеральної сукупності, якщо відомі генеральне середньоквадратичне відхилення σ = 4, вибіркова середня  $\overline{x_R} = 10,2$  та об'єм вибірки n = 16.

4. Знайти мінімальний об'єм вибірки, при якому з надійністю 0,925 точність оцінки математичного сподівання нормально розподіленої генеральної сукупності за вибірковою середньою буде дорівнювати 0,2, якщо відоме середнє квадратичне відхилення генеральної сукупності  $\sigma = 1.5$ .

С п и с о к р е к о м е н д о в а н о ї л і т е р а т у р и

Гладунський В. Н. Математика для економістів: означення, формули, приклади: навч. посіб. Львів, 2013. 632 с.

Копич І. М., Сороківський В. М. Теорія ймовірностей та математична статистика: навч. посіб. Київ: Ліра-К, 2018. 382 с.

Лозовий Б. Н., Пушак Я. С. Теорія ймовірностей і елементи математичної статистики: навч. посіб. Київ: Ліра-К, 2018. 276 с.

Руденко В. М. Математична статистика. Київ: Центр учбової літ., 2017. 304 с.

# *Методичні рекомендації до самостійної роботи при підготовці до практичного заняття*

Після опрацювання теми на практичних заняттях студент повинен *з н а т и:* суть точкових та інтервальних оцінок, методи їх побудови; поняття статистичної гіпотези, класифікацію та методи перевірки статистичних гіпотез;

*в м і т и:* проводити та інтерпретувати точкове та інтервальне оцінювання параметрів розподілу випадкових величин; перевіряти статистичні гіпотези за допомогою критеріїв узгодження.

# *Рекомендації до розв'язання типових прикладів*

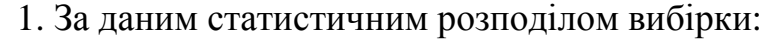

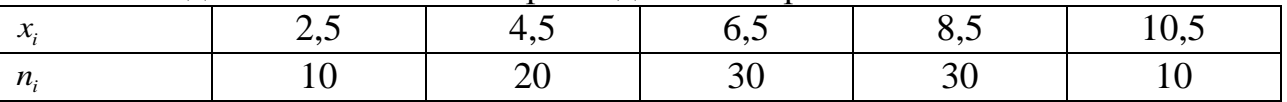

1) обчислити незміщену оцінку генеральної середньої;

2) знайти дисперсію та виправлену дисперсію;

3) обчислити середнє квадратичне відхилення та виправлене середнє квадратичне відхилення;

4) знайти розмах варіації та коефіцієнт варіації.

Розв'язання:

1). Незміщеною оцінкою генеральної середньої є вибіркова середня. Оскільки  $n = \sum n_i = 100$ , то:

$$
\frac{\sum_{i=1}^{k} n_i \cdot x_i}{n} = \frac{2,5 \cdot 10 + 4,5 \cdot 20 + 6,5 \cdot 30 + 8,5 \cdot 30 + 10,5 \cdot 10}{100} = 6,7.
$$

2). Для обчислення вибіркової дисперсії визначимо:

$$
\frac{\sum x_i^2 \cdot n_i}{n} = \frac{(2,5)^2 \cdot 10 + (4,5)^2 \cdot 20 + (6,5)^2 \cdot 30 + (8,5)^2 \cdot 30 + (10,5)^2 \cdot 10}{100} = 50,05.
$$
  
Topi:  $D_B = \frac{\sum x_i^2 \cdot n_i}{n} - (\overline{x}_B)^2 = 50,05 - (6,7)^2 = 5,16.$ 

Виправлена дисперсія матиме вигляд:  $s^2 = \frac{n}{n-1} \cdot D_B = \frac{5}{100} \cdot 5,16 = 5,1084$ . 99  $L^2 = \frac{n}{n-1} \cdot D_B = \frac{33}{100} \cdot 5,16 =$ *n s* 3). Знайдемо середньоквадратичне відхилення:  $\sigma_B = \sqrt{D_B} = \sqrt{5.16} \approx 2.27$ .

Тоді виправленим середньоквадратичним відхиленням буде:

$$
s=\sqrt{s^2}=2,26.
$$

4). 
$$
R = x_{\text{max}} - x_{\text{min}} = 10,5 - 2,5 = 8 - \text{posmax}
$$
 papiauï.  
\n
$$
V = \frac{\sigma_B}{x_B} \cdot 100\% = \frac{2,27}{6,7} \cdot 100\% = 33,88\% - \text{koeđiujetet papiauii}.
$$

2. Випадкова величина має  $\bar{x}_{\text{su}\sigma} = 12,57$ ,  $\sigma_{\text{su}\sigma} = 5$ ,  $n=100$ . Побудувати надійний інтервал з надійністю 95%.

Розв'язання

$$
P=2\Phi(t)=0.95, \text{ тоді } \Phi(t)=0.475.
$$
  
За таблицено значень функциї  $\Phi(t)$ отримаемо *t*=1,96. Тоді  
12,57 -  $\frac{5 \cdot 1,96}{\sqrt{100}} \le a \le 12,57 + \frac{5 \cdot 1,96}{\sqrt{100}}$ . 11,59≤*a*≤13,56.

Таким чином, з надійністю 95% будь-яке число з цього інтервалу можна взяти за генеральне математичне сподівання.

3. Нехай *n*=50, *S*=282. З надійністю 95% побудувати надійний інтервал для σген.

### Розв'язання:

2. Парна кореляція та парна лінійна регресія.

3. Яку залежність називають статистичною залежністю ознаки *У* від

ознаки *У*?

ознаки *Х*? 4. Що називають регресією *Х* на *У* ? 5. Що називають регресією *У* на *Х* ?

> За таблицею q(0,95; 50)=0,21. Тоді 2,82(1-0,21) ≤ $\sigma$ <sub>ген.</sub> ≤2,82(1+0.21),  $2,228 \leq \sigma_{ref} \leq 3,412$ .

4. Об'єм вибірки *n*=280, подія з'явилася *m*=151 разів. Ймовірність події *р* =1/2. Чи можна вважати вибіркову частоту достатньо близькою до теоретичної частоти (гіпотеза *H*<sub>0</sub>).

Розв'язання: Теоретична частота *nр*=280⋅1/2=140.

$$
\sigma(X) = \sqrt{npq} = \sqrt{280 \cdot \frac{1}{2} \cdot \frac{1}{2}} = \sqrt{70} \approx 8,37.
$$

Вибираємо надійність 95%, тобто *Р=*0,95, 2Ф(*t*)=0,95. За таблицею *t*=1,96, тоді 140-8,37⋅1,96≤140+8,37⋅1,96, 123,6≤*m*≤156,4.

Частота *m*=151 належить одержаному інтервалу. Це значить, що гіпотеза (*Н*0) приймається – вибіркова частота з надійністю 95% близька до теоретичної.

*П р а к т и ч н е з а н я т т я 27*

## ЕЛЕМЕНТИ СТАТИСТИЧНОГО АНАЛІЗУ ВЗАЄМОЗВ

6. У чому полягає метод найменших квадратів для визначення параметрів функції лінійної регресії?

7. Яка основні мета дисперсійного аналізу? Які є види дисперсій?

8. Що характеризує загальна дисперсія? Що показує міжгрупова дисперсія?

9. Поняття однофакторного дисперсійного аналізу.

11. Поняття багатофакторного дисперсійного аналізу.

12. Основні поняття регресійного аналізу.

13. Рівняння парної лінійної регресії.

14. Перевірка значущості коефіцієнтів лінійної регресії.

15. Множинна лінійна регресія.

16. Нелінійна регресія (за аргументом).

## *П р а к т и ч н і з а в д а н н я*

Знайти рівняння лінії регресії за даними таблиць відповідно до варіанта: *Варіант 1*

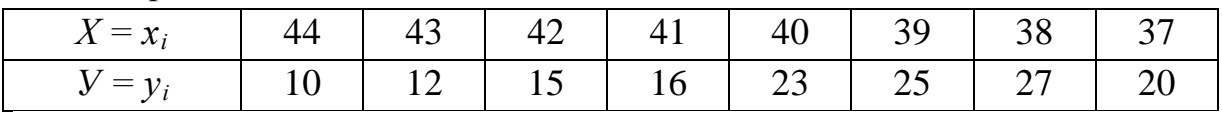

*Варіант 2*

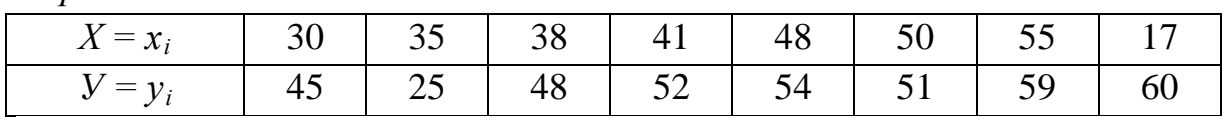

*Варіант 3*

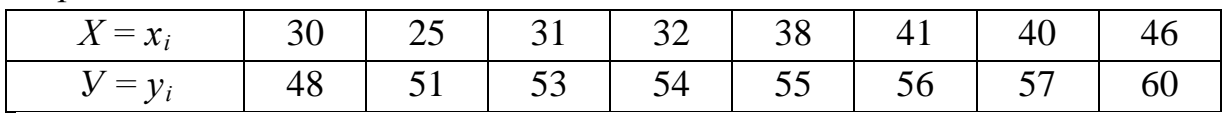

*Варіант 4*

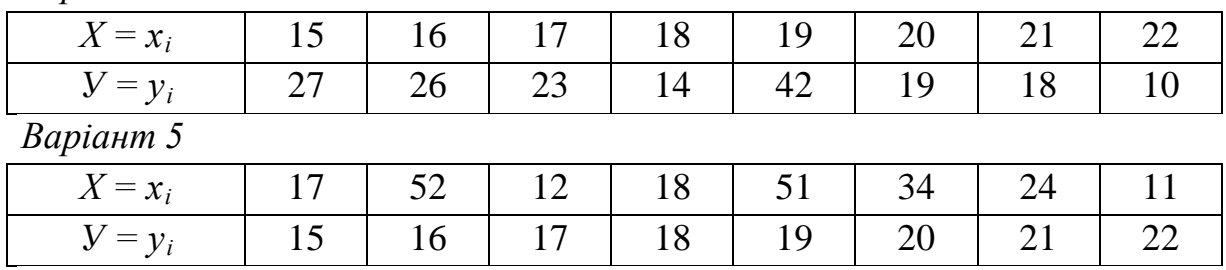

*Варіант 6*

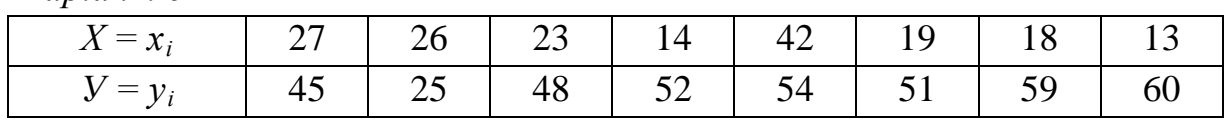

*Варіант 7*

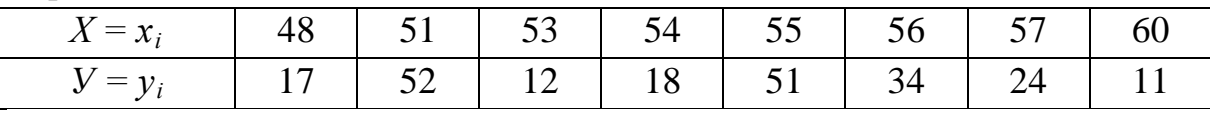

*Варіант 8*

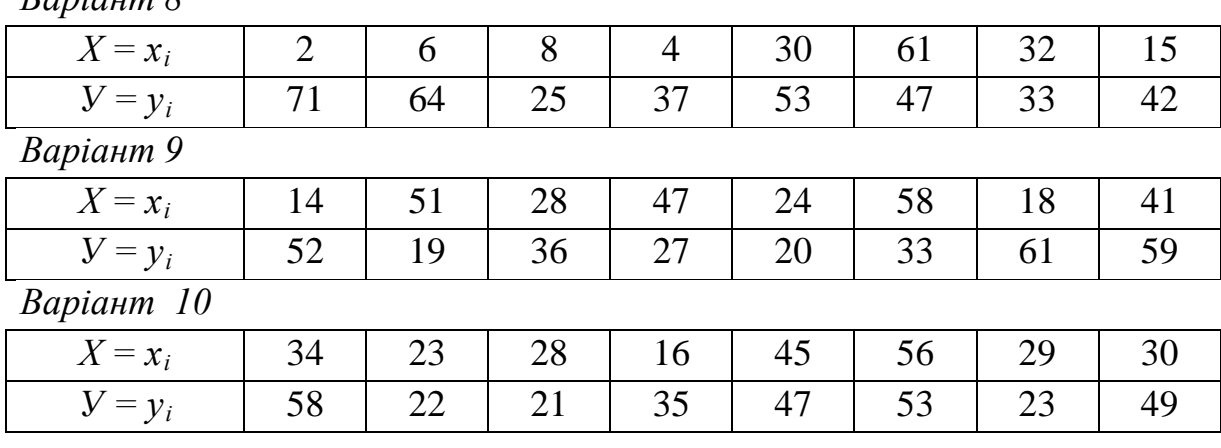

С п и с о к р е к о м е н д о в а н о ї л і т е р а т у р и

Гладунський В. Н. Математика для економістів: означення, формули, приклади: навч. посіб. Львів, 2013. 632 с.

Копич І. М., Сороківський В. М. Теорія ймовірностей та математична статистика: навч. посіб. Київ: Ліра-К, 2018. 382 с.

Лозовий Б. Н., Пушак Я. С. Теорія ймовірностей і елементи математичної статистики: навч. посіб. Київ: Ліра-К, 2018. 276 с.

Руденко В. М. Математична статистика. Київ: Центр учбової літ., 2017. 304 с.

## *Методичні рекомендації до самостійної роботи при підготовці до практичного заняття*

Після опрацювання теми на практичних заняттях студент повинен

*з н а т и:* основні поняття та методи дисперсійного аналізу; основні поняття та методи кореляційно-регресійного аналізу

*вміти:* застосовувати методи дисперсійного аналізу в економічних задачах; застосовувати кореляційно-регресійний аналіз як математичний інструмент для аналізу економічних процесів

#### *Рекомендації до розв'язання типових прикладів*

1. Задана кореляційна таблиця, в якій наведені результати іспитів з фізики (*y*) і математики (*х*) в одній з академічних груп І курсу:

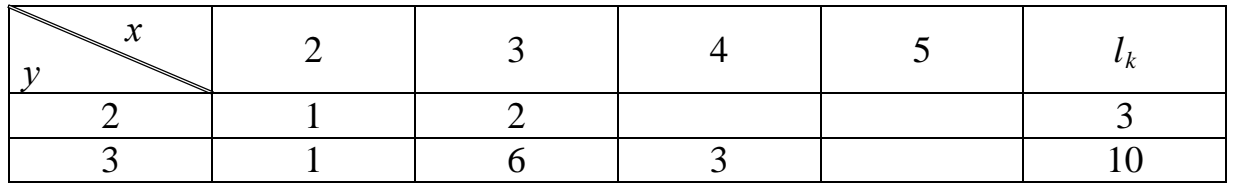

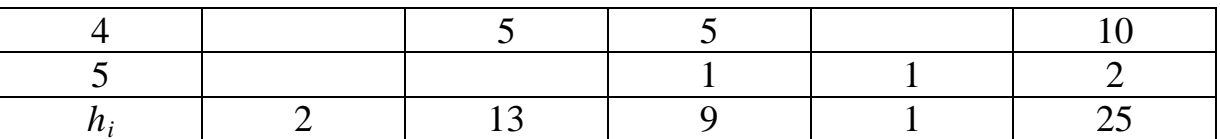

Скласти лінійне парне рівняння регресії  $\overline{y}_x = \rho_{y/x} x + b$ .

$$
\frac{\text{Pos}_3 \text{3321, H31}}{\bar{x} = \frac{2 \cdot 2 + 3 \cdot 13 + 4 \cdot 9 + 5 \cdot 1}{25} = \frac{84}{25} = 3,36;
$$
\n
$$
\bar{x} = \frac{2 \cdot 2 + 3 \cdot 10 + 4 \cdot 10 + 5 \cdot 2}{25} = \frac{86}{25} = 3,44;
$$
\n
$$
\frac{2}{x^2} = \frac{4 \cdot 2 + 9 \cdot 13 + 4 \cdot 16 + 25 \cdot 1}{25} = \frac{294}{25} = 11,76;
$$
\n
$$
\bar{x}^2 = \frac{4 \cdot 3 + 9 \cdot 10 + 16 \cdot 10 + 25 \cdot 2}{25} = \frac{312}{25} = 12,48.
$$
\n
$$
\overline{xy} = \frac{\sum_{i} \sum_{k} m_{ki} x_i y_k}{n} =
$$
\n
$$
= \frac{1}{25} \left( (1 \cdot (2 \cdot 2) + 2 \cdot (3 \cdot 2)) + (1 \cdot (2 \cdot 3) + 6 \cdot (3 \cdot 3) + 3 \cdot (4 \cdot 3)) + (5 \cdot (3 \cdot 4) + 5 \cdot (4 \cdot 4)) + (1 \cdot (4 \cdot 5) + 1 \cdot (5 \cdot 5)) \right) = \frac{1}{25} (16 + 96 + 140 + 45) = \frac{297}{25} = 11,88;
$$
\n
$$
\rho_{y/x} = \frac{11,88 - 3,36 \cdot 3,44}{11,76 - 3,36^2} = \frac{11,88 - 11,56}{11,76 - 11,29} = \frac{0,32}{0,47} \approx 0,68;
$$
\n
$$
\overline{b} = 3,44 - 0,68 \cdot 3,36 = 3,44 - 2,28 = 1,16; \ \overline{y}_x = 0,68x + 1,16.
$$
\n
$$
\underline{\text{Repsipra:}}
$$
\n
$$
x = 3; \ \overline{y}_x = 0,68 \cdot 3 + 1,16 = 3,2; \ \overline{y}_{eym.} = \frac{2 \cdot
$$

Практичне заняття 28

# ПОНЯТТЯ ПРО ОПТИМІЗАЦІЙНІ ЕКОНОМІКО-МАТЕМАТИЧНІ МОДЕЛІ. ПОСТАНОВКА ЗАДАЧІ ЛІНІЙНОГО ПРОГРАМУВАННЯ

#### План

1. Економічна та математична постановка оптимізаційних задач.

2. Принципи побудови моделей оптимізаційних задач.

3. Постановка задачі лінійного програмування.

### *Завдання для самостійної роботи*

П и т а н н я д л я с а м о к о н т р о л ю

1. Опишіть особливості та сфери застосування математичного моделювання економіки.

2. У чому суть економічної та математичної постановки класичних оптимізаційних задач?

3. Який вид має математична модель загальної оптимізаційної задачі?

4. До якого типу задач належить задача виробничого планування? Задача про управління портфелем активів?

5. Найпростіша класифікація задач математичного програмування.

6. Який вид має загальна задача лінійного програмування?

7. Перелічіть основні форми запису задач лінійного програмування.

8. У чому полягає геометрична інтерпретація задачі лінійного програмування?

9. Охарактеризуйте графічний метод розв'язування задач лінійного програмування.

10. Для задач якої вимірності можна застосувати графічний метод?

11. Основні властивості канонічної задачі лінійного програмування.

## *П р а к т и ч н і з а в д а н н я*

#### І. *Побудувати математичні моделізадач.*

1. Для пошиття спідниць і суконь швейний цех має 96 м тканини. На пошиття однієї сукні витрачають 3 м тканини і 1,8 год. роботи устаткування, а на пошиття однієї спідниці – 2 м тканини і 0,6 год роботи устаткування. Час роботи устаткування обмежений 45 год на тиждень. Прибуток від продажу однієї сукні становить 18 грн, а однієї спідниці – 10 грн.

*Визначити щотижневий план виробництва, який забезпечує найбільший прибуток від реалізації готових виробів, якщо суконь потрібно виготовити щонайбільше 20, а спідниць – щонайменше 30.*

2. Відомо, що відгодівля худоби економічно вигідна, якщо кожна тварина отримує на день щонайменше 6 одиниць поживної речовини *А*, 12 одиниць речовини *В* і 4 одиниці речовини *С*. Для відгодівлі худоби використовують два види кормів. Поживну цінність 1 кг кожного виду корму наведено в таблиці.

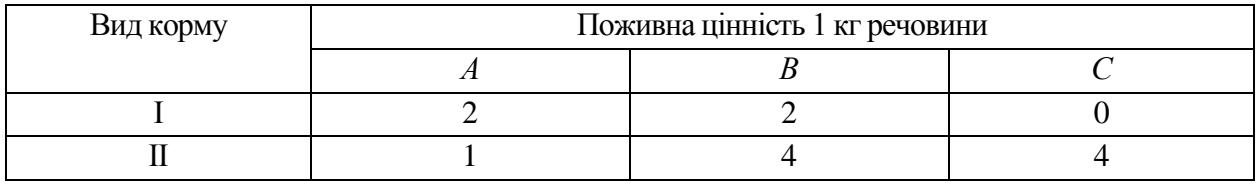

Вартість 1 кг корму І становить 50 коп., корму ІІ – 60 коп.

Скільки необхідно використати кожного виду корму в один день, щоб витрати були найменшими?

3. На виробництво двох видів продукції потрібно чотири групи устаткування (див. таблицю). Необхідно організувати випуск продукції так, шоб прибуток від її реалізації був найбільшим.

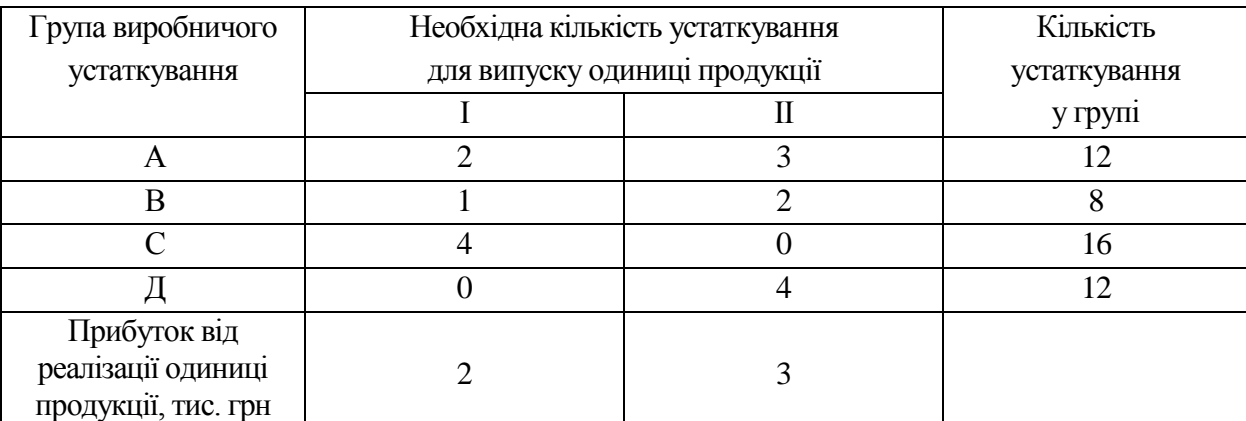

4. На меблевій фабриці зі стандартних листів фанери необхідно вирізати заготовки трьох видів у кількості відповідно 24, 31 і 18. Кількість отриманих заготовок при кожному способі розрізування, а також залишки фанери після розрізування наведено у таблиці.

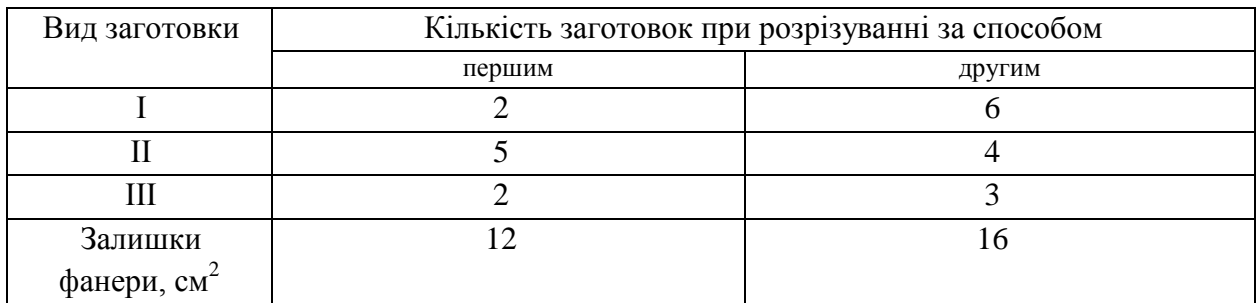

Визначити, яку кількість фанери і яким способом потрібно розрізати, шоб отримати бажану кількість заготовок з найменшими залишками.

II. Розв'язати графічним методом задачу лінійного програмування.

1.  $f(x) = -2x_1 + 4x_2 \rightarrow \min$ , 2.  $f(x) = 5x_1 + 2x_2 \rightarrow min$ , 3.  $f(x) = -4x_1 + 6x_2 \rightarrow max$ ,

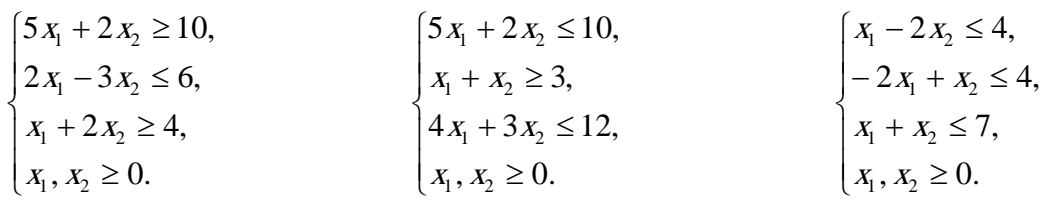

Список рекомендованої літератури

Білоусова С. В., Ковальчук Т. В. Економіко-математичне моделювання: компендіум і практикум: навч. посіб. Київ: КНТЕУ, 2018. 524 с.

Катренко А. В. Дослідження операцій: підручник. Львів: Магнолія – 2006, 2014. 352 с.

Математичні методи дослідження операцій: підручник / Є. А. Лавров та ін. Суми: Сум. держ. ун-т, 2017. 212 с.

Федоренко І. К., Черняк О. І. Дослідження операцій в економіці: підручник. Київ: Знання, 2012. 401 с.

# *Методичні рекомендації до самостійної роботи при підготовці до практичного заняття*

Після опрацювання теми на практичних заняттях студент повинен

*знати:* загальну постановку оптимізаційної задачі; алгоритм побудови математичних моделей оптимізаційних задач та їх класифікацію; загальну постановку лінійної оптимізаційної задачі; алгоритм графічного методу;

*вміти:* будувати математичні моделі оптимізаційних задач, розв'язувати лінійні задачі графічним методом та інтерпретувати розв'язок.

# *Рекомендації до розв'язання типових прикладів*

*Побудувати математичну модель задачі та розв'язати її графічним методом*

1. Фірма спеціалізується на виробництві офісних меблів, зокрема вона випускає дві моделі збірних книжкових полиць — А та В. Полиці обох моделей обробляють на верстатах 1 та 2. Тривалість обробки (у хвилинах) однієї полиці кожної моделі подано таблицею.

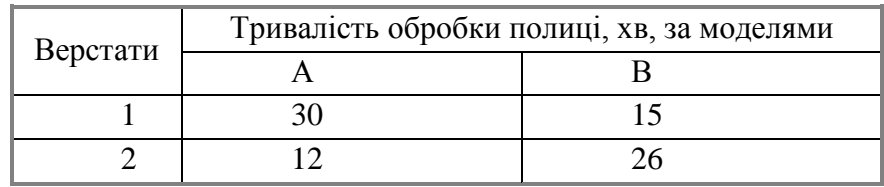

Час роботи верстатів 1 та 2 становить відповідно 40 та 36 год на тиждень. Прибуток фірми від реалізації однієї полиці моделі А дорівнює 50 у. о., а моделі В — 30 у. о. Тижневий попит на книжкові полиці моделі А ніколи не перевищує попиту на модель В більш як на 30 одиниць, а попит на полиці моделі В не перевищує 80 одиниць на тиждень.

*Визначити обсяги виробництва книжкових полиць різних моделей, що максимізують прибуток фірми.* 

### Розв'язання:

**Побудова математичної моделі**. Нехай  $x_1$  — кількість полиць моделі А, *х*<sup>2</sup> — відповідна кількість полиць моделі В. Цільова функція:

$$
Z = 50x_1 + 30x_2 \rightarrow \text{max}.
$$

Обмеження на час роботи верстатів 1 та 2: для верстата 1:  $30x_1 + 15x_2 \le 2400$  хв;

для верстата 2:  $12x_1 + 26x_2 \le 2160$  хв. Обмеження на попит:  $x_1 - x_2 \le 30$  i  $x_2 \le 80$ . Математична модель задачі:  $Z = 50x_1 + 30x_2 \rightarrow \text{max}$ ,  $12x_1 + 26x_2 \le 2160$  $\left(30x_1 + 15x_2 \le 2400\right)$ 

$$
\begin{cases}\n x_1 - x_2 \le 30 \\
 x_2 \le 80 \\
 x_1 \ge 0; \ x_2 \ge 0.\n\end{cases}
$$

*Графічне розв'язування:*

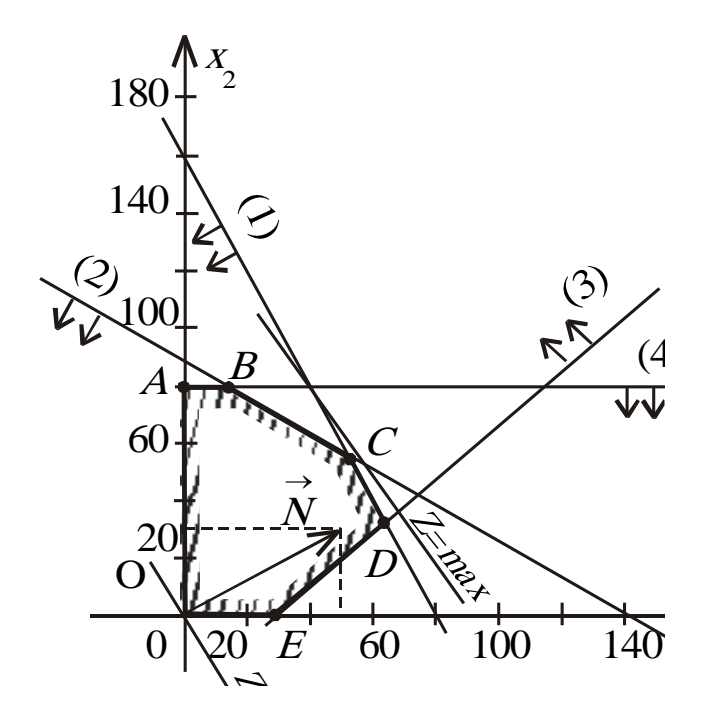

OTHE,  $X^* = (50, 60)$ ; max  $Z = 50 \cdot 50 + 30 \cdot 60 = 4300$ .

Це означає, що коли фірма щотижня виготовлятиме 50 збірних книжкових полиць моделі А та 60 — моделі В, то вона отримає максимальний прибуток 4300 у. о. При цьому тижневий фонд роботи верстатів 1 та 2 буде використано повністю.

2. Птахоферма має розрахувати оптимальний кормовий раціон для 1000 курчат, яких вирощують до 8-тижневого віку. Нехтуючи тим, що тижневі витрати кормів для курчат залежать від їх віку, вважатимемо, що в середньому за 8 тижнів вони досягнуть маси 500 г. Із цією метою кормовий раціон курчат має задовольняти певні вимоги поживності. Сформулюємо ці вимоги у спрощеному вигляді, ураховуючи лише дві поживні речовини: білок і
клітковину, що містяться у кормах двох видів — зерні та соєвих бобах. Вміст поживних речовин у кожному кормі та їх вартість задано таблицею:

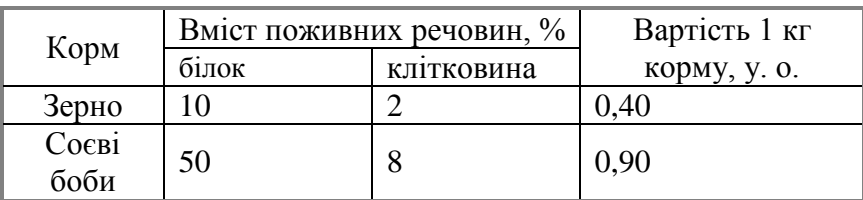

Готова кормова суміш має містити не менш як 20 % білка і не більш як 5 % клітковини.

*Визначити масу кожного з двох видів кормів, що утворюють кормову суміш мінімальної вартості, задовольняючи вимоги до загальних витрат кормової суміші та її поживності.*

 $\Pi$ обудова математичної моделі. Нехай  $x_1$  — маса, кг, зерна в кормовій суміші, а *х*<sup>2</sup> — вміст, кг, соєвих бобів у готовій кормовій суміші.

Загальна кількість суміші  $x_1 + x_2$  має становити не менш як  $1000 \cdot 0.5 = 500$  (kr), тобто

 $x_1 + x_2 \ge 500$ .

Розглянемо обмеження щодо поживності кормової суміші:

1. Суміш має містити не менш як 20 % білка:  $10x_1 + 50x_2 \ge 20 (x_1 + x_2)$ .

2. Суміш має містити не більш як 5 % клітковини:  $2x_1 + 8x_2 \le 5 (x_1 + x_2)$ .

Математична модель задачі оптимізації кормового раціону:

 $Z = 0,40x_1 + 0,90x_2 \rightarrow min$  $\overline{a}$  $\overline{\phantom{a}}$  $\left\{ \right.$  $\int$  $-3x_1 + 3x_2 \le$  $-10x_1 + 30x_2 \ge$  $+x_2 \ge$  $3x_1 + 3x_2 \le 0$  $10x_1 + 30x_2 \ge 0$ 500  $1 \cdot 3 \cdot 2$  $_1$   $\sim$   $\sim$   $_2$  $1 \cdot \lambda_2$  $x_1 + 3x$  $x_1 + 30x$  $x_1 + x$  $x_1 \geq 0$   $x_2 \geq 0$ .

*Графічне розв'язування***.** Графічну інтерпретацію задачі подано на рис. Множина допустимих планів необмежена.

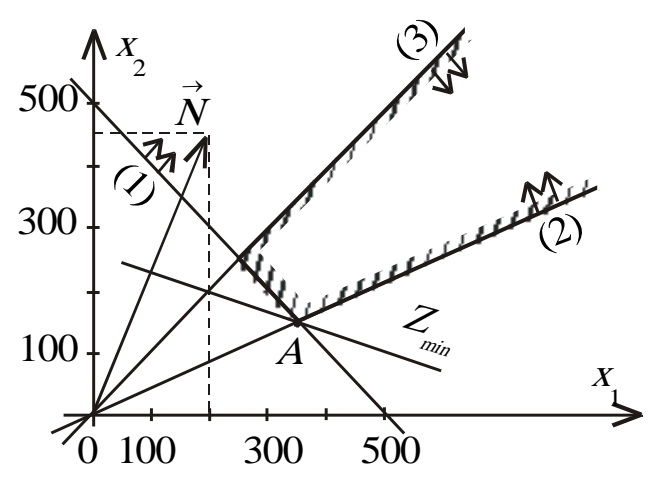

 $X^* = (375; 125)$ ; min  $Z = 0,4.375 + 0,9.125 = 262,5$ .

Знайдений оптимальний план задачі показує: для того щоб отримати 500 кг кормової суміші мінімальної вартості (262,50 у. о.), потрібно взяти 375 кг зерна та 125 кг соєвих бобів. При цьому вимоги до поживності кормової суміші виконуватимуться:

 $0,10 \cdot 375 + 0,50 \cdot 125 = 100 \text{ кг білка, що становить рівно 20 % загальної$ маси суміші;

 $0.02.375 + 0.08.125 = 17.5$  кг клітковини в кормовій суміші, що становить 3,5 % її маси і не перевищує 5 %.

*П р а к т и ч н е з а н я т т я 29*

# *СИМПЛЕКСНИЙ МЕТОД РОЗВ'ЯЗУВАННЯ ЛІНІЙНОЇ ЗАДАЧІ*

П л а н

1. Алгебраїчний симплекс-метод.

2. Алгоритм симплекс-методу.

3. Табличний симплекс-метод.

#### *Завдання для самостійної роботи*

П и т а н н я д л я с а м о к о н т р о л ю

1. Поняття про симплекс-метод.

2. Історія виникнення симплекс-методу.

3. Чому симплекс-метод є основним аналітичним методом розв'язування лінійних оптимізаційних задач.

4. У чому полягає універсальність симплекс-методу?

5. Який алгебраїчний принцип покладено в основу симплексного алгоритму.

6. У чому полягає суть алгебри симплекс-методу.

7. Поняття про табличний симплекс-метод.

8. Коротко опишіть алгоритм табличного симплекс-методу.

9. Яку роль відіграє в алгоритмі симплекс-методу розв'язувальний елемент.

10. Які змінні називають вільними, базисними?

11. Яку роль відіграє в симплекс-методі алгоритм Жордана-Гаусса?

12. Назвіть критерій оптимальності плану в табличному симплекс-методі.

*Розв'язати табличним симплекс-методом задачу лінійного програмування*:

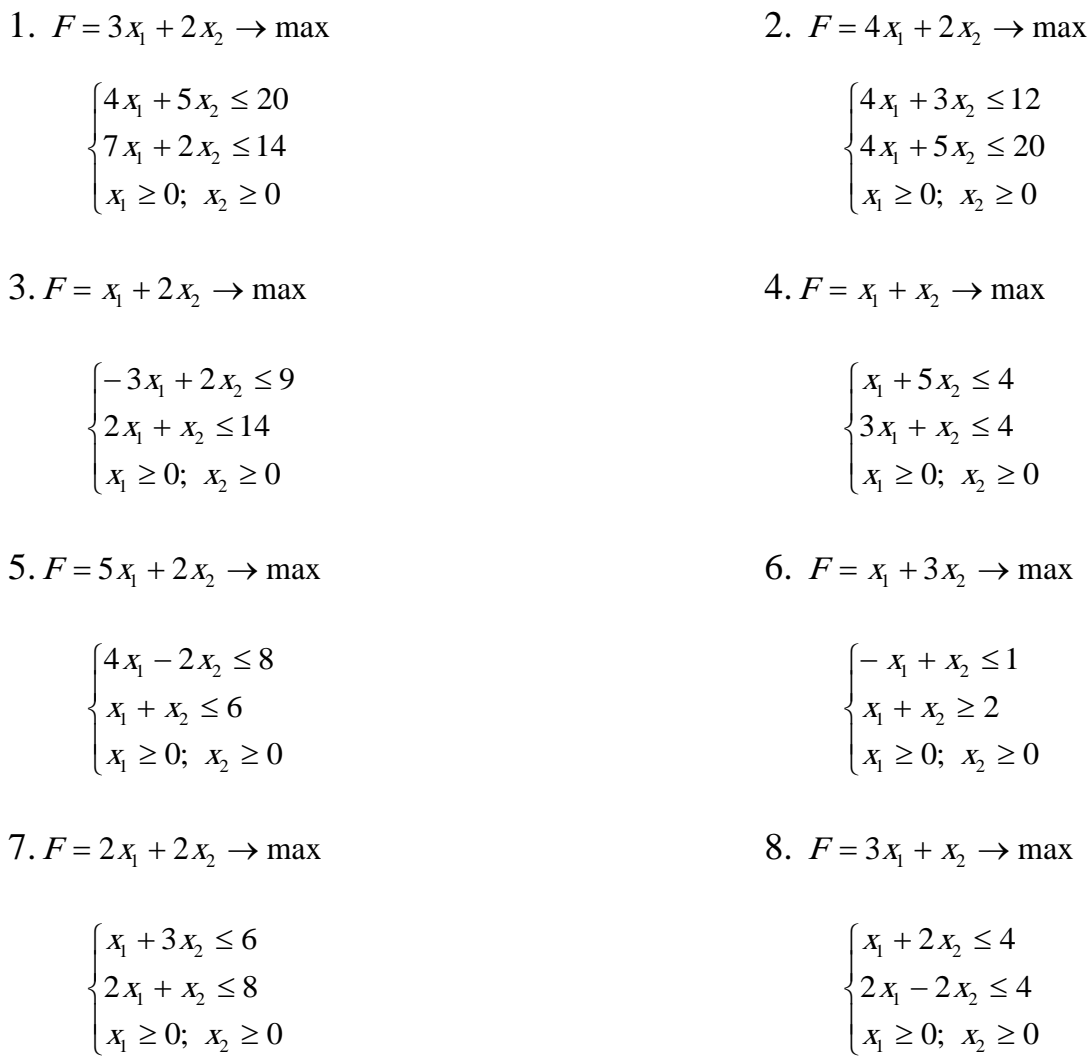

Список рекомендованої літератури

Білоусова С. В., Ковальчук Т. В. Економіко-математичне моделювання: компендіум і практикум: навч. посіб. Київ: КНТЕУ, 2018. 524 с.

Катренко А. В. Дослідження операцій: підручник. Львів: Магнолія – 2006, 2014. 352 с.

Математичні методи дослідження операцій: підручник / Є. А. Лавров та ін. Суми: Сум. держ. ун-т, 2017. 212 с.

Федоренко І. К., Черняк О. І. Дослідження операцій в економіці: підручник. Київ: Знання, 2012. 401 с.

# *Методичні рекомендації до самостійної роботи при підготовці до практичного заняття*

Після опрацювання теми на практичних заняттях студент повинен

*знати:* суть симплексного методу, алгебраїчний та табличний алгоритм симплексного метода;

*вміти:* розв'язувати лінійні оптимізаційні задачі алгебраїчним та табличним симплекс-методом.

#### *Рекомендації до розв'язання типових прикладів*

*Розв'язати задачу лінійного програмування алгебраїчним та табличним симплекс-методом:*

$$
F(x_1, x_2) = 50x_1 + 40x_2 \rightarrow \max
$$
\n
$$
\begin{cases}\n2x_1 + 5x_2 \le 20 \\
8x_1 + 5x_2 \le 40 \\
x_1 - x_2 \le 1 \\
x_1 \ge 0, x_2 \ge 0.\n\end{cases}
$$

Розв'язання:

*Алгебраїчний симплексний метод*. Задачу зведемо до канонічної форми:

$$
F_1(x_1, x_2) = 50x_1 - 40x_2 \rightarrow \min
$$
\n
$$
\begin{cases}\n2x_1 + 5x_2 + x_3 = 20 \\
8x_1 + 5x_2 + x_4 = 40 \\
x_1 - x_2 + x_5 = 1 \\
x_j \ge 0 \quad (j = \overline{1, 5})\n\end{cases}
$$

Перший крок: почнемо з введення балансових змінних  $x_3$ ,  $x_4$  та  $x_5$ вирішило проблему виділення базису – ці змінні є базисними. Виразимо їх через вільні змінні *х*<sup>1</sup> та *х*2. Цільова функція через вільні змінні вже виражена. Задачу перепишемо в такому вигляді:

$$
F_1(x_1, x_2) = -50x_1 - 40x_2 \rightarrow \min
$$
\n
$$
\begin{cases}\nx_3 = 20 - 2x_1 - 5x_2 \\
x_4 = 40 - 8x_1 - 5x_2 \\
x_5 = 1 - x_1 + x_2 \\
x_7 \ge 0 \quad (j = \overline{1,5})\n\end{cases}
$$

Прирівнявши нулю вільні змінні, одержимо перший опорний план задачі  $X_1 = (0; 0; 20; 40; 1), F_1(X_1) = 0.$ 

Після знаходження першого опорного плану постає питання: чи є цей опорний план оптимальним, а значення цільової функції на ньому мінімальним? Ні, не є, адже значення цільової функції можна зменшити за рахунок збільшення значень вільних змінних  $x_1$  та  $x_2$ , оскільки ці змінні мають від'ємні коефіцієнти. Для спрощення подальших обчислень домовимося збільшувати значення змінної  $x_2$ , а значення  $x_1$  залишимо нульовим  $(x_1 = 0)$ . Приймаємо  $x_2 = 4$ . Це найбільше значення змінної  $x_2$ , за якого всі інші змінні

залишаються невід'ємними, визначається найменшим значенням відношення вільного члена до коефіцієнта при змінній *х*<sub>2</sub> в системі.

Tепер, коли  $x_1$ =0, а  $x_2$ =4, одержимо новий опорний план  $X_2 = (0; 4; 0; 20; 5)$ ,  $F_1(X_2)$ = −50⋅0 − 40⋅4 = −160. Значення цільової функції зменшилось з 0 до −160. Це свідчить про те, що перший крок зроблено у вірному напрямку.

 $\Delta$ ругий крок: спочатку проводимо обмін змінних  $(x_{2} \leftrightarrow x_{3})$ . Змінну  $x_{2}$ введемо в базис, а змінну *х*<sub>3</sub> виведемо з базису, вона стає вільною. Через вільні змінні  $x_1$  та  $x_3$  виразимо базисні змінні  $x_2$ ,  $x_4$ ,  $x_5$  та цільову функцію. Відразу звернемо увагу на перше рівняння системи обмежень. З нього нову базисну змінну  $x_2$  виразимо через нові вільні змінні  $x_1$  та  $x_3$ , а потім це значення підставимо в усі інші рівняння та цільову функцію:

$$
\begin{cases}\nx_2 = 4 - \frac{2}{5}x_1 - \frac{1}{5}x_3 \\
x_4 = 40 - 8x_1 - 5\left(4 - \frac{2}{5}x_1 - \frac{1}{5}x_3\right) = 20 - 6x_1 + x_3 \\
x_5 = 1 - x_1 + 4 - \frac{2}{5}x_1 - \frac{1}{5}x_3 = 5 - \frac{7}{5}x_1 - \frac{1}{5}x_3 \\
x_j \ge 0 \ (j = 1, 5).\n\end{cases}
$$
\n
$$
F_1(x_1, x_3) = -50x_1 - 40\left(4 - \frac{2}{5}x_1 - \frac{1}{5}x_3\right) = -160 - 34x_1 + 8x_3 \to \text{min.}
$$

Перепишемо компактніше:

$$
F_1(x_1, x_3) = -160 - 34x_1 + 8x_3 \rightarrow \min
$$
\n
$$
\begin{cases}\nx_2 = 4 - \frac{2}{5}x_1 - \frac{1}{5}x_3 \\
x_4 = 20 - 6x_1 + x_3 \\
x_5 = 5 - \frac{7}{5}x_1 - \frac{1}{5}x_3 \\
x_6 \ge 0 \quad (j = 1.5)\n\end{cases}
$$

У цільовій функції залишився один від'ємний коефіцієнт –34 при змінній *х*1. Тому її значення можна зменшити тільки за рахунок збільшення значення змінної *х*1, а це означає, що на третьому кроці її буде введено в базис. Найменше значення відношення вільного члена до коефіцієнта при змінній  $x_1$  в рівняннях системи дорівнює  $\frac{10}{2}$ , тому приймаємо  $x_1 = \frac{10}{2}$ . 3 10 3  $x_1 = \frac{10}{2}$ 

При  $x_1 = \frac{10}{2}$  та  $x_3 = 0$  одержимо новий опорний план  $X_3 = \frac{10}{2}$ ;  $\frac{0}{2}$ ; 0; 0;  $\frac{1}{2}$  | на якому  $F_1(\overline{X_3}) = -\frac{820}{3}$ . І знову спостерігається зменшення значення цільової функції з –160 до  $-\frac{620}{2}$  – це свідчить про ефективність другого кроку. 3  $x_1 = \frac{10}{3}$  та  $x_3 = 0$  одержимо новий опорний план  $\overline{X_3} = \left(\frac{10}{3}, \frac{8}{3}, 0, 0, \frac{1}{3}\right)$  $\left(\frac{10}{2}, \frac{8}{2}; 0; 0; \frac{1}{2}\right)$  $\overline{X_3} = \left(\frac{10}{3}, \frac{8}{3}, 0; 0; \frac{1}{3}\right)$ 3  $- \frac{820}{1}$ 

 $\overline{\text{Tperi}\text{m}}$  крок: починаємо з обміну змінних  $(x_1 \leftrightarrow x_4)$ . Базисні змінні  $x_1, x_2,$ *х*<sup>5</sup> та цільову функцію виразимо через вільні змінні *х*<sup>3</sup> та *х*4, одержимо

$$
F_1(x_3, x_4) = -\frac{820}{3} + \frac{7}{3}x_3 + \frac{17}{3}x_4 \to \min
$$
\n
$$
\begin{cases}\nx_2 = \frac{8}{3} - \frac{8}{30}x_3 + \frac{2}{30}x_4 \\
x_1 = \frac{10}{3} + \frac{1}{6}x_3 - \frac{1}{6}x_4 \\
x_3 = \frac{1}{3} - \frac{13}{30}x_3 + \frac{7}{30}x_4 \\
x_3 \ge 0 \ (j = 1, 5)\n\end{cases}
$$

Обидва коефіцієнти при вільних змінних, які входять у цільову функцію, додатні, тому зменшити значення цільової функції більше неможливо. Третій опорний план виявився оптимальним.

Відповідь до канонічної задачі: 
$$
X_{\text{onm}} = \left(\frac{10}{3}, \frac{8}{3}; 0; 0; \frac{1}{3}\right); F_{\text{1min}} = -\frac{820}{3}.
$$

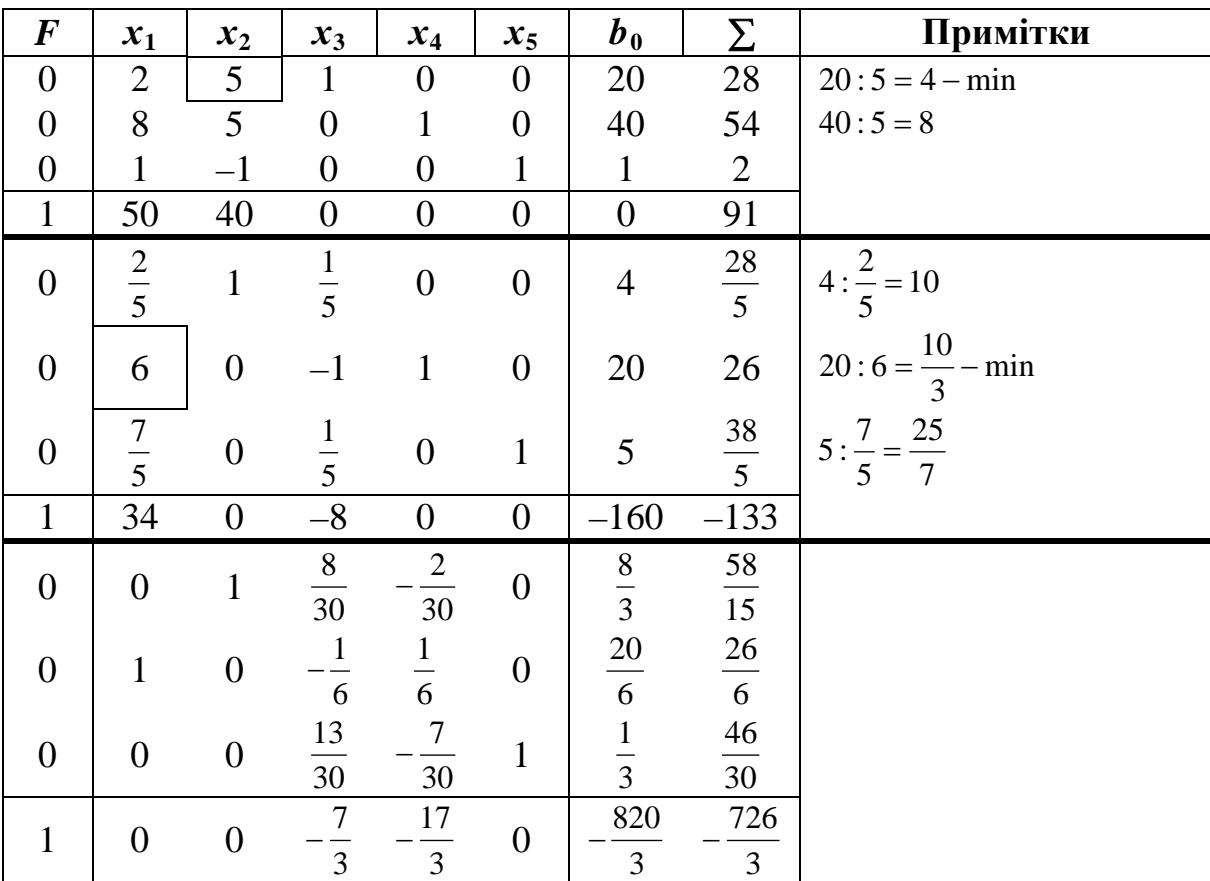

З останньої таблиці запишемо відповідь до канонічної задачі.

<u>Відповідь:</u>  $X_{onr} = \left(\frac{10}{3}, \frac{8}{3}, 0, 0, \frac{1}{3}\right)$ , <u>Відповідь до стандартної задачі:</u>  $X_{\text{conn}} = \left| \frac{10}{2}, \frac{8}{2} \right|$ J  $\left(\frac{10}{2}, \frac{8}{2}; 0; 0; \frac{1}{2}\right)$  $=\left(\frac{10}{3};\frac{8}{3};0;0;\frac{1}{3}\right), F_{1\text{min}} = -\frac{820}{3}.$  $\bigg)$  $\left(\frac{10}{2},\frac{8}{2}\right)$  $X_{\text{onm}} = \left(\frac{10}{3}, \frac{8}{3}\right) F_{\text{1max}} = \frac{820}{3}$ 

Зауваження. *Розв'язування задачі складалося з трьох кроків. Кожному крокові відповідає таблиця. Перетворення таблиць відбувається за методом* 

*Гауса-Жордана, тільки розв'язувальний елемент визначається специфікою умови задачі лінійного програмування.* 

## *Практичне заняття 30*

# *ТЕОРІЯ ДВОЇСТОСТІ У ЛІНІЙНОМУ ПРОГРАМУВАННІ*

#### План

1. Побудова двоїстих задач в канонічних моделях.

2. Побудова двоїстих задач у стандартних моделях.

3. Післяоптимізаційний аналіз розв'язків лінійних оптимізаційних задач.

#### *Завдання для самостійної роботи*

Питання для самоконтролю

1. Поняття про двоїсті задачі лінійного програмування.

2. Економічна постановка двоїстої задачі.

3. Прокоментуйте задачу про визначення відносних цін на сировину.

4. Математична постановка двоїстої задачі.

5. Основні математичні моделі двоїстих задач.

6. Симетричні пари взаємно двоїстих задач.

7. Несиметричні пари взаємно двоїстих задач.

9. Сформулюйте основні теореми двоїстості та їх економічний зміст.

10. Коли застосовують двоїстий симплекс-метод?

11. Суть двоїстих оцінок.

11. Яку роль відіграє теорія двоїстості в після оптимізаційному аналізі економічних задач?

# *Практичні завдання*

І. *До задачі лінійного програмування побудувати двоїсту та розв'язати її:*

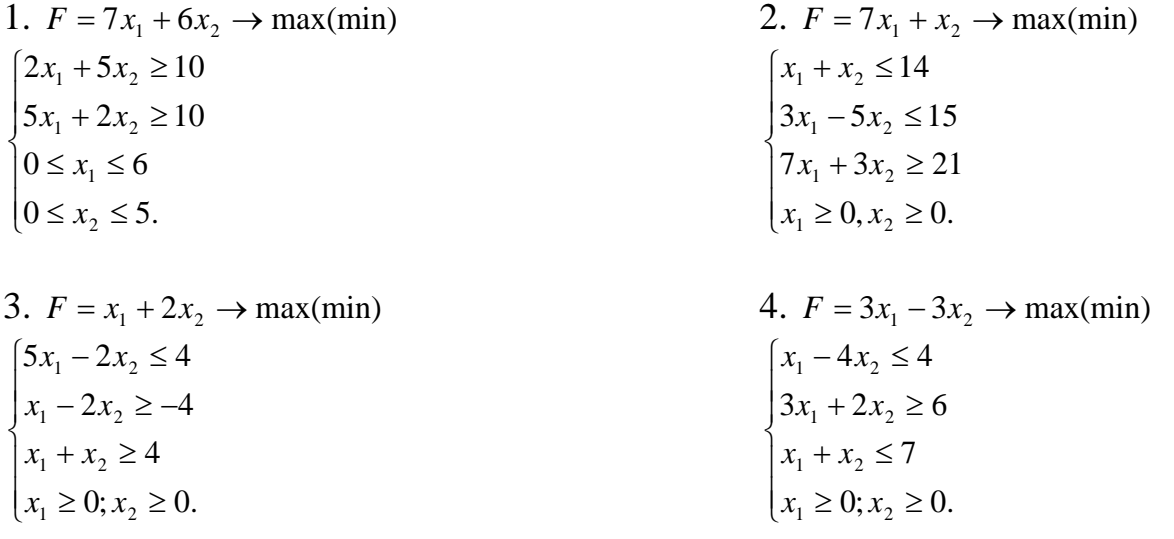

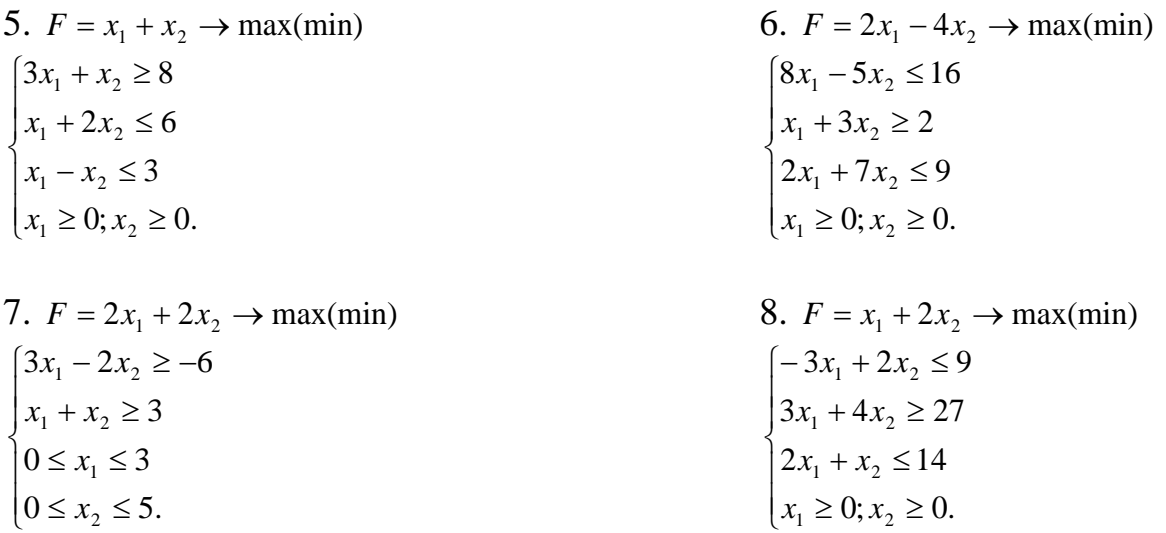

ІІ**.** Фірма виготовляє продукцію трьох видів А, В і С. Для цього потрібний певний час обробки кожної продукції на різних групах обладнання (1, 2, 3) (див. таблицю).

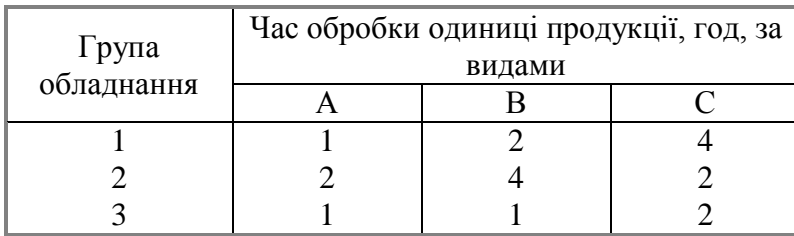

Можливий час роботи обладнання кожного типу становить відповідно 360, 520 та 220 год на місяць. Ціна одиниці продукції А дорівнює 90 грн, продукції В — 110 грн, а продукції С — 150 грн.

*Визначити, яку продукцію і в якій кількості слід виготовляти, щоб фірма отримувала найбільший дохід.*

Розв'язування задачі симплекс-методом дає таку останню симплексну таблицю:

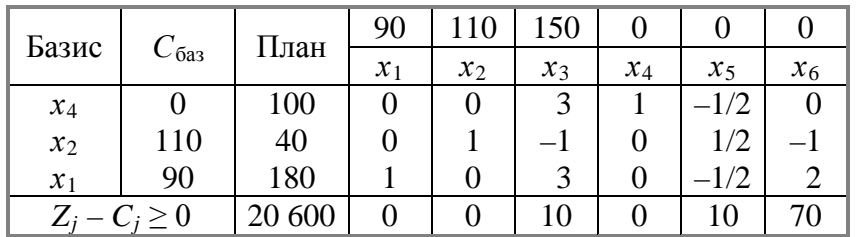

Керівництво фірми цікавить, *чи зміниться оптимальний план виробництва продукції і якщо зміниться, то яким буде новий оптимальний план у кожній з наведених далі ситуацій.*

1. Фірма може збільшити час роботи обладнання груп 2 та 3 відповідно на 100 та 80 год за місяць, орендуючи для цього додаткове обладнання, яке коштуватиме 5000 грн. *Чи вигідно це? Якщо вигідно, то яким має бути новий план виробництва продукції?*

2. Фінансовий відділ фірми вважає, що загострення конкуренції на ринку збуту може призвести до зниження ціни на продукцію В на 25 грн. Як це позначиться на оптимальному плані виробництва продукції фірми?

3. Відділ досліджень і розробок фірми пропонує виготовляти дешевшу модифікацію продукції С. Для виробництва одиниці цієї нової продукції потрібний час роботи обладнання груп 1, 2 та 3 становить відповідно 4, 3 та 1 год. Орієнтовна ціна одиниці нової продукції дорівнює 120 грн. Керівництво фірми цікавить, *чи буде за таких умов виробництво нової продукції вигідним.*

4. Споживач продукції А за певних обставин порушує попередню домовленість і відмовляється прийняти більш як 100 од. продукції А. *Визначити, як фірма має змінити план виробництва своєї продукції, щоб уникнути втрат, пов'язаних із надвиробництвом відповідного виду продукції.*

Список рекомендованої літератури

Білоусова С. В., Ковальчук Т. В. Економіко-математичне моделювання: компендіум і практикум: навч. посіб. Київ: КНТЕУ, 2018. 524 с.

Катренко А. В. Дослідження операцій: підручник. Львів: Магнолія – 2006, 2014. 352 с.

Математичні методи дослідження операцій: підручник/Є. А. Лавров та ін. Суми: Сум. держ. ун-т, 2017. 212 с.

Федоренко І. К., Черняк О. І. Дослідження операцій в економіці: підручник. Київ: Знання, 2012. 401 с.

# **Методичні рекомендації до самостійної роботи при підготовці до практичного заняття**

Після опрацювання теми на практичних заняттях студент повинен

*знати:* принцип двоїстості в лінійній оптимізації; методи побудови та розв'язання двоїстих задач, двоїстий симплекс-метод;

*вміти:* будувати двоїсті задачі, розв'язувати задачі двоїстим симплексметодом; давати економічну інтерпретацію розв'язкам двоїстих задач.

# **Рекомендації до розв'язання типових прикладів**

*Задача*. Деяке підприємство виготовляє чотири види продукції А, В, С і Д, використовуючи для цього три види ресурсів 1, 2 і 3. Норми витрат ресурсів на одиницю кожної продукції (в умовних одиницях) наведено в таблиці:

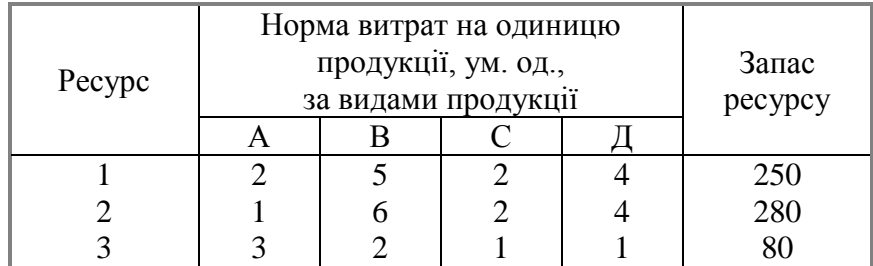

Відома ціна одиниці продукції кожного виду: для продукції А — 2 ум. од., для В і Д — по 4 од., для  $C = 3$  од. Визначити оптимальний план виробництва продукції кожного виду в умовах обмеженості ресурсів, який дає підприємству найбільший дохід. Наведемо симплекс-таблицю, що відповідає оптимальному плану поставленої задачі.

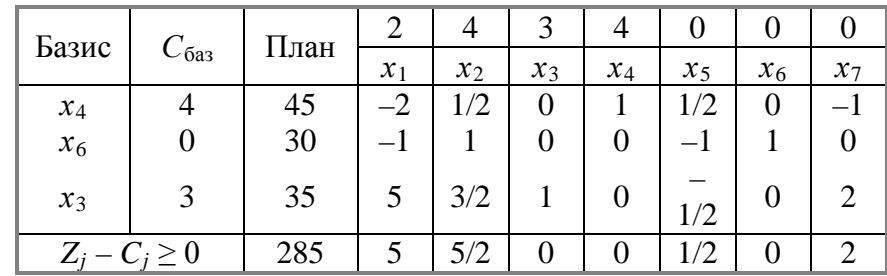

Виконати наступні дії:

1. Сформулювати математичну модель даної задачі лінійного програмування та двоїстої до неї.

2. Записати оптимальні плани прямої та двоїстої задач і зробити їх економічний аналіз.

3. Визначити статус ресурсів прямої задачі та інтервали стійкості двоїстих оцінок відносно зміни запасів дефіцитних ресурсів.

4. Визначити план виробництва продукції та зміну загального доходу підприємства, якщо запас першого ресурсу збільшити на 10 од., другого зменшити на 10 од., а третього — збільшити на 20 ум. од.

5. Визначити рентабельність кожного виду продукції, що виготовляється на підприємстві.

6. Розрахувати інтервали можливої зміни ціни одиниці кожного виду продукції.

Розв'язання: 1. Математичні моделі прямої та двоїстої задачі мають такий вигляд:

$$
Z = 2x_1 + 4x_2 + 3x_3 + 4x_4 \rightarrow \text{max};
$$
  
\n
$$
\begin{cases}\n2x_1 + 5x_2 + 2x_3 + 4x_4 \le 250, \\
x_1 + 6x_2 + 2x_3 + 4x_4 \le 280, \\
3x_1 + 2x_2 + x_3 + x_4 \le 80, \\
x_j \ge 0, \ j = \overline{1, 4};\n\end{cases}
$$

де *х<sup>j</sup>* — обсяг виробництва продукції *j*-го виду (*<sup>j</sup>* <sup>=</sup> 1, <sup>4</sup>);  $F = 250y_1 + 280y_2 + 80y_3 \rightarrow \text{min};$ 

$$
\begin{cases} 2y_1 + y_2 + 3y_3 \ge 2, \\ 5y_1 + 6y_2 + 2y_3 \ge 4, \\ 2y_1 + 2y_2 + y_3 \ge 3, \\ 4y_1 + 4y_2 + y_3 \ge 4, \\ y_i \ge 0, \ j = \overline{1,3}, \end{cases}
$$

де *yi* — оцінка одиниці *і*-го виду ресурсу (*<sup>i</sup>* <sup>=</sup> 1, <sup>3</sup>). 2. З наведеної симплекс-таблиці маємо: *Х*\* = (0; 0; 35; 45; 0; 30; 0), max *Z* = 285;  $Y^* = (4; 0; 3) \cdot \begin{pmatrix} 1 & 1 & 0 \\ -1/2 & 0 & 2 \end{pmatrix}$ J J  $\setminus$ I I  $\setminus$ ſ − − −  $1/2$  0 2 1 1 0  $1/2$  0  $-1$  $=(1/2; 0; 2);$ min  $F = 250/2 + 160 = 285 = \text{max } Z$ .

Оптимальний план прямої задачі передбачає виробництво лише двох видів продукції С і Д у кількості відповідно 35 та 45 од. Випуск продукції А та В не передбачається  $(x_1 = x_2 = 0)$ . Додаткові змінні  $x_5, x_6, x_7$  характеризують залишок (невикористану частину) ресурсів відповідно 1, 2 та 3. Оскільки  $x_6 = 30$ , другий ресурс використовується у процесі виробництва продукції не повністю, а перший та третій ресурси — повністю  $(x_5 = x_7 = 0)$ . За такого оптимального плану виробництва продукції та використання ресурсів підприємство отримує найбільший дохід у розмірі 285 ум. од.

План двоїстої задачі дає оптимальну систему оцінок ресурсів, що використовуються у виробництві. Так,  $y_1 = 1/2$  та  $y_3 = 2$  відмінні від нуля, а ресурси 1 та 2 використовуються повністю. Двоїста оцінка  $y_2 = 0$  і відповідний вид ресурсу не повністю використовується при оптимальному плані виробництва продукції. Це підтверджується також попереднім аналізом додаткових змінних оптимального плану прямої задачі. Така оптимальна система оцінок дає найменшу загальну вартість усіх ресурсів, що використовуються на підприємстві: min *F* = 285 ум. од.

3. Статус ресурсів прямої задачі можна визначити трьома способами. Перший — підстановкою X<sup>\*</sup> у систему обмежень прямої задачі. Якщо обмеження виконується як рівняння, то відповідний ресурс дефіцитний, у противному разі — недефіцитний.

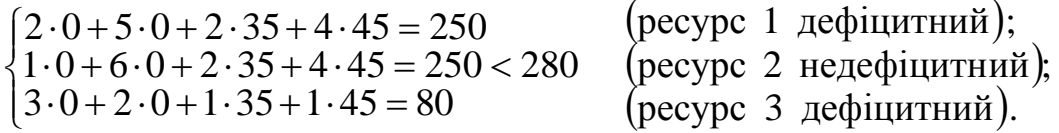

Другий спосіб — за допомогою додаткових змінних прямої задачі. Якщо додаткова змінна в оптимальному плані дорівнює нулю, то відповідний ресурс дефіцитний, а якщо відмінна від нуля — ресурс недефіцитний.

Третій спосіб — за допомогою двоїстих оцінок. Якщо *уі* ≠ 0, то зміна (збільшення або зменшення) обсягів *і*-го ресурсу приводить до відповідної зміни доходу підприємства, і тому такий ресурс є дефіцитним. Якщо  $v_i = 0$ , то *і*й ресурс недефіцитний. Так,

 $y_1 = 1/2$  (ресурс 1 дефіцитний);  $y_2 = 0$  (ресурс 2 недефіцитний);  $y_3 = 2$  (ресурс 3 дефіцитний).

Отже, якщо запас першого дефіцитного ресурсу збільшити на одну умовну одиницю  $(b_1 = 250 + 1 = 251)$ , то цільова функція max *Z* збільшиться за інших однакових умов на *у*<sup>1</sup> = 1/2 ум. од. і становитиме max *Z* = 285,5 ум. од. Але за рахунок яких змін в оптимальному плані виробництва продукції збільшиться дохід підприємства? Інформацію про це дають елементи стовпчика « $x_5$ » останньої симплекс-таблиці, який відповідає двоїстій оцінці  $y_1 = 1/2$ . У новому оптимальному плані значення базисної змінної \* <sup>4</sup> *<sup>x</sup>* збільшиться на 1/2, змінної  $x_6^*$  — зменшиться на одиницю, а  $x_3^*$  — на 1/2. При цьому структура плану не зміниться, а нові оптимальні значення змінних будуть такими:

*X*<sup>\*</sup> = (0; 0; 34,5; 45,5; 0; 29; 0).

Отже, збільшення запасу першого дефіцитного ресурсу за інших однакових умов приводить до зростання випуску продукції Д та падіння виробництва продукції С, а обсяг використання ресурсу 2 збільшується. За такого плану виробництва максимальний дохід підприємства буде max  $Z = 2 \cdot 0 + 4 \cdot 0 + 3 \cdot 34.5 + 4 \cdot 45.5 = 285.5$ , тобто зросте на  $y_1 = 1/2$ .

Проаналізуємо, як зміниться оптимальний план виробництва продукції, якщо запас дефіцитного ресурсу 2, за інших однакових умов, збільшити на одну умовну одиницю  $(b_3 = 80 + 1 = 81)$ . Аналогічно попереднім міркуванням, скориставшись елементами стовпчика «*х*7» останньої симплекс-таблиці, що відповідає двоїстій оцінці  $y_3 = 2$ , можна записати новий оптимальний план:

 $X^* = (0; 0; 37; 44; 0; 30; 0)$ . max  $Z = 2 \cdot 0 + 4 \cdot 0 + 3 \cdot 37 + 4 \cdot 44 = 287$ .

Отже, дохід підприємства збільшиться на дві умовні одиниці за рахунок збільшення виробництва продукції С на дві одиниці та зменшення випуску продукції Д на одну одиницю. При цьому обсяг використання ресурсу 2 не змінюється.

Але після проведеного аналізу постає логічне запитання: а чи зберігатимуться встановлені пропорції, якщо запас дефіцитного ресурсу змінити не на одиницю, а наприклад, на 10 ум. од.? Щоб однозначно відповісти на поставлене запитання, необхідно розрахувати інтервали можливої зміни обсягів дефіцитних ресурсів, у межах яких двоїсті оцінки *уі* залишаються на рівні оптимальних значень.

Приріст (зміну) запасу ресурсу 1 позначимо  $\Delta b_1$ . Тоді, якщо  $b_1' = b_1 + \Delta b_1$ , то новий оптимальний план

 $X^* = (0; 0; 35-1/2\Delta b_1; 45+1/2\Delta b_1; 0; 30-\Delta b_1; 0).$ 

Єдина вимога, яку можна поставити до можливих нових оптимальних значень, — це умова невід'ємності, тобто

$$
\begin{cases} 35-1/2\Delta b_{\scriptscriptstyle \rm I}\geq 0;\\ 45+1/2\Delta b_{\scriptscriptstyle \rm I}\geq 0;\\ 30-\Delta b_{\scriptscriptstyle \rm I}\geq 0 \end{cases} \Rightarrow \begin{cases} \Delta b_{\scriptscriptstyle \rm I}\leq 70;\\ \Delta b_{\scriptscriptstyle \rm I}\geq 90;\\ \Delta b_{\scriptscriptstyle \rm I}\leq 30; \end{cases} -90\leq \Delta b_{\scriptscriptstyle \rm I}\leq 30.
$$

Це означає, що коли запас ресурсу 1 збільшиться на 30 ум. од. або зменшиться на 90 ум. од., то оптимальною двоїстою оцінкою ресурсу 1 залишиться  $y_1 = 1/2$ . Отже, запас ресурсу 1 може змінюватись у межах

 $250 - 90 \le b_1 + \Delta b_1 \le 250 + 30$   $160 \le b_1 \le 280$ 

Згідно із цим максимально можливий дохід підприємства перебуватиме в  $M$ e *x*<sub>max</sub> 285 − 90 ⋅ 1/ 2 ≤ *Z*<sub>max</sub> ≤ 285 + 30 ⋅ 1/ 2  $240 \le Z$ <sub>max</sub> ≤ 300

а оптимальний план виробництва продукції

(0; 0; 80; 0; 0; 120; 0)  $\leq X^* \leq (0; 0; 20; 60; 0; 0; 0).$ 

Аналогічно розраховується інтервал стійкості двоїстої оцінки  $y_3 = 2$ дефіцитного ресурсу 3:

 $\begin{cases} \end{cases}$  $\Rightarrow$   $\begin{cases} \Delta b_3 \ge - \\ \Delta b_3 \le 4 \end{cases}$  $\overline{\mathcal{L}}$  $\overline{\phantom{a}}$ ₹  $\Big\}$  $+ 0 \Delta b$ <sub>3</sub> ≥  $-\Delta b_3 \geq$  $+ 2b_3 \geq$ 45; 17,5;  $30 + 0 \Delta b_3 \ge 0$  $45 - \Delta b_3 \ge 0;$  $35 + 2b_3 \geq 0;$ 3 3 3 3 3 *b b b b b*  $-17,5 \le \Delta b_3 \le 45$ ,  $62,5 \le b_3 \le 125$ .

Отже, якщо запас ресурсу 3 збільшиться на 45 ум. од. або зменшиться на 17,5 ум. од., то двоїста оцінка  $y_3 = 2$  цього ресурсу залишиться оптимальною. Згідно із цим можливий дохід підприємства та оптимальний план виробництва продукції перебуватимуть у межах 250 ≤ max *Z* ≤ 375 ;

(0; 0; 0; 62,5; 0; 30; 0)  $\leq X^* \leq (0; 0; 125; 0; 0; 30; 0)$ .

Зауважимо, що визначені інтервали стосуються лише випадків, коли змінюється тільки один ресурс, а запаси всіх інших фіксовані, тобто за інших однакових умов. У разі одночасної зміни обсягів усіх або кількох ресурсів підхід до визначення нового оптимального плану дещо інший.

4. За умовою задачі обсяги всіх трьох ресурсів змінюються відповідно  $\Delta b_1 = +10$ ,  $\Delta b_2 = -10$ ,  $\Delta b_3 = +20$ . Для визначення компонентів нового оптимального плану скористаємось одним із головних співвідношень обчислювальної процедури симплекс-методу:  $X^* = D^{-1} \cdot \vec{B}$ .

З останньої симплекс-таблиці можна записати обернену матрицю:

$$
D^{-1} = \begin{pmatrix} 1/2 & 0 & -1 \\ -1 & 1 & 0 \\ -1/2 & 0 & 2 \end{pmatrix}.
$$

Змінені запаси ресурсів утворюють вектор

$$
\vec{B} = \begin{pmatrix} b_1 + \Delta b_1 \\ b_2 + \Delta b_2 \\ b_3 + \Delta b_3 \end{pmatrix} = \begin{pmatrix} 250 + 10 \\ 280 - 10 \\ 80 + 20 \end{pmatrix} = \begin{pmatrix} 260 \\ 270 \\ 100 \end{pmatrix}.
$$

Тоді новий оптимальний план виробництва продукції за відповідної одночасної зміни запасів усіх трьох ресурсів

$$
X^* = \begin{pmatrix} 1/2 & 0 & -1 \\ -1 & 1 & 0 \\ -1/2 & 0 & 2 \end{pmatrix} \cdot \begin{pmatrix} 260 \\ 270 \\ 100 \end{pmatrix} = \begin{pmatrix} 30 \\ 10 \\ 70 \end{pmatrix},
$$

тобто  $X^* = (0, 0, 70, 30, 0, 10, 0)$ .

Усі *х<sup>j</sup>* ≥ 0, і тому оптимальним планом двоїстої задачі залишається *Y* \* = (1/2; 0; 2). Загальний максимальний дохід підприємства зміниться на  $\Delta Z_{\text{max}} = \Delta b_1 y_1 + \Delta b_2 y_2 + \Delta b_3 y_3 = 10 \cdot 1/2 - 10 \cdot 0 + 20 \cdot 2 = = +45 \text{ yM}$ . o.g. i становитиме max *Z* = 285 + 45 = 330 ум. од.

5. Оцінка рентабельності продукції, що виготовляється на підприємстві, виконується за допомогою двоїстих оцінок та обмежень двоїстої задачі, які характеризують кожний вид продукції.

Підставимо *Y* \* у систему обмежень двоїстої задачі. Якщо вартість ресурсів на одиницю продукції (ліва частина) перевищує ціну цієї продукції (права частина), то виробництво такої продукції для підприємства недоцільне. Якщо ж співвідношення виконується як рівняння, то продукція рентабельна.

 $\left(2 \cdot 1/2 + 1 \cdot 0 + 3 \cdot 2 = 7 \right)$  (продукція А нерентабельна);

 $5.1/2 + 6.0 + 2.2 = 13/2 > 4$  (продукція В нерентабельна);

 $\overline{1}$  $\left(2.1/2 + 2.0 + 1.2 = 3 = 3 \right)$  (продукція С рентабельна);

 $\overline{1}$  $(4 \cdot 1/2 + 4 \cdot 0 + 1 \cdot 2 = 4 = 4$  (продукція Д рентабельн а).

Аналогічні результати можна отримати, проаналізувавши двоїсті оцінки додаткових змінних, значення яких показують, наскільки вартість ресурсів перевищує ціну одиниці відповідної продукції. Тому, якщо додаткова змінна двоїстої задачі дорівнює нулю, продукція рентабельна. І, навпаки, якщо  $y_i \neq 0$ , то відповідна продукція нерентабельна.

Додаткові змінні двоїстої задачі розміщуються в оцінковому рядку останньої симплекс-таблиці у стовпчиках «*х*1»—«*х*4». Їх оптимальні значення  $y_4 = 5$ ;  $y_5 = 5/2$ ;  $y_6 = 0$ ;  $y_7 = 0$ . Тому продукція А і В нерентабельна, а продукція С і Д — рентабельна.

6. Під впливом різних обставин ціна одиниці продукції на підприємстві може змінюватися (збільшуватися чи зменшуватися). І тому завжди цікаво знати, у межах яких змін ціни продукції кожного виду оптимальний план її виробництва залишається таким:  $X^* = (0; 0; 35; 45)$ .

Для визначення інтервалів зміни коефіцієнтів цільової функції скористаємось тим, що при цьому симплекс-таблиця, яка відповідає оптимальному плану, зберігає свій вигляд, за винятком елементів оцінкового рядка. Нові оцінки (*Zj* – *Cj*) мають задовольняти умову оптимальності задачі максимізації, тобто бути невід'ємними.

Зміну коефіцієнта *С*<sup>1</sup> позначимо ∆*С*1. Оскільки *х*<sup>1</sup> — небазисна змінна, то в симплекс-таблиці зміниться лише відповідна оцінка *Z*<sup>1</sup> – *C*1:

 $(Z_1 - C_1) = 4 \cdot (-2) + 0 \cdot 1 + 3 \cdot 3/2 - (2 + \Delta C_1) = 5 - \Delta C_1.$ 

За умови *Z*<sup>1</sup> – *C*<sup>1</sup> ≥ 0 дістанемо нерівність 5 – ∆*С*<sup>1</sup> ≥ 0, тобто ∆*С*<sup>1</sup> ≤ 5. Це означає, що коли ціна одиниці продукції А за інших однакових умов зросте не більш як на 5 ум. од., то оптимальним планом виробництва продукції на підприємстві все одно залишиться  $X^* = (0, 0, 35, 45)$ . Лише максимальний дохід зміниться на max ∆*Z*= ∆*С*1*х*1.

Аналогічно розраховується інтервал зміни коефіцієнта ∆*С*2:

 $(Z_2 - C_2) = 5/2 - \Delta C_2 \geq 0; \ \Delta C_2 \leq 5/2.$ 

Зі зростанням ціни одиниці продукції В на 5/2 ум. од. за інших однакових умов оптимальний план виробництва продукції не зміниться, а max ∆*Z* = ∆*С*2*Х*2.

Дещо складніше розраховується інтервал зміни коефіцієнтів для базисних змінних. У цьому разі зміни відбуваються також у стовпчику «С<sub>баз</sub>» симплекстаблиці, а це, у свою чергу, стосується всіх ненульових оцінок  $(Z_i - C_j)$ . Так, для базисної змінної  $x_3$  зміна коефіцієнта на  $\Delta C_3$  приведе до таких оцінок:

 $(Z_1 - C_1) = 4 \cdot (-2) + 0 \cdot (-1) + (3 + \Delta C_3) \cdot 5 - 2 = 5 + 5\Delta C_3;$  $(Z_2 - C_2) = 4 \cdot 1/2 + 0 \cdot 1 + (3 + \Delta C_3) \cdot 3/2 - 4 = 5/2 + 3/2\Delta C_3;$  $(Z_5 - C_5) = 4 \cdot 1/2 + 0 \cdot (-1) - 1/2 \cdot (3 + \Delta C_3) - 0 = 1/2 - 1/2\Delta C_3;$  $(Z_7 - C_7) = 4 \cdot (-1) + 0 \cdot 0 + 2 \cdot (3 + \Delta C_3) - 0 = 2 + 2\Delta C_3.$ 

Нові значення оцінок мають задовольняти умову оптимальності, тобто  $Z_i - C_j \ge 0$ . Тому інтервал для ∆ $C_3$  визначається з такої системи нерівностей:

$$
\begin{cases}\n5+5\Delta C_3 \ge 0, & \Delta C_3 \ge -1, \\
5/2+3/2\Delta C_3 \ge 0, & \Delta C_3 \ge -5/3, \\
1/2-1/2\Delta C_3 \ge 0, & \Delta C_3 \le 1, \\
2+2\Delta C_3 \ge 0; & \Delta C_3 \ge -1; \quad -1 \le \Delta C_3 \le 1, \\
2 < 2 \le C_3 \le 4.\n\end{cases}
$$

Отже, ціна одиниці продукції С може збільшуватися та зменшуватися на 1 ум. од. і перебувати в межах від 2 до 4 ум. од., але оптимальним планом виробництва продукції залишається  $X^* = (0; 0; 35; 45)$ .

Для базисної невідомої *х*<sup>4</sup> інтервал зміни коефіцієнта *С*<sup>4</sup> розраховується аналогічно:

$$
\begin{cases}\n5 - 2\Delta C_4 \ge 0; \\
5/2 + 1/2\Delta C_4 \ge 0; \\
1/2 + 1/2\Delta C_4 \ge 0; \\
2 - \Delta C_4 \ge 0; \\
\Delta C_4 \le 2; -1 \le \Delta C_4 \le 2, 3 \le C_4 \le 6.\n\end{cases}
$$

Якщо за інших однакових умов ціна одиниці продукції Д зменшиться до 3 ум. од. або збільшиться до 6 ум. од., то оптимальний план виробництва продукції на підприємстві не зміниться  $(X^* = (0, 0, 35, 45))$ .

Якщо коливання ціни продукції виходять за визначені межі, то план *Х \** = (0; 0; 35; 45) вже не буде оптимальним і його необхідно буде поліпшити згідно з алгоритмом симплекс-методу, тобто продовжити розв'язування задачі.

Зауваження. *Аналіз лінійної моделі на чутливість дає широкий спектр динамічної інформації про визначений оптимальний план і дає змогу дослідити можливі зміни цього оптимального плану в результаті корекції умов прямої задачі.*

# *ПОСТАНОВКА ТРАНСПОРТНОЇ ЗАДАЧІ*

### План

1. Математична постановка транспортної задачі за критерієм вартості перевезення.

2. Методи знаходження початкового опорного плану.

3. Метод потенціалів.

4. Алгоритм розв'язання незбалансованих транспортних задач.

5. Методи усунення виродженості в опорному плані транспортної задачі.

# *Завдання для самостійної роботи*

### Питання для самоконтролю

1. До якого класу оптимізаційних задач належить транспортна задача?

2. Економічна постановка транспортної задачі.

3. Задача за критерієм вартості перевезень.

4. Математична постановка транспортної задачі.

5. Особливості математичної моделі транспортної задачі.

6. Поясніть зміст фіктивних пунктів зберігання та споживання.

7. Поясніть зміст горизонтальних та вертикальних обмежень.

8. Умова балансу. Збалансовані та незбалансовані математичні моделі.

9. Теорема про існування розв'язку транспортної задачі.

10. Опишіть методи, які приводять до збалансування незбалансованих транспортних моделей.

11. Які ви знаєте методи знаходження початкового опорного плану транспортної задачі?

12. Поясніть суть методу потенціалів.

13. Поясніть зміст потенціалів пунктів зберігання і пунктів споживання.

14. Поясніть поняття виродженості опорного плану транспортної задачі та методи його усунення.

# *П р а к т и ч н і з а в д а н н я*

І. Розв'язати збалансовані транспортні задачі.

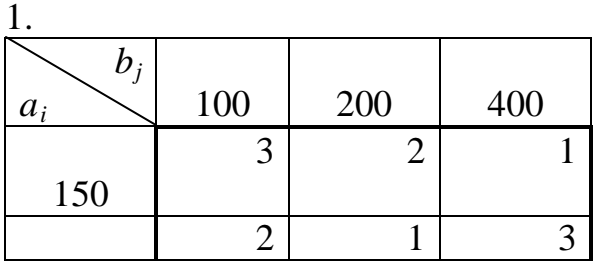

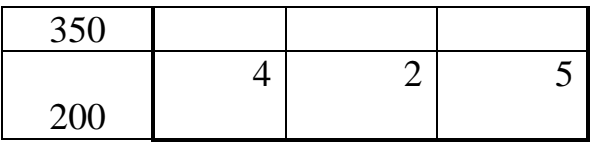

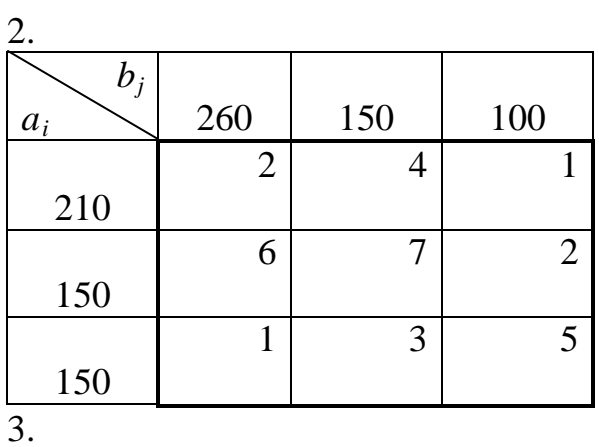

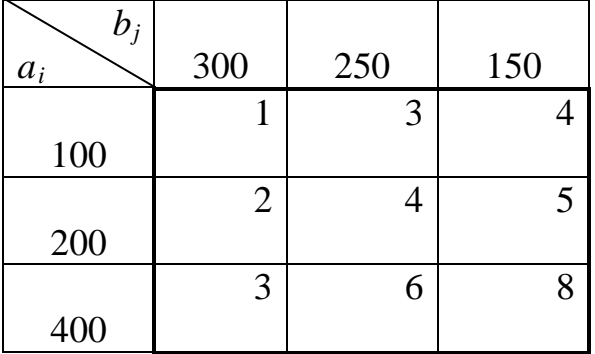

4.

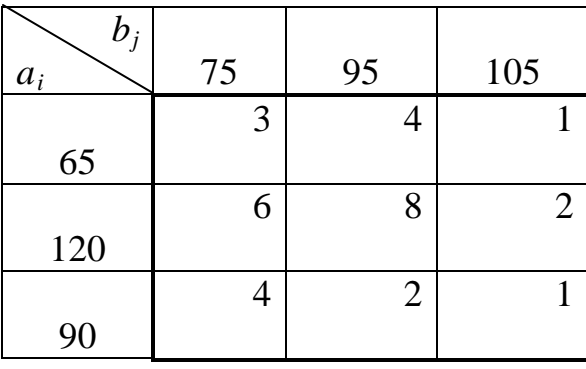

# ІІ. Розв'язати незбалансовані транспортні задачі:

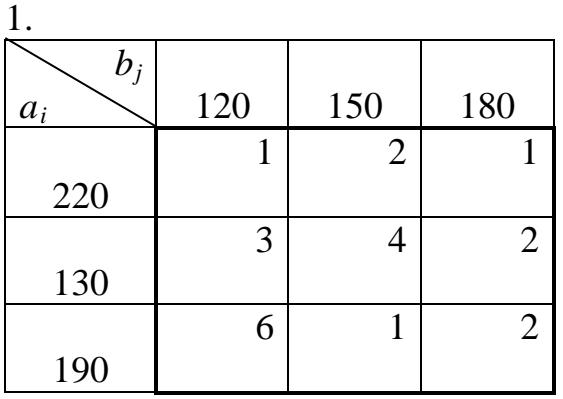

| 2.    |                |                |                |
|-------|----------------|----------------|----------------|
| $b_j$ |                |                |                |
| $a_i$ | 400            | 600            | 300            |
|       | $\mathbf{1}$   | 3              | $\overline{4}$ |
| 500   |                |                |                |
|       | $\overline{c}$ | $\overline{4}$ | 5              |
| 600   |                |                |                |
|       | 3              | 6              | 8              |
| 400   |                |                |                |
| 3.    |                |                |                |
| $b_j$ |                |                |                |
| $a_i$ | 150            | 250            | 300            |
|       | $\mathbf{1}$   | $\overline{2}$ | 5              |
| 150   |                |                |                |
|       | 6              | $\overline{4}$ | $\overline{7}$ |
| 200   |                |                |                |
|       | 3              | 5              | $\overline{2}$ |
| 400   |                |                |                |
| 4.    |                |                |                |
| $b_j$ |                |                |                |
| $a_i$ | 75             | 100            | 110            |
|       | 3              | $\overline{4}$ | $\overline{c}$ |
| 65    |                |                |                |
|       | 6              | 8              | 3              |
| 120   |                |                |                |
| 90    | $\overline{4}$ | $\overline{2}$ | $\mathbf{1}$   |
|       |                |                |                |

С п и с о к р е к о м е н д о в а н о ї л і т е р а т у р и

Білоусова С. В., Ковальчук Т. В. Економіко-математичне моделювання: компендіум і практикум: навч. посіб. Київ: КНТЕУ, 2018. 524 с.

Катренко А.В. Дослідження операцій: підручник. Львів: Магнолія – 2006, 2014. 352 с.

Математичні методи дослідження операцій: підручник/Є. А. Лавров та ін. Суми: Сумський державний університет, 2017. 212 с.

Федоренко І. К., Черняк О. І. Дослідження операцій в економіці: підручник. Київ: Знання, 2012. 401 с.

# *Методичні рекомендації до самостійної роботи при підготовці до практичного заняття*

Після опрацювання теми на практичних заняттях студент повинен

*з н а т и:* методи побудови математичних моделей транспортних задач, методи знаходження початкового опорного плану транспортної задачі, метод потенціалів;

*в м і т и:* будувати математичні моделі транспортних задач, знаходити початковий опорний плану транспортної задачі, знаходити оптимальний план транспортної задачі метод потенціалів.

#### *Рекомендації до розв'язання типових прикладів*

*Задача.* Фермерське господарство займається вирощуванням трьох видів ранніх овочів – капусти, томатів, паприки. Щотижня заготовляється відповідно 50, 30 та 20 т овочів, які необхідно відправити на реалізацію в чотири магазини *В*1, *В*2, *В*3, *В*4. Магазини щотижня роблять замовлення на овочі в кількості 30, 30, 10 та 20 т відповідно. Вартість перевезення 1 т овочів від господарства до магазинів задано тарифною матрицею:

$$
C = \begin{pmatrix} 2 & 3 & 4 & 2 \\ 5 & 7 & 1 & 4 \\ 9 & 4 & 3 & 2 \end{pmatrix}
$$

Визначити такий план перевезення овочів до магазинів, за якого загальні витрати фермерського господарства будуть найменшими.

Розв'язання: Занесемо умову задачі в матрицю перевезень:

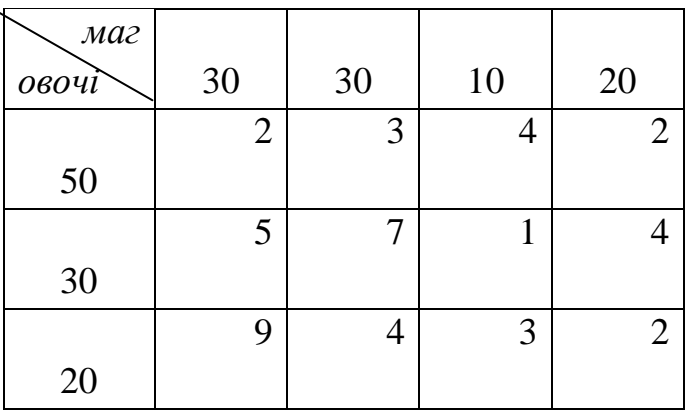

Перевіримо умову балансу. Оскільки  $\sum_{i=1}^{3} a_i = 50 + 30 + 20 =$ 1  $50 + 30 + 20 = 100$  $\sum_{i=1}^{3} a_i = 50 + 30 + 20 = 100$ ,  $a \sum_{j=1}^{4} b_j = 30 +$ 1 30 *j*  $b_{j}$  $+30+10+20=90$ , то умова балансу не виконується. Введемо фіктивний пункт споживання із попитом  $b_5 = 100 - 90 = 10 m$ . Вартість переведення однієї тонни овочів до фіктивного споживача дорівнює нулю.

Перший опорний план побудуємо методом північно-західного кута і покажемо це в наступній таблиці:

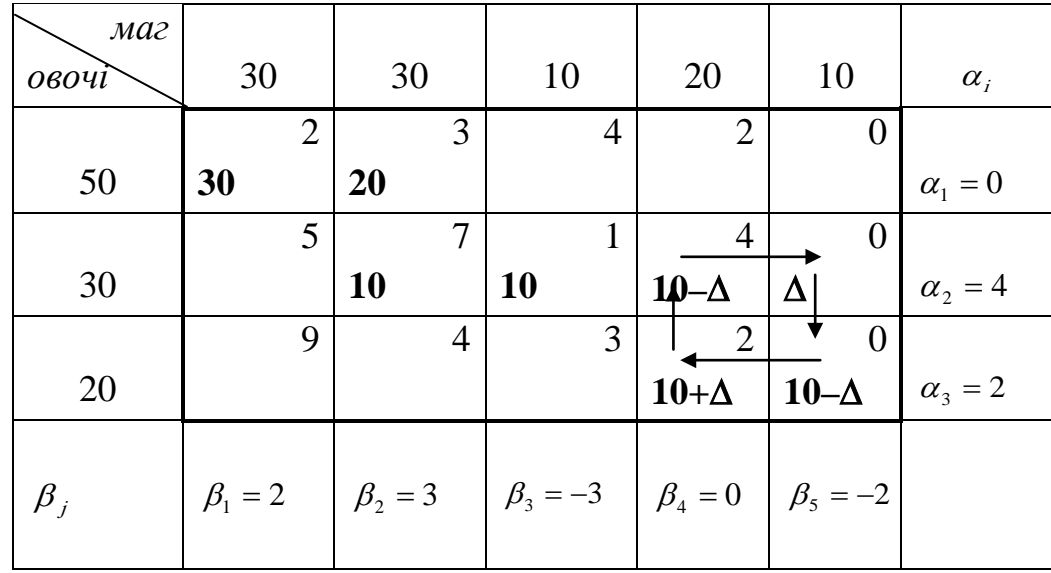

Перший опорний план  $\overline{\phantom{a}}$  $\overline{\phantom{a}}$  $\overline{\phantom{a}}$ J  $\backslash$  $\mathsf{I}$  $\mathbf{r}$  $\mathsf{I}$  $\setminus$ ſ = 0 0 0 10 10 0 10 10 10 0 30 20 0 0 0  $X_{\!\scriptscriptstyle 1}$ 

невироджений і вартість перевезень на цьому плані *F* = 2 ⋅ 30 + 3⋅ 20 + 7 ⋅10 +  $+1.10 + 4.10 + 2.10 + 0.10 = 260$  грн.

Перевіримо  $\overline{X_1}$  на оптимальність методом потенціалів. Для цього знайдемо потенціали з системи рівнянь:

$$
\begin{cases}\n\alpha_1 + \beta_1 = 2, \\
\alpha_1 + \beta_2 = 3, \\
\alpha_2 + \beta_2 = 7, \\
\alpha_2 + \beta_3 = 1, \\
\alpha_3 + \beta_4 = 2, \\
\alpha_3 + \beta_5 = 0.\n\end{cases}
$$

Знайдені потенціали занесено в таблицю. Перевіримо виконання умови оптимальності для вільних клітин:

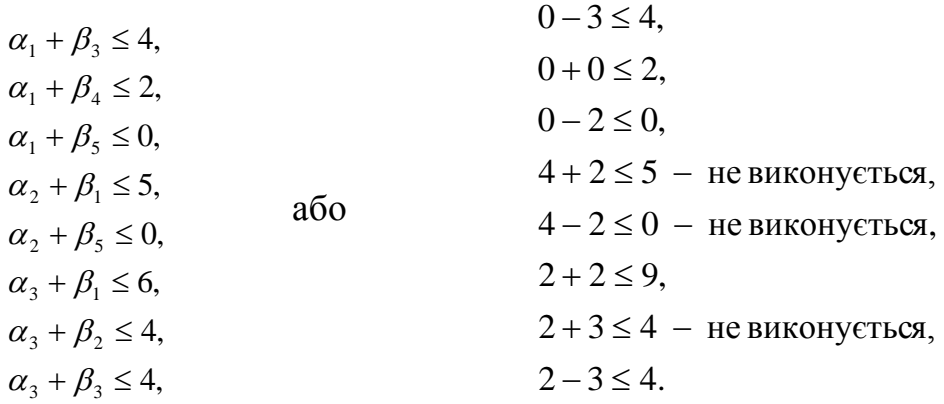

Умова оптимальності не виконується для трьох клітин – (2; 1), (2; 5), (3; 2). Для них

$$
\Delta_{21} = 4 + 2 - 5 = 1,
$$
  
\n
$$
\Delta_{25} = 4 - 2 - 0 = 2,
$$
  
\n
$$
\Delta_{32} = 2 + 3 - 4 = 1.
$$

В клітині (2; 5) значення  $\Delta_{ii}$  – максимальне ( $\Delta_{25} = 2$ ), тому в цю клітину спрямовуємо перевезення ∆ і будуємо цикл перерозподілу вантажу (показано в попередній таблиці). Надаємо значення ∆=10 і одержуємо новий опорний план,

$$
\overline{X_2} = \begin{pmatrix} 30 & 20 & 0 & 0 & 0 \\ 0 & 10 & 10 & 0 & 10 \\ 0 & 0 & 0 & 20 & 0 \end{pmatrix},
$$

на якому значення цільової функції  $F = 2 \cdot 30 + 3 \cdot 20 + 7 \cdot 10 + 1 \cdot 10 + 0 \cdot 10 + 2 \cdot 20 =$  $= 240$  грн зменшилось. Але новий опорний план – вироджений, тому в наступній матриці перевезень у клітину (2; 4) запишемо нуль і будемо вважати її базисною. Опорний план  $\overline{X_2}$  перевіримо на оптимальність. Для цього знайдемо потенціали з системи

$$
\begin{cases}\n\alpha_1 + \beta_1 = 2, \\
\alpha_1 + \beta_2 = 3, \\
\alpha_2 + \beta_2 = 7, \\
\alpha_2 + \beta_3 = 1, \\
\alpha_2 + \beta_4 = 4, \\
\alpha_2 + \beta_5 = 0, \\
\alpha_3 + \beta_4 = 2.\n\end{cases}
$$

і запишемо їх у таку таблицю

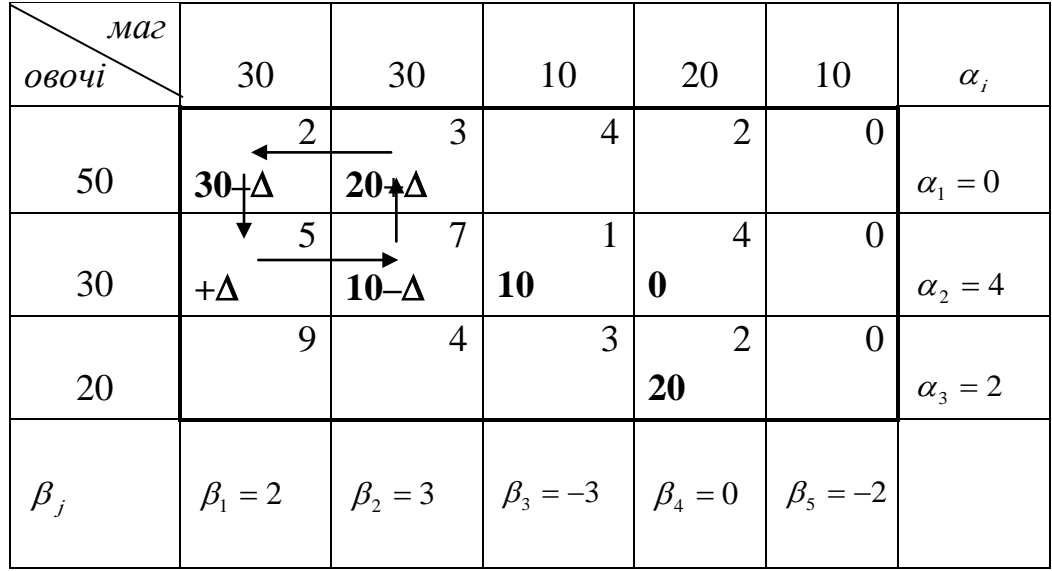

Перевіримо умови оптимальності для вільних клітин:

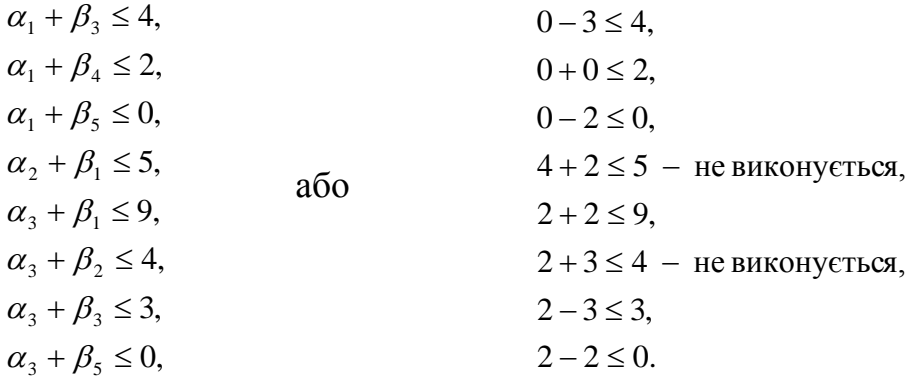

Умова оптимальності не виконується для клітин (2; 1) та (3; 2). Обчислимо

$$
\Delta_{21} = 4 + 2 - 5 = 1
$$
  

$$
\Delta_{32} = 2 + 3 - 4 = 1.
$$

Оберемо клітину (2; 1) і помістимо в неї перевезення ∆ та побудуємо цикл перерозподілу вантажу (показано в попередній таблиці). Задамо ∆=10 і одержимо третій опорний план

$$
\overline{X_3} = \begin{pmatrix} 20 & 30 & 0 & 0 & 0 \\ 10 & 0 & 10 & 0 & 10 \\ 0 & 0 & 0 & 20 & 0 \end{pmatrix}.
$$

Значення цільової функції на третьому опорному планові зменшилося і становить  $F = 2 \cdot 30 + 3 \cdot 30 + 5 \cdot 10 + 1 \cdot 10 + 0 \cdot 10 + 2 \cdot 20 = 230$  грн. Опорний план  $\overline{X_3}$ знову перевіримо на оптимальність. Потенціали знайдемо з системи

$$
\begin{cases}\n\alpha_1 + \beta_1 = 2, \\
\alpha_1 + \beta_2 = 3, \\
\alpha_2 + \beta_1 = , \\
\alpha_2 + \beta_3 = 1, \\
\alpha_2 + \beta_4 = 4, \\
\alpha_2 + \beta_5 = 0, \\
\alpha_3 + \beta_4 = 2.\n\end{cases}
$$

і запишемо їх у наведену нижче таблицю

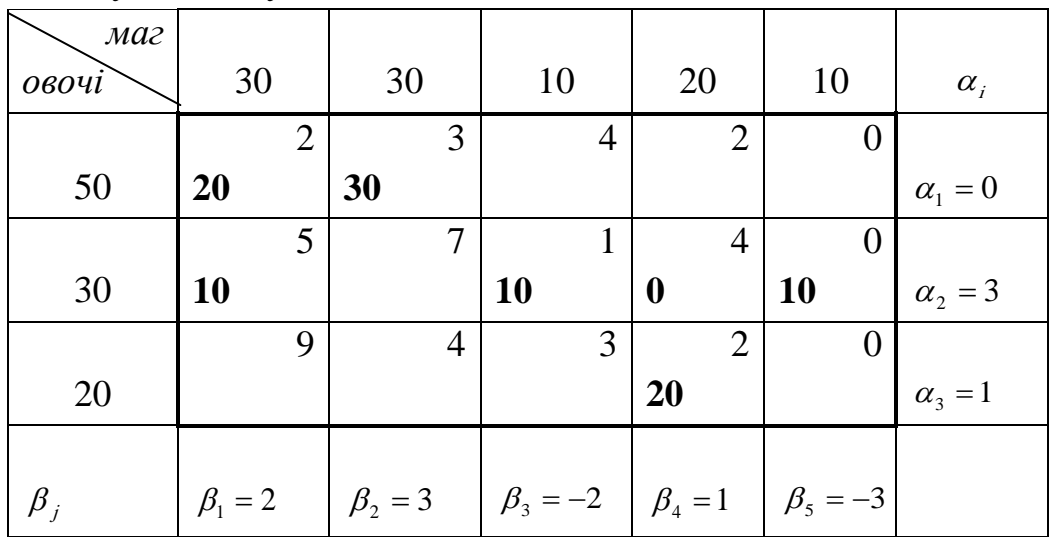

Перевіримо умови оптимальності для вільних клітин:

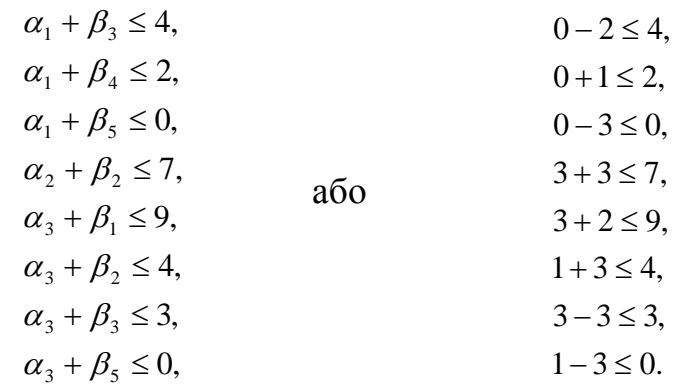

Умова оптимальності для третього опорного плану виконується, тому він є оптимальним.

<u>Відповідь:</u>  $X_{\text{comm}} = | 10 \ 0 \ 10 \ 0 \ 10 |,$ 0 0 0 20 0 10 0 10 0 10 20 30 0 0 0  $\overline{\phantom{a}}$  $\overline{\phantom{a}}$  $\overline{\phantom{a}}$ J  $\setminus$  $\mathsf{I}$  $\mathbf{r}$  $\mathsf{I}$  $\setminus$ ſ  $X_{\text{conn}} = | 10 \quad 0 \quad 10 \quad 0 \quad 10 |, F_{\text{min}} = 230 \text{ F} \text{p} \text{H}.$ 

*Практичне заняття 32*

# СПЕЦІАЛЬНІ ЗАДАЧІ ЛІНІЙНОГО ПРОГРАМУВАННЯ

#### П л а н

1. Побудова математичної моделі цілочисельної задачі лінійного програмування.

2. Метод гілок та меж.

3. Метод Гоморі.

4. Побудова математичної моделі задачі дробово-лінійного програмування.

5. Розв'язування дробово-лінійної задачі.

### *Завдання для самостійної роботи*

П и т а н н я д л я с а м о к о н т р о л ю

1. Постановка цілочислової задачі лінійного програмування (ЦЗЛП).

2. Частково цілочислові задачі лінійного програмування.

3. Охарактеризуйте методи відтинання та комбінаторні методи.

4. Основні методи розв'язування ЦЗЛП: метод Гоморі.

5. Перелічіть недоліки метода Гоморі в процесі розв'язування задач великої розмірності.

6. Метод гілок і меж.

7. За яким принципом будується додаткове обмеження?

8. У чому суть задачі комівояжера?

9. Економічна постановка задачі дробово-лінійного програмування.

10. Особливості математичної моделі задачі дробово-лінійного програмування.

11. Задача про визначення оптимальних обсягів виробництва продукції.

12. Розв'язування дробово-лінійної задачі зведенням до задачі лінійного програмування

# *Практичні завдання*

1**.** *Задача лінійного розкрою.* У цеху розрізують прути завдовжки 6 м на заготівки 1,4; 2 і 2,5 м. Усього в цеху мають 200 прутів. Потрібно дістати не менше як 40, 60 і 50 заготівок завдовжки відповідно 1,4; 2 і 2,5 м.

*Побудувати загальну і числову модель лінійного розкрою.* За критерій оптимізації є сенс узяти мінімум відходів.

2. *Задача комівояжера*. В економічному регіоні розміщено 6 пунктів (міст). Комівояжер, який виїжджає з міста 1, має побувати в кожному місті один раз і повернутися до вихідного пункту

*Знайти найкоротший маршрут, якщо відстані між містами відомі* (див. рисунок, наведений нижче).

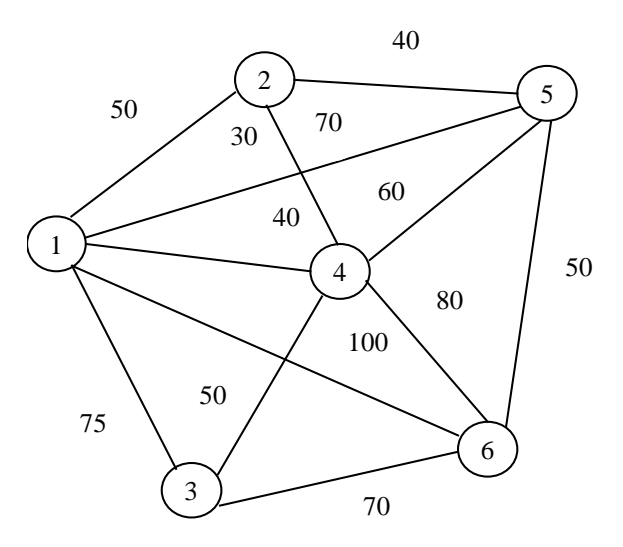

3. Сільськогосподарське акціонерне товариство з обмеженою відповідальністю, розташоване в лісостепу України, має намір оптимізувати структуру виробництва. За критерій оптимальності взято максимізацію рентабельності як відношення прибутку до собівартості. Дані про види діяльності, що їх здійснюватиме товариство, наведено в таблиці:

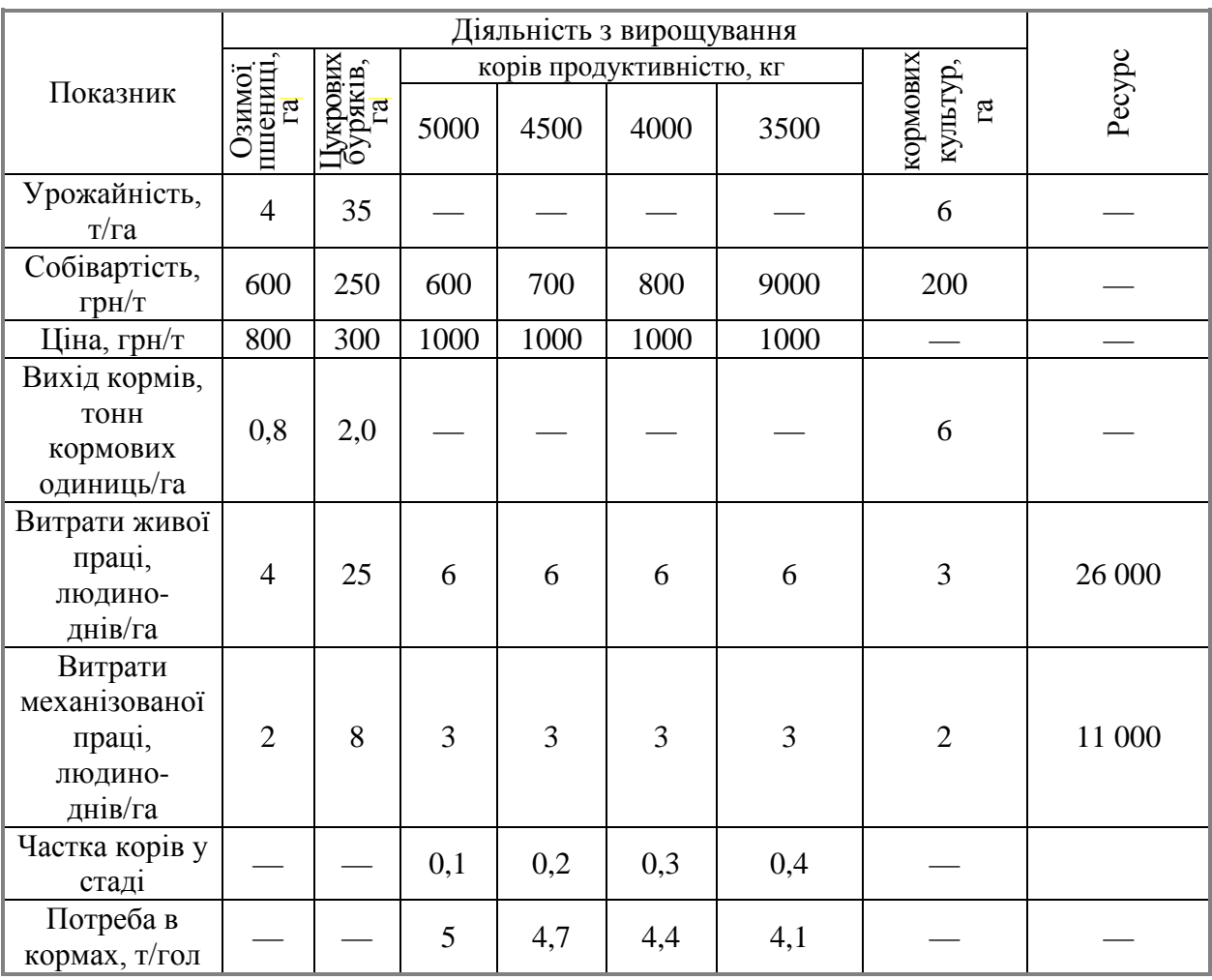

Акціонерне товариство має 2500 *га* ріллі.

*Записати економіко-математичну модель і знайти оптимальну структуру виробництва.*

# Список рекомендованої літератури

Білоусова С. В., Ковальчук Т. В. Економіко-математичне моделювання: компендіум і практикум: навч. посіб. Київ: КНТЕУ, 2018. 524 с.

Катренко А.В. Дослідження операцій: підручник. Львів: Магнолія – 2006, 2014. 352 с.

Математичні методи дослідження операцій: підручник/Є. А. Лавров та ін. Суми: Сум. держ. ун-т, 2017. 212 с.

Федоренко І. К., Черняк О. І. Дослідження операцій в економіці: підручник. Київ: Знання, 2012. 401 с.

# *Методичні рекомендації до самостійної роботи при підготовці до практичного заняття*

Після опрацювання теми на практичних заняттях студент повинен

*знати:* методи побудови математичних моделей цілочисельних та дробово-лінійних задач, основні методи знаходження оптимального плану таких задач;

*вміти:* будувати математичні моделі цілочисельних та дробово-лінійних задач, знаходити оптимальні плани таких задач, давати економічну інтерпретацію розв'язкам.

#### *Рекомендації до розв'язання типових прикладів*

1. Сільськогосподарське підприємство вирішило створити сушильний цех на виробничій площі 190 м<sup>2</sup>, маючи для цього 100 тис. грн і можливість придбати устаткування двох типів А і В. Техніко-економічну інформацію про ці два види устаткування подано в таблиці:

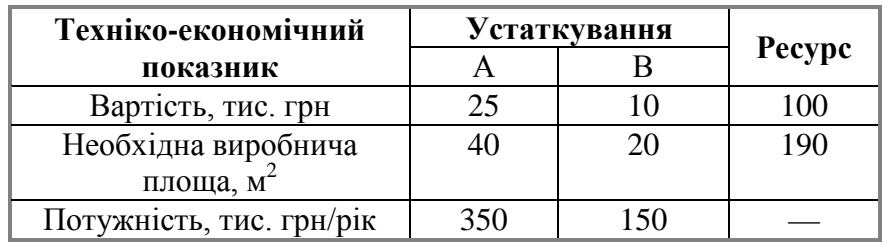

*Яку кількість комплектів устаткування треба придбати, щоб потужність сушильного цеху була максимальною?*

*Задачу розв'язати: 1)методом гілок і меж; 2) методом Гоморі.*

Розв'язування:

*1. Метод гілок і меж*. Нехай  $x_1$  і  $x_2$  — кількість комплектів устаткування відповідно типу А і В.

Запишемо математичну модель:

$$
Z = 350x_1 + 150x_2 \rightarrow \text{max},
$$
  
\n
$$
25x_1 + 10x_2 \le 100
$$
  
\n
$$
40x_1 + 20x_2 \le 190
$$
  
\n
$$
x_1 \ge 0, x_2 \ge 0
$$
  
\n
$$
x_1 \text{ i } x_2 \text{ ii}
$$

Розв'язуємо задачу, нехтуючи умовою цілочисельності. Остання симплексна таблиця:

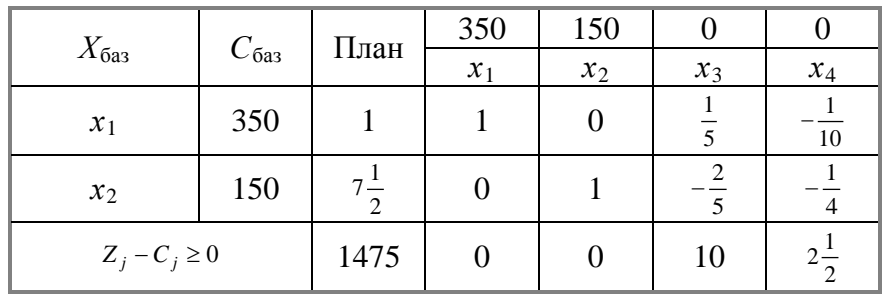

Значення другої змінної є дробовим числом, що не задовольняє початкові умови задачі. Побудуємо для другого рядка наведеної симплексної таблиці

20даткове обмеження виду 
$$
\sum_{j=1}^{n} \{a_{ij}\}x_j \ge \{b_j\}.
$$

 $\{1\}x_1 + \{0\}x_2 + \left\{-\frac{2}{5}\right\}x_3 + \left\{-\frac{1}{4}\right\}x_4 \ge \left\{7\frac{1}{2}\right\}$  $\mathbf{I}$  $\begin{cases} x_4 \geq \end{cases}$  $\mathbf{I}$  $\left\{ x_3 + \right\} \mathbf{I}$ + {0}  $x_2$  +  $\left\{-\frac{2}{5}\right\}x_3$  +  $\left\{-\frac{1}{4}\right\}x_4$  ≥  $\left\{7\frac{1}{2}\right\}$ 4 1  $\left\{1\right\}x_1 + \left\{0\right\}x_2 + \left\{-\frac{2}{5}\right\}x_3 + \left\{-\frac{1}{4}\right\}x_4$ . Оскільки  $\begin{bmatrix} 5 & 5 \end{bmatrix}$ 3 5  $\frac{2}{5}$  =  $\int$  $\left\{ \right\}$  $\mathbf{I}$  $\overline{\mathfrak{l}}$  $\left\{ \right.$ {−  $, \left(4\right)$  4 3 4  $\frac{1}{4}$  = J  $\left\{ \right\}$  $\mathbf{I}$  $\overline{\mathfrak{l}}$  $\left\{ \right.$ {−  $, 2) 2$ 1 2  $7\frac{1}{2}$  = J  $\left\{ \right.$  $\mathbf{I}$  $\overline{\mathfrak{l}}$  $\left\{ \right.$  $\int$ , то додаткове обмеження набирає вигляду 5<sup>3</sup> 4<sup>4</sup> 2 1 4 3 5  $\frac{3}{5}x_3 + \frac{3}{4}x_4 \ge$ .

Зведемо його до канонічної форми та введемо штучну змінну:

$$
\frac{3}{5}x_3 + \frac{3}{4}x_4 - x_5 + x_6 \ge \frac{1}{2}
$$

Приєднавши здобуте обмеження до останньої симплексної таблиці з умовно-оптимальним планом, дістанемо:

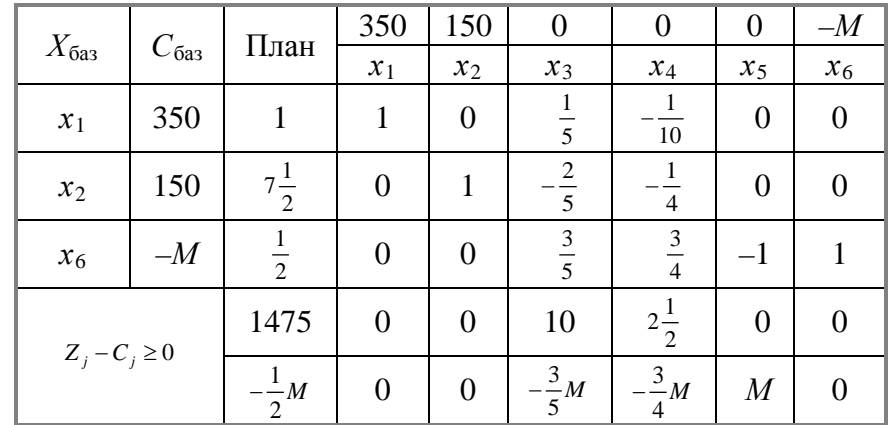

Цілочисловий оптимальний план:  $X^*(x_1 = 2; x_2 = 5)$ ,  $Z_{\text{max}} = 1450$ .

*2. Метод Гоморі*. Відкинувши умову цілочисельності, одержимо розв'язок  $x_1 = 1, x_2 = 2$  $7\frac{1}{2}$ . Отже, допустиме ціле значення *х*<sup>2</sup> має задовольняти одну з нерівностей 7  $z_2 \leq \left[7\frac{1}{2}\right] =$  $x_2 \leq$ або  $1 = 8$  $\frac{1}{2} \ge \left[ 7\frac{1}{2} \right] + 1 =$  $x_2 \geq$ . Далі приєднуємо до задачі кожне з обмежень, нехтуючи умовою цілочисельності, і розв'язуємо по черзі обидві утворені задачі. Для першої (з обмеженням <sup>*x*2 ≤7</sup>) оптимальним буде розв'язок <sup>x<sub>1</sub></sub> = 1,2, x<sub>2</sub> = 7, Z<sub>max</sub> = 1470, а для другої (з обмеженням <sup>x</sup>2 ≥8) — розв'язок</sup>  $x_1^2 = 0.75$ ,  $x_2^2 = 8$ ,  $Z_{\text{max}}^2 = 1462.5$ . Оскільки цілочислового плану не знайдено, процес необхідно продовжити, узявши для наступного розгалуження першу задачу, оптимальний план якої дає більше значення цільової функції. Далі розв'язуємо задачу, приєднуючи до неї обмеження  $x_1 \le 1$  *i*  $x_1 \ge 2$ , звідки й знаходимо оптимальний план  $X^*(x_1 = 2; x_2 = 5)$ ,  $Z_{\text{max}} = 1450$ , що збігається з розв'язком за методом Гоморі.

2. Розв'язати задачу дробово-лінійного програмування симплексним методом:

$$
Z = \frac{3x_1 + 2x_2}{x_1 + x_2} \rightarrow \max
$$
  

$$
\begin{cases} x_1 + 3x_2 - x_3 = 12; \\ 2x_1 - x_2 + x_4 = 9; \\ -x_1 + 4x_2 + x_5 = 8; \\ x_j \ge 0, j = 1,5. \end{cases}
$$

Розв'язання**:** Зведемо вихідну задачу до задачі лінійного програмування.

Позначимо  $y_0 = x_1 + x_2$  $\frac{1}{y_0} = x_1 + x_2$ . Введемо нові змінні:  $y_j = y_0 x_j$ ,  $j = \overline{1,5}$ . Перейдемо до задачі лінійного програмування:

$$
f = 3y_1 + 2y_2 \rightarrow \max
$$
  
\n
$$
\begin{cases}\ny_1 + 3y_2 - y_3 - 12y_0 = 0; \\
2y_1 - y_2 + y_4 - 9y_0 = 0; \\
-y_1 + 4y_2 + y_5 - 8y_0 = 0; \\
y_1 + y_2 = 1; \\
y_0 \ge 0, y_j \ge 0, j = \overline{1,5}.\n\end{cases}
$$

Розв'яжемо задачу симплексним методом. У перше та останнє обмеження введемо штучні змінні *y*6, та *y*7.

Оптимальний розв'язок перетвореної задачі:

 $y_1 = 0.7222$ ,  $y_2 = 0.2778$ ,  $y_3 = y_4 = 0$ ,  $y_5 = 0.1296$ .

:

Знайдемо оптимальний розв'язок вихідної задачі, враховуючи, що  $x_j = \frac{y_i}{y_j}$ 

$$
x_1 = \frac{0,7222}{0,1296} = 5,57
$$
  
\n
$$
x_2 = \frac{0,2778}{0,1296} = 2,14
$$
  
\n
$$
x_3 = 0
$$
  
\n
$$
x_4 = 0
$$
  
\n
$$
x_5 = \frac{0,6481}{0,1296} = 5
$$
  
\n
$$
x_6 = \frac{0,6481}{0,1296} = 5
$$
  
\n
$$
x_7 = \frac{0,6481}{0,1296} = 5
$$
  
\n
$$
x_8 = \frac{3 \cdot 5,57 + 2 \cdot 2,14}{5,57 + 2,14} = 2,722
$$

*Практичне заняття 33*

#### ЗАДАЧІ ДИНАМІЧНОГО ПРОГРАМУВАННЯ

#### План

1. Алгоритм розв'язання задач динамічного програмування.

2. Розв'язування динамічних задач за найпростішими алгоритмами.

### *Завдання для самостійної роботи*

Питання для самоконтролю

1. У чому полягає сутність теорії динамічного програмування?

2. Опишіть основні особливості задач динамічного програмування.

3. Назвіть основні методи розв'язання задач динамічного програмування.

4. Наведіть приклади економічних задач, що належать до класу задач динамічного програмування.

5. Сформулюйте в загальній постановці задачу про розподіл капіталовкладень між двома підприємствами на n років.

6. Як ви розумієте метод рекурентних співвідношень?

7. Сформулюйте в загальній постановці задачу про розподіл капіталовкладень між підприємствами.

8. Сформулюйте принцип оптимальності Р. Белмана.

9. Чи забезпечує принцип оптимальності незалежність наступних розв'язків від здобутих раніше?

10. Опишіть багатокроковий процес прийняття рішень.

11. Опишіть основні проблеми застосування методів динамічного програмування в оптимізаційних задачах.

12. Окресліть перспективи застосування методів динамічного програмування в оптимізаційній науці.

#### *Практичні завдання*

1. Підприємство розробляє стратегію поповнення запасів деякої продукції для заданого періоду часу, який складається з *N* етапів (підперіодів). Для кожного з них відомий розмір попиту, причому він не є однаковим для всіх етапів. Щоб задовольнити попит, підприємство може придбати необхідну кількість продукції, замовивши її у виробника або виготовивши її самостійно. Передбачається, що запаси поповнюються своєчасно, запізнення поставки та дефіцит неприпустимі. Залежно від ринкової кон'юнктури підприємству може бути вигідно створювати запаси продукції для задоволення попиту в майбутні періоди , проте це пов'язано з додатковими витратами на зберігання запасів.

*Розробити програму управління запасами підприємства, тобто визначити обсяги замовлення й період його розміщення, щоб загальні витрати на постачання та зберігання продукції були мінімальними, а попит задовольнявся повністю й своєчасно.*

Дані задачі наведено в таблиці:

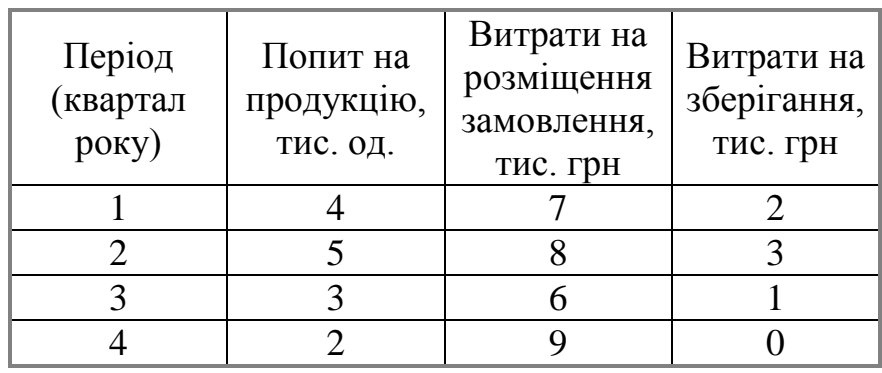

Відомо, що на початку планового періоду запас становить 2 тис. од., а під час купівлі продукції діє система оптових знижок. Витрати на придбання 1 тис. од. продукції становлять 15 тис. грн, а коли розмір замовлення перевищує 3 тис. од., витрати знижуються на 12% і становлять 12 тис. грн.

Список рекомендованої літератури

Білоусова С. В., Ковальчук Т. В. Економіко-математичне моделювання: компендіум і практикум: навч. посіб. Київ: КНТЕУ, 2018. 524 с.

Катренко А. В. Дослідження операцій: підручник. Львів: Магнолія – 2006, 2014. 352 с.

Математичні методи дослідження операцій: підручник/Є. А. Лавров та ін. Суми: Сум. держ. ун-т, 2017. 212 с.

Федоренко І. К., Черняк О. І. Дослідження операцій в економіці: підручник. Київ: Знання, 2012. 401 с.

# *Методичні рекомендації до самостійної роботи при підготовці до практичного заняття*

Після опрацювання теми на практичних заняттях студент повинен

*знати:* особливості задач динамічного програмування, принцип оптимальності Белмана; методи побудови математичних моделей задач динамічного програмування та основні принципи їх розв'язання;

*вміти:* будувати математичні моделі динамічних задач, знаходити оптимальні плани таких задач, давати економічну інтерпретацію розв'язкам.

# *Рекомендації до розв'язання типових прикладів*

1. Фірма планує нарощувати виробничі потужності на чотирьох підприємствах, маючи для цього 4 млн грн. Для кожного з підприємств розроблено інвестиційні проєкти, які відбивають прогнозовані сумарні витрати *С* та доходи *D*, пов'язані з реалізацією кожного проєкту. Зміст цих проєктів ілюструє таблиця:

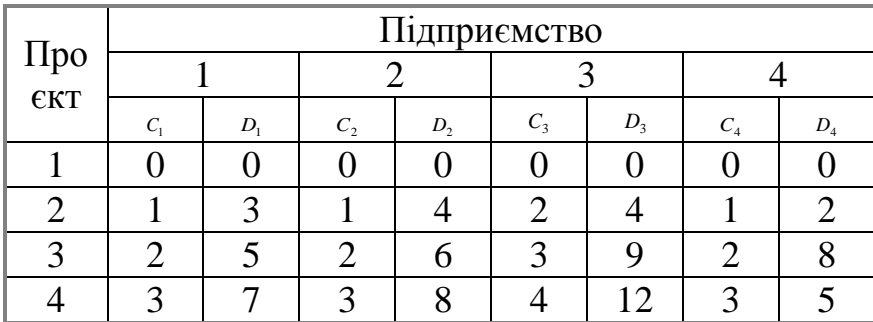

Перший проєкт передбачає відмовитися від розширення підприємства, а тому має нульові витрати і доходи.

*Розробити план інвестування виділених коштів у зазначені підприємства так, щоб одержати максимальний прибуток.*

Розв'язання: Спрощеним і найменш ефективним способом розв'язування таких задач є /перебір/розгляд усіх можливих варіантів. Проте на практиці їх так багато, що проаналізувати всі і вибрати серед них найефективніший неможливо. Головними недоліками такого способу розв'язування є великий обсяг обчислень, відсутність апріорної інформації про неприпустимі розв'язки, а також неможливість скористатися проміжними результатами аналізу для відкидання неоптимальних комбінацій проєктів.

Розв'яжемо цю задачу методом зворотного прогону. Кроками задачі вважатимемо кожне з чотирьох підприємств, оскільки для кожного з них маємо вибрати оптимальний інвестиційний проєкт за обмежених грошових ресурсів.

Зауважимо, що нединамічний процес розглядаємо як динамічний, аби скористатися методами динамічного програмування для знаходження оптимального розв'язку. Зв'язок між зазначеними кроками забезпечується обмеженнями на загальний обсяг виділених коштів — 4 млн грн.

Змінні задачі:

 $x_1$  — обсяг капіталовкладень, виділених на кроках 1—4;

- $x_2$  те саме на кроках 2—4;
- $x_3$  те саме на кроках 3 i 4;
- $x_4$  те саме на кроці 4.

 $k_i$   $(i = \overline{1, n})$  — обсяги інвестицій на *і*-му підприємстві  $(k_i = 0, 1, 2, 3, 4)$ .

\* *<sup>i</sup> <sup>k</sup>* (*<sup>i</sup>* <sup>=</sup> 1,*n*) — оптимальні обсяги інвестицій на *і*-му підприємстві.

Рекурентне співвідношення для зворотного прогону від кроку 4-го до 1-го (від четвертого підприємства до першого) подається у вигляді:

$$
f_i^*(x_j k_i) = \max_{k_i} \{ D_i(k_i) + f_{i+1}^*(x_i - C_i(k_i)) \} \quad (i = \overline{1,4}), \quad C_j(k_i) \le X_i,
$$

де  $f_i^*(x_i;k_i)$  — сумарна ефективність інвестицій з *і*-го кроку до останнього.

Тут  $f^*(x_5) = 0$ , оскільки п'ятого підприємства не існує.

Виконаємо поетапні розрахунки за цією моделлю.

**Example 14.** 
$$
f_4^*(x_j k_i) = \max_{k_i} \{D_i(k_i) + f_{i+1}^*(x_i - C_i(k_i))\}.
$$

Результати розрахунків подамо таблицею:

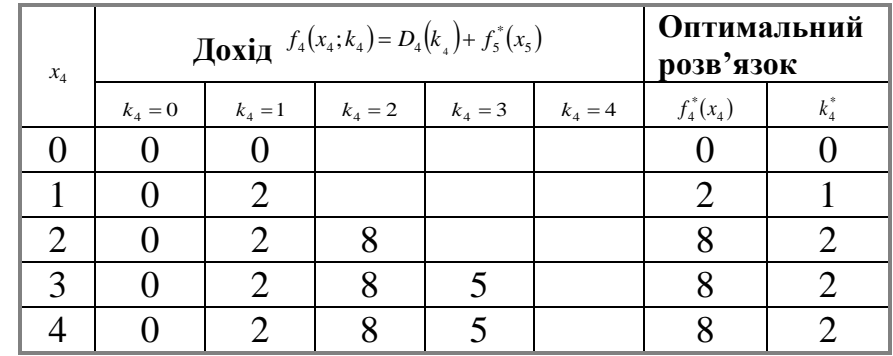

**Етап 3.**

$$
f_3^*(x_3) = \max_{k_3} \{ D_3(k_3) + f_4^*(x_3 - C_3(k_3)) \}
$$

за умов

 $C_3(k_3) \le X_3$ ,  $k_3 = 0, 1, 2, 3, 4.$ 

Результати розрахунків відбиває таблиця:

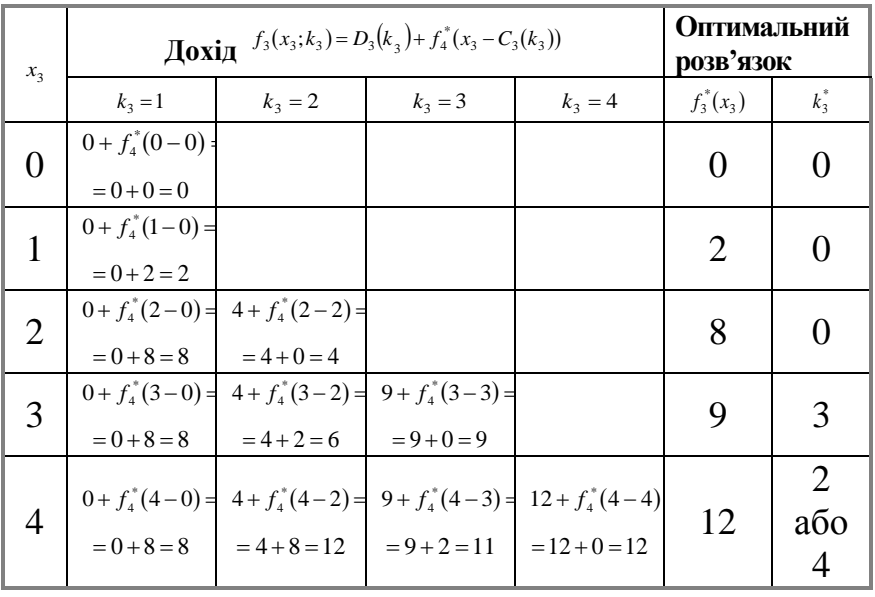

Розрахунки виконуються так. Нехай потрібно знайти  $f_3^*(x_3=3)$ . Обчислюємо

 $(x_3; k_3) = D_3(k_1) + f_4^*(x_3 - C_3(k_3))$  $f_3(x_3; k_3) = D_3(k_3) + f_4^*(x_3 - C_3(k_3))$ . Отже,  $f_3(x_3 = 3; k_3 = 1) = 0 + f_4^*(3-0) = 0 + f_4^*(3) = 0 + 8 = 0$ ,  $f_3(x_3 = 3; k_3 = 2) = 4 + f_4^*(3-2) = 4 + 2 = 6$  $f_3(x_3 = 3; k_3 = 3) = 9 + f_4^*(3-3) = 9 + 0 = 9$ 

Зауважимо, що  $C_3(k_3 = 1) = 0$ , оскільки для третього підприємства не існує проєкту з інвестиціями в 1 млн грн. Значення  $f_4^*(x_3 - C_3(k_3))$  беремо з попередньої таблиці. Далі маємо:

$$
f_3^*(x_3) = \max_{K_3=1,2,3} \{D_3(k_3) + f_4^*(x_3 - C_3(k_3))\} = \max\{0,6,9\} = 9
$$

**Етап 2.**  $(x_2)$  = max  $\{D_2(k_2)$  +  $f_3^*(x_2 - C_2(k_2))\}$ 2/  $\frac{1}{k}$  2  $\binom{k}{2}$  3 \*  $f_2^*(x_2) = \max_{k_2} \{ D_2(k_2) + f_3^*(x_2 - C_2(k_1)) \}$ за умов

 $C_2(k_2) \le x_2$ ,  $k_2 = 0, 1, 2, 3, 4$ 

Результати розрахунків подаємо таблицею:

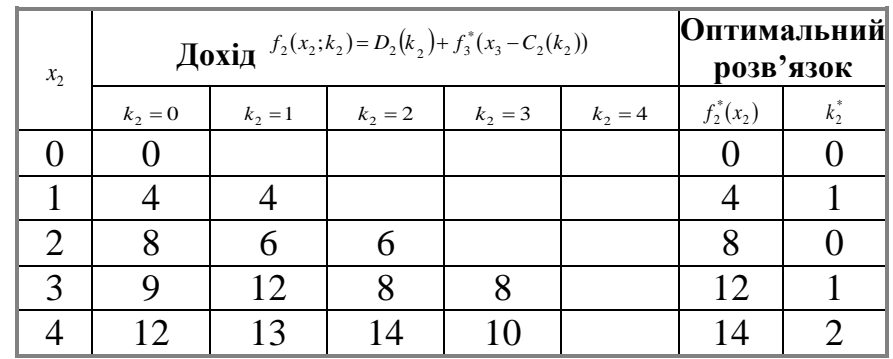

#### **Етап 1.**

$$
f_1^*(x_1) = \max_{k_1} \{ D_1(k_1) + f_2^*(x_1 - C_1(k_1)) \}
$$

за умов

 $C_1(k_1) \le x_1$   $k_1 = 0, 1, 2, 3, 4$ 

Виконуємо розрахунки лише для  $x_1 = 4$ , подаючи їх у вигляді таблиці:

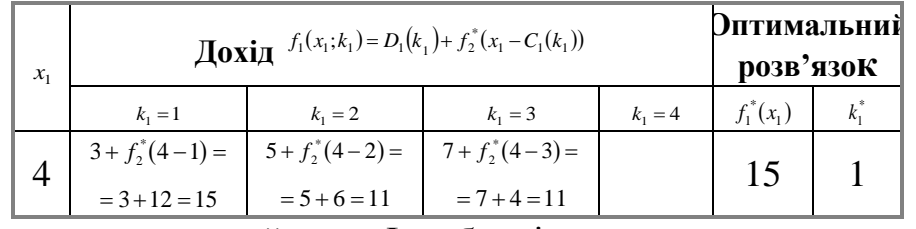

Знайдемо оптимальний план. Із таблиці першого кроку випливає,

що <sup>k<sub>i</sub> = 1</sup>, тобто для першого підприємства реалізується другий проєкт, який використовує 1 млн грн інвестицій з ефективністю 3 млн грн. Отже, для другого, третього і четвертого підприємств залишається 4 – 1 = 3 млн грн. інвестицій. Із таблиці другого кроку маємо, що за умов  $x_2 = 3$  максимальний

ефект настає в разі реалізації для другого підприємства першого проєкту  $(k_2 = 1)$ , ефективність становить 4 млн грн. Отже,  $x_3 = 3 - 1 = 2$ , тобто для третього і четвертого підприємств слід використати 2 млн грн інвестицій. Із таблиці третього кроку за умов  $x_3 = 2$  маємо, що  $k_3 = 0$ . Отже,  $x_4 = 2$ , а йому відповідають капітальні вкладення *k*<sup>4</sup> = 2, ефективність яких 8 млн грн. Остаточно маємо: ефективність 4 млн грн інвестицій становить  $3 + 4 + 8 = 15$  (млн грн).

### *Практичне заняття 34*

### ЕКОНОМІЧНА СУТНІСТЬ І ПОСТАНОВКА ЗАДАЧІ НЕЛІНІЙНОЇ ОПТИМІЗАЦІЇ

#### План

1. Розв'язання нелінійних задач безумовної оптимізації.

2. Розв'язання нелінійних задач умовної оптимізації.

3. Графічний метод розв'язання нелінійних задач.

#### *Завдання для самостійної роботи*

#### Питання для самоконтролю

1. Економічна постановка задачі нелінійного програмування.

2. У чому полягає особливість математичної моделі задачі нелінійного програмування?

3. Можливості геометричної інтерпретації нелінійної задачі.

4. У чому полягають труднощі розв'язування задач нелінійного програмування?

5. Чи існує для задач нелінійного програмування універсальний метод розв'язування?

6. Охарактеризуйте можливості та недоліки наближених методів розв'язування задач нелінійного програмування.

7. Теорема про існування розв'язків задачі.

8. Аналіз нелінійних оптимізаційних задач.

9. Поняття про задачі квадратичного програмування.

10. Класичні методи безумовної оптимізації.

11. Класичні методи умовної оптимізації.

12. Метод множників Лагранжа.

### *Практичні завдання*

1. Знайти безумовний екстремум функцій: 1)  $z = x_1^2 + x_2 x_1 + 9$ ;

2)  $z = x_1 + x_2x_1 + 2$ ; 3)  $z = 3x_1^2 + 2x_2^2 - 3x_1 + 1$ .

2. Знайти умовний екстремум функцій за допомогою метода множників Лагранжа:

1)  $z = x_1^2 + x_2^2$  за умови  $x_1 + x_2 = 1$ ; 2)  $z = x_1^2 - x_2^2$  за умови  $x_1 - x_2 = 4$ ; 3)  $z = 3x_1^2 + 2x_2^2 - 3x_1 + 1$  за умови  $x_1^2 + x_2^2 = 4$  $x_1^2 + x_2^2 = 4$ . 3. Розв'язати графічно:  $f = (x_1 - 3)^2 + (x_2 - 4)^2 \rightarrow \text{max}, \text{min}$  $\overline{\mathcal{L}}$  $\vert$ ₹  $\int$  $+ 4x_2 \leq$  $-x_2 \leq$  $+ 2x_2 \ge$  $-18x_1 + 4x_2 \le 12$ ,  $x_1 - x_2 \leq 8$ ,  $x_1 + 2x_2 \ge 7$ ,  $-18x_1 + 4x_2 \le 12$  $10x_1 - x_2 \leq 8$  $3x_1 + 2x_2 \geq 7$ 1 2 1  $\mathcal{N}_2$  $1 \cdot 2 \cdot \cdot 2$  $x_1 \geq 0$ ,  $x_2 \geq 0$ .

4. Попит на продукцію, що виготовляється на двох видах обладнання, становить 120 одиниць. Собівартість, тис. грн, виробництва одиниці продукції на обладнанні кожної групи залежить від обсягу такого виробництва відповідно  $x_1$  і  $x_2$  — та подається у вигляді для першої групи:  $3x_1 + 4x_1^2$ ; для другої групи:  $5x_2^2$ .

*Знайти оптимальний план виробництва продукції на кожній групі обладнання, який за умови задоволення попиту потребує найменших витрат, пов'язаних із собівартістю продукції.*

### Список рекомендованої літератури

Білоусова С. В., Ковальчук Т. В. Економіко-математичне моделювання: компендіум і практикум: навч. посіб. Київ: КНТЕУ, 2018. 524 с.

Катренко А. В. Дослідження операцій: підручник. Львів: Магнолія – 2006, 2014. 352 с.

Кузьмичов А. І. Оптимізаційні методи і моделі. Моделювання засобами MS Excel: навч. посіб. Київ: Ліра-К, 2017. 215 с.

Математичні методи дослідження операцій: підручник/Є. А. Лавров та ін. Суми: Сум. держ. ун-т, 2017. 212 с.

Федоренко І. К., Черняк О.І. Дослідження операцій в економіці: підручник. Київ: Знання, 2012. 401 с.

### *Методичні рекомендації до самостійної роботи при підготовці до практичного заняття*

Після опрацювання теми на практичних заняттях студент повинен

*знати:* особливості задач нелінійного програмування, методи побудови математичних моделей задач нелінійного програмування та основні принципи їх розв'язання;

*вміти:* будувати математичні моделі нелінійних оптимізаційних задач, знаходити оптимальні плани таких задач, давати економічну інтерпретацію розв'язкам.

### *Рекомендації до розв'язання типових прикладів*

1. Дослідити на екстремум функцію  $z = xy - x^2 - 2y^2 + x + 10y - 8$ . Розв'язання: Знайдемо частинні похідні:

$$
\frac{\partial z}{\partial x} = y - 2x + 1,
$$
  

$$
\frac{\partial z}{\partial y} = x - 4y + 10
$$

Прирівняємо частинні похідні до нуля і складемо систему

$$
\begin{cases} y - 2x + 1 = 0, \\ x - 4y + 10 = 0. \end{cases}
$$
  
x = 2, y=3

Знайдемо частинні похідні другого порядку:

$$
z''_{xx} = -2
$$
,  $z''_{xy} = 1$ ,  $z''_{yy} = -4$ .

Частинні похідні другого порядку дорівнюють сталим числам у будь-якій точці, а значить, і в точці  $P_0(2,3)$ . Тому  $A = -2$ ,  $B = 1$ ,  $C = -4$ .

$$
AC - B2 = (-2)(-4) - 1 = 7 > 0.
$$

Таким чином, у точці  $P_0$  (2;3) функція має максимум

$$
z(2,3) = 2 \cdot 3 - 2^2 - 2 \cdot 3^2 + 2 + 10 \cdot 3 - 8 = 8.
$$

2. *Знайти екстремум функції* <sup>2</sup> <sup>2</sup> *z* = *x* + *y* за умови *x* + *y* −1 = 0 .

Розв'язання: Функція Лагранжа буде мати вигляд:

 $L = (x, y, \lambda) = x^2 + y^2 + \lambda(x + y - 1).$ 

Запишемо необхідні умови існування екстремуму:

$$
\frac{\partial L}{\partial x} = 2x + \lambda = 0, \quad \frac{\partial L}{\partial y} = 2y + \lambda = 0, \quad \frac{\partial L}{\partial \lambda} = x + y - 1 = 0.
$$

Звідки одержимо:

$$
\begin{cases}\n x - y = 0 \\
 x + y - 1 = 0\n\end{cases}\n\text{ra}\n\begin{cases}\n x = \frac{1}{2} \\
 y = \frac{1}{2}.\n\end{cases}
$$

Критична точка буде мати координати:

$$
M = (1/2; 1/2), \quad \lambda = -1.
$$
  
\n
$$
L = (x; y) = x^2 + y^2 - (x + y - 1).
$$
  
\n
$$
L'_x = 2x - 1, \quad L'_y = 2y - 1,
$$
  
\n
$$
L''_{xx} = 2 = A, \quad L''_{yy} = 2 = C,
$$

179
$L''_{xy} = 0 = B$ ,

Тоді  $\Delta = AC - B^2 = 4 > 0, \quad A > 0,$ Отже, існує min функції min  $z = z(1/2;1/2) = 1/4 + 1/4 = 1/2$ .

3. Акціонерне товариство з обмеженою відповідальністю відвело 1200 *га*  ріллі під основні рослинницькі культури – озиму пшеницю та цукрові буряки. Техніко-економічні показники наведено в таблиці:

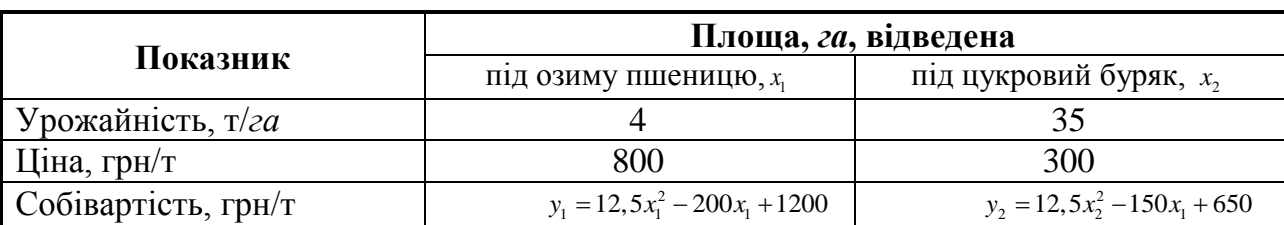

Знайти площу посіву озимої пшениці та цукрових буряків, яка забезпечить максимальний прибуток АТ.

Розв'язання: Нехай  $x_1$  — площа ріллі, відведена під озиму пшеницю;  $x_2$ — площа ріллі, відведена під цукрові буряки.

Прибуток:

 $f = 4(800 - 12.5x_1^2 + 200x_1 - 1200)x_1 + 35(300 - 12.5x_2^2 + 150x_2 - 650)x_2 =$  $=4\left(-12.5x_1^3+200x_1^2-400x_1\right)+35\left(-12.5x_2^3+150x_2^2-350x_2\right)$ 

за умов

 $x_1 + x_2 = 12.$ 

Запишемо функцію Лагранжа:

$$
L(x_1, x_2, \lambda_1) = 4(-12, 5x_1^3 + 200x_1^2 - 400x_1) + 35(-12, 5x_2^3 + 150x_2^2 - 350x_2) ++\lambda_1(12 - x_1 - x_2) = 0.
$$

Частинні похідні прирівняємо до нуля:

$$
\begin{cases}\n\frac{\partial L}{\partial x_1} = 4(-37, 5x_1^2 + 400x_1 - 400) - \lambda_1 = 0 \\
\frac{\partial L}{\partial x_2} = 35(-37, 5x_2 + 300x_2 - 350) - \lambda_1 = 0 \\
\frac{\partial L}{\partial \lambda} = 12 - x_1 - x_2 = 0.\n\end{cases}
$$

Із цієї системи визначимо сідлову точку. З першої та другої рівностей знайдемо вирази для  $\lambda_1$  і прирівняємо їх:

 $4(-37.5x_1^2 + 400x_1 - 400) = 35(-37.5x_2 + 300x_2 - 350),$ 

 $-150x_1^2 + 1600x_1 - 1600 = -1312, 5x_2^2 + 10500x_2 - 12250$ 

Із останнього рівняння цієї системи:

$$
x_1 = 12 - x_2
$$

Підставивши значення <sub>x</sub> у попереднє співвідношення:

 $-150(12-x_2)^2 + 1600(12-x_2)^2 - 1600 = -1312,5_2^2 + 10500x_2 - 12250,$ 

 $a\overline{0}$   $1162_2^2 - 8500x_2 + 11450 = 0.$ 

Сідловими точками є такі:

$$
\begin{cases}\nx_1^{(1)} = 10,22 \\
x_2^{(1)} = 1,78\n\end{cases}\n\qquad\n\begin{cases}\nx_1^{(2)} = 6,47 \\
x_2^{(2)} = 5,53\n\end{cases}
$$

Обчислимо значення цільової функції у цих точках:

$$
f(x_1 = 10, 22; x_2 = 1, 78) = 4(800 - 1305, 61 + 2044 - 1200)1022 ++35(300 - 39, 615 + 267 - 650)178 = -236247;
$$
  

$$
f(x_1 = 6, 47; x_2 = 5, 53) = 4(800 - 523, 26 + 1294 - 1200)647 ++35(300 - 382, 26 + 829, 5 - 650)553 = 4 625 863.
$$

Отже, цільова функція набуває максимального значення, якщо озима пшениця вирощується на площі 647 *га*, а цукровий буряк — на площі 553 *га*.

4. 3  
Haŭти 
$$
f(x_1, x_2) = x_2 - x_1^2 + 6x_1 \rightarrow \max
$$
  

$$
\begin{cases} 2x_1 + 3x_2 \le 24, \\ x_1 + 2x_2 \le 15, \\ 3x_1 + 2x_2 \le 24, \\ x_2 \le 4, \\ x_1 \ge 0, \quad x_2 \ge 0. \end{cases}
$$

Задачу розв'язати графічним методом.

#### Розв'язання:

Знайти таку точку області *ОАВС*, в якій функція  $f(x_1, x_2) = x_2 - x_1^2 + 6x_1$  набуває

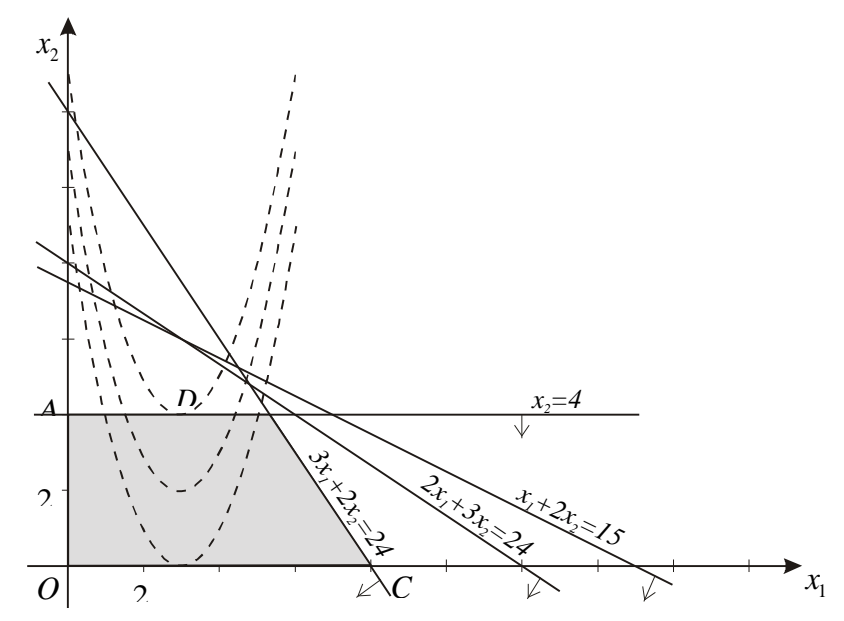

максимального значення. Якщо  $h$  – деяка константа, то лінія  $x_2 - x_1^2 + 6x_1 = h$  є

параболою, причому чим більшою є константа *h*, тим більше ця парабола віддалена від осі *Ox*<sup>1</sup> . Максимуму цільова функція досягає в точці *D* – точці дотику параболи та прямої *АВ*. Визначимо константу *h*, яка відповідає такому положенню параболи.

$$
\begin{cases} x_2 - x_1^2 + 6x_1 = h, \\ x_2 = 4 \end{cases} \Rightarrow 4 - x_1^2 + 6x_1 = h \Rightarrow x_1^2 - 6x_1 + (h - 4) = 0.
$$

Із умови 36 − 4(*h* − 4) = 0 , маємо *h* = 13. Координати шуканої точки *D* визначаються як розв'язки системи рівнянь  $\begin{cases} x_2 - x_1^2 + 6x_1 = 13, \\ x_2 = 4 \end{cases} \Rightarrow x_1^* = 3, x_2^* = 4.$  $\tau_1$   $\lambda$ ,  $\lambda_2$ 2 1 2 2  $x_1 + 6x_1 - 13$ ,  $\Rightarrow x_1^* = 3$ ,  $x_2^* =$  $\overline{\mathcal{L}}$  $\left\{ \right.$  $\int$ =  $-x_1^2 + 6x_1 = 13, \Rightarrow x_1^* = 3, x_2^*$ *x*  $x_2 - x_1^2 + 6x$ 

OTXE,  $X^* = (3, 4)$ ,  $\lambda f_{\text{max}} = 4 - 9 + 18 = 13$ .

*Практичне заняття 35*

### МЕТОДИ АНАЛІЗУ ОПТИМАЛЬНОГО ПЛАНУ ЗАДАЧІ НЕЛІНІЙНОЇ ОПТИМІЗАЦІЇ

#### План

- 1.Перевірка виконання умов теореми Куна-Таккера.
- 2. Роз'язання задач опуклого програмування.
- 3. Роз'язання задач квадратичного програмування.

#### *Завдання для самостійної роботи*

#### Питання для самоконтролю

- 1. Поняття про сідлову точку функції.
- 2. Сформулюйте необхідні умови існування сідлової точки.
- 3. Дайте визначення опуклої та угнутої функції.
- 4. Сформулюйте достатні умови існування сідлової точки.
- 5. Поняття про опукле програмування.
- 6. Який вигляд має функція Лагранжа в задачі опуклого програмування?
- 7. Сформулюйте теорему Куна-Таккера.
- 8. Поняття про квадратичне програмування.
- 9. Поняття квадратичної форми.
- 10. За яких умов квадратична форма є опуклою функцією?

11. Сформулюйте алгоритм розв'язання задачі квадратичного програмування.

12. Економічне тлумачення отриманих результатів нелінійного програмування.

#### *Практичні завдання*

```
Розв'язати задачі опуклого програмування:
1. max f(x_1, x_2) = \max(32x_1 + 120x_2 - 4x_1^2 - 15x_2^2)x_1, x_2 \ge 02x_1 - x_2 = 82x_1 + 5x_2 \le 202. min f(x_1, x_2) = min(x_1^2 + 2x_2^2 - 2x_1x_2 + 5x_1 - 6x_2)\min f(x_1, x_2) = \min\left(x_1^2 + 2x_2^2 - 2x_1x_2 + 5x_1 - 6x\right)x_1, x_2 \ge 0x_1 + 3x_2 \le 152x_1 + x_2 \leq 83. min f(x_1, x_2) = min(x_1^2 + 2x_2^2 - 2x_1x_2 + 5x_1 - 6x_2)\min f(x_1, x_2) = \min (x_1^2 + 2x_2^2 - 2x_1x_2 + 5x_1 - 6x_2)x_1, x_2 \ge 0x_1 + x_2 \ge 6x_1 + 3x_2 \le 124. max f(x_1, x_2) = \max(3x_1 + 4x_2 - x_1^2 - x_2^2)\max f(x_1, x_2) = \max(3x_1 + 4x_2 - x_1^2 - x_2^2)x_1, x_2 \ge 0x_1 + x_2 \ge 8x_1 + 2x_2 \le 205. min f(x_1, x_2) = min(x_1^2 + 2x_2^2 - 2x_1 - 4x_2)\min f(x_1, x_2) = \min\left(x_1^2 + 2x_2^2 - 2x_1 - 4x\right)x_1, x_2 \ge 0x_1 + x_2 \ge 8x_1 + 2x_2 \le 206. max f(x_1, x_2) = \max(x_1 + 3x_2 - 2x_1^2 - 3x_2^2)x_1, x_2 \ge 0x_1 + x_2 \ge 6x_1 + 3x_2 \le 127. max f(x_1, x_2) = \max(3x_1 + 10x_2 - 2x_1^2 - 5x_2^2)x_1, x_2 \ge 0x_1 + x_2 \le 124x_1 - x_2 \leq 88. min f(x_1, x_2) = min(2x_1^2 - 3x_1x_2 + 2x_2^2 + 5x_1 + 6x_2)\min f(x_1, x_2) = \min(2x_1^2 - 3x_1x_2 + 2x_2^2 + 5x_1 + 6x_2)x_1, x_2 \ge 02x_1 + x_2 = 15x_1 - x_2 = 69. max f(x_1, x_2) = \max(3x_1 + 8x_2 - x_1^2 - 2x_2^2)
```
 $x_1, x_2 \ge 0$  $2x_1 + 3x_2 \le 20$  $2x_1 + x_2 \ge 8$ 

#### Список рекомендованої літератури

Білоусова С. В., Ковальчук Т. В. Економіко-математичне моделювання: компендіум і практикум: навч. посіб. Київ: КНТЕУ, 2018. 524 с.

Катренко А.В. Дослідження операцій: підручник. Львів: Магнолія – 2006, 2014. 352 с.

Кузьмичов А. І. Оптимізаційні методи і моделі. Моделювання засобами MS Excel: навч. посіб. Київ: Ліра-К, 2017. 215 с.

Математичні методи дослідження операцій: підручник/Є. А. Лавров та ін. Суми: Сум. держ. ун-т, 2017. 212 с.

Федоренко І. К., Черняк О. І. Дослідження операцій в економіці: підручник. Київ: Знання, 2012. 401 с.

## *Методичні рекомендації до самостійної роботи при підготовці до практичного заняття*

Після опрацювання теми на практичних заняттях студент повинен

*знати:* базові поняття і положення теорії нелінійної оптимізації; необхідні умови існування сідлової точки; теорему Куна–Таккера; основні принципи побудови економіко-математичних моделей задач опуклого та квадратичного програмування.

*вміти:* знаходити умовний екстремум функції багатьох змінних, застосовувати теорему Куна–Таккера для розв'язування задач нелінійної оптимізації; розв'язувати задачі опуклого та квадратичного програмування.

#### *Рекомендації до розв'язання типових прикладів*

1. Знайти  $f = 2x_1 + 4x_2 - x_1^2 - 2x_2^2 \rightarrow \text{max}$  $f = 2x_1 + 4x_2 - x_1^2 - 2x_2^2$  → max при обмеженнях  $\overline{\mathcal{L}}$  $\left\{ \right.$  $\int$  $-x<sub>2</sub>$  $+ 2x_2 \leq$  $2x_1 - x_2 \le 12$ ,  $2x_2 \le 8$ , 1  $\mathcal{N}_2$  $1 \cdot 2 \cdot \cdot 2$  $x_1 + 2x_2 \le 8,$ <br>  $x_1 - x_2 \le 12,$   $x_1 \ge 0,$   $x_2 \ge 0.$ 

Розв'язання: Функція *f* — вгнута, оскільки є сумою лінійної функції  $f_1 = 2x_1 + 4x_2$ , яку можна розглядати як вгнуту, та квадратичної форми 2 2  $f_2 = -x_1^2 - 2x_2^2$ , яка є від'ємно-визначеною, а, значить, також вгнутою. Оскільки система нерівностей лінійна, скористаємося теоремою Куна-Таккера. Складаємо функцію Лагранжа

$$
L = 2x_1 + 4x_2 - x_1^2 - 2x_2^2 + \lambda_1(8 - x_1 - 2x_2) + \lambda_2(12 - 2x_1 + x_2)
$$

Необхідні та достатні умови існування сідлової точки побудованої функції.

$$
\begin{cases}\n\frac{\partial L}{\partial x_1} = 2 - 2x_1 - \lambda_1 - 2\lambda_2 \le 0, \\
\frac{\partial L}{\partial x_2} = 4 - 4x_2 - 2\lambda_1 + \lambda_2 \le 0,\n\end{cases}
$$
\n(1)  
\n
$$
\frac{\partial L}{\partial \lambda_1} = 8 - x_1 - 2x_2 \ge 0,
$$
\n(1)  
\n
$$
\frac{\partial L}{\partial \lambda_2} = 12 - 2x_1 + x_2 \ge 0.
$$
\n
$$
\begin{cases}\nx_1 \frac{\partial L}{\partial x_1} = x_1(2 - 2x_1 - \lambda_1 - 2\lambda_2) = 0, \\
x_2 \frac{\partial L}{\partial x_2} = x_2(4 - 4x_2 - 2\lambda_1 + \lambda_2) = 0, \\
\lambda_1 \frac{\partial L}{\partial \lambda_1} = \lambda_1(8 - x_1 - 2x_2) = 0, \\
\lambda_2 \frac{\partial L}{\partial \lambda_2} = \lambda_2(12 - 2x_1 + x_2) = 0.\n\end{cases}
$$
\n $x_1 \ge 0, \quad x_2 \ge 0, \quad \lambda_1 \ge 0, \quad \lambda_2 \ge 0.$ \n(1)

Систему обмежень (1) перепишемо так:

$$
\begin{cases} 2x_1 + \lambda_1 + 2\lambda_2 \ge 2, \\ 4x_2 + 2\lambda_1 - \lambda_2 \ge 4, \\ x_1 + 2x_2 \le 8, \\ 2x_1 - x_2 \le 12. \end{cases}
$$
 (2)

Перетворимо обмеження-нерівності (2) в обмеження-рівності:

$$
\begin{cases}\n2x_1 + \lambda_1 + 2\lambda_2 - v_1 = 2, \\
4x_2 + 2\lambda_1 - \lambda_2 - v_2 = 4, \\
x_1 + 2x_2 + w_1 = 8, \\
2x_1 - x_2 + w_2 = 12.\n\end{cases}
$$
\n(3)  
\n
$$
x_1, x_2, \lambda_1, \lambda_2, v_1, v_2, w_1, w_2 \ge 0.
$$

Ще записуємо рівності:

$$
v_1x_1 = 0
$$
,  $v_2x_2 = 0$ ,  $w_1\lambda_1 = 0$ ,  $w_2\lambda_2 = 0$ . (4)

Якщо знайти базисний розв'язок системи лінійних рівнянь (3) з урахуванням (4), то одержимо сідлову точку функції Лагранжа для вихідної задачі, тобто її оптимальний розв'язок. Для знаходження базисного розв'язку системи рівнянь (3) скористаємося методом штучного базису. Вводячи штучні змінні у<sub>1</sub> та у<sub>2</sub>, розглянемо таку задачу:

$$
f = -My_1 - My_2 \rightarrow \text{max}
$$

за умов

$$
\begin{cases} 2x_1 + \lambda_1 + 2\lambda_2 - v_1 + y_1 = 2, \\ 4x_2 + 2\lambda_1 - \lambda_2 - v_2 + y_2 = 4, \\ x_1 + 2x_2 + w_1 = 8, \\ 2x_1 - x_2 + w_2 = 12, \\ x_1, x_2, \lambda_1, \lambda_2, v_1, v_2, w_1, w_2, y_1, y_2 \ge 0. \end{cases}
$$

Застосуємо симплекс-метод, для отримання допустимого базисного розв'язку системи.

Звідси  $x_1^0 = 1; x_2^0 = 1; w_1 = 5; w_2 = 11; \lambda_1^0 = \lambda_2^0 = v_1 = v_2 = 0$ 2 0  $v_1$  - 2,  $w_2$  - 11,  $v_1$  $\mathbf{0}$ 2  $x_1^0 = 1$ ;  $x_2^0 = 1$ ;  $w_1 = 5$ ;  $w_2 = 11$ ;  $\lambda_1^0 = \lambda_2^0 = v_1 = v_2 = 0$ . **OCKIJILKI**  $x_1^0 v_1 = 0$ ;  $x_2^0 v_2 = 0$ ;  $\lambda_1^0 w_1 = 0$ ;  $\lambda_2^0 w_2 = 0$ , то  $(X_0, \Lambda_0) = (1; 1; 0; 0)$  є сідловою точкою функції Лагранжа для вихідної задачі.

Отже,  $X^* = (1; 1)$  — це оптимальний план задачі і  $f_{\text{max}} = 3$ .

# *Практичне заняття 36*

### ЕЛЕМЕНТИ ТЕОРІЇ ІГОР

#### П л а н

- 1. Матрична гра в чистих стратегіях.
- 2. Матрична гра в змішаних стратегіях.
- 3. Гра з природою.

#### *Завдання для самостійної роботи*

Питання для самоконтролю

1. Область застосування теорії ігор.

2. Ігрові моделі в економічних задачах.

3. Дайте визначення основним поняттям: математична гра, гравець, хід, стратегія, оптимальна стратегія.

4. Надайте класифікацію ігрових моделей.

5. Дайте визначення стратегічній та статистичній грі.

6. Матрична гра.

7. Парна гра з нульовою сумою та принципи її розв'язання.

8. Поняття чистої та змішаної стратегії.

9. Гра в чистих та змішаних стратегіях.

10. Гра в умовах невизначеності та ризику.

11. Критерії Вальда, Севіджа, Гурвіца для визначення оптимальних стратегій.

12. Ймовірносний критерій Лапласа.

#### *Практичні завдання*

І. *Розв'язати аналітично парну матричну гру:*

$$
1) \begin{pmatrix} 5 & 4 & 6 \\ 7 & 3 & 4 \\ 9 & 1 & 8 \end{pmatrix}; 2) \begin{pmatrix} 7 & 4 & 4 \\ 9 & 5 & 7 \\ 4 & 3 & 2 \end{pmatrix}; 3) \begin{pmatrix} 7 & 3 & 5 \\ 5 & 2 & 2 \\ 4 & 1 & 0 \end{pmatrix}; 4) \begin{pmatrix} 3 & 1 & 4 \\ 6 & 5 & 2 \\ 8 & 6 & 5 \end{pmatrix}; 5) \begin{pmatrix} 7 & 2 & 4 \\ 3 & 1 & 0 \\ 2 & 0 & 3 \end{pmatrix}; 6) \begin{pmatrix} 3 & 3 & 8 \\ 3 & 5 & 4 \\ 7 & 6 & 7 \end{pmatrix}.
$$

ІІ. *Розв'язати аналітично парну матричну гру з нульовою сумою, яка задана матрицею:*

$$
1)\begin{pmatrix} 2 & 5 \\ 7 & 1 \end{pmatrix}; 2)\begin{pmatrix} 3 & 9 \\ 4 & 1 \end{pmatrix}; 3)\begin{pmatrix} 3 & 2 \\ 1 & 4 \end{pmatrix}; 4)\begin{pmatrix} 10 & 1 \\ 2 & 7 \end{pmatrix}; 5)\begin{pmatrix} 4 & 9 \\ 10 & 8 \end{pmatrix}; 6)\begin{pmatrix} 1 & 4 \\ 9 & 1 \end{pmatrix}.
$$

ІІІ. *Спростити платіжну матрицю та розв'язати аналітично парну матричну гру з нульовою сумою:*

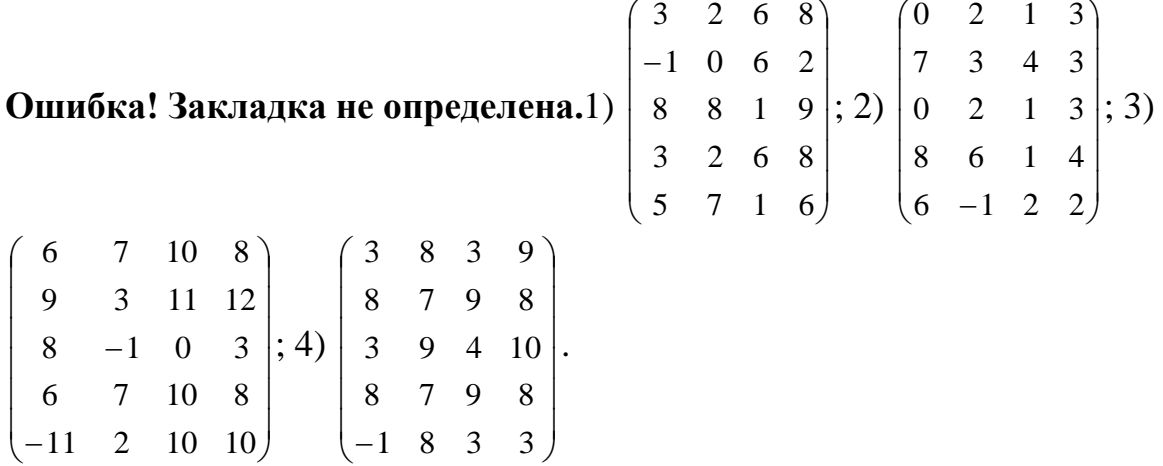

ІV. *Розв'язати гру з природою, застосувавши критерії Вальда, Севіджа, Гурвіца:*

1)  $\overline{\phantom{a}}$  $\overline{\phantom{a}}$  $\overline{\phantom{a}}$  $\overline{\phantom{a}}$  $\overline{\phantom{a}}$  $\begin{array}{c} \hline \end{array}$ J  $\mathsf{I}$  $\mathsf{I}$  $\mathsf{I}$  $\mathsf{I}$  $\mathsf{I}$  $\int$  $\setminus$ = 9 4 0 8 2 5 1 1 1 0 4 6 3 5 1 2 4 2 0 1  $A = \begin{pmatrix} 1 & 0 & 4 & 6 \\ 5 & 0 & 2 \end{pmatrix}$ ; 2)  $\overline{\phantom{a}}$  $\overline{\phantom{a}}$  $\overline{\phantom{a}}$ J  $\setminus$  $\mathsf{I}$  $\overline{\phantom{a}}$  $\mathsf{I}$  $\setminus$ ſ = 8 - 5 2 3 1 4 9 10 6 5 8 9 7 9 7 5 6 12  $A = | 9 \t10 \t6 \t5 \t8 \t9 | ; 3)$  $\overline{\phantom{a}}$  $\overline{\phantom{a}}$   $\bigg)$  $\setminus$ l  $\mathsf{I}$ I  $\overline{\mathcal{L}}$ ſ = 2 4 0 - 3 6 3 2 2 5 2 1 3  $A = | 6 3 2 2 |.$ 

Список рекомендованої літератури

Білоусова С. В., Ковальчук Т. В. Економіко-математичне моделювання: компендіум і практикум: навч. посіб. Київ: КНТЕУ, 2018. 524 с.

Канеман Д., Словик П., Тверски А. Принятие решений в условиях неопределенности: правила и предубеждения. Харьков: Гуманитарный центр, 2005. 632 с.

Катренко А. В. Дослідження операцій: підручник. Львів: Магнолія – 2006, 2014. 352 с.

Кузьмичов А. І. Оптимізаційні методи і моделі. Моделювання засобами MS Excel: навч. посіб. Київ: Ліра-К, 2017. 215 с.

Математичні методи дослідження операцій: підручник/Є. А. Лавров та ін. Суми: Сум. держ. ун-т, 2017. 212 с.

Федоренко І. К., Черняк О. І. Дослідження операцій в економіці: підручник. Київ: Знання, 2012. 401 с.

## *Методичні рекомендації до самостійної роботи при підготовці до практичного заняття*

Після опрацювання теми на практичних заняттях студент повинен

*знати:* базові поняття і положення теорії ігор, основні принципи побудови економіко-математичної моделі гри, методи розв'язання гри в чистих та змішаних стратегіях, гри з природою.

*вміти:* будувати математичні моделі ігор; розв'язувати гру в чистих та змішаних стратегіях, гри з природою.

#### *Рекомендації до розв'язання типових прикладів*

1. Знайти верхню та нижню ціни гри з платіжною матрицею:

$$
C = \begin{pmatrix} 3 & 2 & 1 & 4 \\ 10 & 4 & 3 & 10 \\ -2 & 4 & 1 & 2 \end{pmatrix}
$$

Розв'язання**:** Для кожного рядка платіжної матриці знайдемо найменший елемент, та запишемо його праворуч від матриці. Для кожного стовпця платіжної матриці знайдемо найбільший елемент та запишемо його знизу від матриці. У результаті отримаємо таблицю:

$$
\begin{array}{cccccc}\n3 & 2 & 1 & 4 & 1 \\
10 & 4 & 3 & 10 & 3 \\
-2 & 4 & 1 & 2 & -2 \\
10 & 4 & 3 & 10\n\end{array}
$$

Нижня ціна гри:

 $\alpha = \max\{1, 3, -2\} = 3$ 

Верхня ціна гри:

 $\beta = \min\{10, 4, 3, 10\} = 3$ 

Гра має сідлову точку.

2. Швейна фабрика за планом повинна в квітні використати 35000 грн. на пошив брюк та костюмів. Брюки мають собівартість 10 грн, а костюм – 25 грн. Реалізація продукції планується на травень за цінами: брюки – 20 грн, костюм – 45 грн. За статистичними даними, у разі прохолодної погоди можна реалізувати 500 брюк і 1200 костюмів, а в разі теплої – 2000 брюк і 600 костюмів. Товар, що не реалізований протягом місяця, доходу не приносить.

*Максимізувати середній дохід фабрики.*

Розв'язання: Для фабрики є дві стратегії:

 $A_1$  – шити одяг у розрахунку на теплу погоду.

Тоді для прохолодної погоди прибуток фабрики становитиме 500\*(20 –  $10) - 1500*10 + 600*(45 - 25) = 2000$  а при продажу за теплої погоди  $2000*(20 10) + 600*(45 - 25) = 32000$  грн.

 $A_2$  – шити одяг у розрахунку на прохолодну погоду.

Тоді при прохолодній погоді прибуток фабрики становитиме 500\*(20 –  $10) + 1200*(45 - 25) = 29000$  грн, а при продажу за теплої погоди 500 $*(20 - 10)$  $+600*(45-25)-600*25=2000$  грн.

Стан погоди у травні:  $B_1$  – прохолодна,  $B_2$  – тепла.

Матриця гри $\begin{bmatrix} 2 & 32 \\ 20 & 2 \end{bmatrix}$ J  $\setminus$  $\overline{\phantom{a}}$  $\setminus$ ſ 29 2 2 32) не має сідлової точки,  $\alpha = 2; \beta = 29; 2 ≤ v ≤ 29$ 

Розв'яжемо задачу для гравця А, тобто швейної фабрики.

$$
\begin{cases} 2x_1 + 29x_2 = v; & x_1 = 9/19 \\ 32x_1 + 2x_2 = v \implies & x_2 = 10/19 \\ x_1 + x_2 = 1 & v = 308/19 = 16,2 \end{cases}
$$

Середній прибуток фабрики складатиме 16200 грн при застосуванні змішаних стратегій у відношення 9 : 10.

## СПИСОК РЕКОМЕНДОВАНОЇ ЛІТЕРАТУРИ

Барковський В. В., Барковська Н. В. Вища математика для економістів: навч. посіб. Київ: ЦУЛ, 2017. 448 с.

Берегова Г. І., Гладунський В. Н. Математика для економістів: вища математика (перша частина): навч. посіб. Київ: УБС НБУ, 2014. 374 с.

Берегова Г. І., Гладунський В. Н. Математика для економістів: вища математика (друга частина): навч. посіб. Київ: УБС НБУ, 2014. 280 с.

Білоусова С. В., Ковальчук Т. В. Економіко-математичне моделювання: компендіум і практикум: навч. посіб. Київ: КНТЕУ, 2018. 524 с.

Васильченко І. П. Вища математика для економістів. Київ: Знання, 2007. 456c.

Васильченко І. П. Вища математика для економістів (спеціальні розділи). Київ: Кондор, 2014. 375 с.

Вища та прикладна математика в економічних прикладах та задачах: практикум (перша частина): навч. посіб. / О. К. Щетініна та ін. Київ: КНТЕУ, 2015. 244 с.

Гладунський В. Н. Математика для економістів: означення, формули, приклади: навч. посіб. Львів, 2013. 632 с.

Долгіх В. М. Вища математика для економістів: Лінійна алгебра та аналітична геометрія: навч. посіб. Суми: ДВНЗ УАБС НБУ, 2008. 103 с.

Долгіх В. М. Вища математика для економістів: Вступ до математичного аналізу. Диференціальне числення: навч. посіб. Суми: ДВНЗ УАБС НБУ, 2008. 76 с.

Долгіх В. М. Вища математика для економістів: Інтегральне числення. Диференціальні рівняння: навч. посіб. Суми: ДВНЗ УАБС НБУ, 2009. 129 с.

Канеман Д., Словик П., Тверски А. Принятие решений в условиях неопределенности: правила и предубеждения. Харьков: Гуманитарный центр, 2005. 632 с.

Катренко А. В. Дослідження операцій: підручник. Львів: Магнолія – 2006, 2014. 352 с.

Клепко В. Ю., Голець В. Л. Вища математика в прикладах і задачах: навч. посіб. Київ: ЦУЛ, 2017. 592 с.

Копич І. М., Сороківський В. М. Теорія ймовірностей та математична статистика: навч. посіб. Київ: Ліра-К, 2018. 382с.

Кузьмичов А. І. Оптимізаційні методи і моделі. Моделювання засобами MS Excel: навч. посіб. Київ: Ліра-К, 2017. 215 с.

Лозовий Б. Н., Пушак Я. С. Теорія ймовірностей і елементи математичної статистики: навч. посіб. Київ: Ліра-К, 2018. 276с.

Математичні методи дослідження операцій: підручник/Є. А. Лавров та ін. Суми: Сум. держ. ун-т, 2017. 212 с.

Руденко В. М. Математична статистика. Київ: ЦУЛ, 2017. 304 с.

Федоренко І. К. Дослідження операцій в економіці: підручник. Київ: Знання, 2012. 401 с.

Фортуна В. В., Бескровний О. І. Вища та прикладна математика (для економістів): навч. посіб. Київ: Ліра-К, 2018. 648 с.

## **ПИТАННЯ ДО ІСПИТУ**

1. Основні поняття лінійної алгебри (вектор, матриця, обернена матриця, визначник).

2. Методи розв'язання систем лінійних рівнянь (Крамера, Гаусса, оберненої матриці).

3. Поняття вектора та основні дії з векторами.

4. Способи задання прямих на площині та їх взаємного розташування.

5. Поняття функції, способи подання та властивості.

6. Поняття похідної функції та її застосування; основні правила диференціювання. Економічний зміст.

7. Означення функцій багатьох змінних, графічна, економічна інтерпретація.

8. Частинні похідні (означення, механічний та економічний зміст).

9. Повний диференціал функції багатьох змінних.

10. Градієнт та похідна за напрямом.

11. Поняття невизначеного та визначеного інтегралів; основні підходи до їх обчислення; застосування в економіці.

12. Поняття числових та степеневих рядів, способи їх дослідження.

- 13. Основні види диференціальних рівнянь та підходи до їх розв'язання.
- 14. Основні формули комбінаторики; елементи алгебри подій.

15. Означення ймовірності та її властивості.

- 16. Теореми додавання і множення ймовірностей.
- 17. Закони розподілу випадкових величин та їх основні форми.
- 18. Числові характеристики випадкових величин та їх економічний зміст.
- 19. Основні закони розподілу дискретних випадкових величин.

20. Основні закони розподілу неперервних випадкових величин.

Нормальний закон розподілу та його економічна інтерпретація.

21. Поняття вибірки та методи її формування.

22. Поняття і методологія визначення точкових та інтервальних оцінок числових характеристик статистичних сукупностей.

23. Поняття статистичної гіпотези, процедура формулювання та перевірки гіпотез. Статистичні критерії.

24. Завдання кореляційного та регресійного аналізу, підходи до їх вирішення. Поняття про дисперсійний аналіз.

25. Основні типи задач, що вирішуються за допомогою апарату математичного програмування, їх математична постановка.

26. Теоретичні основи лінійного програмування.

27. Спеціальні задачі лінійного програмування та методи їх розв'язання.

28. Теоретичні основи нелінійного програмування.

29. Основні поняття теорії ігор. Гра в чистих та змішаних стратегіях.

30. Статистична гра. Методи прийняття рішень в умовах часткової та повної невизначеності.

## **КРИТЕРІЇ ОЦІНЮВАННЯ РІВНЯ ПІДГОТОВКИ СТУДЕНТІВ**

Результати засвоєння навчальної дисципліни «Вища та прикладна математика» передбачають їх диференціацію за вимогами до сформованих компетентностей на такі рівні: відмінний – відповідає підсумковій оцінці А за шкалою ECTS, типовий – відповідає оцінкам С і В і пороговий – відповідає оцінкам Е і D. Досягнення відмінного рівня сформованості предметних компетентностей означає відмінне оволодіння знаннями, уміннями і практичними навичками. Наявна системність знань студента. Студент може вільно застосовувати отримані знання і демонструвати набуті уміння та практичні навички у складних та нетипових ситуаціях.

Типовому рівню сформованості предметних компетентностей відповідає добре або дуже добре оволодіння знаннями, уміннями та практичними навичками, які студент може застосувати і демонструвати як у простих, так і в складних ситуаціях. Наявний зв'язок між окремими знаннями, проте відчувається недостатність умінь і практичних навичок із системного оцінювання відповідної інформації.

Пороговий рівень сформованості предметних компетенцій означає задовільне або достатнє оволодіння знаннями, уміннями та практичними навичками. Для порогового рівня характерна фрагментарність знань. У простих, типових, стандартних ситуаціях студент може застосувати отримані знання і демонструвати набуті уміння та практичні навички, але він не здатний цього зробити при підвищенні рівня складності ситуації.

Підсумкова оцінка з навчальної дисципліни «Вища та прикладна математика» виставляється в залікову книжку відповідно до такої шкали:

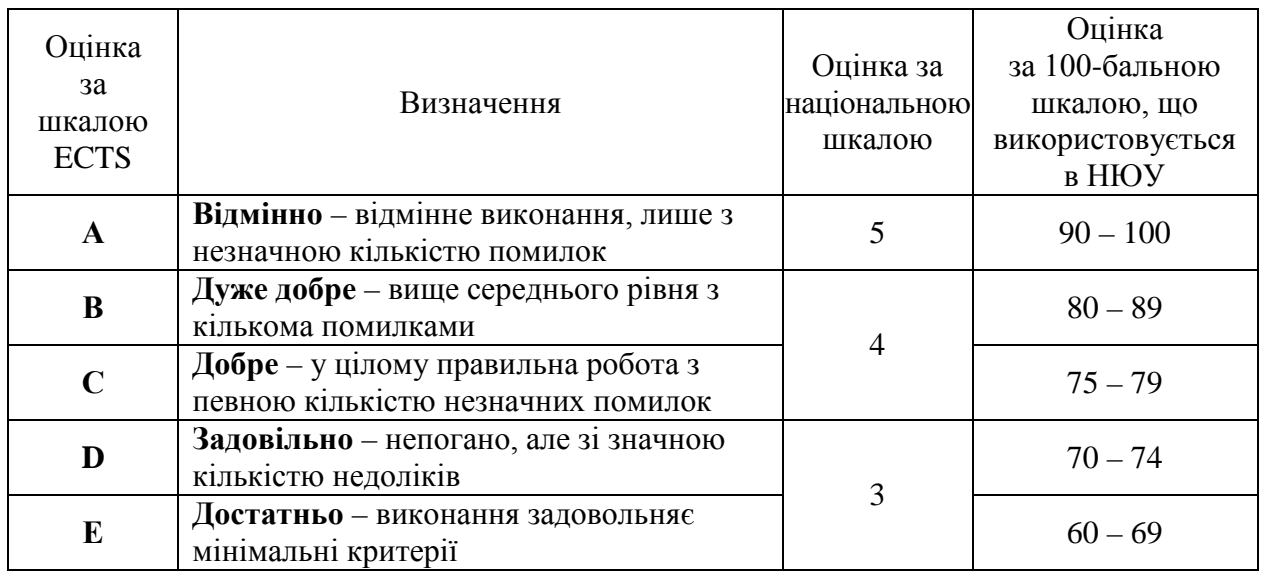

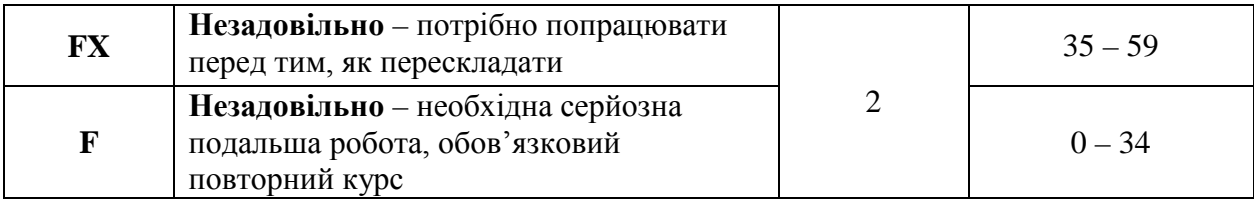

# **ЗМІСТ**

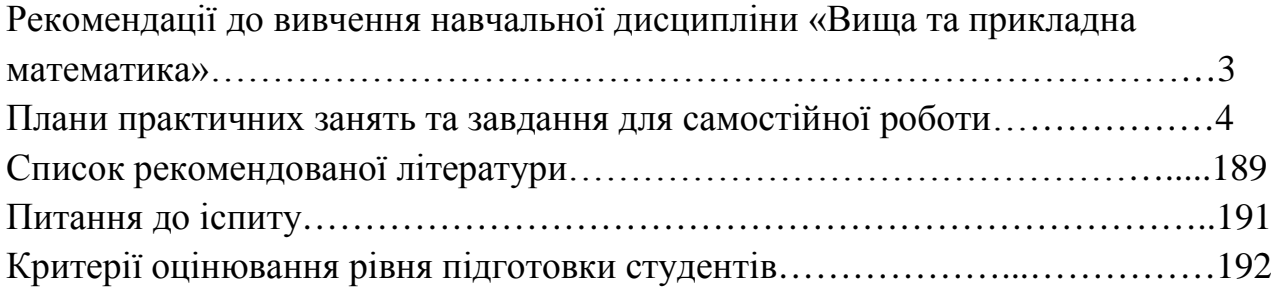

Н а в ч а л ь н е в и д а н н я

*Електронне видання*

**Філатова Л. Д.**

# **ВИЩА ТА ПРИКЛАДНА МАТЕМАТИКА**

## **навчально-методичний посібник**

для студентів першого (бакалаврського) рівня вищої освіти галузі знань 05 «Соціальні та поведінкові науки» спеціальності 051 «Економіка» спеціалізації «Бізнес-економіка» денної форми навчання

Відповідальна за випуск *Л. С. Шевченко*

Редактор *О. І. Борисенко*  Комп'ютерна верстка *А. В. Старжинської*